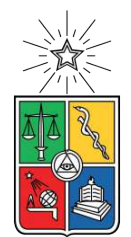

UNIVERSIDAD DE CHILE FACULTAD DE CIENCIAS FÍSICAS Y MATEMÁTICAS DEPARTAMENTO DE GEOLOGÍA

### **MODELAMIENTO NUMÉRICO 2D DE ESTABILIDAD DE LADERAS EN AMBIENTES PARAGLACIARES: CASO DEL DESLIZAMIENTO DEL ESTERO PARRAGUIRRE, SAN JOSÉ DE MAIPO**

MEMORIA PARA OPTAR AL TÍTULO DE GEÓLOGO

**CHRISTIAN IGNACIO TOBAR CAMPOS**

**PROFESORA GUÍA:** MARISOL LARA CASTILLO

**MIEMBROS DE LA COMISIÓN:** SERGIO SEPÚLVEDA VALENZUELA FELIPE OCHOA CORNEJO

> SANTIAGO DE CHILE 2021

#### **RESUMEN DE LA MEMORIA PARA OPTAR AL TÍTULO DE:** Geólogo POR: Christian Ignacio Tobar Campos FECHA: Octubre, 2021 PROF. GUÍA: Marisol Lara Castillo

#### **MODELAMIENTO NUMÉRICO 2D DE ESTABILIDAD DE LADERAS EN AMBIENTES PARAGLACIARES: CASO DEL DESLIZAMIENTO DEL ESTERO PARRAGUIRRE, SAN JOSÉ DE MAIPO**

En los ambientes montañosos es común la generación de remociones en masa, donde estos eventos pueden llegar a ser un importante riesgo geológico. La comprensión de los factores que llevaron a su desarrollo resulta relevante para la prevención de futuros eventos. Enfocado en ambientes paraglaciares, uno de los factores más significativo es el efecto de la desglaciación. Particularmente, en este trabajo se estudia el efecto de la carga/descarga del glaciar sobre la distribución de esfuerzos en un valle, y su posible efecto sobre la generación del deslizamiento de roca ocurrido en 1987 en lo alto del estero Parraguirre, al este de la ciudad de Santiago de Chile en la cordillera de los Andes Centrales.

El estudio se realiza por medio de distintos modelamientos numéricos, que permiten tener un conocimiento de posibles comportamientos. Para ello se utiliza el software UDEC (Itasca) con el método de elementos discretos. Pero antes de la construcción de los modelos, lo primero fue realizar una interpolación del glaciar en el valle para fijar posibles casos máximos de la extensión del glaciar, y también distintos escenarios de alturas a medida que disminuye su volumen. Posteriormente, para generar los modelos, se construyen dos perfiles a los que se le incorporan variados parámetros (geometría, discontinuidades, propiedades constitutivas, condiciones de borde) los cuales definen un estado de equilibrio. Finalmente, se incorpora el efecto de la carga del glaciar como una presión hidrostática sobre la superficie de los modelos, y que disminuye su magnitud de manera que represente el retroceso del glaciar.

Se generaron seis modelos distintos para cada uno de los dos perfiles, variando en la altura máxima inicial del glaciar (tres casos) y en las configuraciones geométricas (casos con y sin discontinuidades). Estos modelos muestran una distribución de esfuerzos general del valle, se obtiene que producto del cambio en la carga del glaciar asociado a la disminución de su tamaño, la magnitud de los esfuerzos en la zona central se reduce, hay un aumento de esfuerzos más superficial en las laderas, y las discontinuidades generan un importante control sobre cómo se distribuyen mayores valores de esfuerzo.

Al observar los cambios generados en la ladera donde se produjo el deslizamiento de 1987, en ciertos modelos se generó una zona de mayores esfuerzos que se asemeja en la extensión con la superficie deslizada, y que coincide con la ubicación del escarpe. Además, se obtuvieron resultados que indicarían un progresivo aumento en el daño de la roca a medida que disminuye el tamaño del glaciar.

Los modelos muestran que la carga del glaciar es un factor que podría haber condicionado la generación del evento, tanto por la distribución de esfuerzos que se produce como también cierto daño en la ladera. Pero, a la vez, existen otros factores (infiltración de agua, erosión, etc.) que también tienen relevancia sobre la estabilidad. El presente estudio está limitado a solo un factor, por lo que no es posible definir la magnitud de éste por sobre otros factores en relación al deslizamiento ocurrido.

Los modelos de elementos discretos poseen múltiples complejidades, pero son una herramienta muy útil para estudiar diferentes comportamientos. Los modelos entregaron nociones sobre los efectos de la descarga glaciar en la estabilidad de laderas, y el rol que tuvo en el deslizamiento del estero Parraguirre.

*La vida es una obra de teatro que no permite ensayos; por eso canta, ríe, baila, llora y vive intensamente cada momento de tu vida . . . antes que el telón baje y la obra termine sin aplausos*

**Sir Charles Spencer «Charlie» Chaplin**

# **Agradecimientos**

Agradecer a todas las personas que me acompañaron en este proceso es complicado, de seguro se me puede olvidar alguien. Pero lo que sé es que esas ellas saben todo el apoyo que me han entregado y todos los momentos que hemos compartido. Creo que un nombre no dice nada, y de seguro cuando lean esto sabrán que me refiero a ellos, y lo agradecido que estoy.

Lo primero, agradezco a los profesores que me dieron la oportunidad de realizar este trabajo. Por su ayuda y correcciones, por su gran disponibilidad, por sus ideas y por todo el conocimiento entregado. Muchas gracias.

Gracias a mi familia, por apoyarme en todo el proceso. Aunque a veces ha sido un sube y baja, siempre están presentes. Gracias por toda la ayuda que me han dado, ya sea con un poco de información que necesitaba o simplemente con un abrazo. Gracias por estar ahí.

Gracias a todos esos grupos y personas que conocí y compartí durante todos estos años. Principalmente a todos los del Volley y a los de TeatroBeauchef, gracias por generar esos momentos que permitían desconectarse de la rutina de estudio, y poder tener esos tiempos de entretención, alegría, goce, esfuerzo y compromiso.

Pero si hablamos de grupo, como no agradecer a toda la comunidad de Geo con quien compartí. A todas las personas con quien estuve en un terreno o que disfruté un rato en el patio. Con esas que nos divertimos jugando y aprendiendo, gracias por todos esos momentos. Especialmente, gracias a esas personas en el antro, donde cada vez fuimos conociendo más de cada uno y que fueron una ayuda en todo momento. Gracias por las risas y el apoyo, y que siga la alegría, la disposición y las aventuras, porque nos queda mucho por delante.

Si tengo que agradecer a alguien no puede faltar la persona que me lleno de alegría este último tiempo, que me ayudo con mis dudas y me resolvió varias de mis locas ideas. Gracias por estar a mi lado, por sonreír y amarme cada vez que hablamos o nos miramos. Gracias por llenarme de emociones y darme energía cada vez que lo necesito. Pero por sobre todo, gracias por dejarme amarte, y gracias por todos los momentos que hemos pasado juntos y que seguirán aumentando.

Por último, tengo que agradecer a esas cuatro personas que compartimos desde el día uno. Con quienes partimos estudiando y terminamos generando infinitos recuerdos y momentos increíbles. Quienes han estado durante todo el proceso como apoyo, con consejos, con ideas, con alegría, con todo lo que podría pedir. Donde cada uno quiere lo mejor para el otro, y cada triunfo o meta cumplida lo celebramos por igual. Se vienen más cosas juntos y vamos con todo!!

# **Tabla de Contenido**

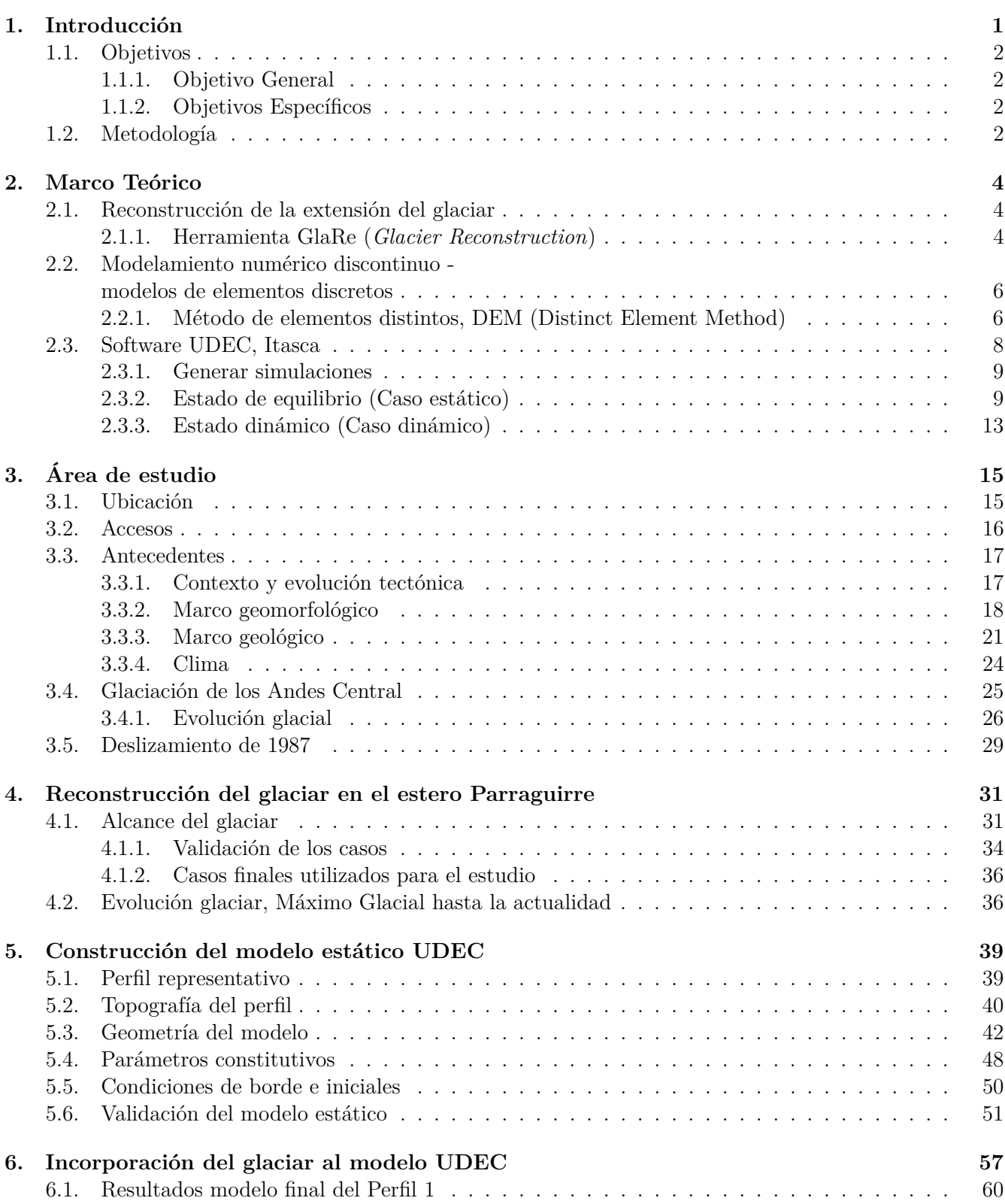

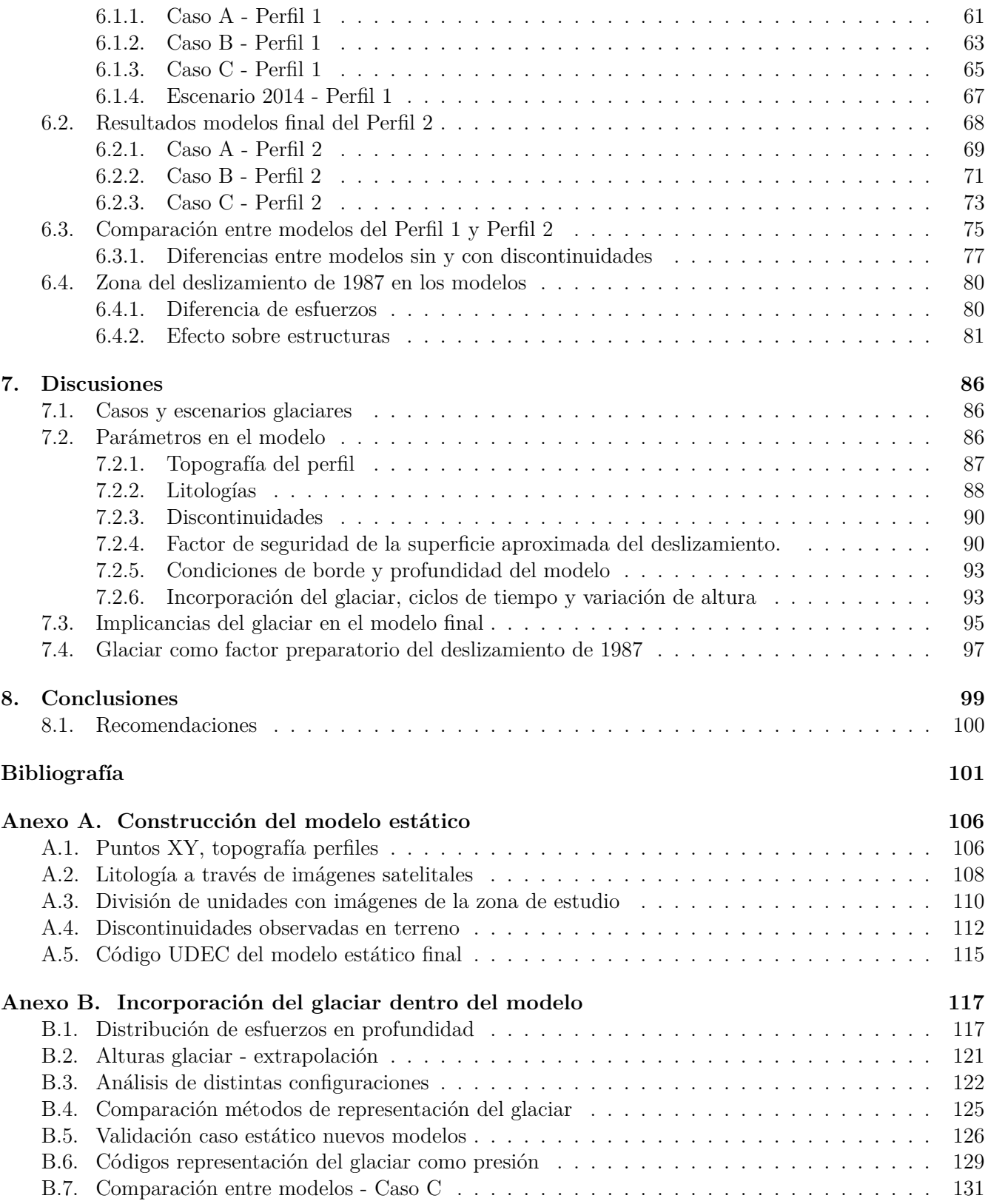

# **Índice de Figuras**

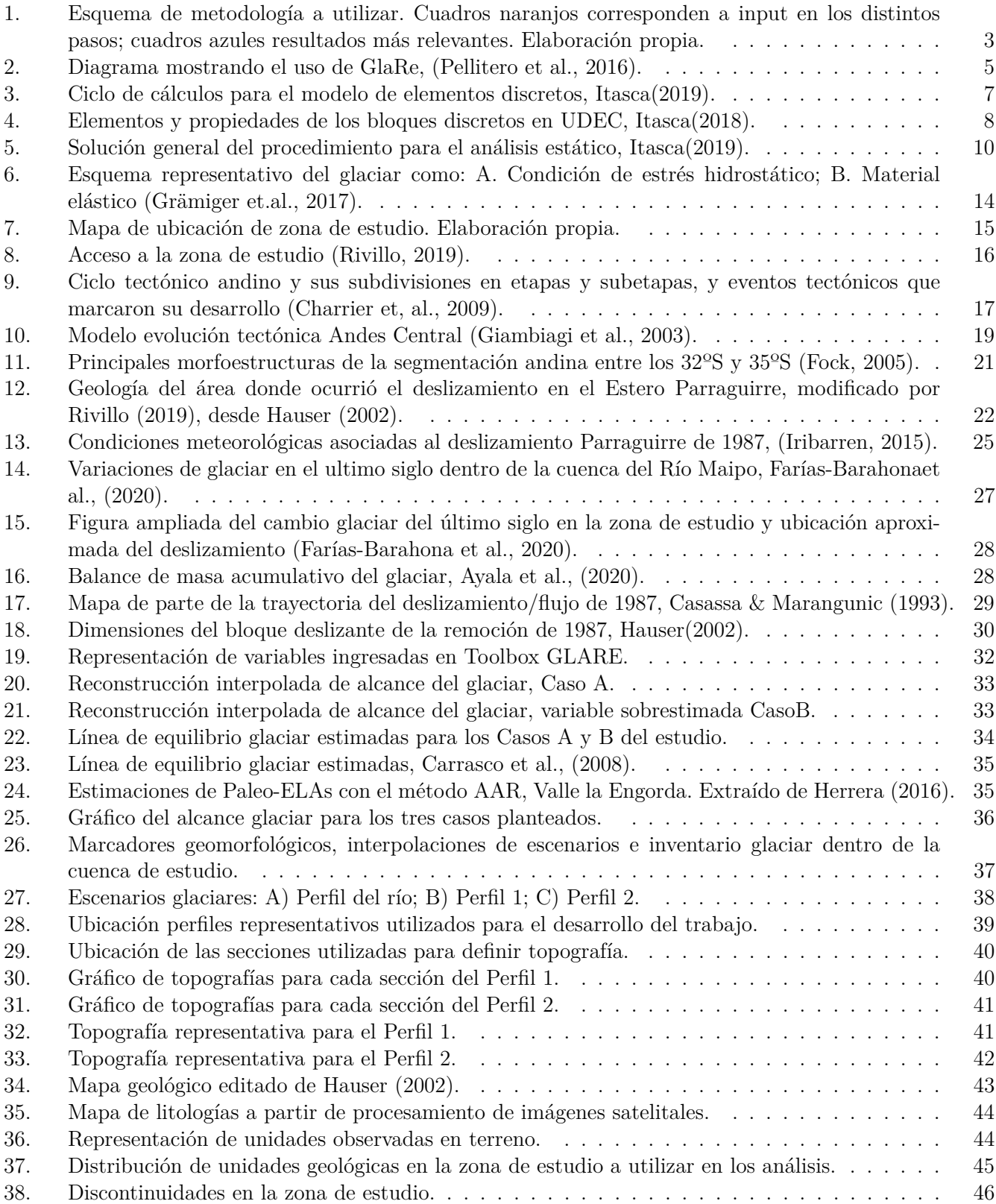

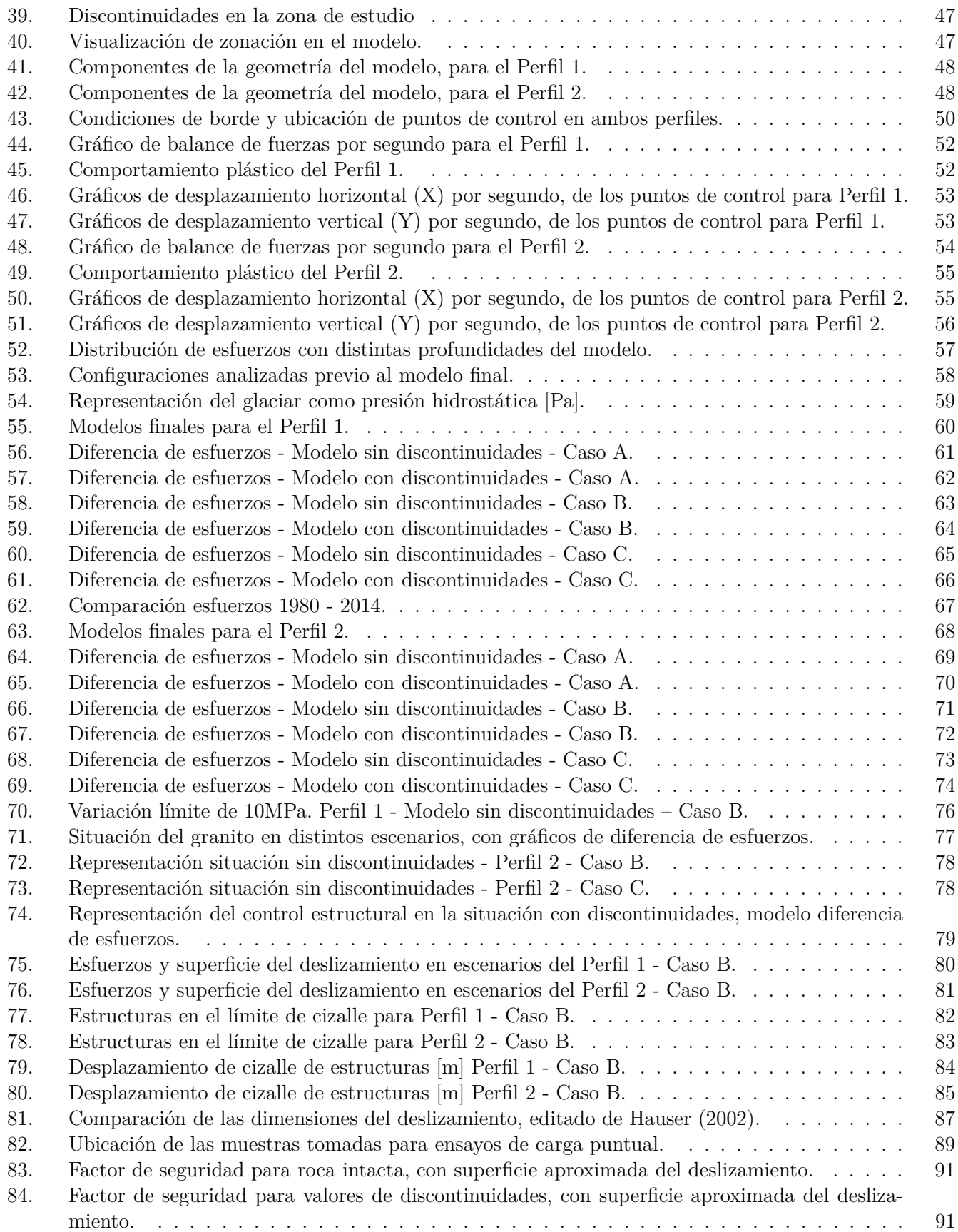

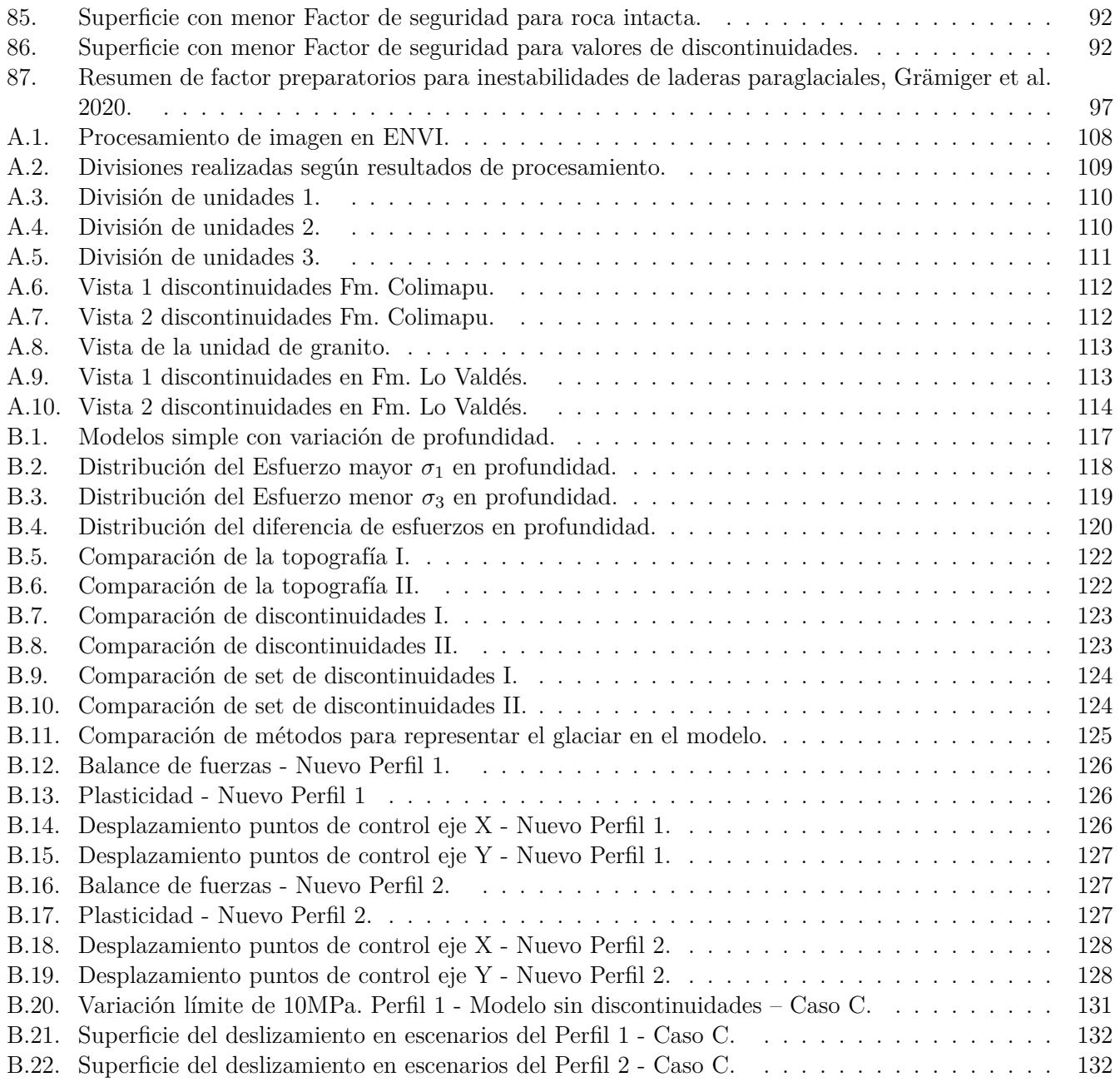

# **Índice de Tablas**

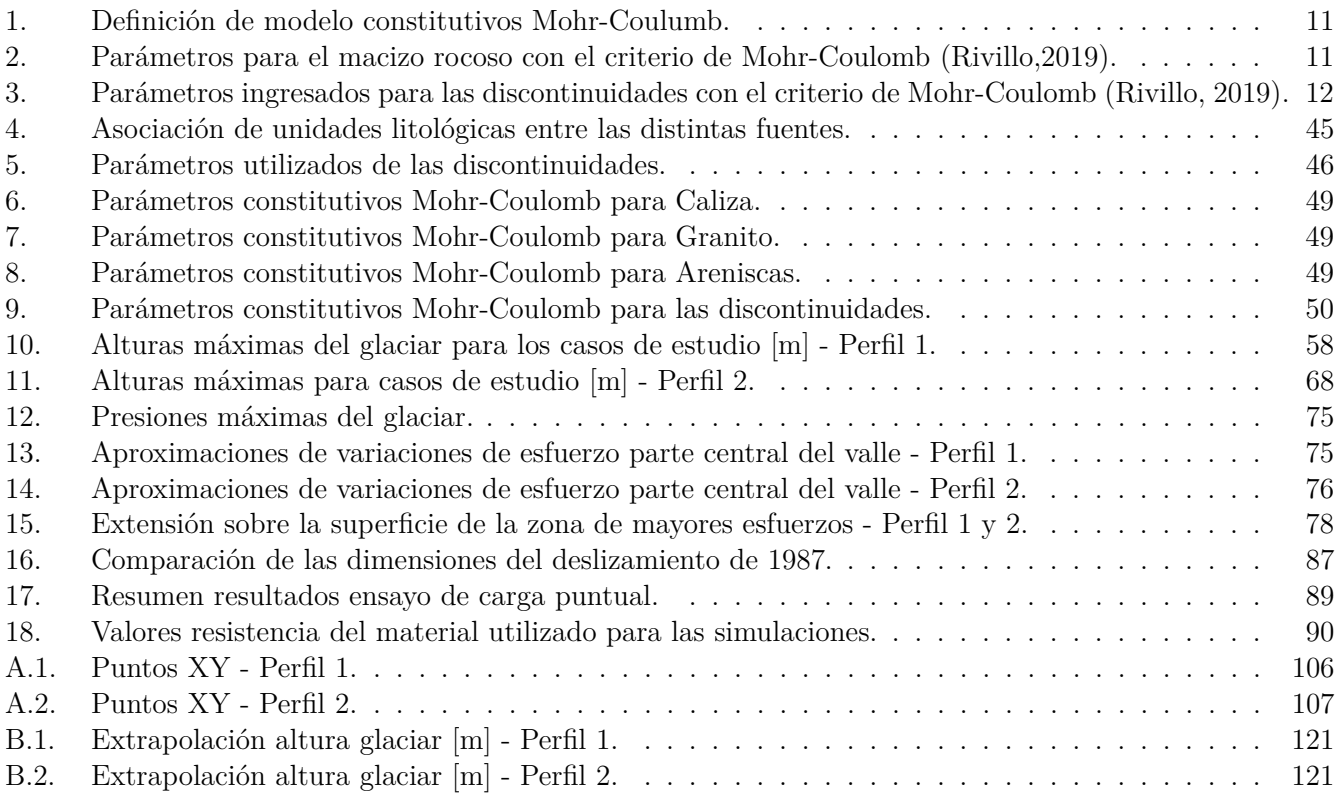

# **Índice de Códigos**

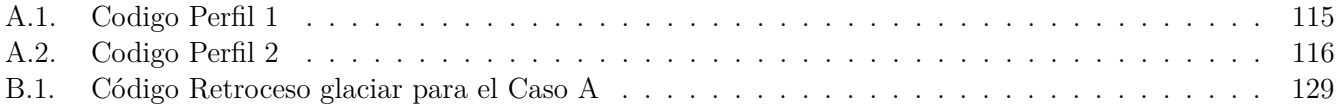

# <span id="page-10-0"></span>**1. Introducción**

Las remociones en masa son procesos que pueden ser tanto muy lentos como muy rápidos, y que en ocasiones llegan a ser un importante riesgo geológico dado su gran extensión y/o frecuencia [\(González de](#page-112-0) [Vallejo et al.,](#page-112-0) [2002\)](#page-112-0). Entender el cómo estos procesos ocurren y cuáles fueron sus causas, permite adquirir un mayor conocimiento y prevención para futuros eventos. Los ambientes de alta montaña y de valles glaciares son un foco de continuas remociones, asociadas tanto al derretimiento como retroceso y avance de glaciares.

El presente trabajo estudia los efectos asociados al cambio de estrés que ejerce un glaciar sobre las laderas colindantes y su posible efecto en la generación de remociones en masa. Éste se enmarca dentro del proyecto Fondecyt "Landslide mechanisms and controlling factors in paraglacial rock slopes in the Chilean Andes", que se enfoca en el estudio de procesos superficiales (remociones en masa) en ambientes paraglaciares.

En los ambientes de alta montaña, que también se asocian a ambientes glaciares, es común la generación de remociones en masa. Distintas publicaciones han hecho registro de ellas en varias partes del mundo (Fischer et al., 2010; Noetzli et al, 2003; Riva et al, 2018; entre otros). Particularmente el caso de los Andes Centrales de Chile no es la excepción, donde han existido grandes volúmenes (*>* 10<sup>6</sup>*m*<sup>3</sup> ) de deslizamientos y avalanchas de rocas [\(Sepúlveda et al.,](#page-113-0) [2012\)](#page-113-0). Uno de estos deslizamientos (ocurrido en 1987) es el detallado por Hauser (2002) en la parte alta del estero Parraguirre, con un volumen aproximado de 6 · 10<sup>6</sup>*m*<sup>3</sup> , que se transformó en un flujo de detritos de alta velocidad que bajó por el estero hasta llegar al río Maipo (57km desde la fuente), el cual es considerado dentro de este estudio.

Uno de los aspectos relevantes en un estudio relacionado a una remoción en masa es entender la estabilidad de la zona y las posibles causas que afectaron en su desarrollo. McColl (2012) separa los factores en ambiente paraglaciar en pre-condicionantes, preparatorios y gatillantes, algunos de estos son la litología, debuttressing<sup>[1](#page-10-1)</sup>, sismicidad y meteorización. El retroceso glaciar y la degradación del permafrost son considerados unos de los mayores peligros en regiones cordilleranas [\(Krautblatter y Leith,](#page-112-1) [2015\)](#page-112-1), alterando los distintos esfuerzos en las laderas adyacentes del valle [\(Grämiger et al.,](#page-112-2) [2017\)](#page-112-2). Para el deslizamiento de 1987, roca altamente fracturada y liberación de esfuerzos posterior a la recesión del glaciar durante el Holoceno, habrían favorecido condiciones de inestabilidad en la ladera [\(Hauser,](#page-112-3) [2002\)](#page-112-3).

Aunque existen variados métodos para estudiar el comportamiento y estabilidad de una ladera, la aplicación de modelamiento numérico ha incrementado considerablemente en la pasada década [\(Stead y Coggan,](#page-114-0) [2017\)](#page-114-0). Éstos son utilizados tanto para predecir futuros deslizamientos como para explorar distintos rangos de mecanismos de falla en la ladera [\(Stead y Coggan,](#page-114-0) [2017\)](#page-114-0). Para efectos de este estudio, el modelo numérico se utiliza para analizar y comparar las condiciones de estabilidad en un valle glaciar.

A través de un proceso de reconstrucción y caracterización de la evolución glaciar, seguido por la implementación de ello dentro de un modelo numérico, se busca completar los distintos objetivos planteados para el trabajo.

<span id="page-10-1"></span><sup>&</sup>lt;sup>1</sup> Glaciar debuttressing: exposición de la empinada pared de roca, debido al desgaste y retroceso del hielo glaciar[\(McColl,](#page-113-1) [2012\)](#page-113-1)

# <span id="page-11-0"></span>**1.1. Objetivos**

#### <span id="page-11-1"></span>**1.1.1. Objetivo General**

Analizar numéricamente la influencia de la descompresión durante del retroceso glaciar en la estabilidad de laderas, para el caso del deslizamiento en el estero Parraguire de 1987

#### <span id="page-11-2"></span>**1.1.2. Objetivos Específicos**

- 1. Reconstruir y caracterizar las dimensiones de la extensión y los cambios del glaciar ubicado en el valle.
- 2. Generar un modelo estático válido y representativo de las laderas del valle glaciar en la parte alta del estero Parraguirre.
- 3. Mediante el modelamiento de elementos discretos, analizar y comparar los cambios de esfuerzo en las laderas del modelo, al incorporar el efecto asociado al retroceso glaciar en el valle.

### <span id="page-11-3"></span>**1.2. Metodología**

La metodología del trabajo (ver Figura [1\)](#page-12-0) se divide en dos grandes aspectos generales, el primero donde se busca completar el objetivo específico 1, y el segundo asociado a completar los dos objetivos específicos restantes.

En el primer aspecto, se utiliza revisión bibliográfica del área para realizar una caracterización general de los glaciares en todos los sectores cercanos. Dada la poca información de la evolución glaciar específica dentro de la zona de estudio, se hace necesario hacer una reconstrucción del glaciar. Para ello, se utiliza la herramienta GlaRe (toolbox en ArcGis) descrita por Pellitero et al., 2016, (el detalle de éste se tiene en la sección [2.1.1\)](#page-13-2), que requiere tener información sobre la topografía y sobre las líneas de flujo del glaciar. A partir de la reconstrucción, de los registros de cambios glaciares en la zona y de la identificación de morfologías glaciares presentes, se hace una estimación de la evolución glaciar dando énfasis en las alturas alcanzadas por éste.

Para el segundo aspecto del trabajo, se realiza un modelamiento de elementos discretos bidimensional a partir del software UDEC. Para ello, un primer paso consiste en generar un perfil representativo del valle a partir de modelos de elevación (DEM) y curvas de nivel que refleje el estado de la ladera antes de producirse el deslizamiento en el estero. Posteriormente, se genera la geometría del modelo, seguido con la incorporación de las propiedades litológicas de la zona y los distintos sets de fracturas. Llegado a ese punto, es necesario validar la estabilidad del modelo al someterlo a condiciones iniciales de movimiento, y donde el resultado final ejemplifica una fuerza de desequilibrio insignificante para el modelo.

Una vez validada la estabilidad, se incorpora al modelo el alcance máximo del glaciar y se analizan las presiones que ejerce sobre el perfil. Con la reconstrucción del retroceso glaciar realizado anteriormente, se elabora un modelo dinámico dentro del software donde se aplican las variaciones de presiones a lo largo de un tiempo (el detalle de esto se encuentra en la sección [2.3.3\)](#page-22-0). Finalmente, se ejecutan una serie de modelos para comprender los efectos generados y con ello analizar y comparar los resultados obtenidos, dando un enfoque en particular para la zona de la ladera donde se produjo el deslizamiento.

<span id="page-12-0"></span>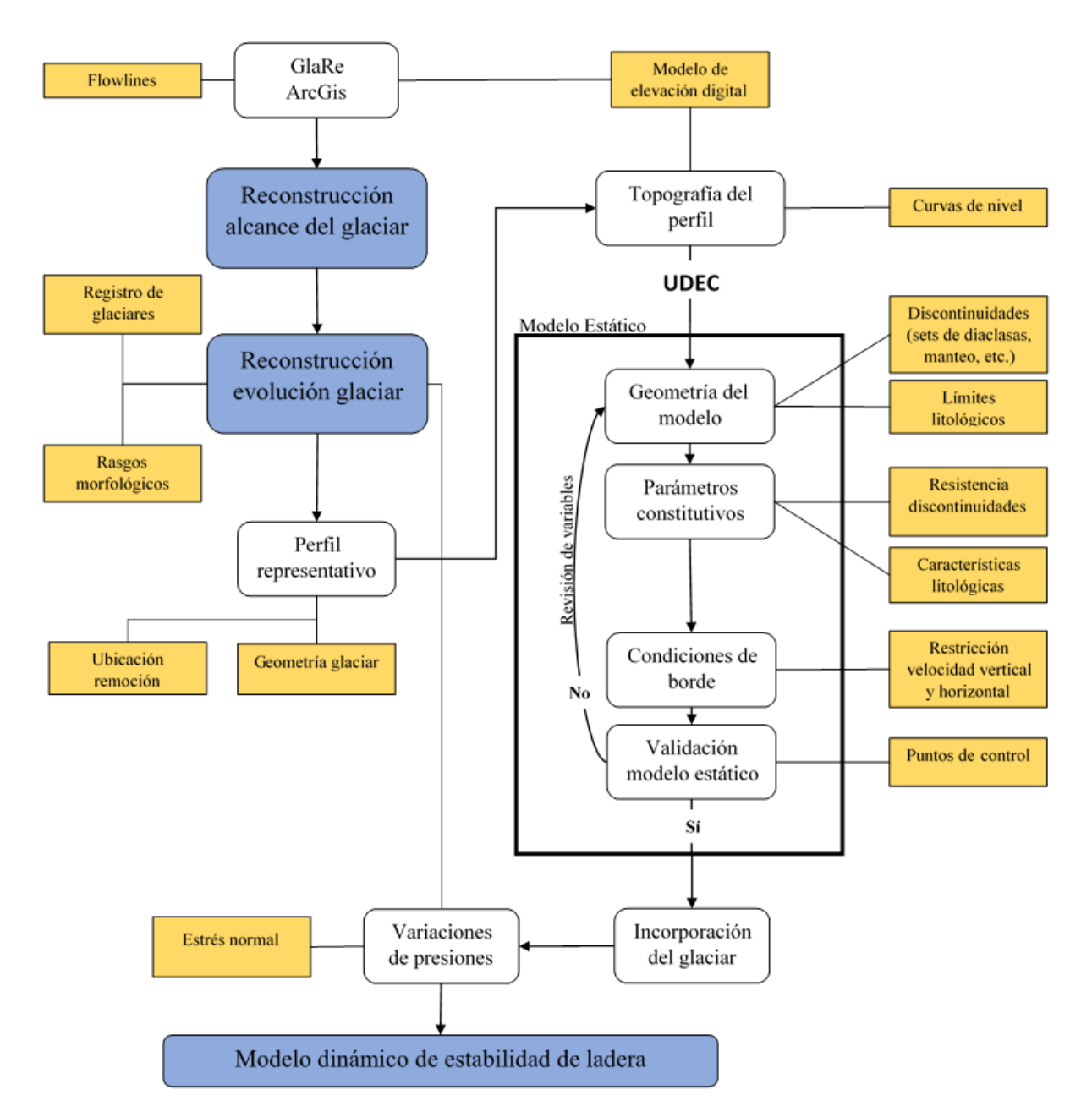

Figura 1: Esquema de metodología a utilizar. Cuadros naranjos corresponden a input en los distintos pasos; cuadros azules resultados más relevantes. Elaboración propia.

# <span id="page-13-0"></span>**2. Marco Teórico**

## <span id="page-13-1"></span>**2.1. Reconstrucción de la extensión del glaciar**

"Antes de cualquier consideración de los efectos paraglaciares, se debe establecer la extensión anterior y la edad de la glaciación" [\(Cossart et al.,](#page-110-0) [2008\)](#page-110-0). Debido a la casi nula información específica de la zona de estudio, se hace imposible tener la exacta extensión del glaciar. Debido a ello y como menciona Campos (2020), en este caso se puede realizar un reconstrucción del glaciar a través de trabajo "en gabinete". El método para la reconstrucción de superficies paleoglaciares y volúmenes, recae en evidencias morfológicas de la anterior geometría del glaciar (p.ej. morrenas lateras, derretimientos laterales y contactos de hielo). Para el trabajo se involucra la herramienta GlaRe para realizar una interpolación de las alturas y la geometría del glaciar. Para ello, Pellitero et al. (2016) menciona tres aspectos a asumir:

- 1. La topografía actual es la misma de la topografía basal paleoglaciar. Evidencias de actividad geomorfológica y/o remociones en masa deben ser consideradas en lo posible.
- 2. El glaciar reconstituido está en equilibrio climático.
- 3. El glaciar terminaba en tierra.

#### <span id="page-13-2"></span>**2.1.1. Herramienta GlaRe (***Glacier Reconstruction***)**

GlaRe (Pellitero et al., 2016) es un conjunto de herramientas para el software ESRI ArcGIS programadas en Python, para reconstruir paleoglaciares [\(Campos,](#page-110-1) [2020b\)](#page-110-1). En el trabajo de Pellitero et al. (2016) se realiza una descripción en detalle de todos los aspectos, así como un par de ejemplos del uso de esta herramienta. A continuación se presenta una caracterización de los aspectos básicos de la herramienta, extraído del trabajo mencionado.

La herramienta GlaRe utiliza un enfoque numérico usando un mínimo de evidencias morfológicas y topografía base, entregando como resultado un perfil de equilibrio del glaciar en dos dimensiones y que luego se puede interpolar en tres dimensiones. El enfoque numérico se basa en una solución iterativa (Ec[.1\)](#page-13-3) donde se asume que el hielo posee una reología perfectamente plástica.

<span id="page-13-3"></span>
$$
h_{i+1}^2 - h_{i+1}(b_i + b_{i+1}) + h_i(b_{i+1} - H_i) - \frac{2\Delta x \tau_0}{Fg} = 0
$$
\n(1)

En la ecuación anterior (Ec[.1\)](#page-13-3), *h* representa la variable de altura del glaciar, *b* es la elevación de la base, ∆*x* es el largo del paso, *τ*<sup>0</sup> es el esfuerzo de cizalle basal, *F* es un factor de la forma, y *g* la aceleración de gravedad.

Existen tres parámetros que el usuario puede definir como input: El esfuerzo de cizalle basal, el factor de la forma (F), y el procedimiento de interpolación (resumidos más abajo). El método de toda la herramienta GlaRe se encuentra representada en el diagrama de la Figura [2.](#page-14-0)

•**Esfuerzo de cizalle basal** (Basal shear stress *τ* ) → Este parámetro ejerce un control de primer orden sobre el resultado de la superficie tridimensional del glaciar. Este permite ajustar el espesor del hielo a las distintas limitaciones geomorfológicas. Valor de 100kPa es utilizado para la situación inicial y posteriormente debe ir ajustándose para un mejor resultado.

• **Factor de la forma** (Shape factor  $(F)$ )  $\rightarrow$  Este parámetro es usado para representar de manera más real los esfuerzos del glaciar cuando están limitados por la topografía. El factor se basa en el área de una sección (A), dividido por el espesor del hielo (H) y el largo del contacto entre hielo y base (p). Como fórmula queda expresado como:

$$
F = \frac{A}{Hp} \tag{2}
$$

•**Interpolación paleoglaciar con DEM** → Los resultados del espesor del hielo en las líneas de flujo deben ser extrapolados para generar la superficie 3D. Este problema de interpolación puede ser resuelto por distintas opciones incluidas en la herramienta (Topo to raster, Inverse Distance Weighted (IDW), Kriging and Trend). Estas van desde métodos iterativos, con cálculos en grilla o distancia entre puntos, hasta métodos geo estadísticos e interpolación inexacta. Cada opción tienes diferentes complejidades e inputs distintos, pero sin importar el método usado, la superficie resultante mejora con una mayor densidad de puntos. Por ello, mientras más líneas de flujos son generadas para estimar los espesores del hielo, mejor el resultado.

<span id="page-14-0"></span>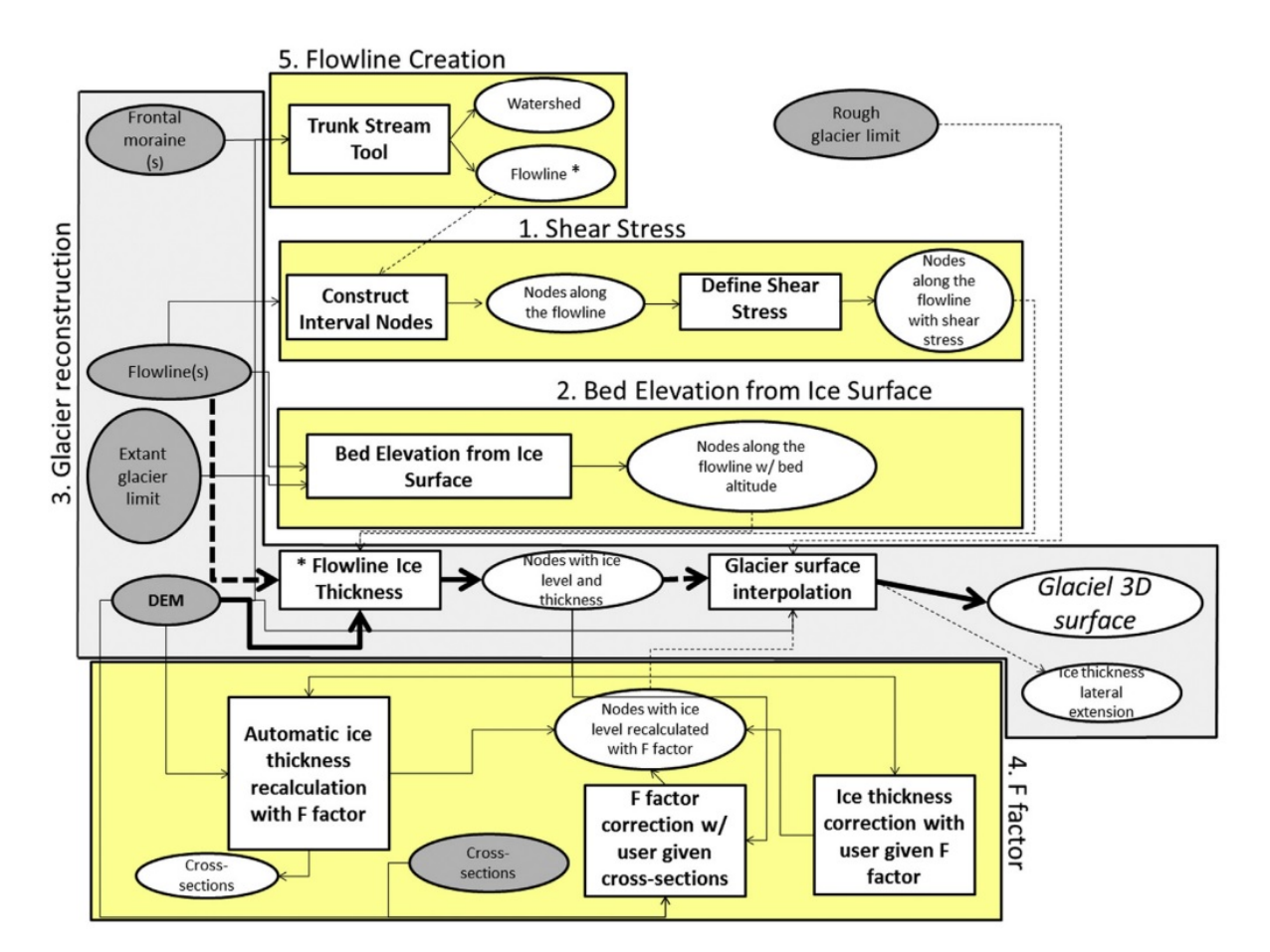

Figura 2: Diagrama mostrando el uso de GlaRe, (Pellitero et al., 2016).

En la Figura [2,](#page-14-0) los círculos grises son usados para definir inputs, los cuadrados blancos son herramientas y los círculos blancos son outputs. Las líneas continuas son únicas para inputs o outputs dependiendo de la relación con la herramienta; líneas punteadas se refieren a posibles inputs y outputs opcionales. Los pasos más directos y principales están marcados por flechas en el recuadro gris, y herramientas adicionales están dentro de los cuadros amarillos [\(Pellitero et al.,](#page-113-2) [2016\)](#page-113-2).

# <span id="page-15-0"></span>**2.2. Modelamiento numérico discontinuo modelos de elementos discretos**

La aplicación de modelos numéricos en el estudio de taludes y deslizamientos de rocas ha aumentado considerablemente en la última década. Estos son usados tanto para predecir el comportamiento de laderas como para explorar los mecanismos de falla de taludes [\(Stead y Coggan,](#page-114-0) [2017\)](#page-114-0). Buscan representar la respuesta de algún macizo rocoso sujeto a ciertas condiciones iniciales, como por ejemplo, estrés in situ, niveles de agua, condiciones de borde o excavaciones, llegando a un resultado de equilibrio o colapso [\(Lorig](#page-112-4) [y Varona,](#page-112-4) [2005\)](#page-112-4).

Existen dos principales grupos para clasificar los modelos geomecánicos: modelos continuos y discontinuos. El primero, incluye los modelos basados en la teoría de mecánica continua, en la que el material es representado como un equivalente del medio que obedece leyes constitutivas reflejando ciertos aspectos de las características significativas del comportamiento físico. El segundo grupo se compone de los modelos que representan explícitamente la estructura granular o en bloque del medio [\(Lemos,](#page-112-5) [2012\)](#page-112-5). Los modelos discontinuos son también llamados como modelos de elementos discretos [\(Lorig y Varona,](#page-112-4) [2005\)](#page-112-4).

Cundall y Hart (1992) proponen que el nombre de "método de elemento discreto" solo se aplique a programas computacionales que (a) Permite desplazamientos y rotaciones finitas de los cuerpos discretos, incluyendo despegue; (b) Reconoce automáticamente los nuevos contactos mientras progresan los cálculos. Sin el primer atributo, el modelo no puede reproducir algunos importantes mecanismos en un medio discontinuo; sin el segundo, el modelo está limitado a un pequeño número de cuerpo cuyas interacciones se conocen de antemano.

Existen tres elementos importantes para considerar en el programa de elementos discretos: (1) la formulación de contactos representativos; (2) la representación del material sólido constituido por las partículas del bloque, estos pueden ser asumidos como rígidos o deformables; (3) la detección y revisión de los set de contactos, se debe identificar todos los pares de cuerpos que interactúan y determinar el tipo de dicha interacción [\(Cundall y Hart,](#page-110-2) [1992\)](#page-110-2).

Cundall y Hart (1992) identifican cuatro clases de códigos que cumplen con la definición del método de elementos discretos, entre ellos el método de elementos distintos, el cual se utiliza para este trabajo.

#### <span id="page-15-1"></span>**2.2.1. Método de elementos distintos, DEM (Distinct Element Method)**

El método de elementos distintos, desarrollado por Cundall (1971) y descrito en detalle por Hart (1993), fue el primer modelo que trataba una masa de rocas discontinua como un conjunto cuasi-rígido, y posteriormente deformable, de interacciones de bloques a través de uniones deformables rígidas [\(Eberhardt,](#page-111-0) [2003\)](#page-111-0). Este particular código de elementos discretos, es definido como "un programa que usa explícitamente un esquema de pasos en el tiempo, para resolver directamente ecuaciones de movimiento. Los cuerpos pueden ser rígidos o deformables (a partir de subdivisión en elementos); los contactos son deformables" [\(Itasca,](#page-112-6) [2019\)](#page-112-6). El DEM puede manejar grandes deformaciones en las uniones, además, de detectar rápidamente todos los contactos nuevos entre los bloques resultantes desde el propio movimiento relativo y poder clasificar el tipo de contacto para que se aplique un apropiado modelo [\(Morris et al.,](#page-113-3) [2003\)](#page-113-3).

En el modelo de elementos distintos, una masa de rocas es representada como un conjunto de bloques discretos. Las uniones son interfaces entre los cuerpos (i.e. la discontinuidad es tratada como una condición de borde). La fuerza y desplazamiento de los contactos dentro de la interfaz, son el resultado de una serie de cálculos que trazan el movimiento de los bloques. Los movimientos vienen desde la propagación a través del sistema de bloques causado por cargas o fuerzas de algún cuerpo. Este es un proceso dinámico en el que la velocidad de propagación depende de las propiedades físicas del sistema [\(Itasca,](#page-112-6) [2019\)](#page-112-6).

El comportamiento dinámico es representado numéricamente por un algoritmo de "pasos en el tiempo" (timestep) en el que el tamaño de éste, está limitado por el supuesto que tanto la velocidad como la aceleración se mantienen constantes durante el tiempo del paso. El DEM se basa en el concepto de que el *timestep* es lo suficientemente pequeño que durante un solo paso, perturbaciones no pueden propagarse entre un elemento discreto y su vecino. Esto corresponde al hecho que hay una velocidad límite en la que la información puede ser transmitida en cualquier medio físico [\(Itasca,](#page-112-6) [2019\)](#page-112-6).

<span id="page-16-1"></span>Los cálculos realizados en el método de elementos distintos alterna entre la aplicación de una ley de fuerza-desplazamiento en todos los contactos y la 2da ley de Newton en todos los bloques. La primera ley mencionada, es usada para encontrar las fuerzas en los contactos de desplazamientos conocidos. La ley de Newton, entrega el movimiento de los bloques que viene de las fuerzas actuando sobre estos. Si los bloques son deformables, el movimiento es calculado en la cuadrícula de los triángulos deformables dentro del bloque. Luego, la aplicación de las relaciones constitutivas del material del bloque, entrega una nueva tensión dentro de los elementos [\(Itasca,](#page-112-6) [2019\)](#page-112-6). La Figura [3,](#page-16-1) de forma esquemática muestra el ciclo de cálculos del método de elementos distintos.

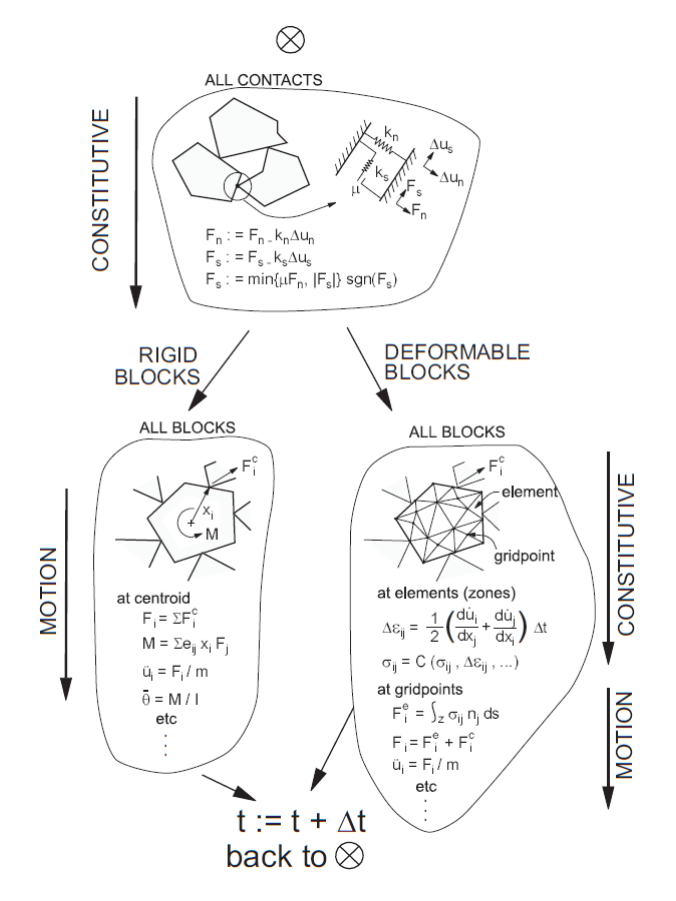

<span id="page-16-0"></span>Figura 3: Ciclo de cálculos para el modelo de elementos discretos, Itasca(2019).

## **2.3. Software UDEC, Itasca**

*Universal Distinct Element Code* (UDEC) es un programa numérico bidimensional que se basa en el método de elementos distintos para modelos discontinuos. UDEC simula la respuesta de medios discontinuos (como una masa de roca fracturada) sometida tanto a carga estática como dinámica [\(Itasca,](#page-112-6) [2019\)](#page-112-6). El medio discontinuo es representado como un conjunto de bloques discretos, mientras que las discontinuidades son tratadas como condiciones de borde entre los bloques, permitiendo el desplazamiento y la rotación a lo largo de estas [\(Itasca,](#page-112-7) [2018\)](#page-112-7).

Un bloque discreto (Figur[a4\)](#page-17-0) se conforma, a su vez, de bloques individuales que se pueden comportar tanto como material rígido o deformable, [\(Itasca,](#page-112-7) [2018\)](#page-112-7). El programa de manera automática, discretiza los bloques en zonas triangulares, de esfuerzos y deformaciones [\(Cundall y Hart,](#page-110-2) [1992\)](#page-110-2). Los bloques deformables están conectados por discontinuidades que representan el contacto. Los contactos imitan la rigidez en las uniones y se les asignan un criterio de fuerza (por ejemplo Mohr-Coulomb). El desplazamiento por cizalle o la apertura de juntas puede promover un desplazamiento irreversible una vez que el criterio de falla se alcance [\(Grämiger et al.,](#page-112-2) [2017\)](#page-112-2). Para la deformación de los bloques, la simulación de las diferentes zonas necesitan asumir un criterio constitutivo. Existen variados criterios, incluyendo elásticos, Mohr, oblicuos, disminución de tensión, y reptación. El desplazamiento en las discontinuidades es simulado acorde al criterio constitutivo adoptado en la uniones [\(Stead y Coggan,](#page-114-0) [2017\)](#page-114-0).

<span id="page-17-0"></span>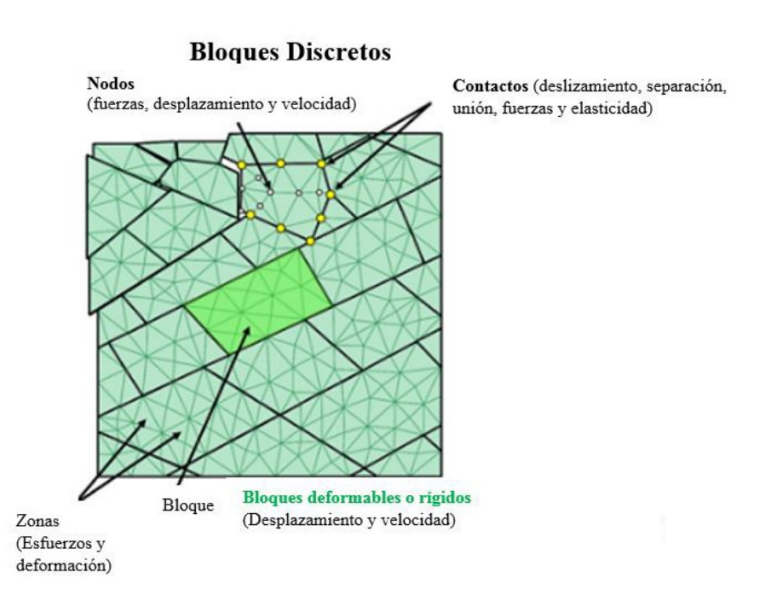

Figura 4: Elementos y propiedades de los bloques discretos en UDEC, Itasca(2018).

Dado que UDEC no está limitado a ningún tipo de problema o condiciones iniciales de manera particular, se puede utilizar en una variada gama de comportamientos físicos [\(Itasca,](#page-112-7) [2018\)](#page-112-7). Por ello, UDEC es constantemente usado en el análisis de laderas de roca en la ingeniería civil y minera, y un uso extendido en modelar deslizamientos [\(Stead y Coggan,](#page-114-0) [2017\)](#page-114-0). Algunos ejemplos de investigaciones usando el software son para analizar fallas traslacional (Hencher et al., 1996 ), buckling (Stead and Eberhardt, 1997), toppling (Pritchard and Savigny, 1990), entre otros. Estos autores ilustran la necesidad de considerar tanto la roca intacta como el control de las uniones en el análisis de inestabilidades en laderas [\(Stead, Eberhardt, y](#page-114-1) [Coggan,](#page-114-1) [2006\)](#page-114-1). Un ejemplo similar a lo esperado dentro de este estudio es el de Grämiger et al. (2017), quien realiza un modelo para investigar el daño y desplazamiento de una ladera de roca para-glacial.

#### <span id="page-18-0"></span>**2.3.1. Generar simulaciones**

Para crear el montaje del modelo a simular, Itasca (2019) señala que hay tres componentes fundamentales del problema que deben ser especificadas:

- •Un modelo de bloque de elementos distintos con cortes para crear la geometría del problema.
- •Comportamiento constitutivo y propiedades del material.
- •Condiciones iniciales y de borde.

La geometría queda definida con el modelo de bloques. El comportamiento constitutivo y las propiedades del material asociado, dictan el tipo de respuesta que el modelo sufrirá dada una perturbación particular (p.ej. aplicación de presiones externas). Las condiciones iniciales y de borde definen el estado de equilibrio (in-situ), es decir, que representa el escenario antes de que un cambio sea introducido [\(Itasca,](#page-112-6) [2019\)](#page-112-6).

Luego de definir las condiciones anteriores dentro del programa, se genera una alteración y la respuesta resultante del modelo es calculada. El software utiliza un método de pasos en el tiempo para resolver la ecuación algebraica. La solución es alcanzada después de una serie de pasos computacionales. La cantidad de pasos requerida para llegar a la solución es controlada manualmente y sujeta al problema estudiado [\(Itasca,](#page-112-6) [2019\)](#page-112-6). La solución general para el procedimiento de los análisis de los estados esta ilustrada en la Figura [5.](#page-19-0)

A continuación se detallan los aspectos relevantes para cada una de las partes del procedimiento. Para simplificación se divide en el estado de equilibrio y el estado dinámico.

#### <span id="page-18-1"></span>**2.3.2. Estado de equilibrio (Caso estático)**

El caso estático busca poder determinar si es posible llegar a un estado de equilibrio. Esto se hace para calibrar y contar con una representatividad óptima en el siguiente paso a realizar [\(Escudero,](#page-111-1) [2017\)](#page-111-1). El modelo en UDEC debe estar en equilibrio de fuerzas antes de que las alteraciones puedan realizarse. Se alcanza una solución estática o casi-estática cuando la tasa de cambio de la energía cinética se aproxima a un valor insignificante. Lo anterior se logra amortiguando las ecuaciones de movimiento. La fuerza en desequilibrio (unbalanced force) indica cuando se alcanza este estado, ya que representa el vector de fuerza nodal máxima. Un modelo se encuentra en equilibrio exacto si el vector de fuerza nodal neta en cada centroide o punto de cuadrícula de bloque es cero. Por lo tanto, se acepta un caso estático, cuando la fuerza desequilibrada máxima es pequeña en comparación con las fuerzas representativas en el problema. Si la fuerza en desequilibrio se aproxima a un valor constante distinto de cero, esto probablemente indica que se está produciendo deslizamiento de diaclasas o falla de bloque y flujo plástico, dentro del modelo [\(Itasca,](#page-112-6) [2019\)](#page-112-6).

Llegar al estado de equilibrio deseado por el usuario puede resultar en un proceso recursivo (Figura [5\)](#page-19-0), donde se deben configurar los aspectos iniciales del modelo, ya sea la geometría, las propiedades del material y discontinuidades, o las condiciones iniciales. En Itasca (2019) se señala que hay distintas maneras para asegurarse que se llega a este estado de equilibrio. Una manera es a partir de las fuerzas actuando sobre el modelo, donde con un gráfico de fuerza versus tiempo se puede obtener el momento cuando las fuerzas netas son igual a cero indicando un estado de equilibrio, por el contrario, valores distintos a cero indicarían que cierta parte del modelo esta desbalanceada. Otra manera para revisar el estado del modelo es creando un gráfico de vectores de velocidad en el modelo, una zona con concentraciones grandes de vectores de velocidad (mayores a 10<sup>−</sup><sup>5</sup> ) identificarían que dicha parte está en desequilibrio [\(Itasca,](#page-112-6) [2019\)](#page-112-6). Por último, otra alternativa consiste en usar puntos de control y el desplazamiento neto de estos, si el desplazamiento de cada punto converge a un valor entonces el modelo se encuentra en equilibrio estático [\(Rivillo,](#page-113-4) [2019\)](#page-113-4).

<span id="page-19-0"></span>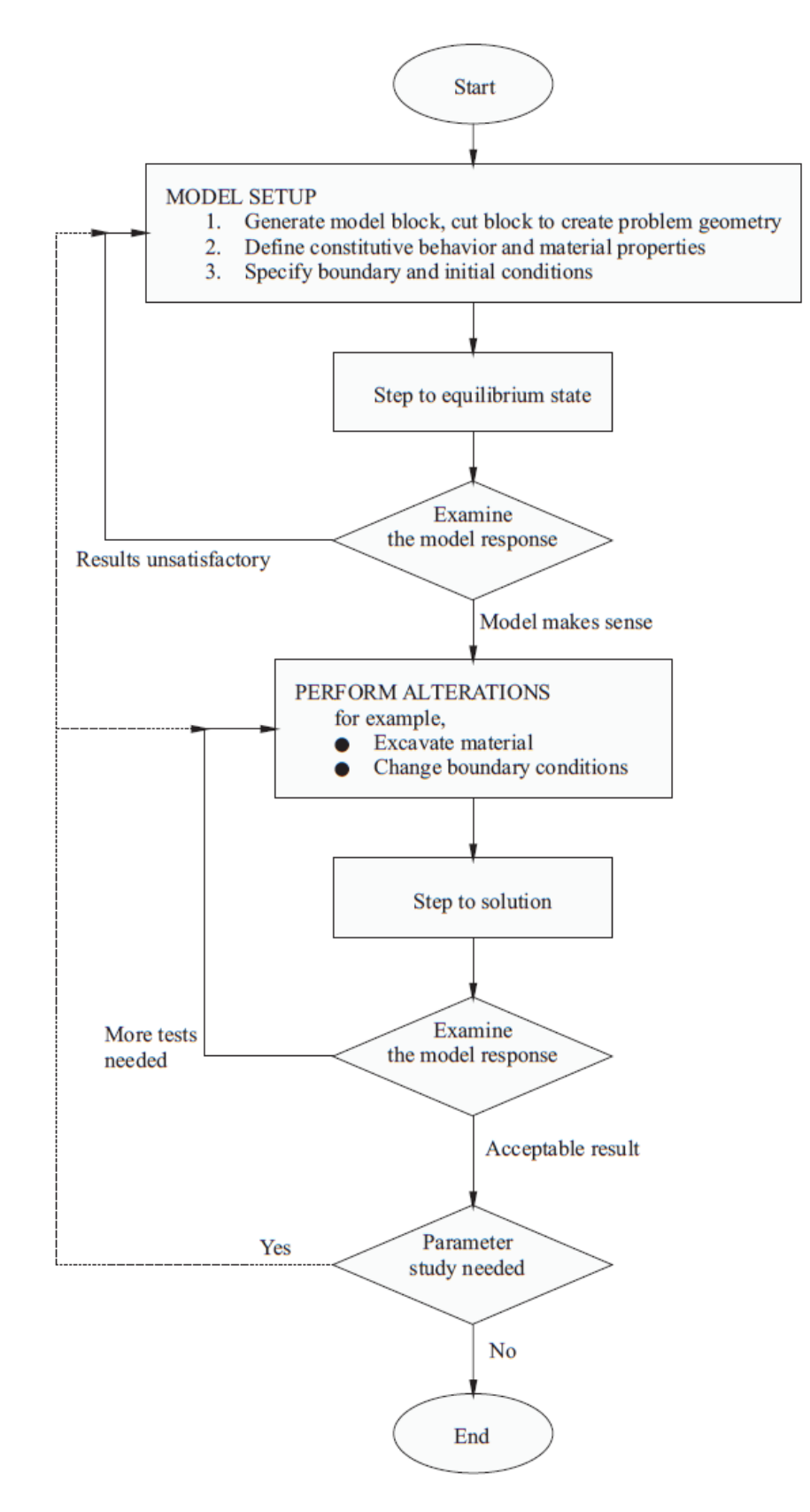

Figura 5: Solución general del procedimiento para el análisis estático, Itasca(2019).

La creación del modelo en UDEC inicia con un bloque único de un tamaño fijo, que involucra la región física analizada. Las características del modelo son introducidas al cortar el bloque en bloques más pequeños donde los límites representan tanto las estructuras geológicas (p.ej. fallas, planos plegados, diaclasas, uniones) como estructuras ingenieriles (p.ej. excavaciones y túneles). Una vez creado el bloque deformable, se le debe asignar a cada zona uno o más materiales y propiedades del modelo [\(Itasca,](#page-112-6) [2019\)](#page-112-6). En las opciones de UDEC existe una serie de modelos constitutivos, divididos en tres grupos: Nulo (utilizado para representar material removido o excavado), Elástico (caracterizado por deformaciones reversibles al liberar la carga), y Plásticos (involucra en algún grado la permanente deformación en consecuencia de la relación no-lineal de tensión - stress). Dada las características del modelo a realizar se utiliza un modelo plástico de Mohr-Coulumb, el que se detalla a continuación (a partir de Itasca, 2019).

<span id="page-20-0"></span>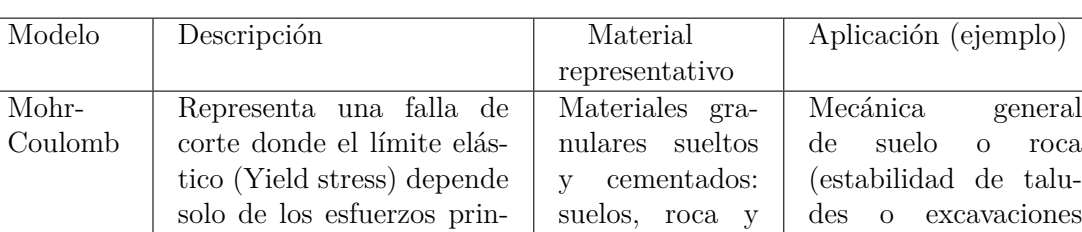

cipales mayor y menor.

Tabla 1: Definición de modelo constitutivos Mohr-Coulumb.

<span id="page-20-1"></span>Para el modelo se deben ingresar distintos parámetros para la correcta utilización dentro del programa. Estos parámetros son identificados en las Tabla [2.](#page-20-1)

concreto.

subterráneas).

| Parámetro                                | Código<br><b>UDEC</b> | Unidad<br>de medida                       |
|------------------------------------------|-----------------------|-------------------------------------------|
| Densidad $(\rho)$                        | density               | $\left\lceil \frac{kg}{m^3} \right\rceil$ |
| Compresibilidad $(K)$                    | bulk                  | [Pa]                                      |
| Módulo de cizalle (S)                    | shear                 | [Pa]                                      |
| Ángulo fricción $(\phi)$                 | friction              | Grados                                    |
| Cohesión $(c)$                           | cohesion              | $[{\rm Pa}]$                              |
| Tensión límite o máxima ( $\sigma$ tmax) | tension               | Pa                                        |

Tabla 2: Parámetros para el macizo rocoso con el criterio de Mohr-Coulomb (Rivillo,2019).

Posterior a la generación de los bloques, es posible incorporar en el modelo distintas uniones. Hay dos formas para generar las uniones habilitadas en UDEC: uniones estáticas que crean discontinuidades definidas por parámetros convencionales en relación con la roca, y mosaico de Voronoi que crea bloques poligonales de tamaños aleatorios [\(Itasca,](#page-112-6) [2019\)](#page-112-6). Para el estudio, se utilizan las uniones estáticas, que al igual que el modelo constitutivo de bloques existen distintos tipos para modelar las características. Entre las opciones se utiliza el criterio de Mohr-Coulomb, donde los parámetros necesarios se observan en la Tabla [3.](#page-21-0) Aparte de los valores de la tabla, son necesarios parámetros adicionales para generar las discontinuidades:

- 1. angle: Ángulo de la discontinuidad desde el eje x
- 2. spac : Espaciamiento entre discontinuidades
- 3. origen: coordenadas de origen para las discontinuidades

<span id="page-21-0"></span>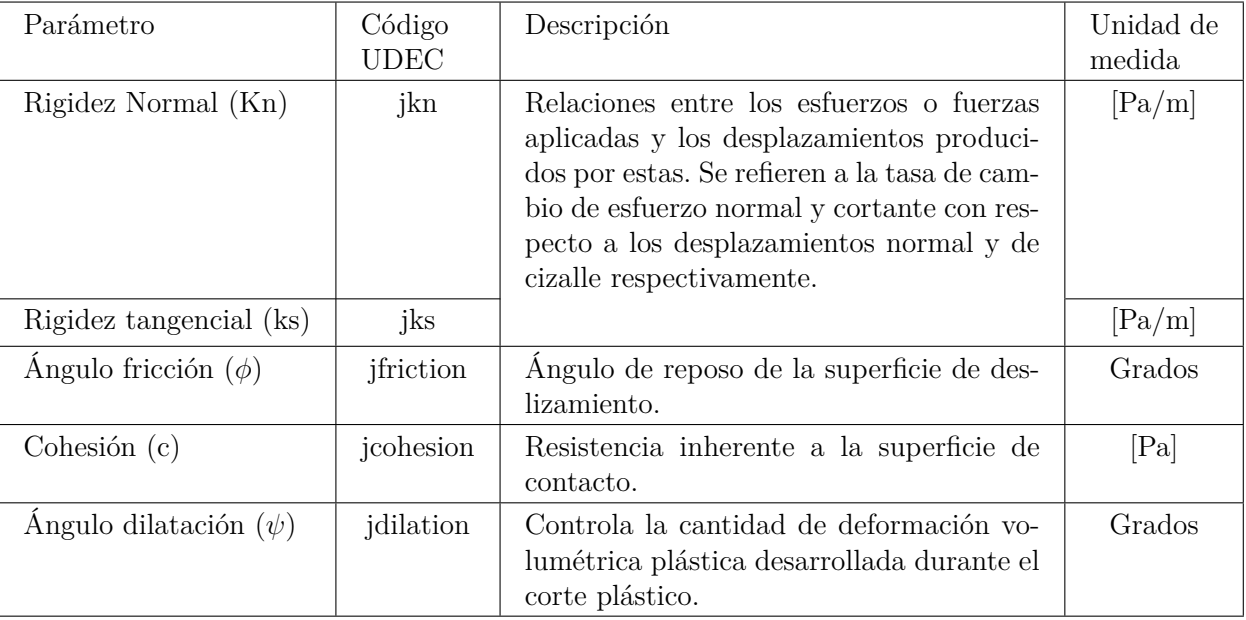

Tabla 3: Parámetros ingresados para las discontinuidades con el criterio de Mohr-Coulomb (Rivillo, 2019).

El último aspecto relevante para definir el estado de equilibrio son las condiciones de bordes y las condiciones iniciales. Estas no deben ser aplicadas hasta después de haber realizado los cortes al bloque y haber aplicado las características deformables [\(Itasca,](#page-112-6) [2019\)](#page-112-6).

Las condiciones de borde en un modelo numérico consisten de valores en las variables de campo (p.ej, fuerzas, velocidad y desplazamientos) que están prescritas en los límites del modelo. Existen dos tipos principales de límites mecánicos: desplazamiento y estrés. Además una superficie libre es un caso especial de un límite de estrés. En ello, también se tienen los límites fijos que anulan tanto desplazamientos como fuerzas [\(Itasca,](#page-112-6) [2019\)](#page-112-6).

En todo proyecto ingenieril minero o civil, existe un estado de estrés in-situ en el suelo, antes del inicio de alguna excavación o construcción. Al configurar condiciones iniciales en el modelo UDEC, se intenta reproducir dicho estado, dado que puede influenciar el comportamiento subsecuente del modelo. Las condiciones de estrés inicial pueden ser especificadas para todas las zonas de bloques deformables y para todos los esfuerzos normales y cizalle a través de las uniones entre los bloques [\(Itasca,](#page-112-6) [2019\)](#page-112-6).

#### <span id="page-22-0"></span>**2.3.3. Estado dinámico (Caso dinámico)**

La capacidad analítica dentro de UDEC en el aspecto dinámico sirve para un amplio rango de problemas como sismología, explosiones, carga en rocas, entre otras. El análisis dinámico inicia desde una condición de equilibrio in-situ y consta de modificar las condiciones de borde e iniciales, de modo de agregar el factor dinámico. UDEC puede generar cálculos de flujo transitorio, transferencia de calor y análisis mecánico dinámico. Aunque la dependencia del tiempo no puede ser simulada directamente, se pueden usar ciertos criterios para estimar los efectos del tiempo. Por ejemplo, un parámetro del modelo puede ser cambiado después de una predeterminada cantidad de desplazamiento o esfuerzo haya ocurrido [\(Itasca,](#page-112-6) [2019\)](#page-112-6).

En el análisis dinámico, cada escenario de trabajo corresponde a una diferente solución estática seguido de un cambio en la carga o input dinámico. UDEC modela una región de material sujeto a carga dinámica externa y/o interna al aplicar el input dinámico, ya sea en los límites del modelo o en bloques internos. Se permiten cuatro formas para aplicar el input: velocidad, estrés (o presión), fuerza, presión de fluido. Estos pueden ser aplicados tanto para la dirección x- como y- correspondiente a los ejes xy- del modelo [\(Itasca,](#page-112-6) [2019\)](#page-112-6). Para el estudio se utiliza un input de estrés o presión asociado a las condiciones del glaciar y el cual se detalla a continuación. "Un enfoque adecuado del modelo es crucial para simular la carga de un glaciar de manera realista" [\(Grämiger et al.,](#page-112-2) [2017\)](#page-112-2).

#### •Input de estrés, presiones del glaciar:

Existen dos fuerzas principales que pueden asociarse al espesor del glaciar estas son el esfuerzo normal (*σ*) y longitudinal (*τ* ) [\(Cossart et al.,](#page-110-0) [2008\)](#page-110-0). Al trabajar con un modelo en dos dimensiones y perpendicular a la línea central del glaciar, el esfuerzo longitudinal no adquiere mayor relevancia dado la dirección de este (paralelo a la línea central). Es por ello, que bajo estas condiciones, solo se utiliza el **esfuerzo normal** como base para el estudio. A modo de ecuación, Cossart (2008) y Lliboutry (2002) definen el esfuerzo normal de la siguiente manera:

$$
\sigma = \rho g h \tag{3}
$$

Donde *σ* es el estrés normal, *ρ* es la densidad del hielo (917*kgm*<sup>−</sup><sup>3</sup> ), *g* la aceleración de la gravedad (9*.*81*ms*<sup>−</sup><sup>2</sup> ), y *h* el espesor del hielo.

Similar a los trabajos de Grämiger et., al. (2017) o Riva et., al. (2018), se incorpora dentro del software este input de carga como una condición hidrostática que se aplica con una misma magnitud para la componente vertical como horizontal (Figura [6](#page-23-0) A) sobre la superficie del valle. Este varía según las dimensiones del glaciar a medida que aumenta o disminuye su tamaño, considerando cualquier cambio en su distribución espacial. Se deben fijar dos parámetros adicionales para el análisis dinámico, los que corresponden a un ∆*h* (variación constante de la altura del glaciar en cada intervalo), y ∆*tiempo* (cantidad de tiempo el cual el modelo está sujeto a la condición de presión).

<span id="page-23-0"></span>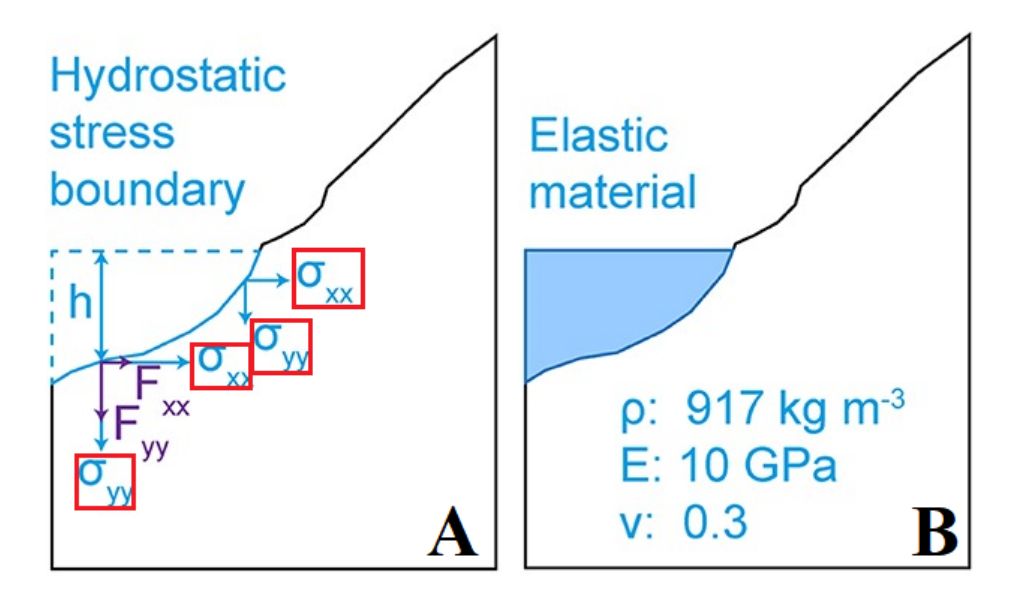

Figura 6: Esquema representativo del glaciar como: A. Condición de estrés hidrostático; B. Material elástico (Grämiger et.al., 2017).

#### •Otra manera de representar el glaciar

Aparte de realizar el análisis dinámico como un input dentro del modelo, es posible representar el glaciar como un bloque elástico (Figura [6](#page-23-0) B) con propiedades definidas y con cambios graduales en sus dimensiones. Al igual que en el estrés hidrostático, se debe fijar un ∆*h* y un ∆*tiempo*.

Grämiger et., al. (2017) realiza una comparación de estos son métodos y señala que un modelo asumiendo propiedades elásticas del glaciar es razonable para una carga rápida y en corto periodo de tiempo, pero no así para estudios mecánicos en periodos extensos en escala de tiempos glaciares.

# <span id="page-24-0"></span>**3. Área de estudio**

# <span id="page-24-1"></span>**3.1. Ubicación**

La zona de estudio se encuentra en la región Metropolitana, específicamente en la provincia Cordillera y asociado al lugar denominado "Cajón del Maipo", dentro de la comuna de San José de Maipo. La zona del estero Parraguirre forma parte de un segmento de la cuenca del río Colorado en la región de los Andes centrales en Chile y se encuentra entre 50-60km al este de la ciudad de Santiago [\(Hauser,](#page-112-3) [2002\)](#page-112-3) (Figura [7\)](#page-24-3).

La subsubcuenca donde se encuentra el área de estudio, la DGA la nombra como "subsubcuenca Río Colorado antes junta río Olivares" (Código 5705, de 789*km*<sup>2</sup> ). Ésta, forma parte la subcuenca Río Maipo Alto, que a su vez corresponde a la cuenca del río Maipo [\(DGA,](#page-111-2) [2014\)](#page-111-2). Sus límites son, hacia el este con la subsubcuenca Río Olivares (Código 5706), hacia el sur con la subsubcuenca Río Yeso (Código 5703) y hacia el oeste con el límite geográfico argentino. A pesar de que la zona de estudio se encuentra dentro de la subsubcuenca mencionada, el estudio se limita al valle glacial y actual valle fluvial en el área noreste de la subsubcuenca, asociado a la parte alta del estero Parraguirre. Este último se comprende entre las coordenadas 70º10'00"W, 70º00'00"W, 33º26'30"S, 33º15'30"S (Figura [7\)](#page-24-3).

<span id="page-24-3"></span>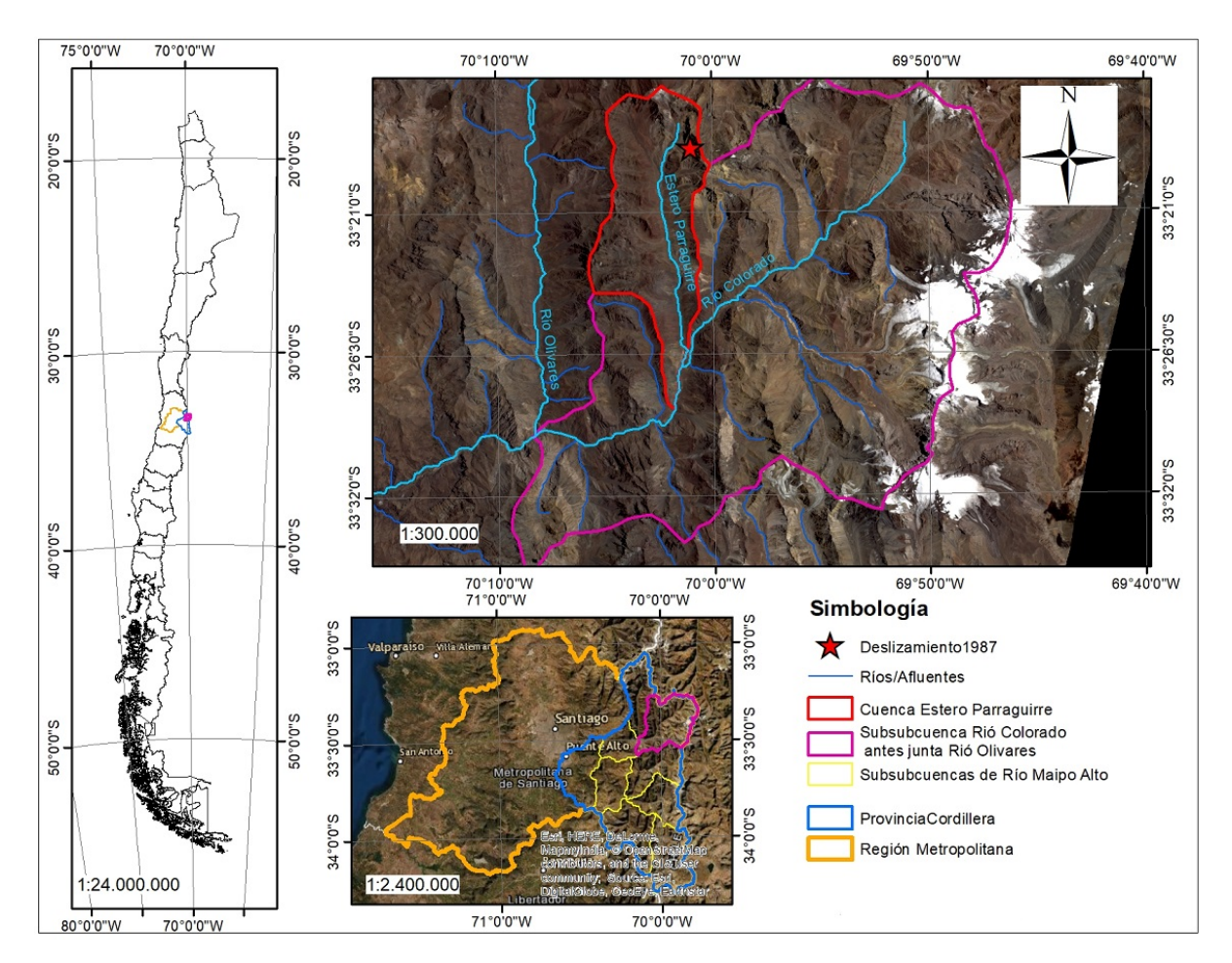

<span id="page-24-2"></span>Figura 7: Mapa de ubicación de zona de estudio. Elaboración propia.

## **3.2. Accesos**

Según lo descrito por Rivillo (2019), el único acceso vehicular es desde la ciudad de Santiago transitando por la Avenida La Florida hacia el sur y siguiendo hasta tomar la Ruta G25. En la ruta se debe pasar por las localidades de El Canelo y Los Peumos hasta llegar a la intersección con la ruta G- 345 "Camino al Alfalfal". Se sigue bordeando la ribera sureste del río Colorado hasta llegar a El Alfalfal y a su central hidroeléctrica. Rivillo señala que existe una barrera de control y que el ingreso es con autorización del Ejército de Chile. Posteriormente, se debe seguir avanzando hasta cruzar la ribera norte del río donde existen caminos asociados a la minera Río Colorado que alcanzan a llegar a aproximadamente la mitad del estero Parraguirre. Desde este punto, solo se puede seguir subiendo hasta la zona de estudio a pie [\(Rivillo,](#page-113-4) [2019\)](#page-113-4) (Figura [8\)](#page-25-0).

<span id="page-25-0"></span>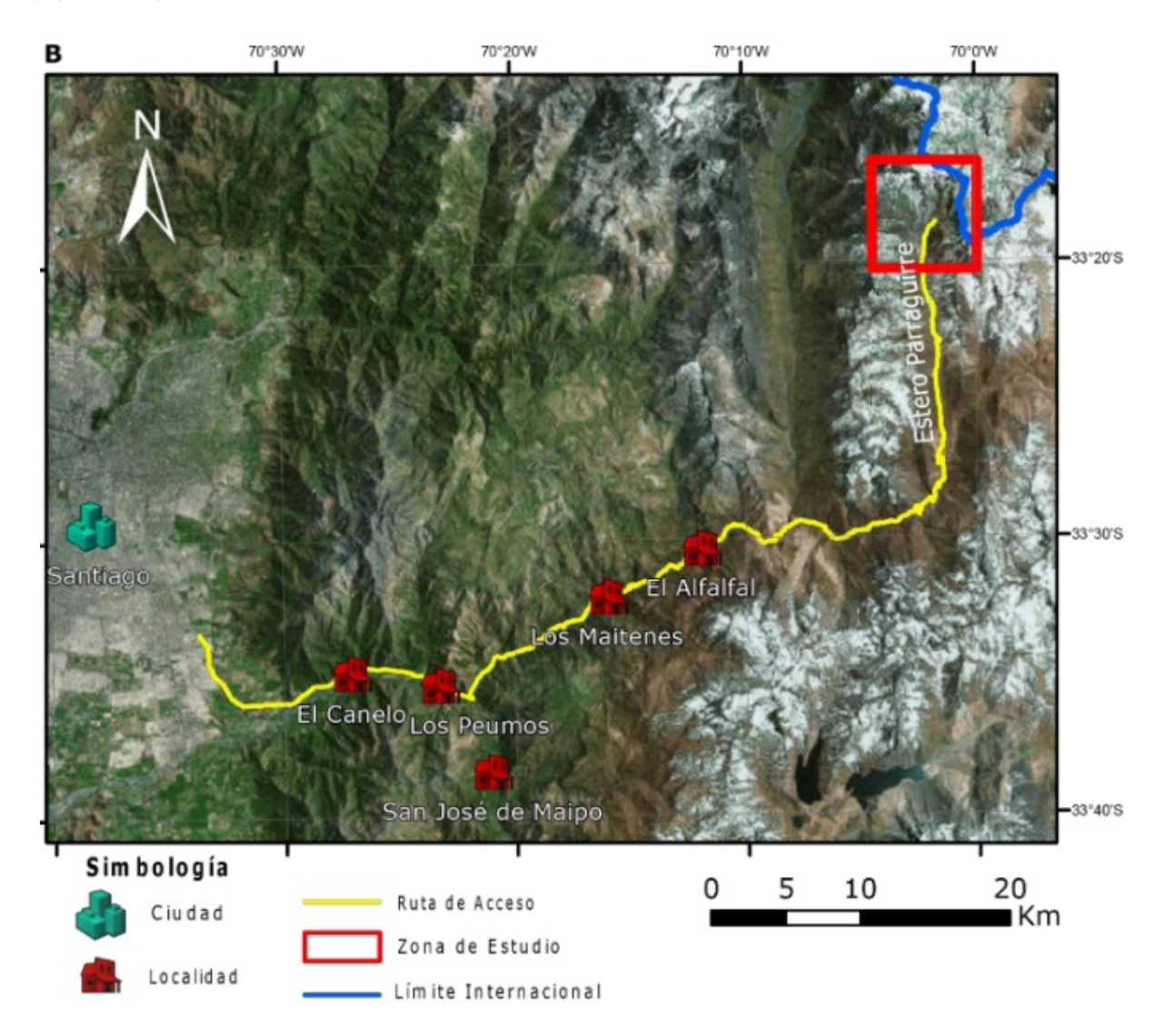

Figura 8: Acceso a la zona de estudio (Rivillo, 2019).

## <span id="page-26-0"></span>**3.3. Antecedentes**

#### <span id="page-26-1"></span>**3.3.1. Contexto y evolución tectónica**

El margen continental al sur de Sudamérica fue un margen de placas activas durante gran parte de su historia. La evolución desde el Neoproterozoico hasta Paleozoico tardío es enfatizada por una sucesión de regímenes tectónicos en que la extensión y compresión es alterada a través del tiempo. Como resultado, terrenos acrecionados y migración del arco hacia el oeste alternado con periodos de formación de rift y extensión de la cuenca [\(Charrier et al.,](#page-110-3) [2015\)](#page-110-3).

A pesar que la acreción de algunos terrenos ha sido documentada hasta el Jurásico, la historia post-Jurásica es caracterizada por un retroceso del margen continental y una migración del arco, ambos hacia el este, que son atribuidos a una combinación de la somerización de la placa subductante y una erosión de la subducción. El periodo entre el Pérmico tardío y Jurásico temprano corresponde a un episodio de drift continental, el que no necesariamente significa que la subducción a lo largo del margen cesara [\(Charrier et](#page-110-3) [al.,](#page-110-3) [2015\)](#page-110-3).

El ciclo tectónico andino, que se desarrolló entre el Jurásico Temprano tardío y el presente, es el último de la evolución geológica a lo largo del margen continental de Chile y Argentina y se lo puede subdividir en tres etapas: 1) Jurásico Temprano tardío a Cretácico Temprano tardío; 2) Cretácico Tardío a Eoceno Medio; y 3) Eoceno Tardío al Presente. Cada una de estas etapas está separada de la siguiente por un episodio mayor de deformación compresiva, las orogenias o fases Peruana e Incaica, respectivamente (Figura [9\)](#page-26-2). Estas tres etapas se caracterizan por: 1) presentar, en general, un régimen tectónico predominantemente extensional o, por lo menos, transtensional; 2) mantener las mismas condiciones paleogeográficas y las mismas características geoquímicas del magmatismo; y 3) presentar una evolución cíclica de los depósitos sedimentarios [\(Charrier et al.,](#page-110-4) [2009\)](#page-110-4).

<span id="page-26-2"></span>

| <b>EDAD</b> |                    | <b>ERA PERIODO</b> | <b>CICLO</b><br><b>TECTONICO</b> | <b>ETAPAS</b> | <b>SUBETAPAS</b> | <b>EVENTOS</b><br><b>TECTONICOS</b> |
|-------------|--------------------|--------------------|----------------------------------|---------------|------------------|-------------------------------------|
| $-10$       |                    | NEOGENO            |                                  | Tercera       | Segunda          | Orogenia Pehuenche                  |
|             | CENOZOICO          |                    | ∩                                |               | Primera          | Extensión<br>Orogenia Incaica       |
| $-50$       |                    | PALEOGENO          |                                  | Segunda       | Transtensión     |                                     |
|             |                    |                    | z                                | Segunda       |                  | Orogenia K-T                        |
|             |                    |                    |                                  |               | Primera          | Extensión                           |
| $-100$      | $\circ$            | CRETACICO          |                                  |               |                  | Orogenia Peruana                    |
|             | $\circ$<br>$\circ$ |                    | z                                |               | Segunda          | Extensión<br>Subsidencia termal     |
| $-150$      | N                  |                    | ⋖                                | Primera       |                  | Subsidencia tectónica               |
|             | $\circ$            |                    |                                  |               | Primera          | Emersión<br>de la cuenca            |
|             | S                  |                    |                                  |               |                  | Extensión<br>Subsidencia termal     |
|             | ш                  | JURASICO           |                                  |               |                  | Subsidencia tectónica               |
| $-200$      | Σ                  |                    |                                  |               |                  |                                     |

Figura 9: Ciclo tectónico andino y sus subdivisiones en etapas y subetapas, y eventos tectónicos que marcaron su desarrollo (Charrier et, al., 2009).

Giambiagi et al.(2003) realiza una descripción, desde los últimos 20Ma, de la evolución en los Andes Central (33º-34º) dividiéndola en cinco eventos de deformación (Figura [10\)](#page-28-0), descritos a continuación:

• Mioceno Temprano a Mioceno Medio  $(20^2-15 \text{ Ma}) \rightarrow$  Ocurre un acortamiento de E-W y ESE-WNW en el sector occidental y central de la Cordillera Principal, que fue acomodado por la inversión tectónica de los sistemas extensionales del Mesozoico y Cenozoico temprano, y por arco volcánico superpuesto.

•**Mioceno Medio a Mioceno Tardío (15-9 Ma)** → La principal fase de deformación de la faja plegada y corrida del Aconcagua ocurre durante esta etapa. Un empuje del basamento transporta la estructuras invertidas de la Cordillera Principal occidental, formando un cinturón hibrido entre corteza fina y gruesa. La faja plegada y corrida evoluciona mediante una secuencia de empujes propagados hacia adelante con periodos de constantes emplazamientos.

•**Mioceno Tardío (9-6 Ma)** → La deformación de la Cordillera Frontal avanzó hacia el sur, elevando el Cordón del Plata y luego la parte norte del Cordón del Portillo. Este evento fue responsable de la generación de una cuenca de antepaís y el desarrollo de una cuña acumulativa representada por los depósitos sinorogénicos proximales de las Formaciones Palomares y Butalo.

•**Mioceno Tardío a Plioceno Temprano (6-4 Ma)** → Se produce el emplazamiento del avance de la Cordillera Principal occidental y oriental, y la secuencia de avance de la cuenca antepaís Alto Tunuyán. La deformación de la Cordillera Frontal continuó durante este tiempo con el levantamiento del sector sur del Cordón del Portillo y Cordillera de las Llaretas.

•**Plioceno Temprano al Presente (4-0 Ma)** → Se genera una corteza más gruesa en la Cordillera Principal occidental, el magmatismo cambia hacia el este hasta la posición actual en la Cordillera Principal oriental. Se genera deformación compresiva solo en el sector este de la Cordillera Frontal, lo que produce cabalgamientos. El engrosamiento de la raíz cortical durante este periodo favorece el alzamiento de la Cordillera de la Costa por rebote isostático.

#### <span id="page-27-0"></span>**3.3.2. Marco geomorfológico**

El segmento andino comprendido entre los 32ºS y los 35ºS, muestra 5 unidades morfoestructurales principales, dispuestas en franjas orientadas norte - sur. De oeste a este estas son: Cordillera de la Costa, Depresión Central, Cordillera Principal, Cordillera Frontal y Precordillera, más el antepaís argentino (Figura [11\)](#page-30-1) [\(Fock,](#page-111-3) [2005\)](#page-111-3).

La Cordillera de la Costa se separa de la Cordillera Principal como una unidad morfológica independiente a partir de la depresión de Santiago hacia el sur debido a la aparición de la Depresión Central. Los sectores orientales presentan las mayores elevaciones de este cordón montañoso, con cimas que superan los 2000m.s.n.m. al oeste de Santiago. La parte oriental está compuesta por rocas estratificadas con edades que fluctúan entre el Triásico y el Cretácico Superior, un cordón de cuerpos intrusivos de edad Cretácica Superior marca el borde oriental de la Cordillera [\(Farías,](#page-111-4) [2007\)](#page-111-4).

<span id="page-28-0"></span>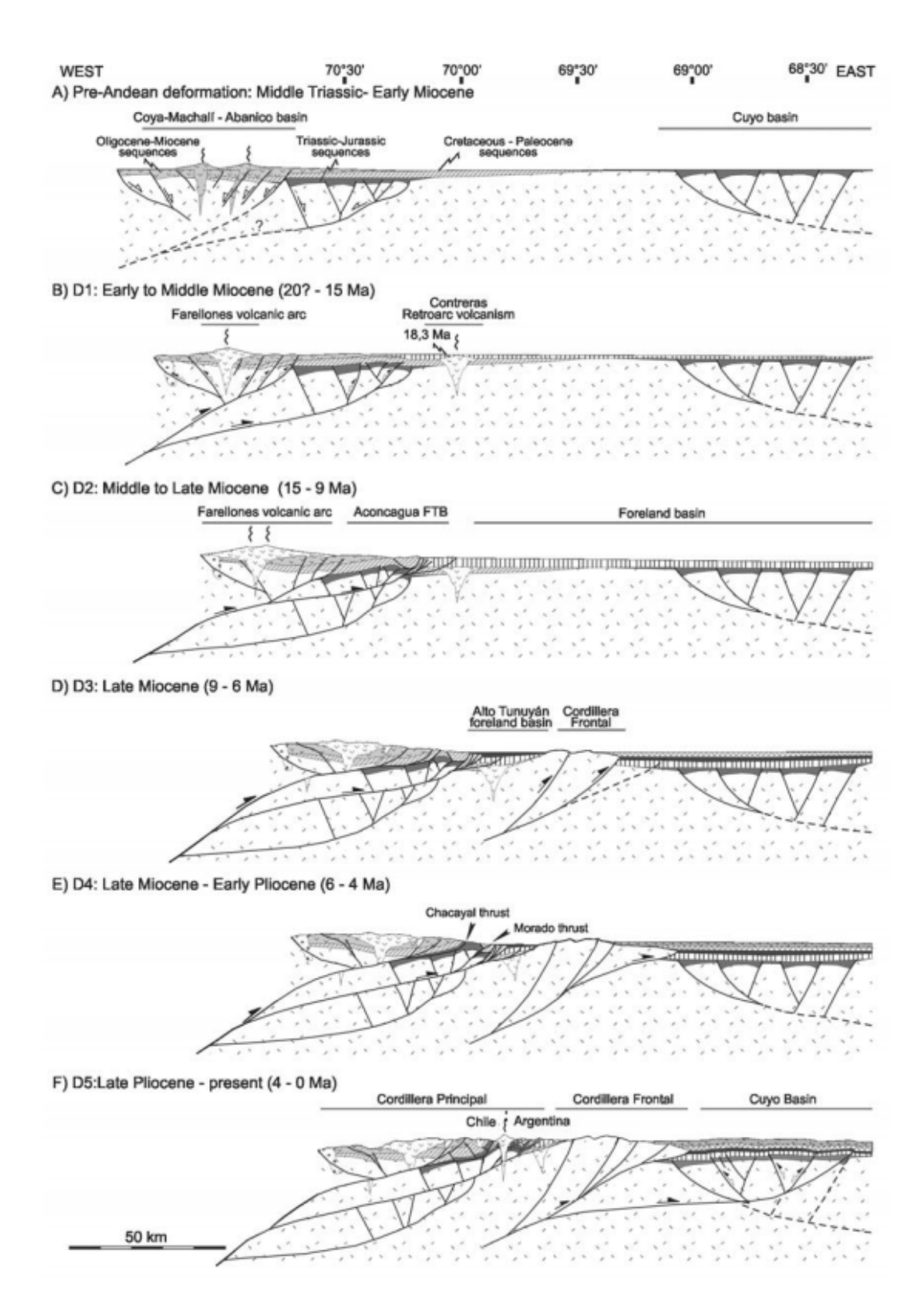

Figura 10: Modelo evolución tectónica Andes Central (Giambiagi et al., 2003).

La Depresión Central se extiende desde los 33ºS hasta los 40ºS, y corresponde a una cuenca rellena por depósitos aluviales Pleistocenos a Holocenos principalmente, que localmente superan los 500m de espesor [\(Thiele,](#page-114-2) [1980\)](#page-114-2). Su basamento aflora parcialmente en cerros islas y cordones que cierran e aíslan esta depresión (angosturas y cuestas). En el sector occidental, el basamento está constituido por unidades Cretácicas dispuestas de forma similar a las unidades estratificadas de la Cordillera de la Costa oriental. En el centro, estas secuencias se ponen en contacto con rocas asignadas a los niveles basales de la Formación Abanico por medio de fallas invertidas de vergencia oeste y por discordancias de erosión [\(Farías,](#page-111-4) [2007\)](#page-111-4).

Entre los 32º y 35ºS se encuentran bien desarrolladas las cordilleras Principal y Frontal. La Cordillera Principal puede dividirse en dos grandes flancos: La Cordillera Principal Occidental, conformada por rocas cenozoicas de las Formaciones Abanico y Farellones, principalmente; y la Cordillera Principal Oriental, compuesta por rocas Mesozoicas fuertemente deformadas, que conforman las fajas plegadas y corridas de La Ramada, Aconcagua y Malargüe [\(Fock,](#page-111-3) [2005\)](#page-111-3). En esta morfoestructura se encuentra el área de estudio, próximo a ésta se tiene varias cimas de gran altitud Nevado Juncal (6100m), el Nevado de Los Piuguenes(6017m), el Cerro Marmolejo (6110m) y el Volcán San José (5880m). Además, se encuentran numerosos ríos y esteros, de orientación norte-sur y noreste-suroeste, que cruzan la región, dividiéndola en cordones de similares disposiciones [\(Thiele,](#page-114-2) [1980\)](#page-114-2).

La Cordillera Frontal es el bloque que conforma el frente cordillerano argentino, está constituida por numerosos cordones adosados a la Cordillera Principal. Su distinción con respecto a las zonas más occidentales está dada fundamentalmente por su constitución litológica (rocas del basamento pre-Jurásico) [\(Farías,](#page-111-4) [2007\)](#page-111-4). En cambio, la Precordillera está constituida, principalmente, por rocas del Paleozoico Inferior [\(Fock,](#page-111-3) [2005\)](#page-111-3).

El Antepaís Andino se presenta como el piedemonte oriental de la Cordillera de los Andes en esta región. Su elevación fluctúa entre los 900 a 1000m.s.n.m. a los 33ºS aumentando a 1300 - 1500m.s.n.m. a los 36ºS [\(Farías,](#page-111-4) [2007\)](#page-111-4).

#### •Geomorfología dentro del área de estudio

En Hauser (2002) se señala que durante el Cuaternario, la actividad glaciar fue particularmente intensa en la región y forman un rol mayor en la formación del paisaje. Grandes volúmenes de erosión producto de depósitos de morrena fueron posteriormente retrabajados y movidos por procesos fluviales, depositados para forma rellenos sedimentarios (terrazas fluviales de detritos, gravas, arenas) de los valles en los Andes. En el mismo trabajo, se menciona que en las partes superiores del estero Parraguirre, el suelo del valle estaba cubierto por grandes acumulaciones de morrenas producidas por la desglaciación en el Holoceno, como también de materiales detríticos, fluviales y coluviales. Esto generó prominentes "corded", estructuras similares a flujos de lava, como resultado de sucesivos deslizamientos de tipo solifluxión originando conos de detritos, producidos por la desintegración mecánica de la capa de lodo-arena de la formación Colimapu. Depresiones circulares, o kettle holes, se presentan y fueron creados por una subsidencia gradual es respuesta del deshielo de bloques y nieve incorporados en los depósitos de detritos (en la Figura [12](#page-31-0) se aprecian parte de estas morfologías).

<span id="page-30-1"></span>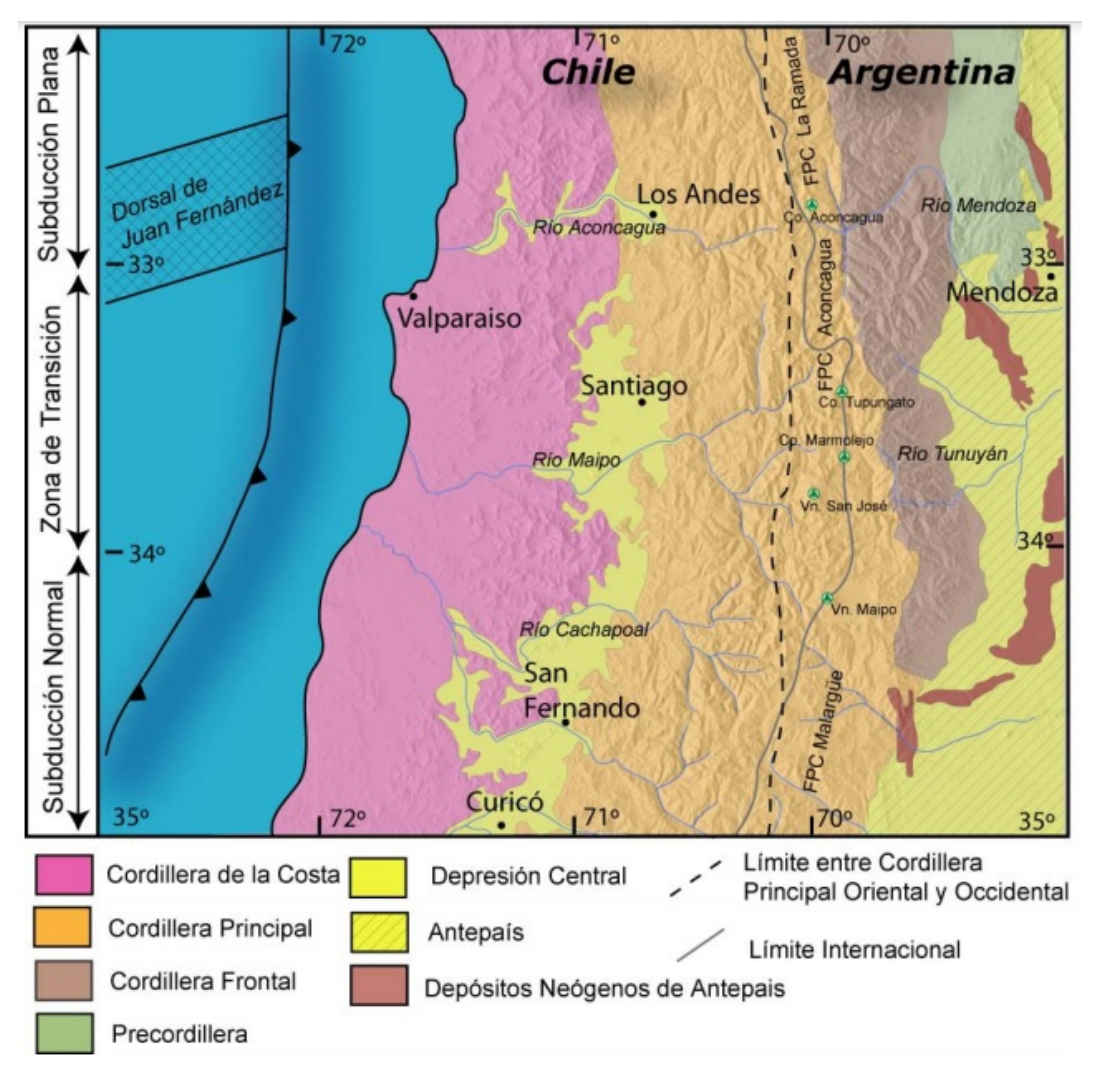

Figura 11: Principales morfoestructuras de la segmentación andina entre los 32ºS y 35ºS (Fock, 2005).

#### <span id="page-30-0"></span>**3.3.3. Marco geológico**

A nivel estructural regional, se tienen varios sinclinales, pliegues volcados, e inconformidades. En las partes altas de la cuenca del río Colorado, la secuencia sedimentaria posee un rumbo predominantemente norte-sur, y un manteo de 70-75º tanto para el este como oeste.

Por otra parte, como es típico de una región en los Andes Central de Chile, el área de estudio consiste de una compleja secuencia de rocas sedimentarias (continentales y marinas) y rocas ígneas intrusivas, que cortan o deforman la secuencia anterior. Además, existen depósitos no consolidados como fluviales, fluvioglaciares, aluviales, entre otros [\(Hauser,](#page-112-3) [2002\)](#page-112-3). La Figura [12](#page-31-0) da cuenta de la disposición de las unidades dentro en la zona de estudio.

<span id="page-31-0"></span>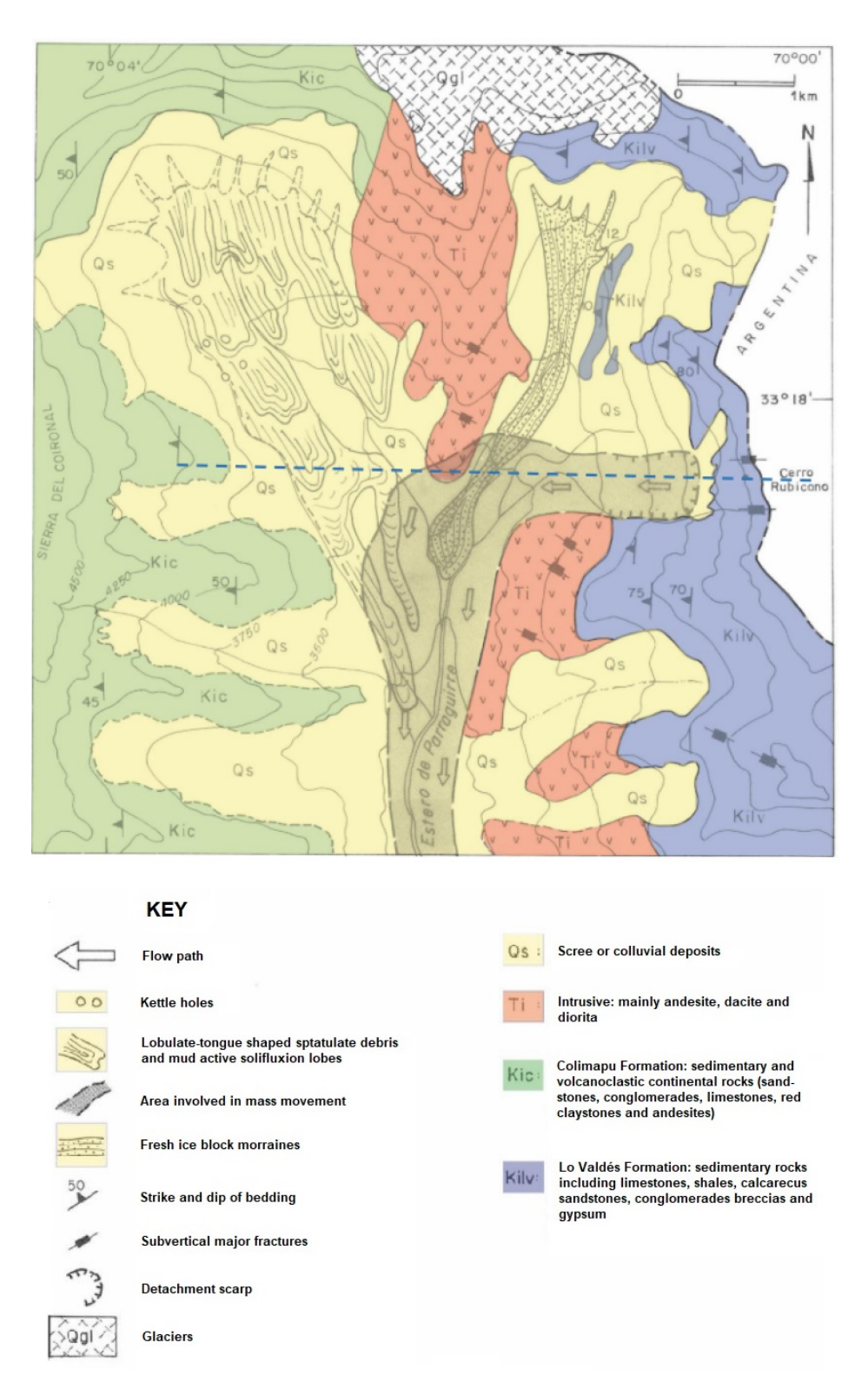

Figura 12: Geología del área donde ocurrió el deslizamiento en el Estero Parraguirre, modificado por Rivillo (2019), desde Hauser (2002).

A continuación, se describen brevemente las unidades identificadas en el área, basándose en el trabajo de Thiele (1980).

**Formación Lo Valdés, Kilv** (Titoniano medio a inferior, hasta el Hauteriviano)

Definida por González (1963) como "Conjunto sedimentario fosilífero, constituido por tres miembros de los cuales el intermedio se compone de sedimentos clásticos". Su base es concordante con la Fm. Río Damas y el techo lo es con la Fm. Colimapu.

Componen la secuencia: calizas, calcilutitas, lutitas y areniscas calcáreas, conglomerados y brechas. Las calizas son de colores gris-azulados y se presentan en estratos compactos, de fractura concoidal y de regular espesor. Las calizas y calcilutitas, por su parte, son de colores negruzcos y aparecen finamente laminadas. Las lutitas y areniscas predominan en el sector medio del perfil y son de colores gris claro a purpura. Se intercalan niveles de rocas volcánicas andesíticas. hacia la parte superior de la unidad, existen pequeñas capas lenticulares de yeso interestratificadas, correspondiente al Yeso de Transición. El espesor estimado para esta unidad es 1350m, aproximadamente [\(Thiele,](#page-114-2) [1980\)](#page-114-2).

#### **Formación Colimapu, Kic** (Albiano hasta Hauteriviano)

Definida por Klohn (1960) como "conjunto sedimentario de origen terrestre". Se superpone, concordantemente y en transición paulatina, a los estratos de la Fm Lo Valdes, e infrayace concordantemente a la Fm. Abanico.

Forman este conjunto: una secuencia de areniscas y lutitas rojas, conglomerados de matriz arenosa gris rojiza, lutitas rojas con niveles de rocas piroclásticas aéreas y algunas lavas andesíticas y calizas, en capas lateralmente discontinuas. Su espesor alcanza, un valor aproximado de 2000m.

#### **Unidad Intrusiva**

Están ubicados principalmente en la parte más oriental del segmento en estudio, como por ejemplo en la zona del Portezuelo de Colina, y corresponden a intrusivos de gran extensión que intruyen hasta las unidades más jóvenes hasta la Formación Farellones (de edad miocena). Corresponden principalmente a granodioritas, monzogranitos y monzonitas cuarcíferas. Se le asigna una edad fini-miocena. También, existen intrusivos de menor extensión que la anterior, principalmente por stocks, lacolitos, filonesmanto y diques, que cortan hasta la Formación Farellones. Consisten, fundamentalmente en micrograndioritas, pórfidos dioríticos, dacitas y andesitas.

#### **Depósitos no consolidados**

Depósitos fluvioglaciares y aluviales se presentan rellenando todos los valles interiores de la región levantada, principalmente se tienen sobre una cota de 1500m.s.n.m. Están caracterizados por presentar materiales de variados tamaños, bloques a gravas, arenas, limos y arcillas con distintas composiciones relacionadas a las distintas unidades litológicas de la zona.

Depósitos gravitacionales se reconocen prácticamente en toda el área. Los más importantes son aquellos resultantes de la reptación del suelo y talud, que producen acumulaciones detríticas importantes en la base de las pendientes. Los materiales de los depósitos más nuevos están sueltos, muchos estabilizados pero otros en niveles de inestabilidad tales, que es fácil que se generen permanentes movimientos de volúmenes importantes. La mayoría de los fondos de valles enclavados en las partes altas de la cordillera están rellenados por taludes laterales.

<span id="page-32-0"></span>Depósitos glaciales se encuentran aproximadamente por sobre la cota de 250m.s.n.m. Esencialmente son morrenas marginales y acumulaciones de detritos provenientes de glaciales de roca, y se hallan ubicados en circos o nichos de las altas cumbres. Estos depósitos se pueden suponer relacionados con las últimas pulsaciones climáticas de la última glaciación (entre 12000 y 15000 años atrás).

#### **3.3.4. Clima**

La zona central de los Andes (32-36ºS) es caracterizada por lo que usualmente se refiere como clima de tipo mediterráneo (Ayala et al., 2020; Pellicotti et al.; 2014, Barcaza et al., 2017;J. Zech et al., 2017) con una estacionalidad marcada por inviernos fríos y húmedos (Abril-Septiembre), y veranos caluroso y secos (Octubre-Marzo) [\(Ayala et al.,](#page-110-5) [2020\)](#page-110-5). Diversos autores señalan un aumento en la temperatura de los Andes centrales en el último siglo. Por un lado, Falvey y Garreaud (2009) establecen un aumento de +0.25ºC por década entre las latitudes 17ºS y 37ºS. En tanto, Carrasco et al. (2005 y 2008) señalan un aumento en la temperatura media del aire superficial de entre 0.3-0.6ºC durante el último siglo y cerca de 0.2-0.3ºC desde mediados de 1970 (según registro del IPCC, Panel Intergubernamental del Cambio Climático).

Registros de temperaturas próximos al área de estudio (cerca de planta hidroeléctrica Los Maitenes, 1200m.s.n.m.) entregan una temperatura promedio entre 12-14ºC. Además, a alturas mayores a 1700m.s.n.m., la temperatura anual son bajas (10.5ºC), característico de un ambiente Andino en Chile central [\(Hauser,](#page-112-3) [2002\)](#page-112-3). En la estación del Embalse El Yeso (33°40'S/70°5'W; 2400m.s.n.m.), la temperatura media anual del aire es 8.3ºC [\(Barcaza et al.,](#page-110-6) [2017\)](#page-110-6). En invierno, a altitudes mayor a 3200-3500m.s.n.m., las temperaturas durante la mayoría del día son de 20-25°C, característico de condiciones periglacial [\(Hauser,](#page-112-3) [2002\)](#page-112-3).

Las precipitaciones de los Andes Centrales se caracterizan por grandes precipitaciones invernales (80 - 90 % del total anual, Carrasco et al., 2005) y muy pocos eventos de lluvia en el verano [\(Pellicciotti et al.,](#page-113-5) [2014\)](#page-113-5). Los fuertes cambios anuales, se asocian a variaciones periódicas de la atmósfera y el océano sobre el Océano Pacífico [\(Ayala et al.,](#page-110-5) [2020\)](#page-110-5). El régimen de precipitación aumenta en terrenos de mayor elevación [\(Carrasco et al.,](#page-110-7) [2008\)](#page-110-7), y que a su vez, se relaciona con nevadas invernales en las montañas [\(Masiokas et](#page-113-6) [al.,](#page-113-6) [2009\)](#page-113-6).

Considerando los cambios en precipitaciones desde Santiago hasta la zona de estudio, se tiene que entre los periodos 1950-2018 el promedio en Santiago fue de 308*mma*<sup>−</sup><sup>1</sup> [\(Ayala et al.,](#page-110-5) [2020\)](#page-110-5). La estación del Embalse El Yeso (2400m.s.n.m.), registra un promedio de 551*mma*<sup>−</sup><sup>1</sup> concentrados en invierno [\(Barcaza](#page-110-6) [et al.,](#page-110-6) [2017\)](#page-110-6). A gran altitudes (sobre 2500m.s.n.m.) las precipitaciones fluctúan entre <500*mma*<sup>−</sup><sup>1</sup> en la parte norte de la zona central, hasta los 2500*mma*<sup>−</sup><sup>1</sup> a los 36ºS [\(Pellicciotti et al.,](#page-113-5) [2014\)](#page-113-5). En tanto, entre el periodo de 1931-1978, la estación en Los Maitenes reporta una precipitación promedio de 522.3*mma*<sup>−</sup><sup>1</sup> , y en áreas >1800m.s.n.m. las precipitaciones ocurren como nieve [\(Hauser,](#page-112-3) [2002\)](#page-112-3). La nieve se da como resultado de eventos de frío frontales desde el Océano Pacífico, y que se da particularmente en lado occidental chileno de los Andes tan al norte como 30ºS [\(R. Zech et al.,](#page-114-3) [2008\)](#page-114-3).

El evento del deslizamiento ocurrido en el estero Parraguirre, tuvo lugar durante el segundo año más lluvioso en el periodo de 1977-2010. Las temperaturas máximas diarias un día antes y el mismo día del evento, están en el percentil 99 y 98 de los récords en primavera [\(Iribarren et al.,](#page-112-8) [2015\)](#page-112-8). La Figura [13,](#page-34-2) da cuenta de estas variaciones.

<span id="page-34-2"></span>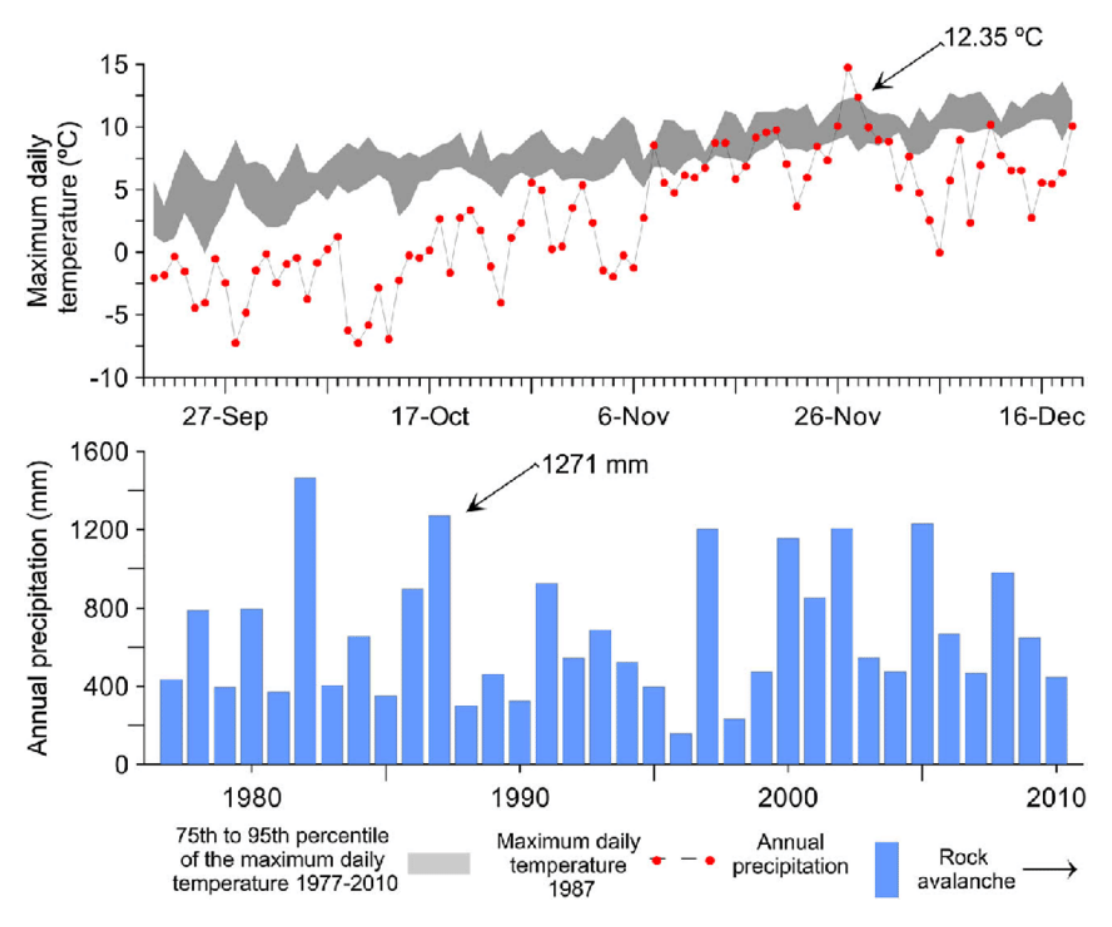

Figura 13: Condiciones meteorológicas asociadas al deslizamiento Parraguirre de 1987, (Iribarren, 2015).

## <span id="page-34-0"></span>**3.4. Glaciación de los Andes Central**

Las áreas con glaciares en Chile equivalen a 23708 ± 1185*km*<sup>2</sup> , incluyendo cerca de 3200*km*<sup>2</sup> de tanto restos cubiertos de glaciar y glaciares de roca. La distribución de estas áreas varia como resultado de un gradiente climático con la latitud y elevación, la provincia con mayor porcentaje (89.3 %) es la Patagónica y Tierra del Fuego (46-56º). En el caso de los Andes Central (32-36º) se tiene un porcentaje de solo 3.6 %, es decir, 869*.*5*km*<sup>2</sup> que se dividen en 289*.*9*km*<sup>2</sup> de glaciares de roca, 489*km*<sup>2</sup> de glaciares con áreas mayores a 1*km*<sup>2</sup> , y los glaciares mayores a 0*.*25*km*<sup>2</sup> cubren 708*km*<sup>2</sup> (82 %) [\(Barcaza et al.,](#page-110-6) [2017\)](#page-110-6).

<span id="page-34-1"></span>La cuenca del río Maipo contiene siete sub-cuencas de alta montaña, donde el inventario de glaciares revela aproximadamente 1000 cuerpos de hielo individuales, con un área total de 388*.*3*km*<sup>2</sup> representado el 1.7 % del total de Chile [\(Farías-Barahona et al.,](#page-111-5) [2020\)](#page-111-5). Los sitos con los glaciares a mayor altura corresponden a las sub-cuencas Olivares y Colorado, donde la elevación media esté entre 4200 y 4500m.s.n.m., con algunos glaciares alcanzando elevaciones mayores a 5500m.s.n.m. [\(Ayala et al.,](#page-110-5) [2020\)](#page-110-5). En el caso de la sub-cuenca Colorado el área con glaciares es de 99*km*<sup>2</sup> [\(Ayala et al.,](#page-110-5) [2020\)](#page-110-5) y, actualmente, en la zona de estudio es de 6*.*81*km*<sup>2</sup> , según el inventario glaciar de la DGA (2015).

### **3.4.1. Evolución glacial**

#### **Pleistoceno**

Durante la última glaciación se detectaron globalmente varios avances y retrocesos, teniendo su máximo alcance cerca de los 21Ka durante el LGM (Last Glacial Maximum)[\(Herrera et al.,](#page-112-9) [2012\)](#page-112-9). En Chile, el periodo de máxima glaciación probablemente ocurrió durante el Pleistoceno Medio, aunque con la introducción de técnicas radiómetros y reconstrucción de morrenas, se muestra que la glaciación podría haber abarcado un periodo más extenso [\(Harrison y Glasser,](#page-112-10) [2004\)](#page-112-10).

En la región de Chile entre los  $30^{\circ}$  a  $40^{\circ}$ S los glaciares habrían sido muy susceptibles a cambios en las precipitaciones, llegando a su máxima extensión antes del LGM [\(Charrier et al.,](#page-110-8) [2019\)](#page-110-8). Esto es atribuido a un desplazamiento hacia el norte o intensificación de los vientos de oeste (westernlies), mientras las condiciones durante el Máximo Glaciar Global eran muy secas para permitir un avance significativo de glaciares [\(R. Zech et al.,](#page-114-3) [2008\)](#page-114-3).

La extensión de la glaciación Pleistocena en los Andes de Santiago habría alcanzado la parte baja de la cuenca del Maipo (cercano a los 700m.s.n.m.) o a zonas bajas del Cajón del Maipo (1100m.s.n.m.) [\(Brenning,](#page-110-9) [2005\)](#page-110-9). Aparte, depósitos fluvioglaciales en el sector de la confluencia de los ríos Maipo, Volcán y El Yeso (33° S), en el área de San Gabriel (1200 m s.n.m.), indican que depósitos fluvioglaciales se formaron entre los 36 - 45ka. Estos resultados implican que el máximo avance local de los glaciares durante la Última Glaciación ocurrió en forma previa al máximo global (LGM)[\(Herrera et](#page-112-9) [al.,](#page-112-9) [2012\)](#page-112-9).

#### **Holoceno**

Existe una abundante documentación sobre variación glacial pasadas asociadas a los Andes Central de Chile-Argentina, pero la cantidad de cronologías asociadas a la fluctuación glaciar antes de los 1900s es limitada. Los registros indican que los glaciales eran más extensos anterior al siglo XX, con edades de máxima expansión durante los siglos XVI y XIX (el último conocido como la "Pequeña Edad de Hielo" o "*Little Ice Age*, LIA" en inglés) [\(Masiokas et al.,](#page-113-6) [2009\)](#page-113-6). Estas expansiones han sido analizadas a través de estudios morfológicos y estratigráficos complementados con edades radiométricas determinadas desde material asociado a morrenas terminales y laterales [\(Masiokas et al.,](#page-113-6) [2009\)](#page-113-6).

Varios autores (Ayala et al., 2020; Carrasco et al., 2005; Carrasco et al., 2008; Farías-Barahona et al., 2020; Masiokas et al., 2009) señalan que desde los últimos 100 años, se han observado un general retroceso, pérdida significativa de masas de hielo y disminución del área de los glaciares de montaña en los Andes Central. El retroceso general fue interrumpido por tres períodos de un positivo balance de masas entre 1920-1930s, 1980s, y 2000s [\(Ayala et al.,](#page-110-5) [2020\)](#page-110-5), los dos últimos se pueden observar en la Figura [16](#page-37-1) encontrada más adelante.

En la cuenca del río Maipo, el promedio regional de los cambios de elevación glaciar son −0*.*13 ± 0*.*005*ma*<sup>−</sup><sup>1</sup> y −0*.*18 ± 0*.*008*ma*<sup>−</sup><sup>1</sup> para los períodos de 1955-2000 y 2000-2013 respectivamente. La Figura [14,](#page-36-0) muestra las variaciones en la cuenca y la Figura [15](#page-37-0) es una visión ampliada de la zona de estudio.
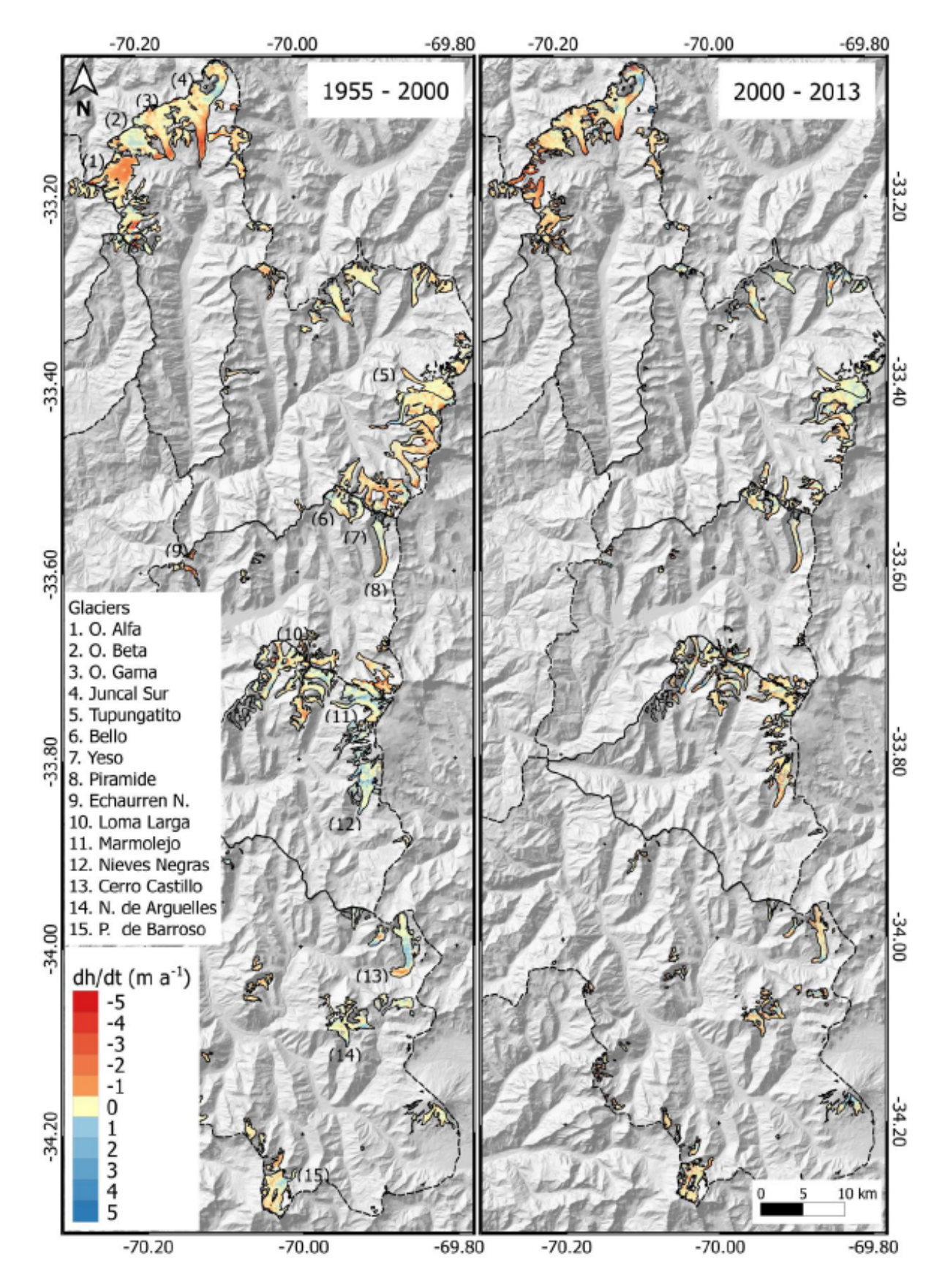

Figura 14: Variaciones de glaciar en el ultimo siglo dentro de la cuenca del Río Maipo, Farías-Barahonaet al., (2020).

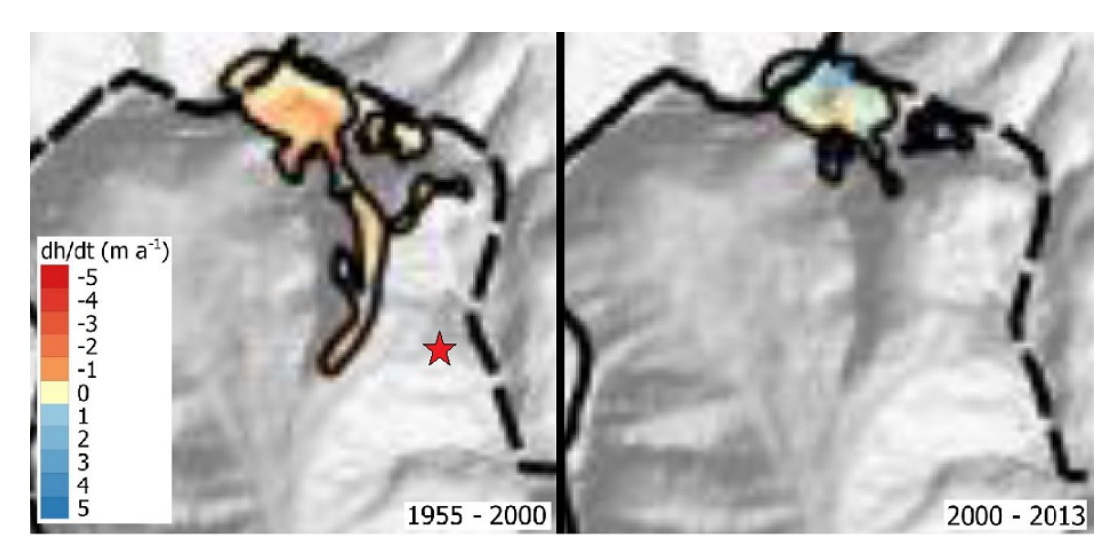

Figura 15: Figura ampliada del cambio glaciar del último siglo en la zona de estudio y ubicación aproximada del deslizamiento (Farías-Barahona et al., 2020).

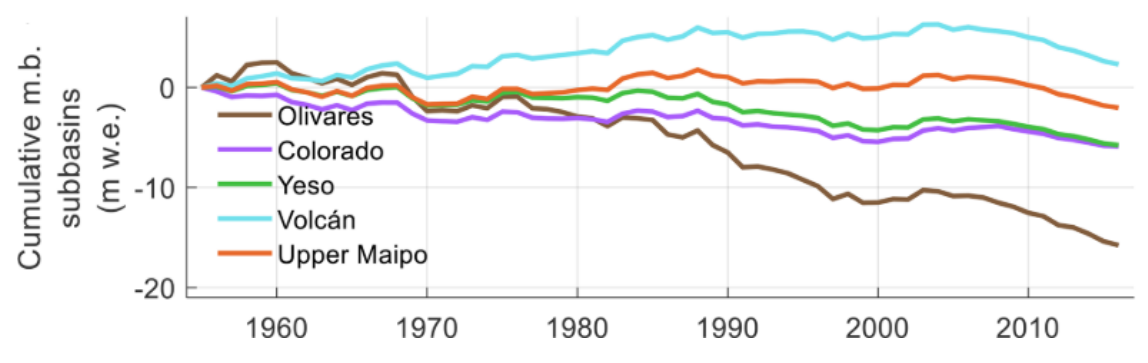

Figura 16: Balance de masa acumulativo del glaciar, Ayala et al., (2020).

## **3.5. Deslizamiento de 1987**

A las 10:33 del día 29 de Noviembre de 1987, se produce un deslizamiento de roca desde la ladera occidental del cerro Rabicano en los Andes Centrales, región Metropolitana. El evento sucedió próximo al límite Chile-Argentina, en una ladera en la parte alta del estero Parraguirre, tributario del río Colorado. El deslizamiento rápidamente se convirtió a una avalancha de roca, y posteriormente a un flujo hiper concentrado de detritos con un volumen de al menos 15 · 10<sup>6</sup>*m*<sup>3</sup> debido a la incorporación de nieve, hielo y sedimentos en el piso del estero [\(Hauser,](#page-112-0) [2002\)](#page-112-0). Las olas frontales fueron de 20-30m de alto; el aluvión de alta energía se movió con un enorme poder destructivo, primero por los canales del estero y luego a través del valle del Río Colorado, para finalmente terminar en el río Maipo después de viajar por 57km y descender verticalmente 3400m [\(Hauser,](#page-112-0) [2002\)](#page-112-0). La remoción representa uno de los eventos con más daño en la zona, con 37 víctimas y cerca de \$40 millones de dólares en pérdidas [\(Iribarren et al.,](#page-112-1) [2015\)](#page-112-1).

El deslizamiento se originó a 4350m.s.n.m. en una muy empinada ladera (60º), con roca altamente fracturada, parcialmente con alteración hidrotermal y sin vegetación o cubierta vegetal. La ladera consiste principalmente de una secuencia sedimentaria de calizas con intercalaciones de yeso, y andesitas. Además, se puede encontrar depósitos de talud, probablemente cubiertos por remanentes de morrenas glaciales (Hauser, 2002; Casassa & Marangunic, 1993). Valenzuela and Varela (1991) notaron que la inclinación de la capa es casi vertical y que algunos estratos pueden estar volcados. En estos estratos, predomina una orientación norte-sur y una inclinación de 70-75º, tanto para el este como oeste [\(Hauser,](#page-112-0) [2002\)](#page-112-0).

Las dimensiones del bloque, que en un inicio se comportó como un cuerpo rígido antes de desintegrarse a una avalancha de roca, es de una delgada y larga masa de 1000m de largo, con extinción desde los 4350 a 3400m.s.n.m., con un ancho de 500m y un espesor promedio de 20m (Figura [18\)](#page-39-0). La ladera preservada, sugiere que la superficie deslizante consistía de un curviplano, suavemente flexionado, y que la superficie de ruptura superior corresponde a una fractura penetrativa existente [\(Hauser,](#page-112-0) [2002\)](#page-112-0). La masa de roca, seguramente, que incluía masas de hielo, descendió una ladera de 40º hasta el fondo del valle. Esta masa de suelo, roca, hielo y agua atravesó por la parte frontal de un glaciar (Glacier Inventory No24), e incorporó una pequeña cantidad de hielo glaciar. Luego el deslizamiento/flujo subió cerca de 50m de alto de una cresta e hizo un giro de 90º en frente de una roca glaciar (Glaciar No22) para seguir el curso del estero (Figura [17\)](#page-38-0). La velocidad promedio calculado después del giro a 2km de la fuente fue de 24m/s [\(Casassa y](#page-110-0) [Marangunic,](#page-110-0) [1993\)](#page-110-0).

<span id="page-38-0"></span>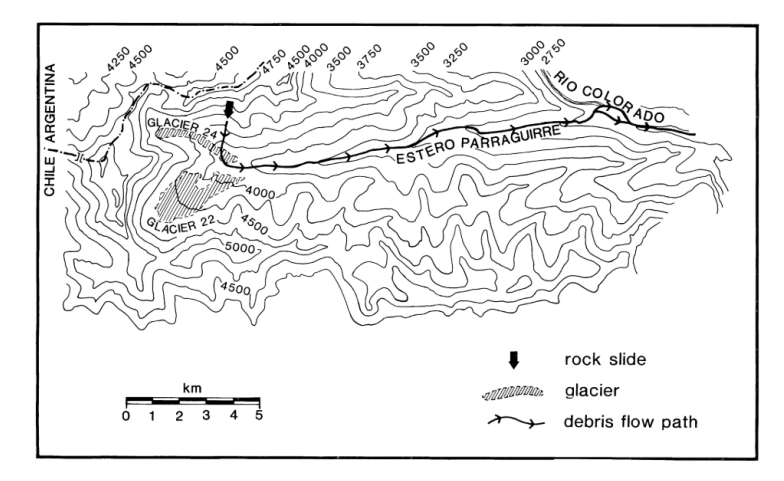

Figura 17: Mapa de parte de la trayectoria del deslizamiento/flujo de 1987, Casassa & Marangunic (1993).

<span id="page-39-0"></span>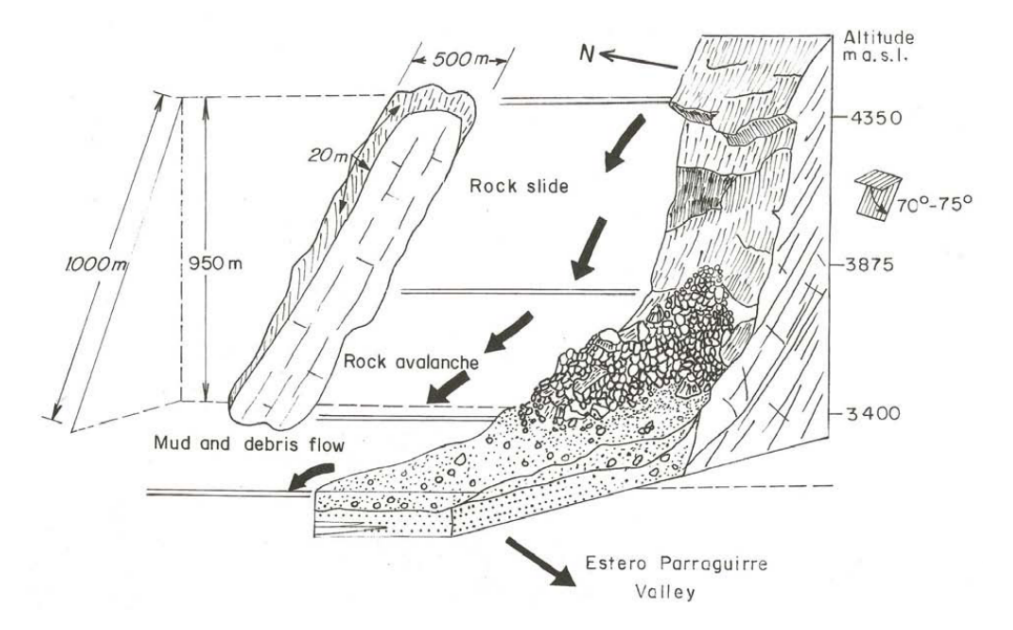

Figura 18: Dimensiones del bloque deslizante de la remoción de 1987, Hauser(2002).

Una serie de factores (sísmico, geológico, hidrológico y desglaciación) se han sugerido que hayan podido gatillar el evento. En el caso de la sísmica, González-Ferrán (1988, 1995) asocia la ocurrencia del deslizamiento inicial a sismos superficiales generados por un aumento en la actividad del volcán Tupungatito. Aunque Eisenberg y Pardo (1988) señalan que no existieron signos de temblores, ellos sugieren que la actividad sísmica detectada ese día fue un efecto y no una causa del deslizamiento, se generó sismo de 4.5 Richter. Hauser (2002) señala en el aspecto geológico que la secuencia de calizas involucrada muestra una prominente deformación local, y sugiere que el respectivo ángulo de fricción, a lo largo de la potencial superficie de ruptura, haya bajado a valores residuales. Además, que las alteraciones superficiales podrían haber destruido parcialmente la cohesión, y que la actividad química actuando en la secuencia de calizas y yeso podría haber generado cambios importantes en la rugosidad de la superficie.

En el caso del rol del agua, se le asocia a un gradual, prolongado y persistente pérdida de la resistencia al cizalle, actuando sobre una potencial superficie de ruptura en la secuencia de caliza. Sumado a ello, las altas precipitaciones produjeron una rápida saturación de la roca al incorporar agua superficial, tanto por grietas abiertas como planos estratificados, tuvieron un estrés efectivo que instantáneamente produjeron una pérdida en la resistencia al cizalle de la masa de roca [\(Hauser,](#page-112-0) [2002\)](#page-112-0). También está el hecho de la gran acumulación de nieve durante 1987, anterior al deslizamiento, resultando en un derretimiento mayor a lo normal, que se cree que es una condición indirecta a la contribución del evento. Altas temperaturas se registraron días previos al suceso (Figura [13\)](#page-34-0), produciendo altas tasas de derretimiento, que se espera incremente la presión de poros y hayan gatillado la falla (Casassa and Marangunic, 1993; Hauser, 2002).

Por último, se hace mención a la intensa desglaciación durante el Holoceno que existió en la parte del valle donde ocurrió el deslizamiento. Se sugiere que la ladera sufrió pérdidas importantes en el confinamiento lateral, donde se le asocia a una liberación de estrés que en conjunto con la roca altamente fracturada, crean un ambiente propicio al desarrollo de inestabilidades [\(Hauser,](#page-112-0) [2002\)](#page-112-0). De todos los factores mencionados, Hauser (2002) y Casassa & Marangunic (1993) concluyen que fue la combinación de varios aspectos, morfológicos, hidrológicos, climáticos, geológicos y estructurales, los que condicionaron a este evento de gran magnitud. También señalan que este tipo de eventos es común en la región de los Andes chilenos, donde se es propenso a distintos eventos de remociones en masa.

# <span id="page-40-0"></span>**4. Reconstrucción del glaciar en el estero Parraguirre**

Conocer el alcance y la variación en el tiempo que tenía el glaciar en el estero Parraguirre desde antes del deslizamiento hasta el momento del suceso, permite representar de mejor manera los efectos asociados al glaciar que se podrían haber generado sobre la ladera en estudio. Desde el máximo glacial hasta hoy, las condiciones climáticas han producido avance y retrocesos del glaciar, y son estos cambios los que se utilizan para el modelo dinámico de este trabajo.

Tanto la altura máxima alcanzada como la extensión, genera los límites del glaciar a incorporar dentro de los modelos. Por otro lado, identificar las variaciones en el tiempo de estos límites permite definir distintos escenarios para poder comparar los modelos en similares condiciones entre ellos. Cabe destacar que la información en detalle sobre la zona de estudio es escasa y nula en ciertos aspectos. Por ello, se hace necesario realizar interpretaciones de ciertas condiciones y plantear casos probables para el estudio.

## **4.1. Alcance del glaciar**

Los registros del glaciar y sus variaciones dentro de la zona de estudio son muy escasos y limitados, es por ello que se utiliza un Toolbox (GLARE) dentro del software ArcGis para tener una estimación de cómo eran sus dimensiones. La reconstrucción requiere dos inputs principales, un modelo de elevación (DEM de 30m del 2011, obtenido del satélite AlosPalsar) y la línea de flujo del glaciar. Esta línea es trazada a partir observaciones en terreno de la morfología del valle e interpretaciones usando imagen satelitales actuales (LandSat 8 y GoogleEarth tipo CNES/Airbus). Se utiliza la posición actual del río dentro del valle y la traza central de ubicación de los glaciares como referencia para la línea de flujo.

Por otro lado, además, de los inputs principales, se agregan en el Toolbox otros parámetros para acotar y mejorar los resultados. Estos son: límite del glaciar (asociado a la cuenca del estero y la posible máxima extensión), esfuerzo de cizalle basal (ShearStress = 150*KP a*, siguiendo resultados de Pellitero et.al, 2016), y transectas a lo largo de la línea de flujo (posicionadas de formas aleatorias a lo largo del trazado y que contribuyen a mejores cálculos dentro del programa). Los inputs mencionados se pueden observar en la Figura [19,](#page-41-0) junto a la ubicación del deslizamiento.

A partir de una interpolación (Topo to raster) asociada a las elevaciones del glaciar calculadas automáticamente por el programa, se obtiene el glaciar de la Figura [20.](#page-42-0) Se puede apreciar que el glaciar solo llega a la parte más baja de donde ocurrió el deslizamiento, por ello se deja este resultado como una primera base para el estudio (Caso A). Dado que se busca ver el efecto del glaciar en toda la ladera se sobrestiman los valores predeterminados, llegando a un escenario con menos evidencia (Figura [21\)](#page-42-1). En este, el glaciar llega a la mitad de la ladera y se decide a utilizarlo como un segundo caso (Caso B).

<span id="page-41-0"></span>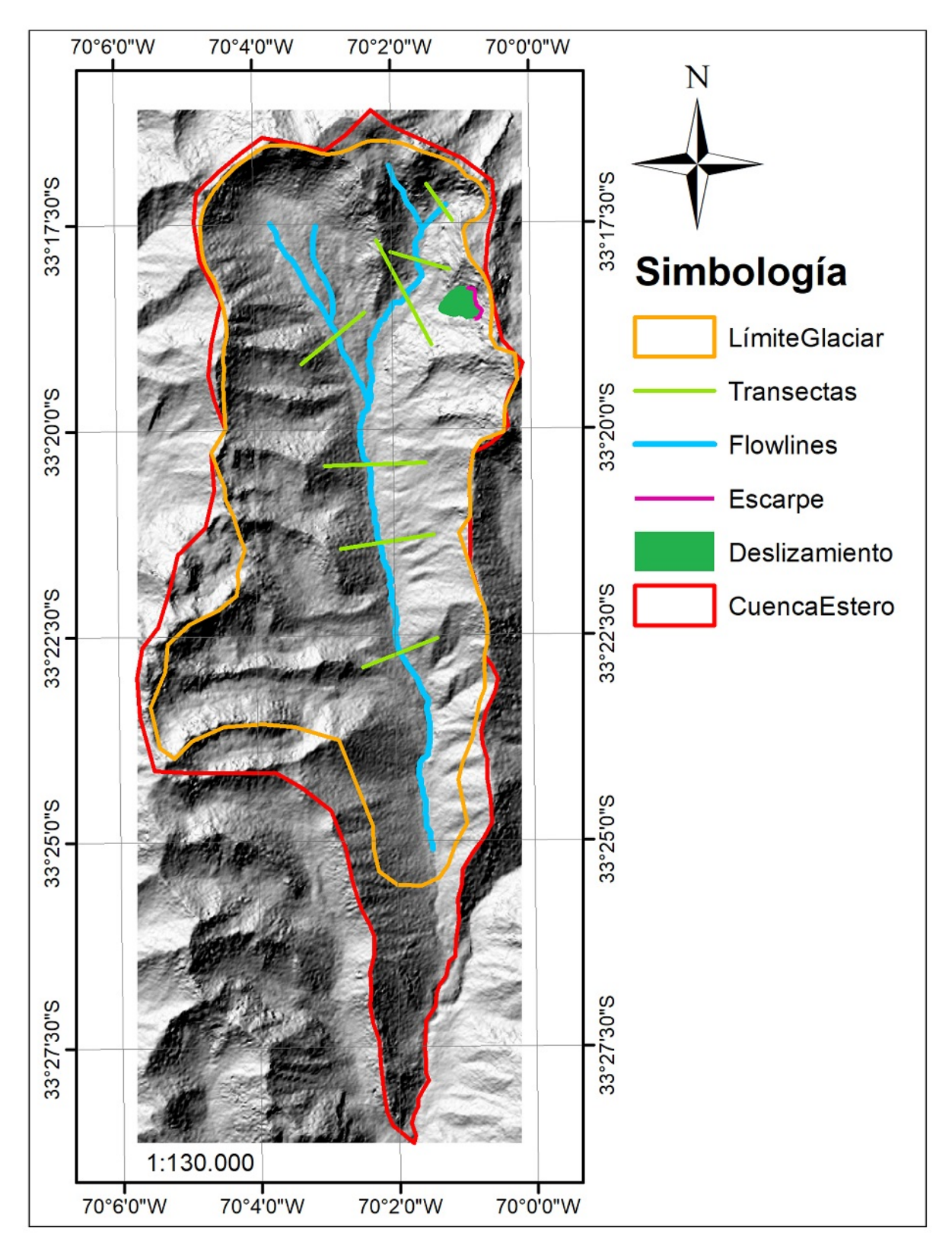

Figura 19: Representación de variables ingresadas en Toolbox GLARE.

<span id="page-42-0"></span>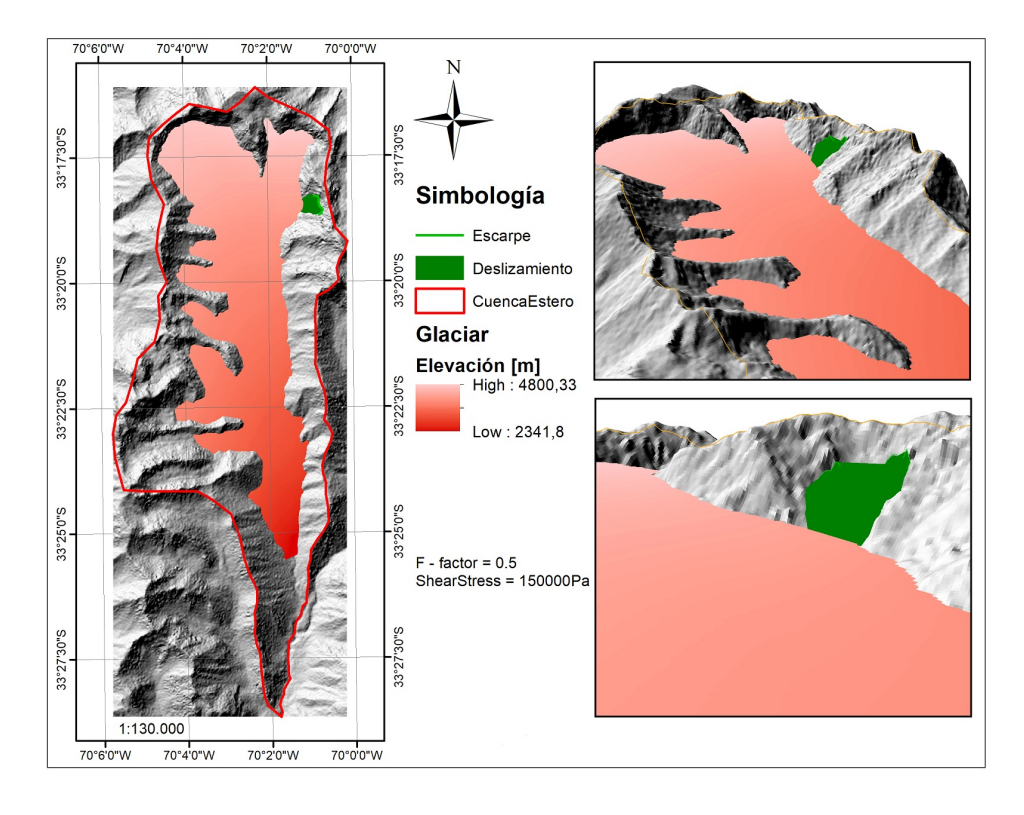

Figura 20: Reconstrucción interpolada de alcance del glaciar, Caso A.

<span id="page-42-1"></span>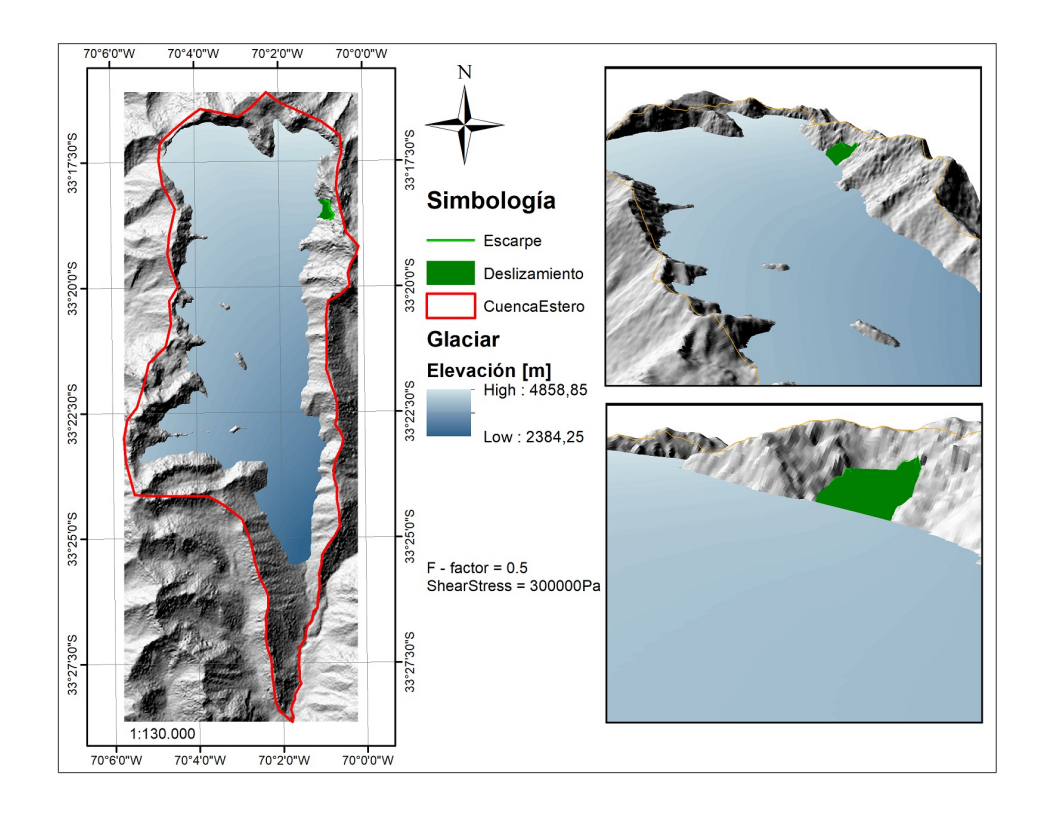

Figura 21: Reconstrucción interpolada de alcance del glaciar, variable sobrestimada CasoB.

#### **4.1.1. Validación de los casos**

Para validar los casos obtenidos (Caso A y Caso B), se decide comparar la línea de equilibrio glaciar (ELA[2](#page-43-0) ) de ambas interpolaciones con datos próximos a la zona de estudio.

Utilizando el método AAR (en este se asume que la razón entre la zona de acumulación y la zona de ablación es constante, si es que el glaciar se encuentra en un estado de equilibrio [\(Pellitero et al.,](#page-113-0) [2015\)](#page-113-0)) se estima la línea de equilibrio del los Casos A (color rojo) y B (color azul), las que se observan en la Figura [22.](#page-43-1) Se obtiene que para el Caso A el ELA está entre ∼ 3616 − 3526*m* (según la razón usada para el cálculo, 60 % - 67 %) y para el Caso B entre ∼ 3859 − 3759*m*.

<span id="page-43-1"></span>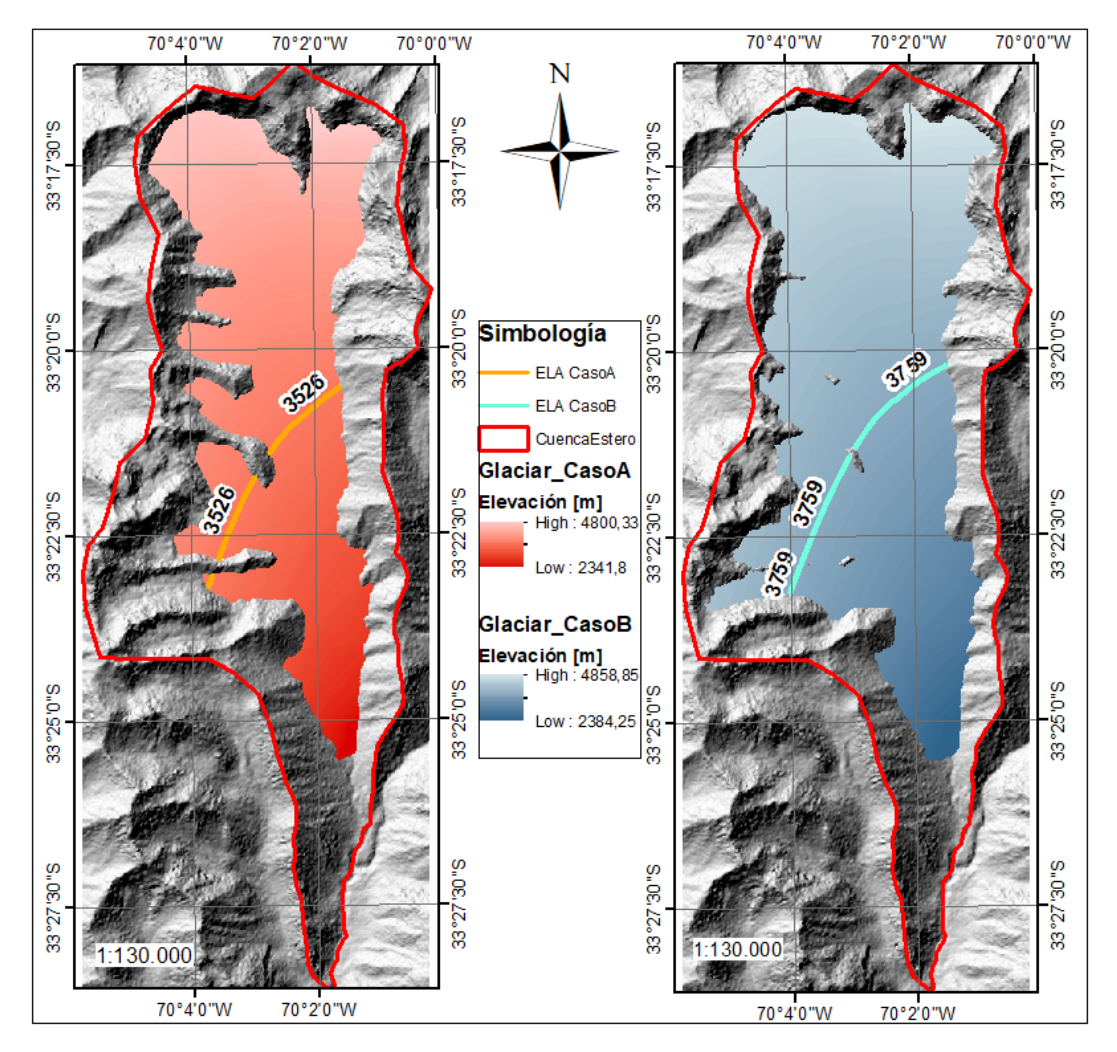

Figura 22: Línea de equilibrio glaciar estimadas para los Casos A y B del estudio.

En el estudio de Carrasco et al. (2005), se estimaron las ELAs durante el último cuarto del siglo XX, indicando valores próximos a los 4000m en la latitud 33º (Figura [23\)](#page-44-0), además de una tendencia en aumento debido al retroceso que han experimentado los glaciares. Por ello, los valores de ambos casos podrían representar situaciones pasadas y que serían acorde a un valor menor que 4000m.

<span id="page-43-0"></span><sup>2</sup> ELA: línea imaginaria que separa la zona de acumulación donde el glaciar gana masa, con la zona de ablación donde se pierde masa [\(Geoestudios Ltda.,](#page-111-0) [2011\)](#page-111-0)

<span id="page-44-0"></span>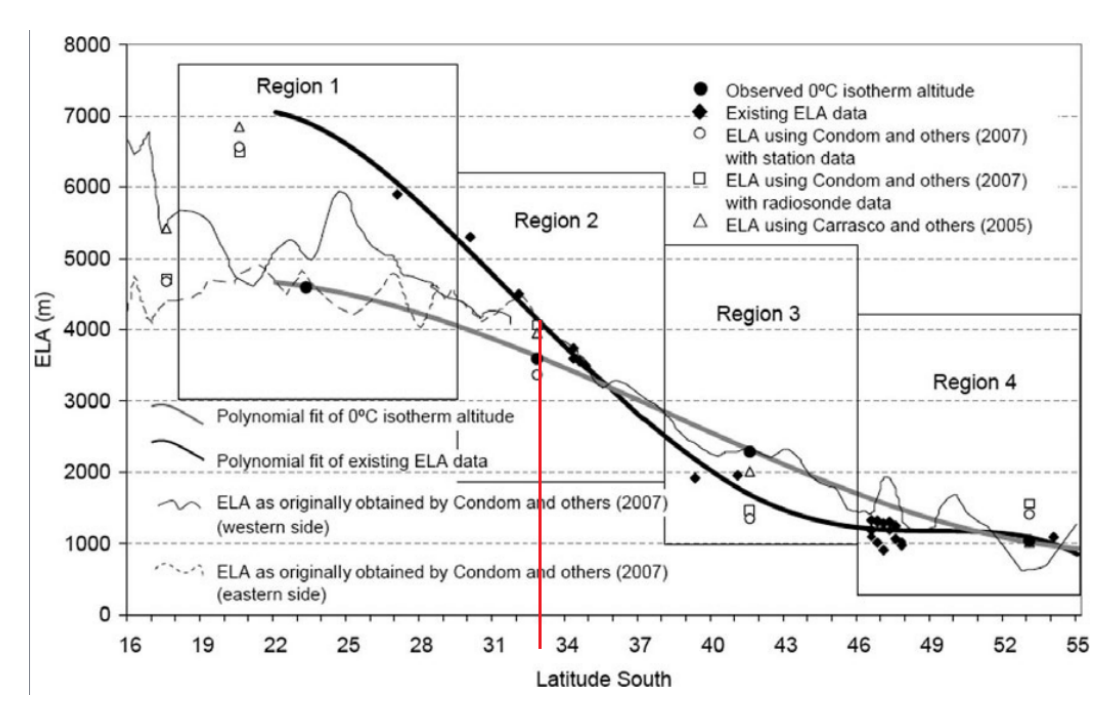

Figura 23: Línea de equilibrio glaciar estimadas, Carrasco et al., (2008).

Por otro lado, Herrera (2016) hace un estudio estimando Paleo-ELAs en una zona 50km más al sur del estero Parraguirre, denominado Sector Valle La Engorda y que se encuentra dentro de la misma gran cuenca del río Maipo. Sus estimaciones fueron de 3600 - 3400m durante el LGM (Last Glacial Maximum) (Figura [24\)](#page-44-1), lo cual se asemeja mucho a los resultados del Caso A. Los valores del Caso B son mayores a los estimados por Herrera, esto se puede deber a que dichos valores se obtuvieron desde la interpolación del glaciar con parámetros sobreestimados. A pesar de ello, siguen estando en un rango posible debido a que se encuentra entre los valores de Carrasco (2005) y Herrera (2016). Ambos Casos A y B, resultan interpolaciones probables como input para la modelación del glaciar en los perfiles de estudio.

<span id="page-44-1"></span>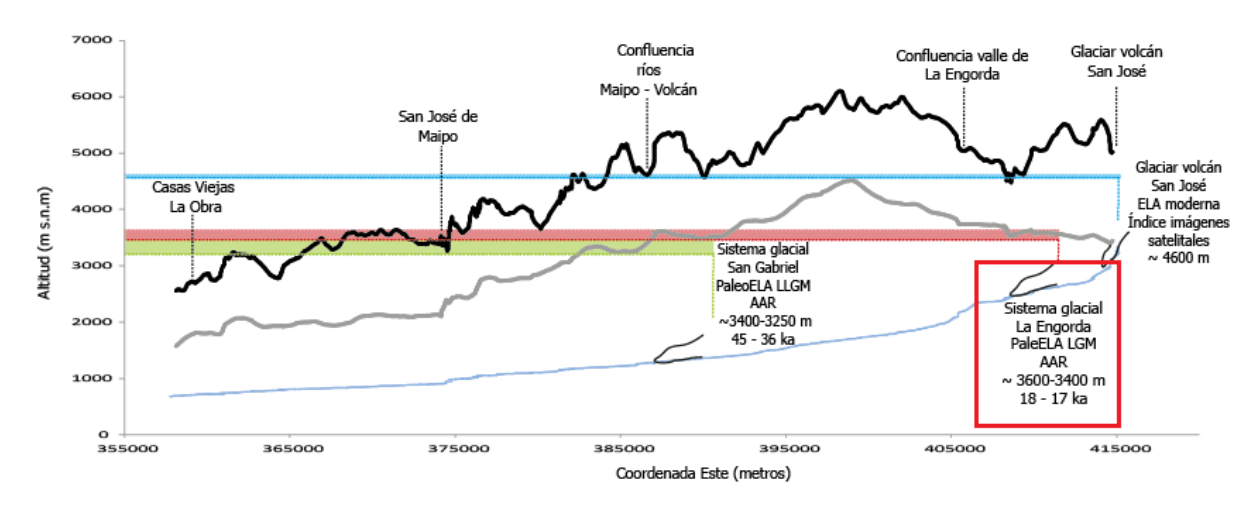

Figura 24: Estimaciones de Paleo-ELAs con el método AAR, Valle la Engorda. Extraído de Herrera (2016).

#### **4.1.2. Casos finales utilizados para el estudio**

En los posteriores modelos a realizar, se decide utilizar ambos casos descritos (A y B) para representar el estado de la última máxima glaciación en la zona. Estos sirven como una base probable para identificar la altura máxima que podría haber alcanzado el glaciar en el valle, y permiten generar distintos escenarios asociados al retroceso o desglaciación.

Aparte de estos casos, se decide utilizar un un tercer caso crítico o hipotético (Caso C) donde el glaciar llegaría a lo más alto del valle. Con ello se busca poder comparar diferentes escenarios, y efectos generales que podría haber generado el glaciar en el valle.

Los distintos alcances o alturas máximas, de los tres casos, se ven en el gráfico de la Figura [25](#page-45-0) asociado a la topografía del Perfil 1 (descrito más adelante en la Sección [5.3\)](#page-51-0) que entrega una visión de lo ancho del valle, perpendicular a la superficie aproximada del deslizamiento ocurrido.

<span id="page-45-0"></span>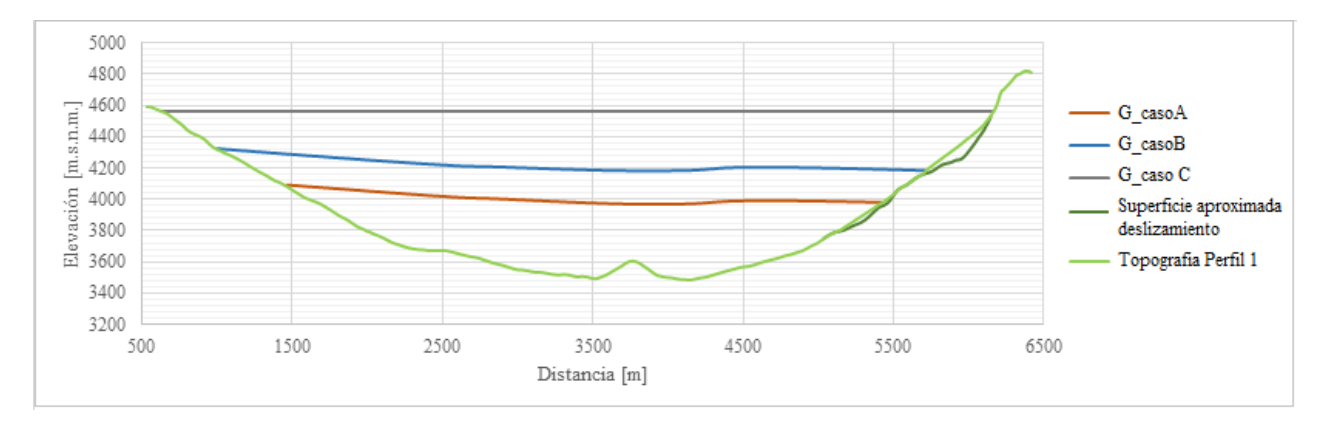

Figura 25: Gráfico del alcance glaciar para los tres casos planteados.

## **4.2. Evolución glaciar, Máximo Glacial hasta la actualidad**

Existe muy poca información que describa los escenarios glaciares o depósitos glaciares en la zona, especialmente para tiempos más antiguos que un siglo atrás. El registro más antiguo en la zona de estudio es la del "Inventario glacial" de Marangunic (1979), y anterior a ello se tiene un estudio de un área más al sur, donde se estiman alturas de equilibrio glaciar [\(Herrera,](#page-112-2) [2016\)](#page-112-2).

Debido a esta baja información, se considera el primer caso interpolado (Figura [20\)](#page-42-0) como la situación durante el LGM (Last Glacial Maximum). Posterior a ello, se obtienen escenarios con interpolaciones a partir de interpretación de marcadores geomorfológicos. Estos corresponden a morfologías de depósito localizadas en las zonas de ablación glaciar o bien en paleo-zonas de ablación, específicamente morrenas terminales, frontales y laterales. La selección de este tipo de morfología glaciar se sustenta en las investigaciones que demuestran que los depósitos morrénicos marcan los estadios de avance glaciar [\(Herrera,](#page-112-2) [2016\)](#page-112-2). Finalmente, para los escenarios más actuales se considera tanto la información encontrada sobre la distribución de glaciares (Marangunic, 1979; DGA, 2015) como tasas de retroceso y avance descritas para la cuenca (Ayala et al., 2020; Farías-Barahona et al.,2020) (Figura [26\)](#page-46-0).

<span id="page-46-0"></span>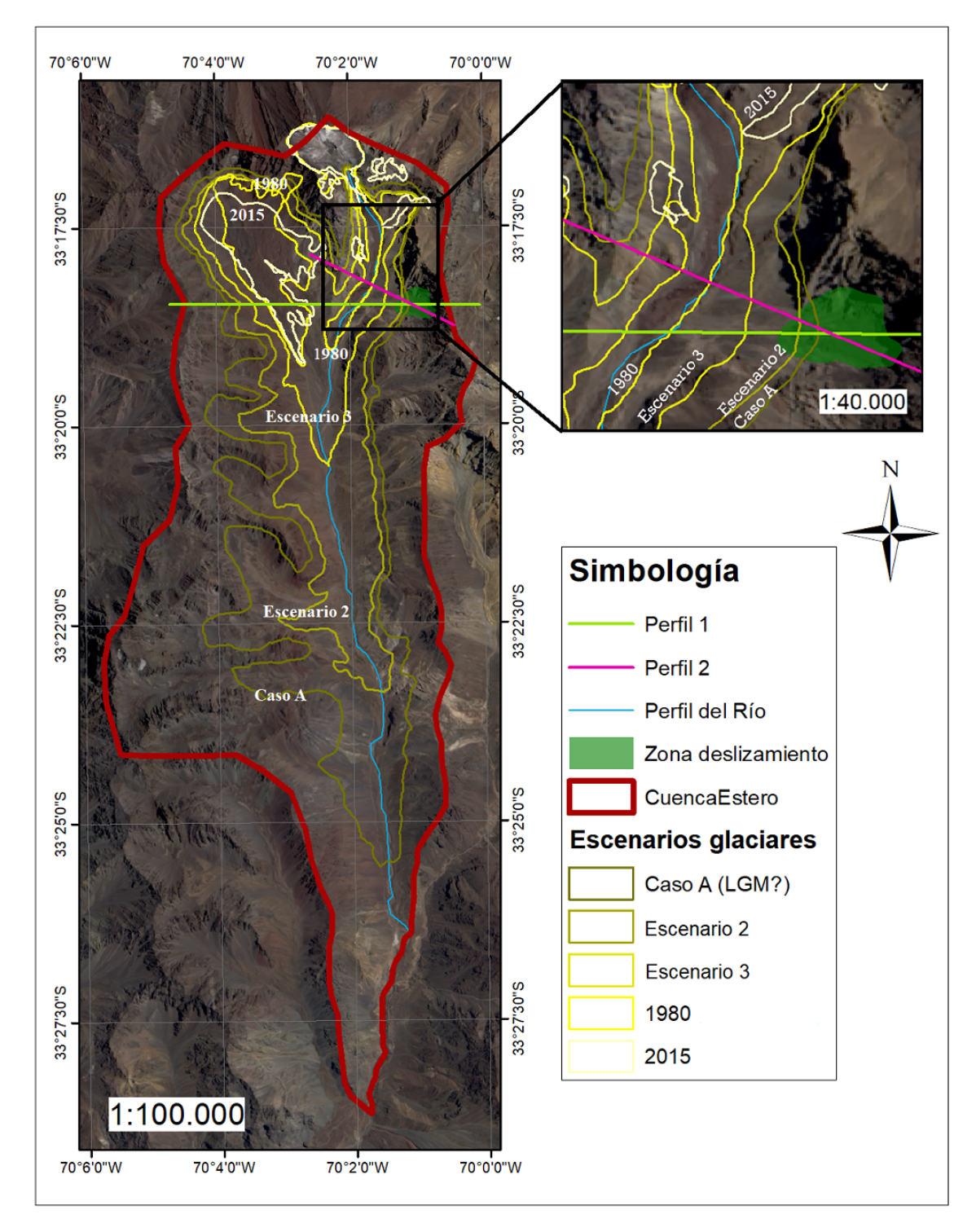

Se plantean 5 escenarios glaciares para el estudio, que darían cuenta de un retroceso global del glaciar en la zona. Los escenarios se pueden observar en la Figura [27,](#page-47-0) donde se tienen diferentes vistas de estos.

Figura 26: Marcadores geomorfológicos, interpolaciones de escenarios e inventario glaciar dentro de la cuenca de estudio.

<span id="page-47-0"></span>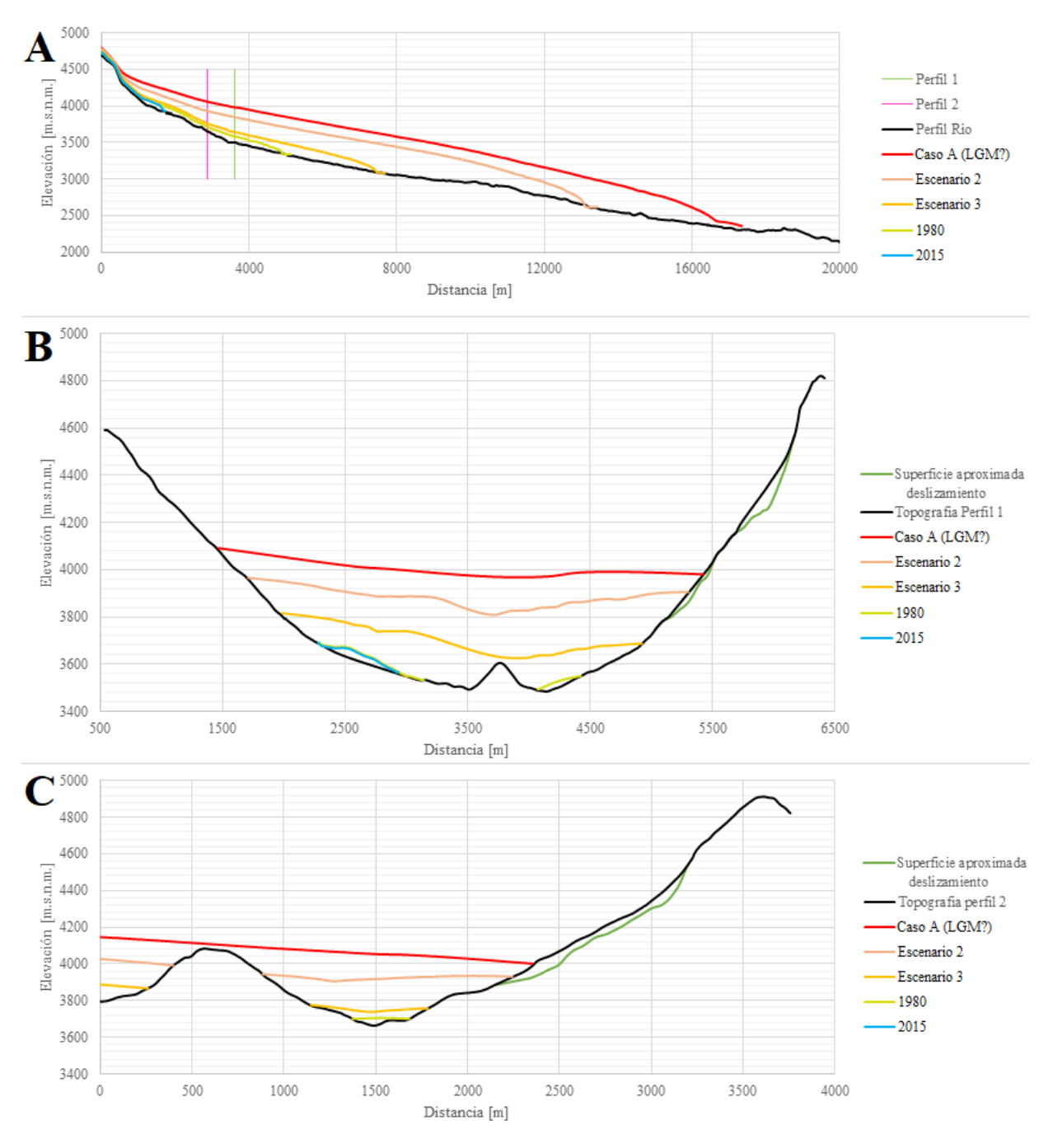

Figura 27: Escenarios glaciares: A) Perfil del río; B) Perfil 1; C) Perfil 2.

# **5. Construcción del modelo estático UDEC**

Una vez definido el posible alcance que haya tenido glaciar en el área, el siguiente paso es generar un modelo estático en la zona del deslizamiento. La función de este modelo recae en que permita, posteriormente, observar los efectos sobre la ladera siendo afectada por el retroceso glaciar y sus implicancias (liberaciones de presiones, efecto del derretimiento, etc). Como se menciona en secciones anteriores, el estado estático es alcanzada cuando la tasa de cambio en la energía del modelo se aproxima a valores despreciables [\(Itasca,](#page-112-3) [2019\)](#page-112-3). Para llegar a esta condición, a continuación se describen en detalle los diferentes parámetros que llegan a construir el modelo para este estudio y que permiten alcanzar un equilibrio en el estado in-situ de estrés.

## **5.1. Perfil representativo**

Los aspectos principales para definir el perfil del modelo se relacionan con la ubicación del deslizamiento y la disposición del glaciar. Se busca que el perfil abarque una superficie significativa del área afectada por la remoción, y que considere, en parte, las variaciones laterales del deslizamiento. Por otro lado, las variaciones en la topografía de la zona generan un flujo característico para el glaciar involucrado, por lo que las direcciones de dicho flujo son consideradas para definir una superficie más acorde para el posterior procesamiento. Con esto en mente, se decide utilizar dos perfiles para el trabajo, los cuales se observan en la Figura [28.](#page-48-0)

El Perfil 1 (color Verde) representa una disposición perpendicular al escarpe producido por el deslizamiento y paralelo al movimiento que este tuvo. Con este perfil, se abarca la mayor extensión posible afectada por la remoción y permite analizar la situación a lo largo de todo el valle.

El Perfil 2 (color Rosado) representa una disposición perpendicular a la línea de flujo natural del glaciar y oblicua con respecto al movimiento del deslizamiento. Con el perfil, se tiene una evolución más constante del glaciar, permitiendo analizar más en detalle posibles efectos que este genera sobre la ladera.

<span id="page-48-0"></span>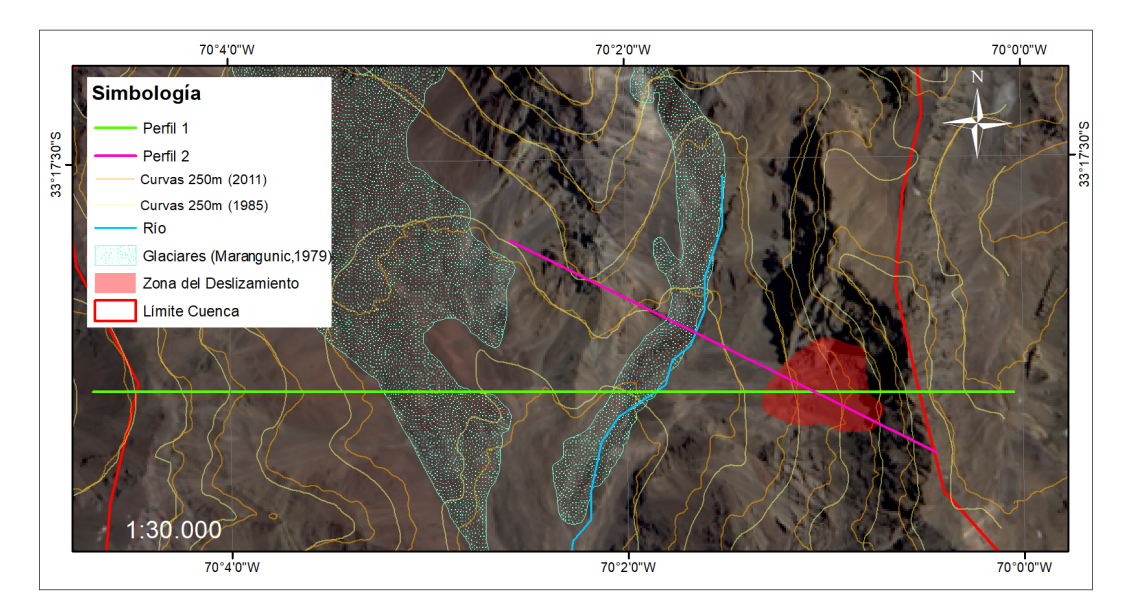

Figura 28: Ubicación perfiles representativos utilizados para el desarrollo del trabajo.

# **5.2. Topografía del perfil**

Para poder analizar con mayor precisión el efecto que tuvo el glaciar sobre el deslizamiento en el estero, es necesario utilizar en el modelo una topografía anterior a 1987 (año del evento). Los datos de topografía más próximos a la fecha deseada son las curvas de nivel del mapa "Río Olivares" del Instituto Geográfico Militar, Chile, escala 1:50.000, de 1985. Estos datos no cuentan con la precisión necesaria para analizar los posibles efectos sobre la ladera, por lo que se complementan con un modelo digital de elevación del satélite AlosPalsar del año 2011 (30m de resolución), para tener una reconstrucción más exacta a lo esperado.

Además, de la información recopilada para las elevaciones de la zona, para cada uno de los perfiles se realiza una comparación de las diferencias topográficas a ambos lados del perfil. Es decir, se obtiene la información de tres secciones distintas para cada perfil, y se intenta reconstruir de mejor manera la topografía que tenía el valle. Las distintas secciones se observan en la Figura [29](#page-49-0) y las Figuras [30](#page-49-1) y [31](#page-50-0) corresponden a las topografías obtenidas en cada perfil (incluyendo ambos set de datos topográficos).

<span id="page-49-0"></span>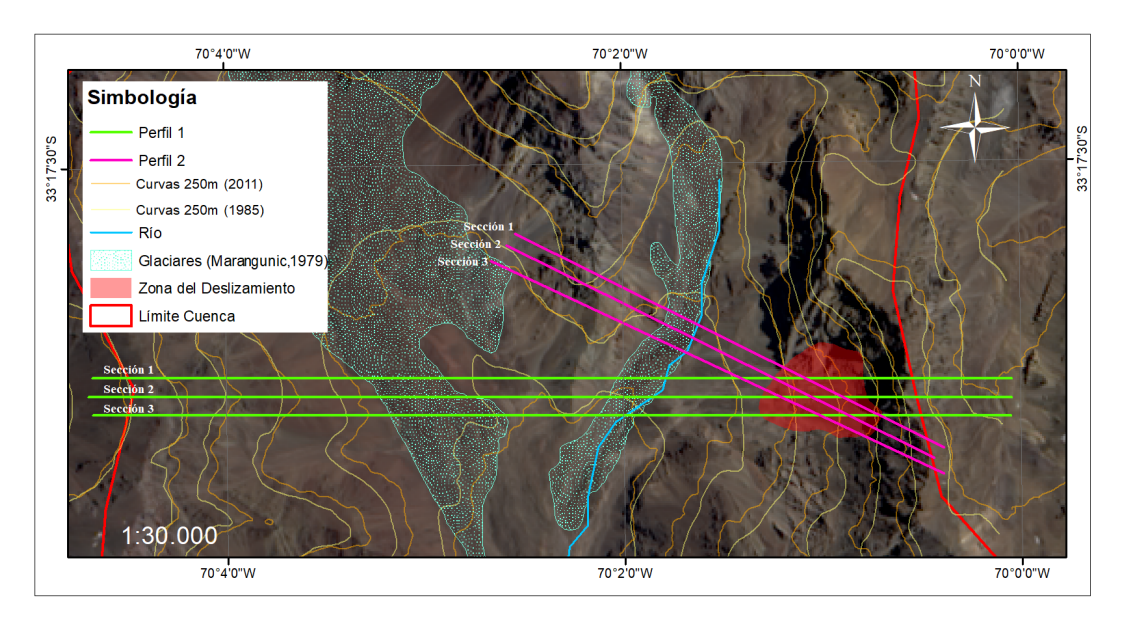

Figura 29: Ubicación de las secciones utilizadas para definir topografía.

<span id="page-49-1"></span>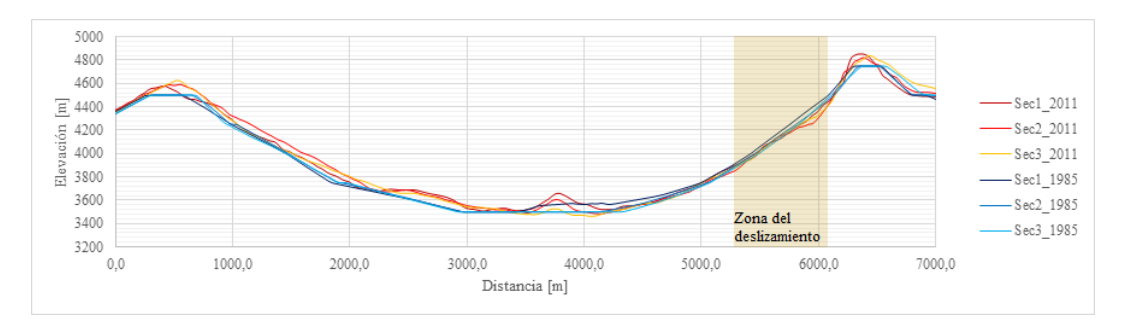

Figura 30: Gráfico de topografías para cada sección del Perfil 1.

<span id="page-50-0"></span>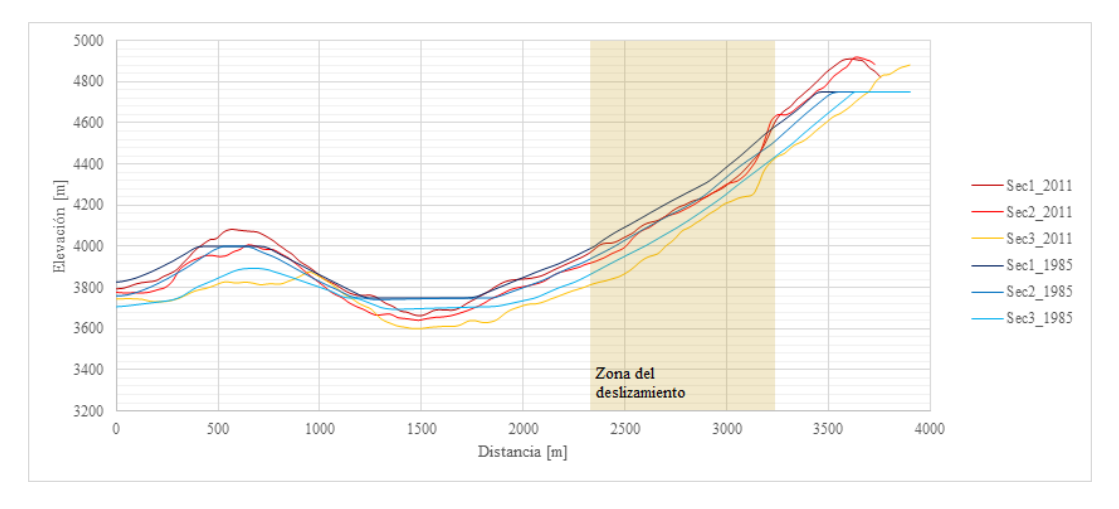

Figura 31: Gráfico de topografías para cada sección del Perfil 2.

Con los datos obtenidos de los gráficos anteriores, se generan unas topografías representativas de cada perfil las cuales se observan en las Figuras [32](#page-50-1) y [33](#page-51-1) respectivamente. Éstas se construyeron al promediar las secciones 1 y 2 de los datos del 2011, para tener una topografía base de todo el valle. Específicamente, para la zona del deslizamiento se promediaron las secciones 1 y 2 de los datos de 1985, para tener la topografía previa al deslizamiento. No se consideraron las secciones 3 de ambos conjunto de datos, debido a la mayor diferencia de valores que se tiene al promediar las tres secciones, lo que genera incongruencias al combinar los datos en un perfil final. Por otro lado, para la precisión del modelo, se simplifica cada uno de los perfiles en aproximadamente 200 puntos XY (Anexo [A.1\)](#page-115-0).

<span id="page-50-1"></span>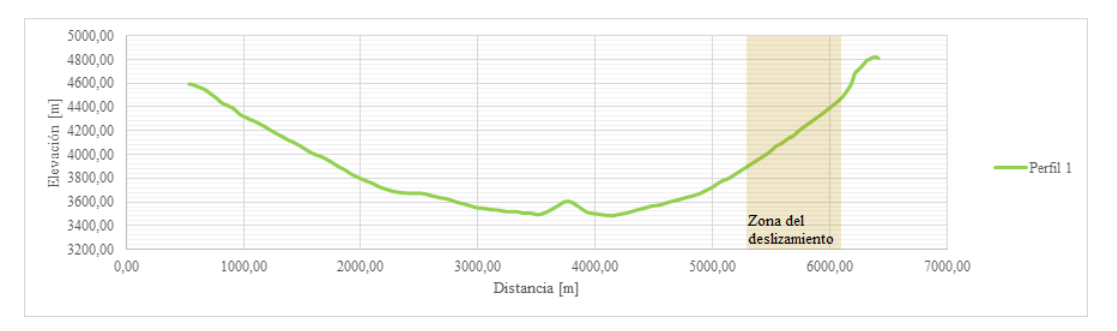

Figura 32: Topografía representativa para el Perfil 1.

<span id="page-51-1"></span>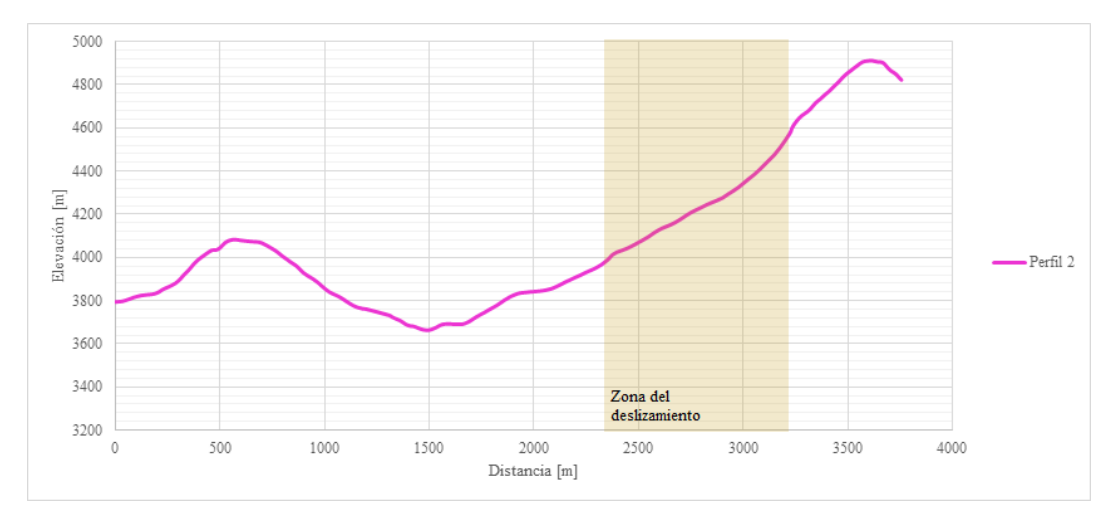

Figura 33: Topografía representativa para el Perfil 2.

# <span id="page-51-0"></span>**5.3. Geometría del modelo**

Múltiples son las variables que se consideran para generar la geometría del modelo dentro del software; dimensiones, límites litológicos, discontinuidades, y zonación. Cada uno de estos parámetros introducidos posee sus restricciones y alcances, que interfieren en los resultados del modelo. Los valores y detalles que se muestran a continuación corresponden a los utilizados en el modelo final. Cabe destacar, que se realizaron variados modelos para alcanzar un estado en equilibrio, modificando múltiples veces algunos de los parámetros señalados, principalmente debido a altos tiempos de procesamiento y desequilibrio en las fuerzas involucradas.

La visualización de todos los aspectos incluidos en la geometría, exceptuando la zonación, se observan al final de la sección, en las Figuras [41](#page-57-0) y [42](#page-57-1) que representan un perfil cada una.

#### •**Dimensiones**

El programa requiere un input inicial de un bloque con cierta altura y largo, los cuales son considerados a partir del perfil topográfico previamente realizado. El largo se ajusta para abarcar la mayor parte del valle, dejando en los extremos las partes más altas. En el caso de la altura, se tiene un valor máximo según la altura máxima que se llega en cada perfil y en la cota inferior se considera aproximadamente 400m más bajo del fondo del valle. Distintos valores fueron probados para el límite inferior y se determinó que con dicho valor se tiene una representación adecuada para el propósito del modelo. Valores menores o mayores, limitan los resultados y/o aumentan considerablemente los tiempos de procesamiento.

En el perfil completo del valle (Perfil 1) se determina un largo desde los 1000m a 6400m y altura desde los 3000m a 4800m. En el segundo perfil (Perfil 2), el largo es desde 500m a 3600m y altura desde los 3250m a 4800m.

#### •**Límites litológicos**

La definición de los límites litológicos permite definir la división de distintas zonas con igual propiedad física, asociado al estado de la roca que lo compone. Dado las características geológicas de la zona y la variabilidad en la litología, se hace de una muy alta complejidad realizar un modelo en detalle incluyendo cada variación, por lo que se ajustan zonas de mayor tamaño que presenten similitudes entre sí.

Para la división litológica se consideran tres fuentes de información, 1) mapa geológico de Hauser (2002) (Figura [34\)](#page-52-0), 2) mapa creado a través de índices espectrales a partir de imágenes satelitales (Figura [35\)](#page-53-0), 3) interpretación de unidades en terreno (Figura [36\)](#page-53-1).

En el mapa con imágenes satelitales, se utiliza una imagen Landsat 8 tomada el 1 de noviembre del 2020. A través de un procesamiento con el software ENVI y ArcMap (el detalle de este se tiene en el Anexo [A.2\)](#page-117-0), se definen 6 unidades que representarían distintas zonas litológicas, además de una unidad que representa la zona con glaciar.

<span id="page-52-0"></span>Posteriormente, de una visita a la zona de estudio se obtuvo una identificación de distintas unidades a partir de características físicas como son color de la roca, orientación de lineamiento, meteorización, forma, entre otros (imágenes de la zona con las divisiones interpretadas se tiene en el Anexo [A.3\)](#page-119-0), las unidades interpretadas con el terreno están representadas en la Figura [36.](#page-53-1)

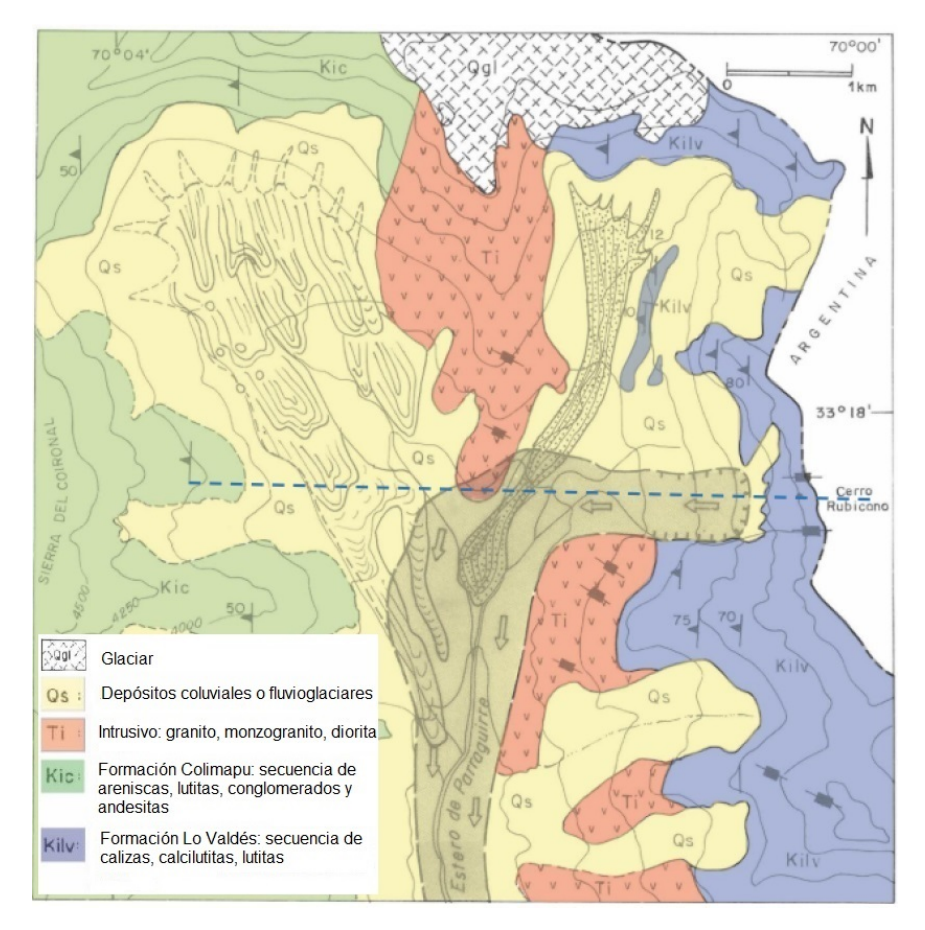

Figura 34: Mapa geológico editado de Hauser (2002).

<span id="page-53-0"></span>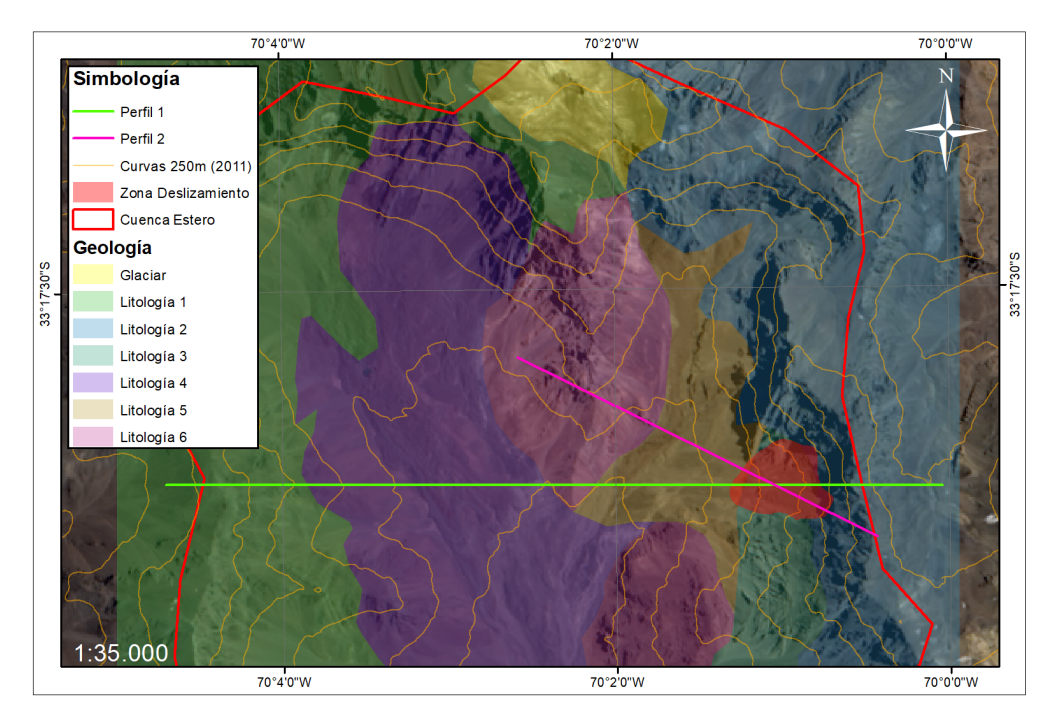

Figura 35: Mapa de litologías a partir de procesamiento de imágenes satelitales.

<span id="page-53-1"></span>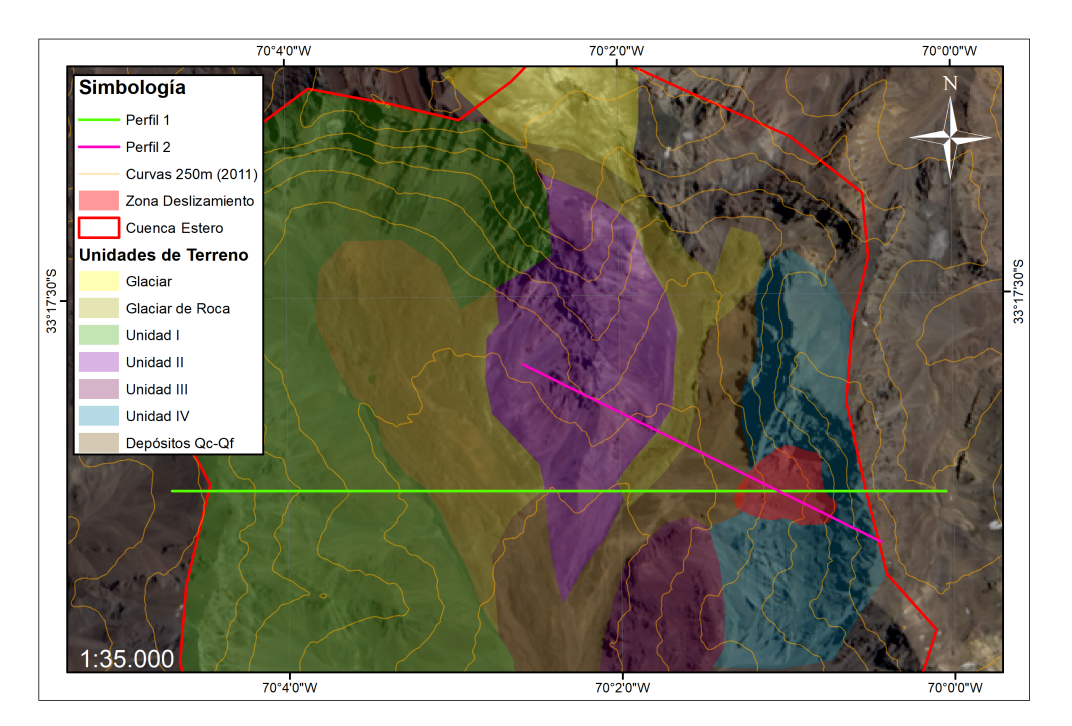

Figura 36: Representación de unidades observadas en terreno.

A partir de toda la información recopilada, se genera una disposición de litologías que permiten reflejar lo mejor posible la distribución en la zona (Figura [37\)](#page-54-0). Para ello se utiliza como base la ubicación de las formaciones geológicas definidas por Hauser (2002), asociando las unidades de los otros dos mapas a estas (reflejado en la Tabla [4\)](#page-54-1). Con ello se realiza una comparación entre la disposición y los límites de cada una, generando 8 unidades incluyendo el glaciar. Dada la complejidad de agregar zonas coluviales al modelo, se decide incorporar estas áreas como parte de la unidad más próxima a su ubicación, y probable fuente de estos depósitos. Por otro lado, siguiendo lo realizado en el estudio de Rivillo (2019), se simplifica las secuencias litológicas de las formaciones e intrusivos en areniscas, calizas y granito, para un procesamiento más simple en los modelos.

<span id="page-54-1"></span>

| Geología Hauser        |                         | Litologías mapa     | Unidades de     |
|------------------------|-------------------------|---------------------|-----------------|
|                        |                         | índices espectrales | terreno         |
| Glaciar                |                         | Glaciar             | Glaciar         |
| Depósitos coluviales o | $\mathrm{Q}_\mathrm{S}$ | Litología 5         | Glaciar de roca |
| fluvioglaciares        |                         |                     | Depósitos Qc-Qf |
| Intrusivo              | Ti                      | Litología 6         | Unidad II       |
|                        |                         |                     | Unidad III      |
| Formación Colimapu     | Kic                     | Litología 1         | Unidad I        |
| Formación Lo Valdés    | Kily                    | Litología 2         | Unidad IV       |
|                        |                         | Litología 3         |                 |

Tabla 4: Asociación de unidades litológicas entre las distintas fuentes.

<span id="page-54-0"></span>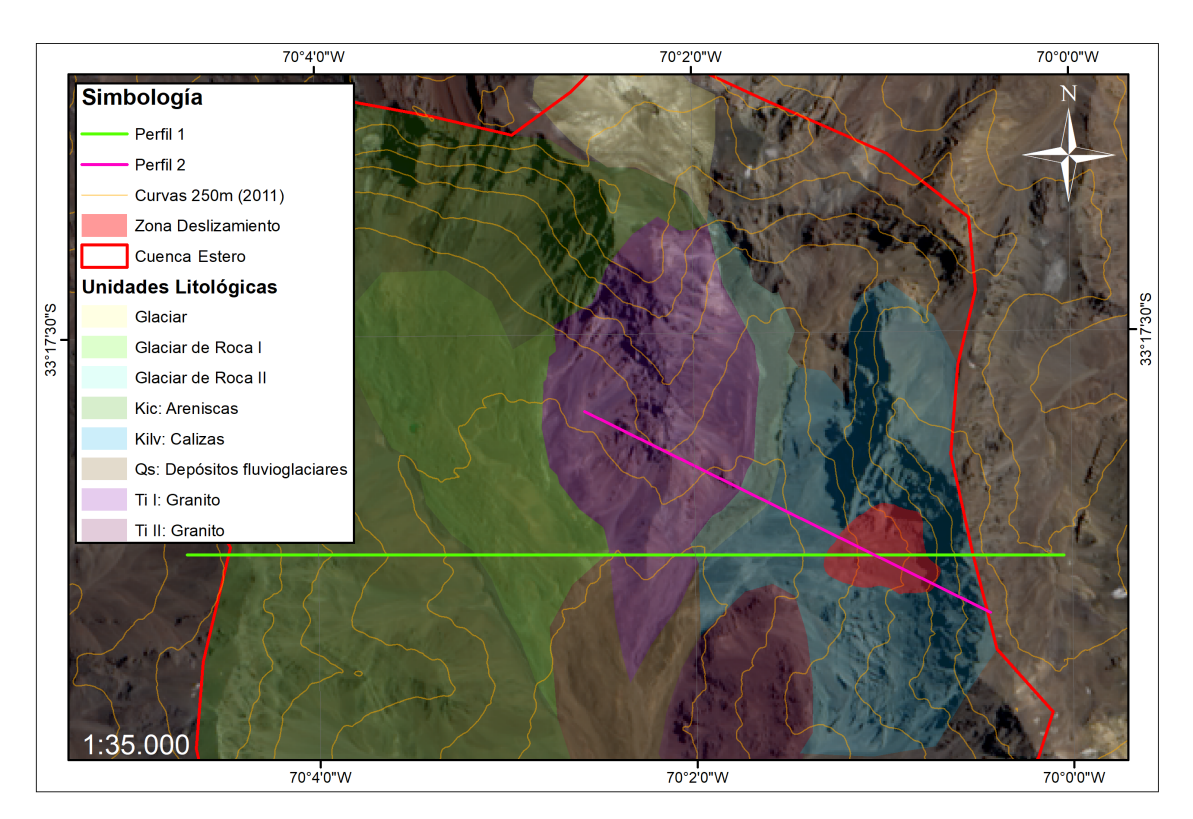

Figura 37: Distribución de unidades geológicas en la zona de estudio a utilizar en los análisis.

La distribución litológica se incorpora a los modelos finales, al generar zona definidas con igual material (Figuras [41](#page-57-0) y [42\)](#page-57-1). En estos, se considera las zonas definidas con glaciar de roca como si fueran pertenecientes a la unidad más cercana (Glaciar de Roca I como Fm.Colimapu, y Glaciar de Roca II como Fm. Lo Valdés), para tener una mayor simplificación en el modelo.

#### •**Discontinuidades**

Dentro de la zona de estudio existen dos formaciones principales, Fm. Lo Valdés y Fm. Colimapu. Cada una de estas posee distintas características estructurales, que se basan en set de fracturas y lineamientos. Se hace uso de recopilación bibliográfica (Thiele, 1980; Hauser, 2002, Fock, 2005) y observaciones en terreno para determinar la orientación de estas estructuras. El espaciamiento real corresponde entre 3 a 5 metros para las estructuras mayores (Figura [38,](#page-55-0) fotografías tomadas en terreno; otras imágenes se pueden observar en el Anexo [A.4\)](#page-121-0), pero dado que dicha resolución afecta negativamente la estabilidad estática y los tiempo de procesamiento del modelo, se utilizan espaciamientos mayores (aproximadamente 10 veces el espaciamiento real) que representen más de una división de estructuras. Para definir el mayor espaciamiento, se usa el modelo de Rivillo (2019) como base y, posteriormente, se realizan diferentes ajustes mediante pruebas dentro del programa para definir el valor final. Los datos utilizados en el modelo final se resumen en la Tabla [5.](#page-55-1) Cabe mencionar, que se hicieron ajustes de manteo aparente, principalmente en el Perfil 2, dado la orientación oblicua en la traza.

<span id="page-55-1"></span>

| Perfil $N^{\Omega}$ | Formación | Discontinuidad | Manteo           | Espaciamiento $[m]$ |
|---------------------|-----------|----------------|------------------|---------------------|
|                     | Lo Valdés | Set 1          | $75^{\circ}$ W   | 30                  |
|                     | Lo Valdés | Set 2          | $15^{\circ}E$    | 170                 |
|                     | Colimapu  | Set 1          | $50^{\circ}$ W   | 50                  |
|                     | Lo Valdés | Set 1          | $61.8^{\circ}$ W | 30                  |
|                     | Lo Valdés | Set 2          | $28.2^{\circ}E$  | 170                 |

Tabla 5: Parámetros utilizados de las discontinuidades.

<span id="page-55-0"></span>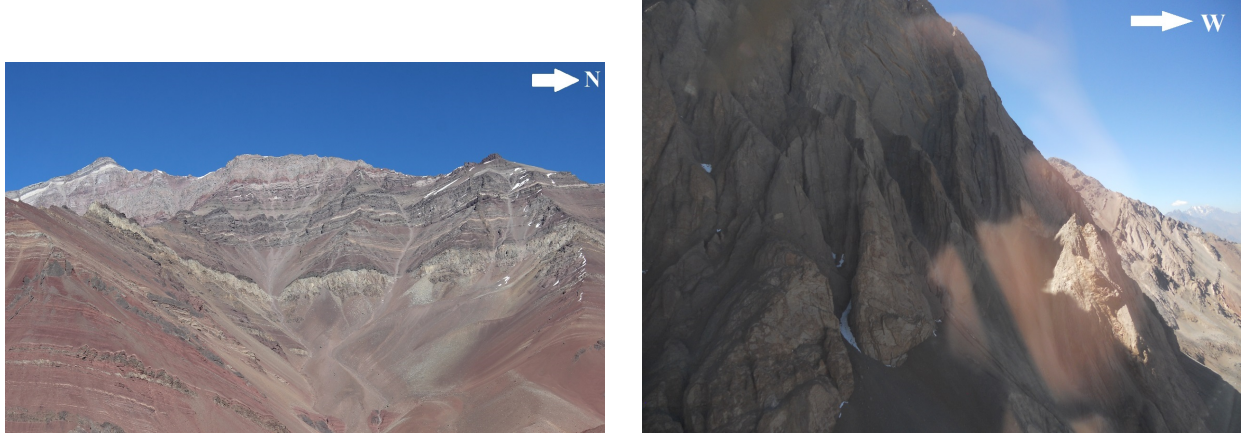

(a) Fm. Colimapu (b) Fm. Lo Valdés

Figura 38: Discontinuidades en la zona de estudio.

En cuanto a la unidad de granito, no se le consideran discontinuidades debido a la falta de información bibliográfica sobre orientación de estructuras, y observaciones en terreno donde no se determinaron existencia de estructuras mayores. Es por ello que se decide a utilizar esta zona como un bloque masivo dentro del modelo. La Figura [39](#page-56-0) muestra dos vistas en terreno de la unidad mencionada.

<span id="page-56-0"></span>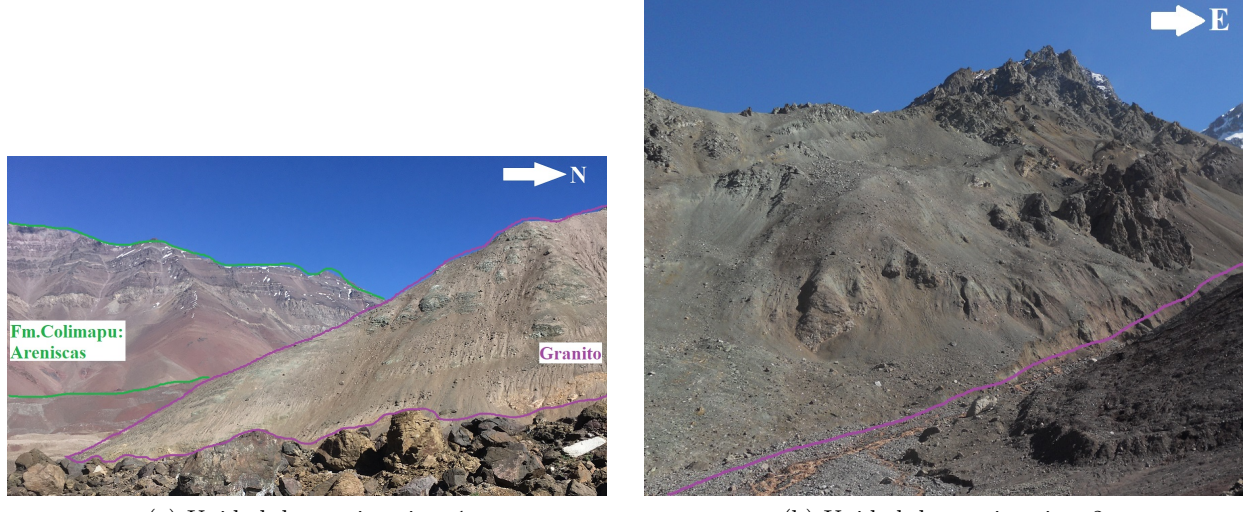

(a) Unidad de granito vista 1 (b) Unidad de granito vista 2

Figura 39: Discontinuidades en la zona de estudio

#### •**Zonación**

El modelo requiere una división de bloques en elementos más pequeños y que se comporten independientemente, el tamaño de cada bloque corresponde al valor de la zonación. Variadas fueron las opciones de zonación en cada modelo, obteniendo tiempos muy grandes de procesamiento, problemas de balance de fuerzas, movimientos de bloques, entre otros. La zonación final de los modelos corresponde a un valor de 10, el cual entrega el resultado más óptimo según las pruebas realizadas. En la Figura [40](#page-56-1) se tienen distintas vistas de la zonación en cada modelo.

<span id="page-56-1"></span>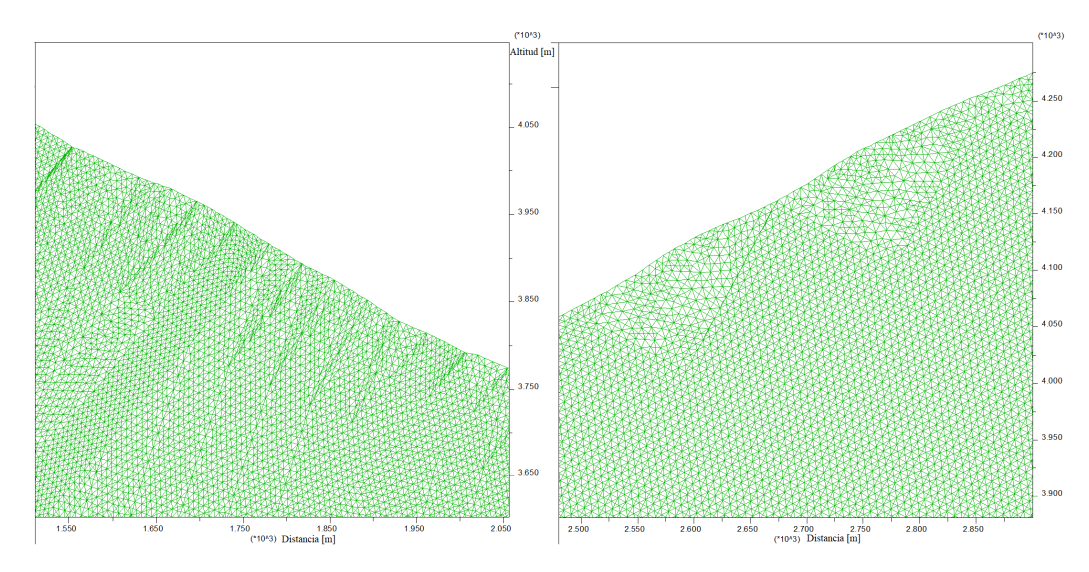

Figura 40: Visualización de zonación en el modelo.

Los modelos finales a utilizar corresponden a las Figuras [41](#page-57-0) y [42,](#page-57-1) donde se visualizan todos los aspectos geométricos (dimensiones, topografía, límites litológicos y discontinuidades) excepto la zonación. No se incluye la zonación en las figuras, ya que al generar elementos muy pequeños, no se logra apreciar el detalle al momento de incluir todos los aspectos.

<span id="page-57-0"></span>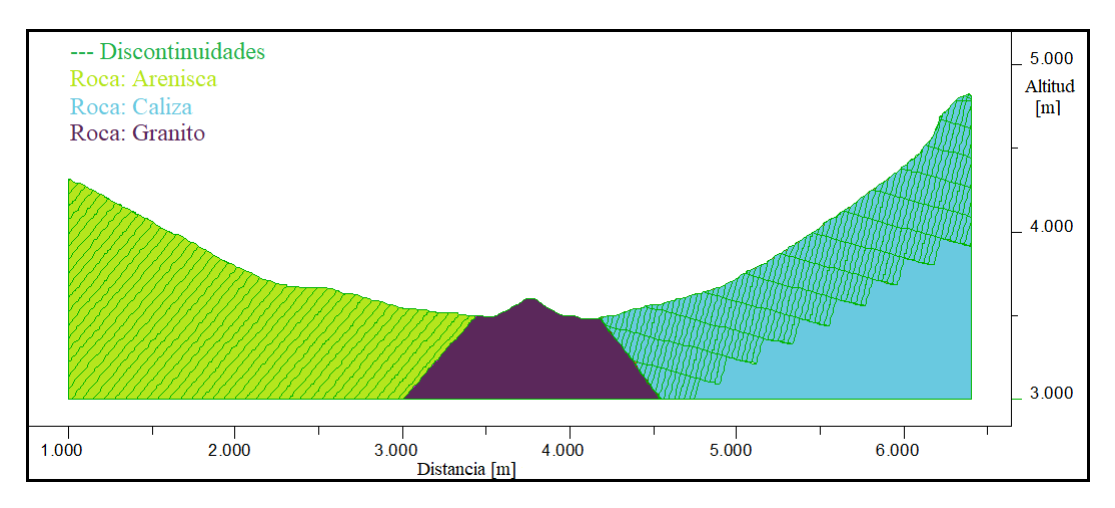

Figura 41: Componentes de la geometría del modelo, para el Perfil 1.

<span id="page-57-1"></span>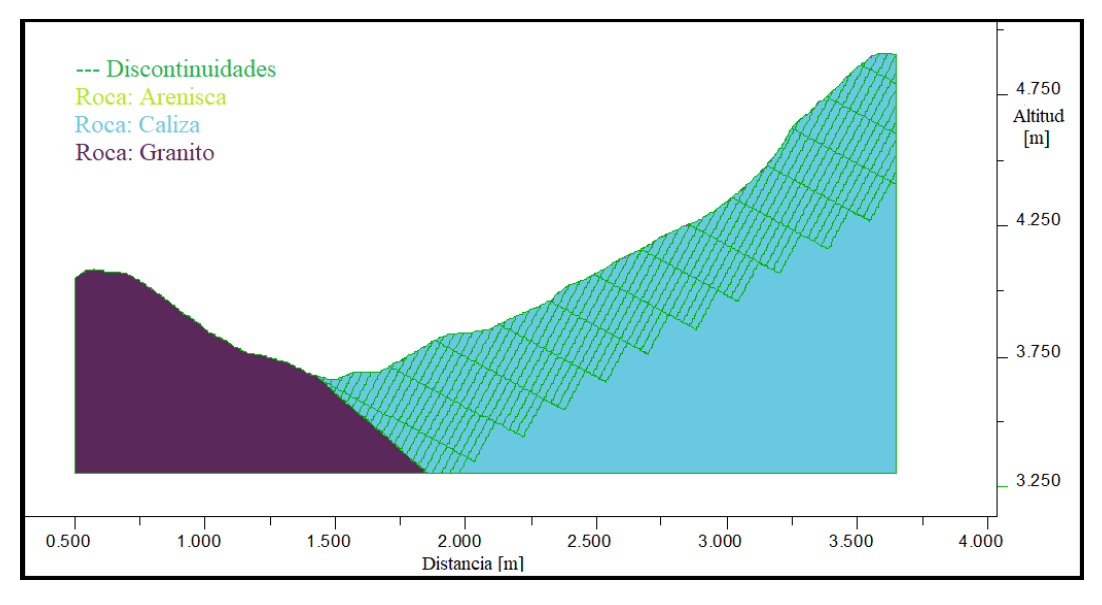

Figura 42: Componentes de la geometría del modelo, para el Perfil 2.

# **5.4. Parámetros constitutivos**

A partir de la división litológica realizada, a cada una de las partes se le debe asignar ciertos parámetros constitutivos. En los modelos se usa el criterio de Mohr-Coulomb para ingresar cada uno de los parámetros requeridos (el detalle se encuentra en la Sección [2.3.2](#page-18-0) y la definición de cada parámetro en las Tabla [2\)](#page-20-0). Los valores utilizados son obtenidos, principalmente, por recopilación bibliográfica (González de Vallejo, 2002; Escudero, 2017; Hoek-Brown, 1997; Rivillo, 2019), pero dado las distintas condiciones litológicas y las divisiones definidas para la zona, se tiene la necesidad de realizar algunas estimaciones. Éstas consistieron en pruebas de los modelos variando cada uno de los parámetros individualmente y observando el comportamiento de estabilidad y plasticidad. De éstas se obtuvo que el ángulo de fricción, cohesión y, en menor medida, la tensión límite tienen mayor influencia sobre la plasticidad de los modelos que los otros parámetros, perjudicando negativamente la estabilidad. Por ello, se decide utilizar los datos internos del software, donde se observa mejor comportamiento, para definir estos parámetros mencionados, y un promedio con los datos bibliográficos para la tensión límite. Para la densidad, compresibilidad y módulo de cizalle, se utilizan los valores bibliográficos.

En las tablas a continuación se tiene una comparación de los valores de cada parámetro y los utilizados en el modelo final, para cada una de las litologías definidas.

| Caliza                    |                       |              |                 |              |
|---------------------------|-----------------------|--------------|-----------------|--------------|
| Parámetro                 | Unidad                | Bibliografía | Interno de UDEC | Modelo Final |
| Densidad                  | $\text{Kg}/\text{m}3$ | 2600         | 2700            | 2600         |
| Compresibilidad -Bulk     | Pa.                   | $2,94E+10$   | $2,26E+10$      | $2,94E+10$   |
| Módulo de cizalle - Shear | Pa.                   | $1,76E+10$   | $1,10E+10$      | $1,76E+10$   |
| Ángulo de fricción        | $\rm Deg$             | 25,8         | 42              | 42           |
| Cohesión                  | Pa                    | $3,90E+06$   | $6,72E+06$      | $6,72E+06$   |
| Tensión límite            | Pa.                   | $1,73E+07$   | $1,58E+07$      | $1,65E+07$   |

Tabla 6: Parámetros constitutivos Mohr-Coulomb para Caliza.

Tabla 7: Parámetros constitutivos Mohr-Coulomb para Granito.

| Granito                   |                |              |                 |              |
|---------------------------|----------------|--------------|-----------------|--------------|
| Parámetro                 | Unidad         | Bibliografía | Interno de UDEC | Modelo Final |
| Densidad                  | $\text{Kg/m3}$ | 2700         | 2700            | 2700         |
| Compresibilidad -Bulk     | P <sub>a</sub> | $4,08E+10$   | $4,39E+10$      | $4,08E+10$   |
| Módulo de cizalle - Shear | Pa             | $1,88E+10$   | $3,02E+10$      | $1,88E+10$   |
| Ángulo de fricción        | $\rm Deg$      | 40,9         | 51              | 51           |
| Cohesión                  | Pa.            | $1,43E+07$   | $5,51E+07$      | $5,51E+07$   |
| Tensión límite            | Pa.            | $1,65E+07$   | $1,17E+07$      | $1,41E+07$   |

Tabla 8: Parámetros constitutivos Mohr-Coulomb para Areniscas.

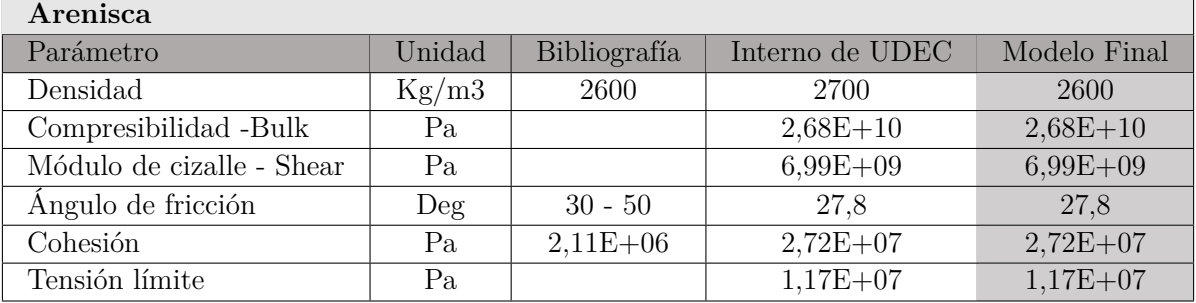

Al igual que las unidades litológicas, las distintas discontinuidades también poseen parámetros constitutivos. Para simplificación del modelo se consideran los mismos valores para todo, donde los parámetros necesarios son los que se tienen en la Tabla [3](#page-21-0) (Sección [2.3.2\)](#page-18-0). Al igual que en las litologías, en la tabla a continuación se tiene una comparación de los valores utilizados. Usando un promedio entre los datos para la rigidez normal y tangencial. Mientras que para el ángulo de fricción y cohesión, se utiliza los valores internos del programa.

| Parámetro          | Unidad    | Bibliografía | Interno de UDEC | Modelo Final |
|--------------------|-----------|--------------|-----------------|--------------|
| Rigidez normal     | Pa/m      | $5,90E+10$   | $1,00E+10$      | $3,45E+10$   |
| Rigidez tangencial | Pa/m      | $5,40E+09$   | $1,00E+09$      | $3,20E+09$   |
| Ángulo de fricción | $\rm Deg$ | 38           | 33              | 33           |
| Cohesión-          | Pa        | $1,00E+05$   | $1,00E + 04$    | $1,00E + 04$ |

Tabla 9: Parámetros constitutivos Mohr-Coulomb para las discontinuidades.

# **5.5. Condiciones de borde e iniciales**

Se incorporan condiciones al modelo para que no exista desplazamiento horizontal ni vertical más allá de las dimensiones planteadas. Es decir, se implementa una velocidad vertical igual a 0m/s en el límite inferior del modelo, y una velocidad horizontal de 0m/s en ambos lados (Figura [43\)](#page-59-0). Lo primero para que el bloque no caiga producto a la gravedad, y lo segundo para que no exista movimiento deslizante en los costados. Por otro lado, la gravedad mencionada se incorpora al modelo como una condición inicial, por medio de una fuerza externa planteada en cada modelo.

<span id="page-59-0"></span>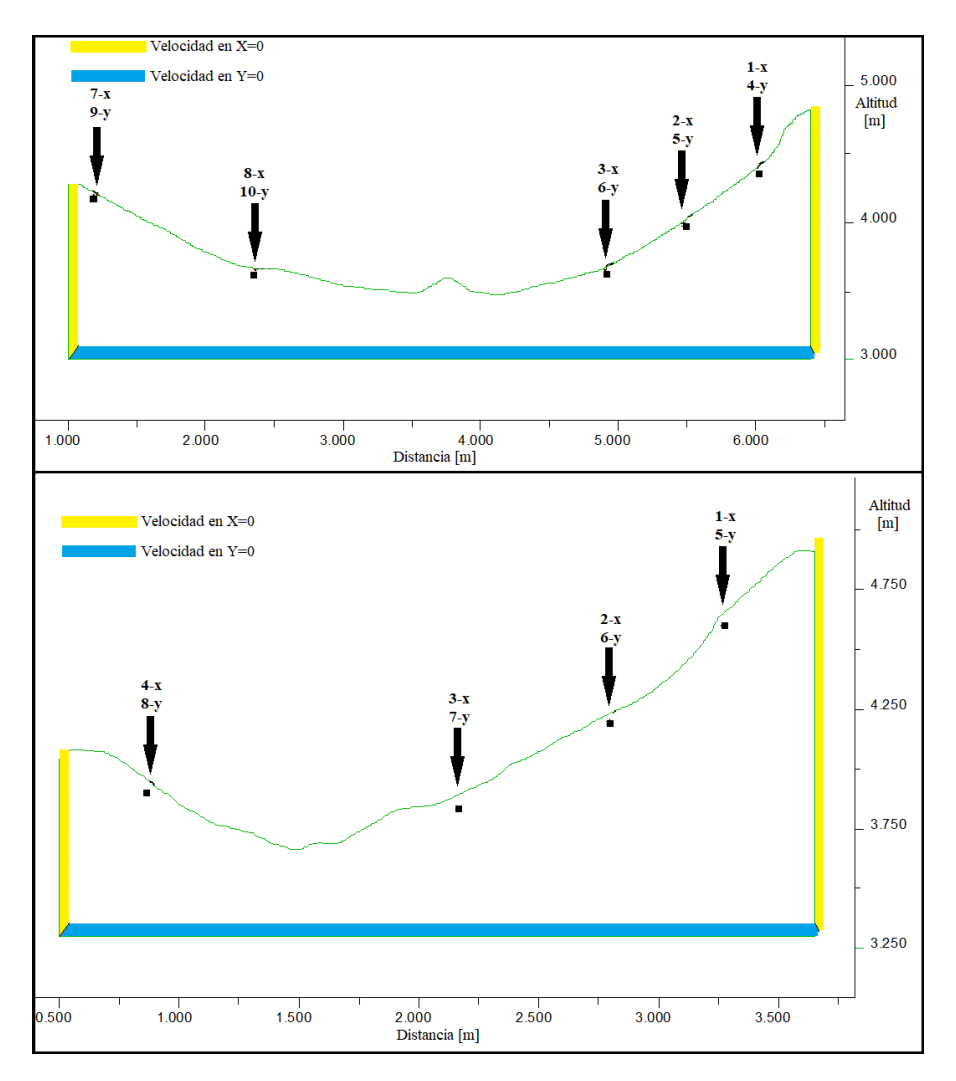

Figura 43: Condiciones de borde y ubicación de puntos de control en ambos perfiles.

# **5.6. Validación del modelo estático**

Llegar a un resultado válido para el modelo estático puede ser un proceso recursivo, donde se es necesario revisar cada uno de los componentes anteriores hasta llegar a valores aceptables que definan una situación con fuerzas balanceadas. Se debe llegar a un resultado válido para poder continuar con las alteraciones que implica el desarrollo del trabajo (observable en el esquema metodológico, Figura [1\)](#page-12-0).

Como se menciona en la Sección [2.3.2,](#page-18-0) existen distintas maneras para asegurar un estado estático del modelo. Para tener un resultado óptimo, se realiza una validación a través de 3 métodos:

- 1. **Balance de fuerzas** → Consiste en el análisis de la razón entre las fuerzas de desequilibrio en el modelo. El estado de equilibrio es alcanzado cuando se disminuye el valor y converge a  $1 \cdot 10^{-5}$ N (García, 2016) . Este es representado por un gráfico de fuerza por tiempo.
- 2. **Plasticidad** → El comportamiento plástico se produce cuando una zona de la matriz rocosa supera el esfuerzo de fluencia y se produce una deformación irrecuperable. Es necesario observar todo el patrón de indicadores de plasticidad ya que si existe un mecanismo de falla se tendría que observar una línea contigua de zonas plásticas activas que unen dos superficies (superficie de falla) y el modelo, en este caso, no sería estable [\(Rivillo,](#page-113-1) [2019\)](#page-113-1). Los diagramas pueden entregar dos tipos de simbología que indican comportamiento plástico nombradas como: "yielded in past x" y "at yield surface\*". Esta diferencia se debe a que puede ocurrir una plasticidad al comienzo de una simulación, pero luego se produce una redistribución de esfuerzos que descarga los elementos afectados, por lo que no alcanzan a superar el esfuerzo de fluencia ("yielded in past x"). Solo los elementos activos bajo fluencia ("at yield surface\*") son importantes para la detección de un mecanismo de falla [\(Itasca,](#page-112-3) [2019\)](#page-112-3).
- 3. **Desplazamiento neto de puntos de control** → Puntos de control se pueden colocar en cualquier parte del modelo, representa una posición particular dentro del bloque y distinta información puede ser obtenida mediante estos. Para este caso, si el desplazamiento de cada punto converge a un valor entonces el modelo se encuentra en equilibrio estático. García (2016) indica que los desplazamientos por unidad de tiempo menores a  $5 \cdot 10^{-5}$  m/s son considerados nulos, implicando que el modelo es estable. Para una mejor caracterización de los movimientos, se sitúan los puntos en posiciones próximas a la superficie del modelo. A partir de ellos, se obtienen gráficos de deslizamiento por unidad de tiempo para tanto la componente horizontal como vertical.

A continuación se presentan las figuras correspondientes a los resultados de cada método, tanto para el Perfil 1 como para el Perfil 2. Ambos casos son el modelo final, y representan una situación estable para continuar con el posterior procesamiento. La ubicación de los puntos de control en cada modelo se puede ver en la figura anterior (Figura [43\)](#page-59-0).

# <span id="page-61-0"></span>**PERFIL 1**

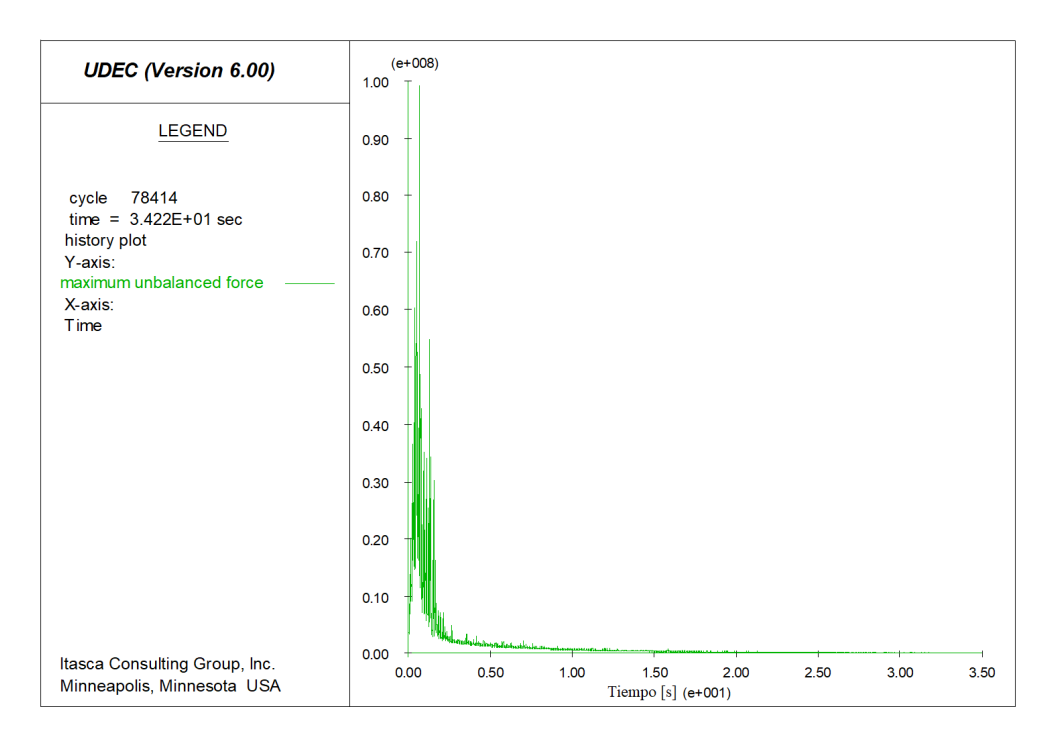

Figura 44: Gráfico de balance de fuerzas por segundo para el Perfil 1.

<span id="page-61-1"></span>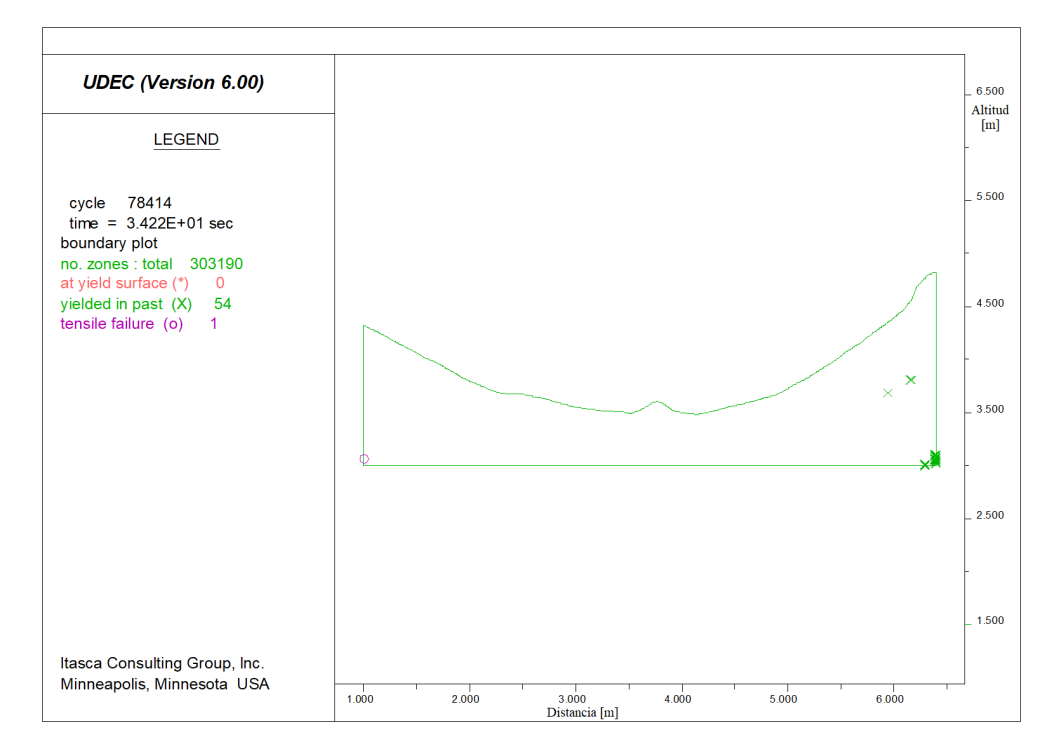

Figura 45: Comportamiento plástico del Perfil 1.

<span id="page-62-0"></span>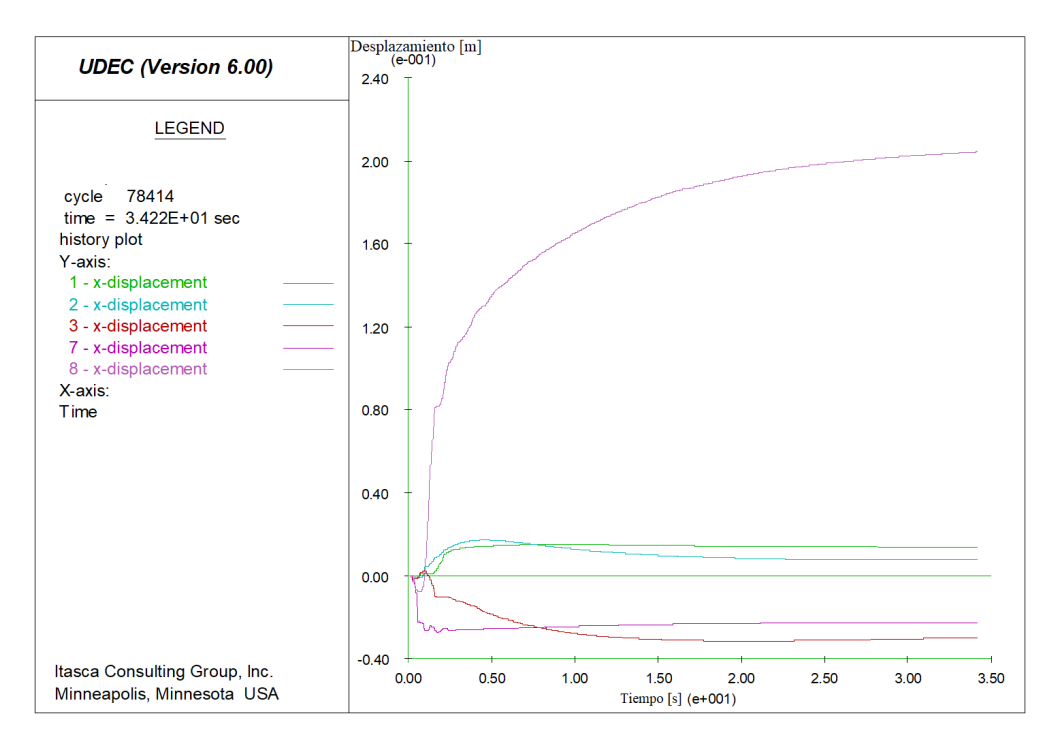

Figura 46: Gráficos de desplazamiento horizontal (X) por segundo, de los puntos de control para Perfil 1.

<span id="page-62-1"></span>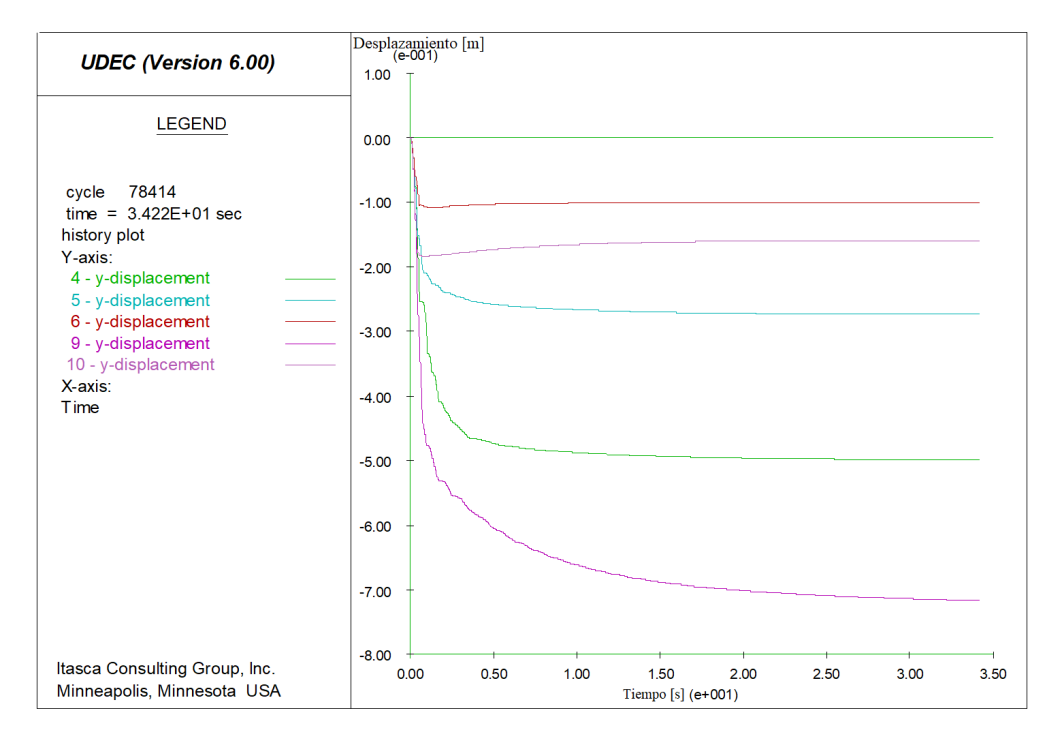

Figura 47: Gráficos de desplazamiento vertical (Y) por segundo, de los puntos de control para Perfil 1.

Se observa del gráfico de balance de fuerzas (Figura [44\)](#page-61-0), que existe una perturbación, esperable, en los primeros segundos del modelo, pero que después de los 5 segundos se mantiene en valores residuales hasta llegar al completo equilibrio a los 34 segundos. Se da cuenta una estabilidad en el sistema, según lo mencionado anteriormente, que con un valor menor a 1 · 10<sup>−</sup><sup>5</sup>*N* se alcanza un estado de equilibrio.

Existen puntos con redistribución de esfuerzos ("yielded in past x") que se observan en la Figura [45,](#page-61-1) estos representan solo el 0.018 % del total de zonas y están distribuidos principalmente en el eje inferior derecho. Además, no existen elementos activos ("at yield surface") los que podrían representar algún mecanismo de falla en el modelo. Dado lo anterior, se valida el modelo como estático siguiendo las condiciones plásticas del sistema.

Por último, en ambos gráficos de desplazamiento se tienen desplazamientos (Figuras [46](#page-62-0) y [47\)](#page-62-1) mayores al inicio de la simulación debido al efecto que genera la gravedad sobre el modelo. En la componente X, la mayoría de los puntos de control tuvo un desplazamiento menor a 3cm, exceptuando el punto 8 que se desplazó 20cm a lo largo de 34segundos. En la componente Y, existe un desplazamiento mayor que en la componente X, pero a la vez se observa un movimiento menos prologando durante el transcurso de la simulación. A pesar de todos los movientes iniciales, todos los puntos de control realizados convergen a un valor a los pocos segundos una vez ejecutado el modelo, lo que da cuenta de un estado de equilibrio estático.

# **PERFIL 2**

<span id="page-63-0"></span>De forma similar al caso del perfil 1, las figuras 43 a 46 validan el modelo estático para el área estudiada.

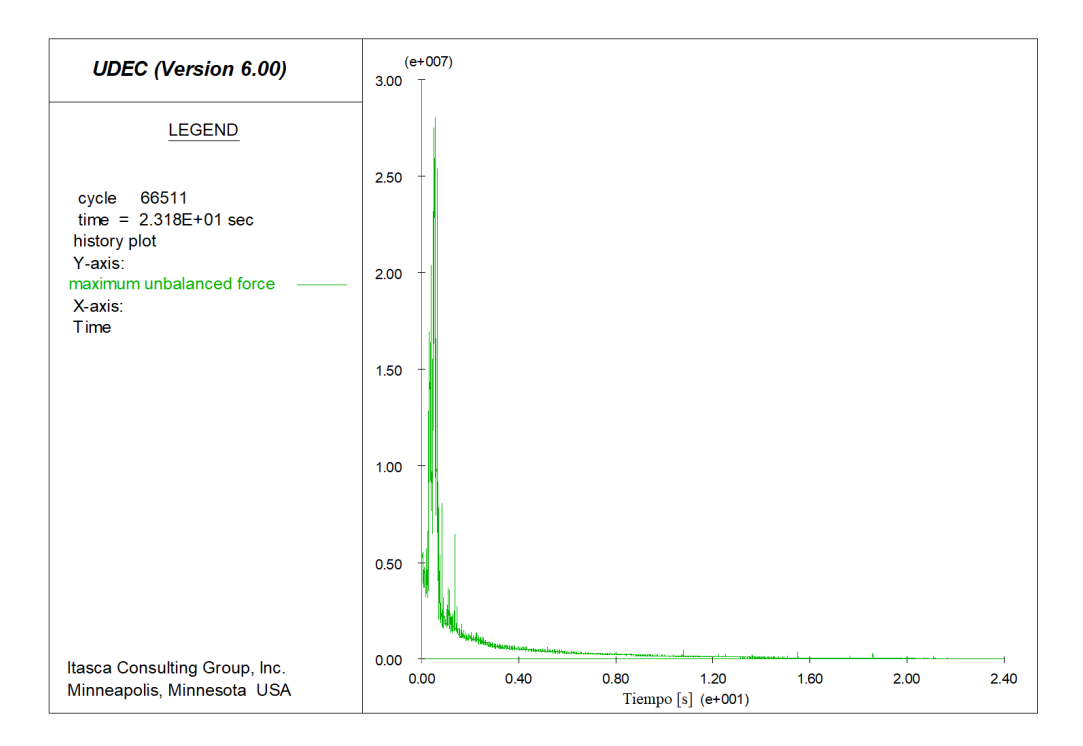

Figura 48: Gráfico de balance de fuerzas por segundo para el Perfil 2.

<span id="page-64-0"></span>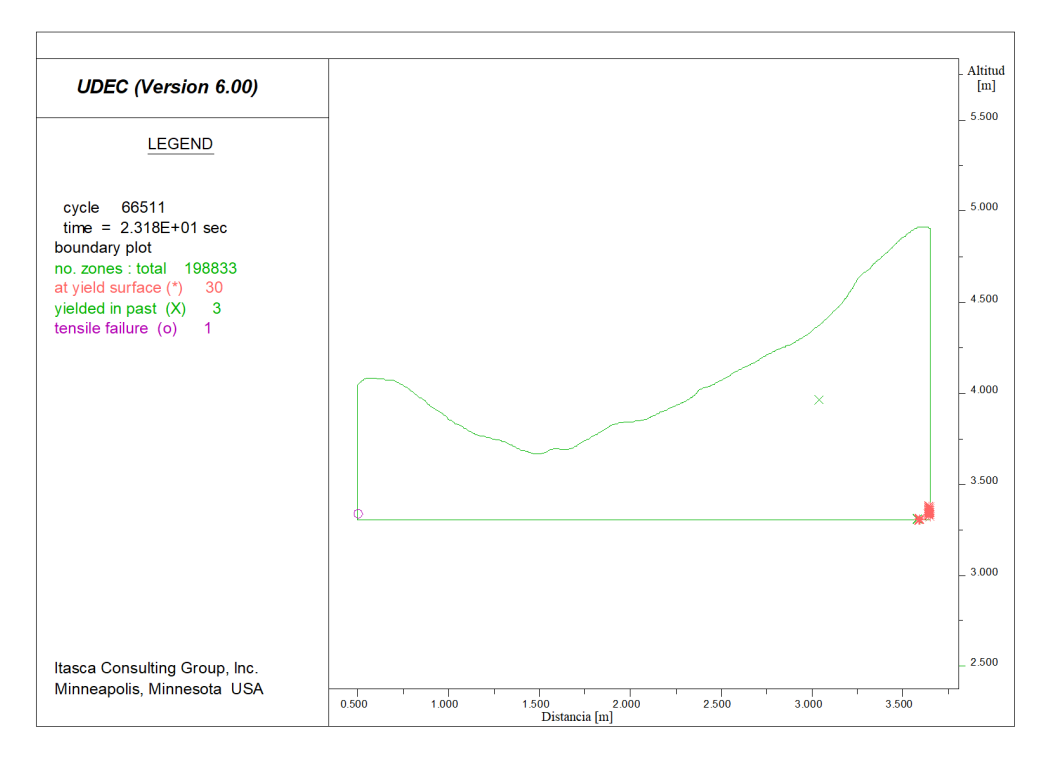

Figura 49: Comportamiento plástico del Perfil 2.

<span id="page-64-1"></span>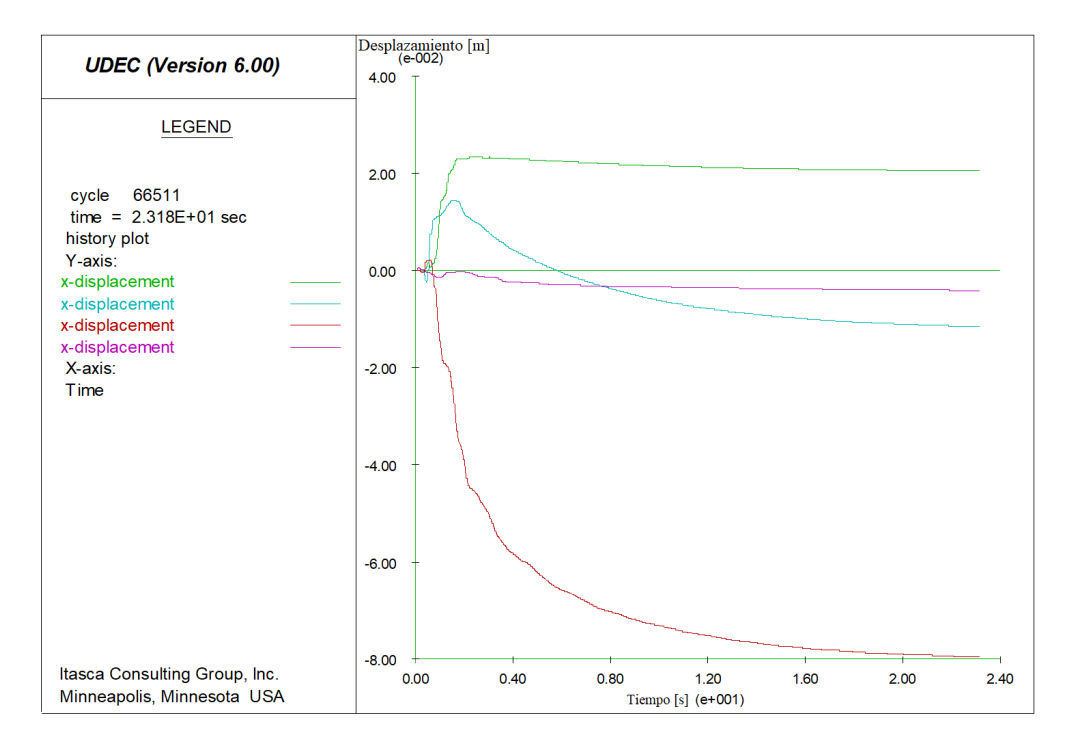

Figura 50: Gráficos de desplazamiento horizontal (X) por segundo, de los puntos de control para Perfil 2.

<span id="page-65-0"></span>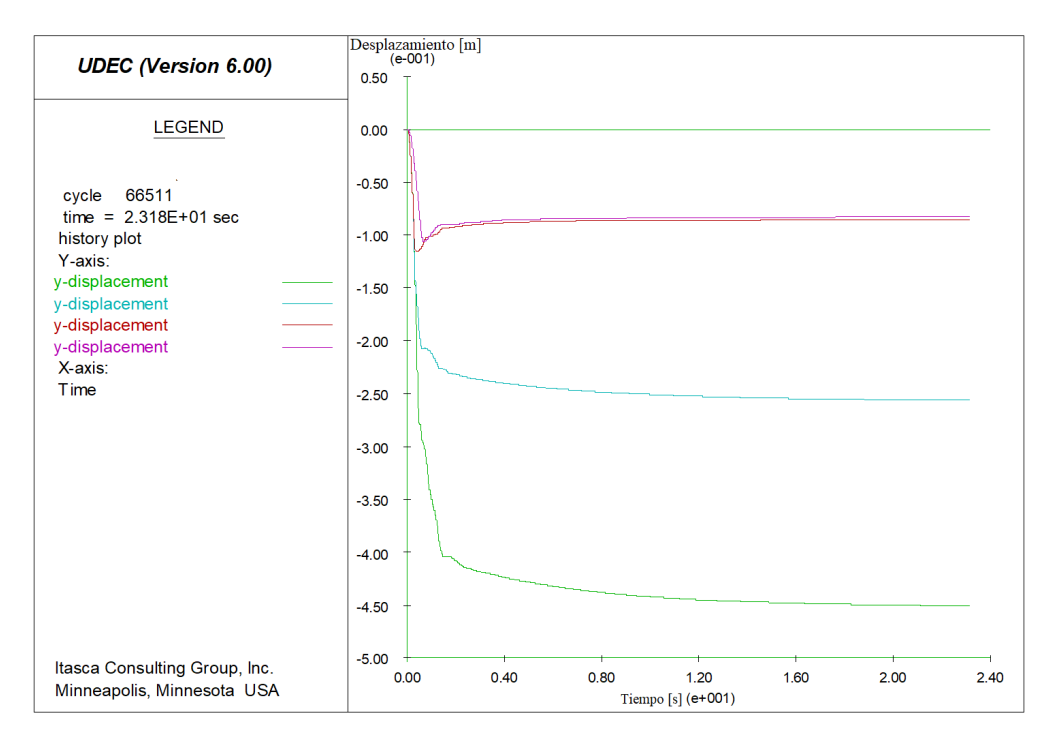

Figura 51: Gráficos de desplazamiento vertical (Y) por segundo, de los puntos de control para Perfil 2.

Al igual que en el caso del primer perfil, se observa en el gráfico de balance de fuerzas (Figura [48\)](#page-63-0) un desequilibrio inicial en los primeros 4 segundos y posterior a ello una disminución progresiva de los valores hasta alcanzar el estado de equilibrio a los 23 segundos.

Los aspectos visibles del comportamiento plástico en el perfil (Figura [49\)](#page-64-0) se ven centrado en la esquina inferior derecha del modelo, donde se tienen concentrados un número de elementos activos. Estos elementos sugieren un mecanismo de falla para el modelo, pero dado la ubicación de éstos y el bajo porcentaje que representan del total (0.016 %), no se consideran como de gran influencia sobre la estabilidad total del perfil. En este caso, se puede validar un estado estático, aunque si posteriormente se encuentra un efecto importante sobre esta zona, se podría requerir realizar modificaciones a las componentes del modelo.

En el gráfico del desplazamiento horizontal (Figura [50\)](#page-64-1) se tiene un movimiento inicial menor, de máximo 8cm y que a lo largo de unos segundos convergen a un valor constante. En cambio para la componente vertical se tiene un desplazamiento inicial, pero casi de inmediato se estabilizan a un valor (Figura [51\)](#page-65-0). La convergencia de cada uno de los puntos a un valor, da cuenta de un estado de equilibrio estático.

Con los resultados expuestos, en ambos perfiles, los tres métodos utilizados validan el estado estático de cada modelo. Se permite continuar con la modelación, implementando las condiciones del glaciar a estos perfiles validados.

# **6. Incorporación del glaciar al modelo UDEC**

Para analizar la estabilidad que tiene la ladera en estudio, la principal variable es el cambio en la carga del glaciar. El comportamiento mecánico del hielo en diferentes escalas de tiempo y los efectos sobre las laderas adyacentes son complejos. Un acercamiento adecuado del modelo se vuelve fundamental para simular la carga del glaciar de manera realística [\(Grämiger et al.,](#page-112-4) [2017\)](#page-112-4).

Múltiples son las variables que afectan en el resultado final del modelo, y a la vez, múltiples son las maneras de reflejar estos resultados. Se imita la manera de mostrar las variaciones desde el modelo del trabajo de Grämiger et.al, (2017), donde utiliza la diferencia en los esfuerzos principales (*σ*1 − *σ*3) como forma de representación de los cambios y de la inestabilidad en la zona.

Antes de incorporar el glaciar al modelo, se decide analizar la distribución de esfuerzos en el caso estático y observar el comportamiento que tiene con mayores profundidades. Se generan tres modelos sencillos sin incorporar las discontinuidades, uno hasta los 3000m (igual al modelo original), otro a los 2500m y uno a los 2000m de altitud. De estos se logra observar como al tener mayor profundidad, existe una mayor distribución de los esfuerzos y donde el límite inferior no funciona como barrera para el modelo de estudio. En la Figura [52](#page-66-0) se puede observar una comparación entre los casos extremos que sirven como referencia de los resultados obtenidos, y que se encuentran con mayor detalle y análisis en el Anexo [B.1.](#page-126-0)

<span id="page-66-0"></span>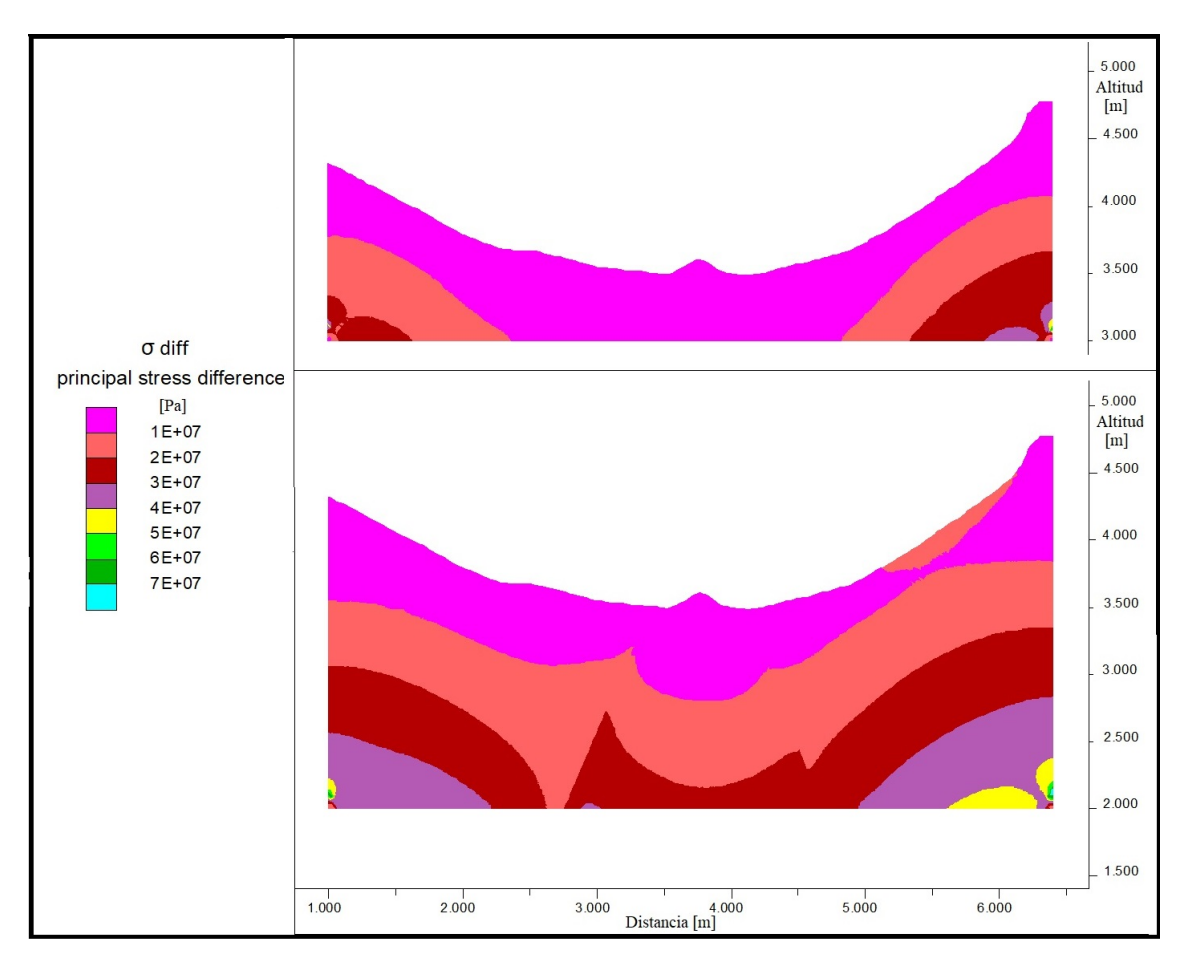

Figura 52: Distribución de esfuerzos con distintas profundidades del modelo.

Entre los análisis realizados previo a la incorporación del glaciar, se realizan modelos con diferentes configuraciones de la ladera para observar cambios en la distribución de esfuerzos producto de la topografía y de las discontinuidades. Para ello se utiliza el método del glaciar como bloque elástico (Sección [2.3.3\)](#page-22-0) y valores fijos tanto de las alturas del glaciar como de los escenarios a estudiar (basado en los resultados de la Sección [4\)](#page-40-0). Estos valores son los que se tienen en la Tabla [10](#page-67-0) (asociado al Perfil 1), donde parte de los datos son de resultados anteriores y otros por medio de una extrapolación simple explicada en el Anexo [B.2.](#page-130-0) Se analizan 6 configuraciones distintas: topografía real sin discontinuidades, topografía real con 2 sets de discontinuidades, topografía real con todas las discontinuidades, topografía simplificada sin discontinuidades, topografía simplificada con 2 sets de discontinuidades y topografía simplificada con todas las discontinuidades (Figura [53\)](#page-67-1).

| Perfil 1            | Casos de estudio |        |                 |  |
|---------------------|------------------|--------|-----------------|--|
| Escenario estudiado | Caso A           | Caso B | $\text{Caso}$ C |  |
| LGM?                | 3980             | 4189   | 4563            |  |
| Estado 2            | 3904             | 4076   | 4383            |  |
| Estado 3            | 3694             | 3763   | 3889            |  |
| 1980 (Marangunic)   | 3550             | 3550   | 3550            |  |
| 2014 (DGA)          | 3530             | 3530   | 3530            |  |

<span id="page-67-0"></span>Tabla 10: Alturas máximas del glaciar para los casos de estudio [m] - Perfil 1.

<span id="page-67-1"></span>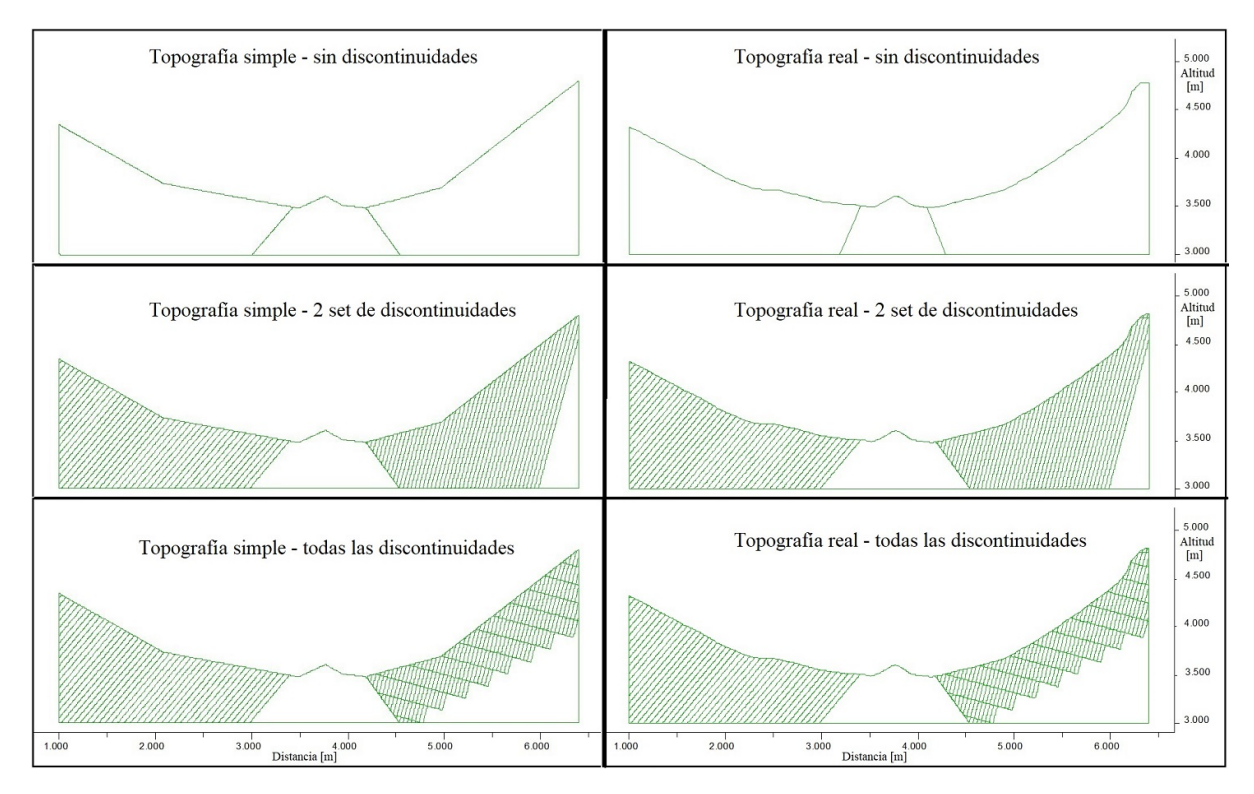

Figura 53: Configuraciones analizadas previo al modelo final.

Los resultados de las configuraciones se tienen en el Anexo [B.3,](#page-131-0) de estos se obtiene que detalles en el relieve de la superficie del perfil no generan mayor efecto sobre la distribución de los esfuerzos como si lo hacen las pendientes predominantes que existen. Además, las discontinuidades en la zona generan una distribución no homogénea de los niveles de esfuerzo, donde valores mayores se aproximan a la superficie. Por último, el set más vertical de discontinuidades, del lado derecho del modelo, tiene mayor influencia que el set perpendicular a este, pero se genera un cambio menor al considerar ambos sets al mismo tiempo. De estos resultados se decide enfocar los modelos usando la topografía real, y analizar los casos con y sin discontinuidades.

El último análisis previo corresponde a una comparación entre los métodos para representar el glaciar; glaciar como bloque elástico y glaciar como presión hidrostática (Anexo [B.4\)](#page-134-0). Se obtuvo que ambas formas entregaban resultados con diferencia mínimas entre ellas y que ambos son factibles de implementar. No obstante, se decide trabajar el modelo final con el método de la presión hidrostática (Figura [54\)](#page-68-0) por tiempos de procesamiento menores y facilidad para realizar modificaciones. En la figura siguiente se tiene una representación de este método, donde los colores representan la magnitud de la presión en pascales.

<span id="page-68-0"></span>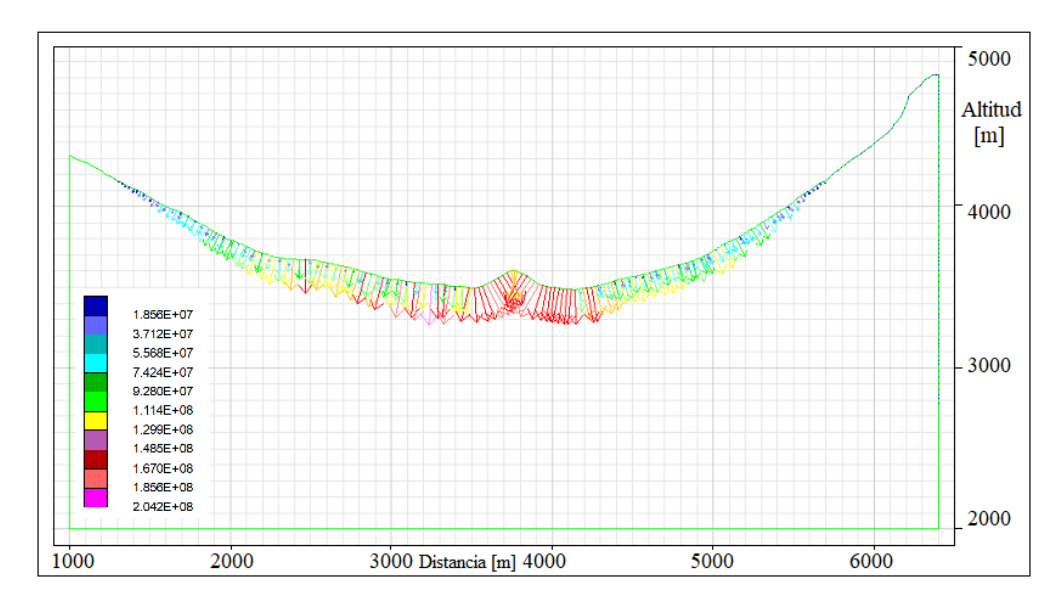

Figura 54: Representación del glaciar como presión hidrostática [Pa].

A continuación se tienen los resultados de los modelos finales para ambos perfiles, donde se consideran todos los análisis descritos anteriormente. En vista de las modificaciones a los perfiles originales, se validan nuevamente los casos estáticos para el correcto procesamiento. En el Anexo [B.5](#page-135-0) se tiene los detalles donde se logran validar los modelos estáticos.

En total se tienen 6 modelos para cada uno de los perfiles, donde se dividen entre modelos con y sin discontinuidades, y modelos con alturas máximas del glaciar divididas en tres casos. Caso A donde el glaciar llega más abajo de la mitad del valle, Caso B donde el glaciar esta a mitad de altura, y Caso C, caso crítico, donde el glaciar llega al máximo posible dentro del valle.

A la vez, en cada uno de los modelos se observan distintos escenarios donde la altura del glaciar va disminuyendo. Estos escenarios siguen una secuencia temporal donde los efectos del escenario previo afectan en el modelo. Esto se logra al utilizar una variación cada 2m de la presión hidrostática que va ejerciendo el glaciar, durante un tiempo interno del software de 250 ciclos entre cada iteración. Un ejemplo del código para el Caso A del perfil 1 se tiene en el Anexo [B.6.](#page-138-0)

# **6.1. Resultados modelo final del Perfil 1**

Se dividen los resultados para los diferentes casos de altura máxima del glaciar, diferenciando entre el modelo sin discontinuidades y con discontinuidades. La geometría de cada uno se observa en la Figura [55.](#page-69-0) Los diagramas finales reflejan la situación cuando el glaciar ha llegado a la altura acorde a cada caso, asociado a los valores de la tabla anterior (Tabla [10\)](#page-67-0). Los resultados se presentan como diagramas de diferencia de esfuerzos principales entregado por el mismo software UDEC.

<span id="page-69-0"></span>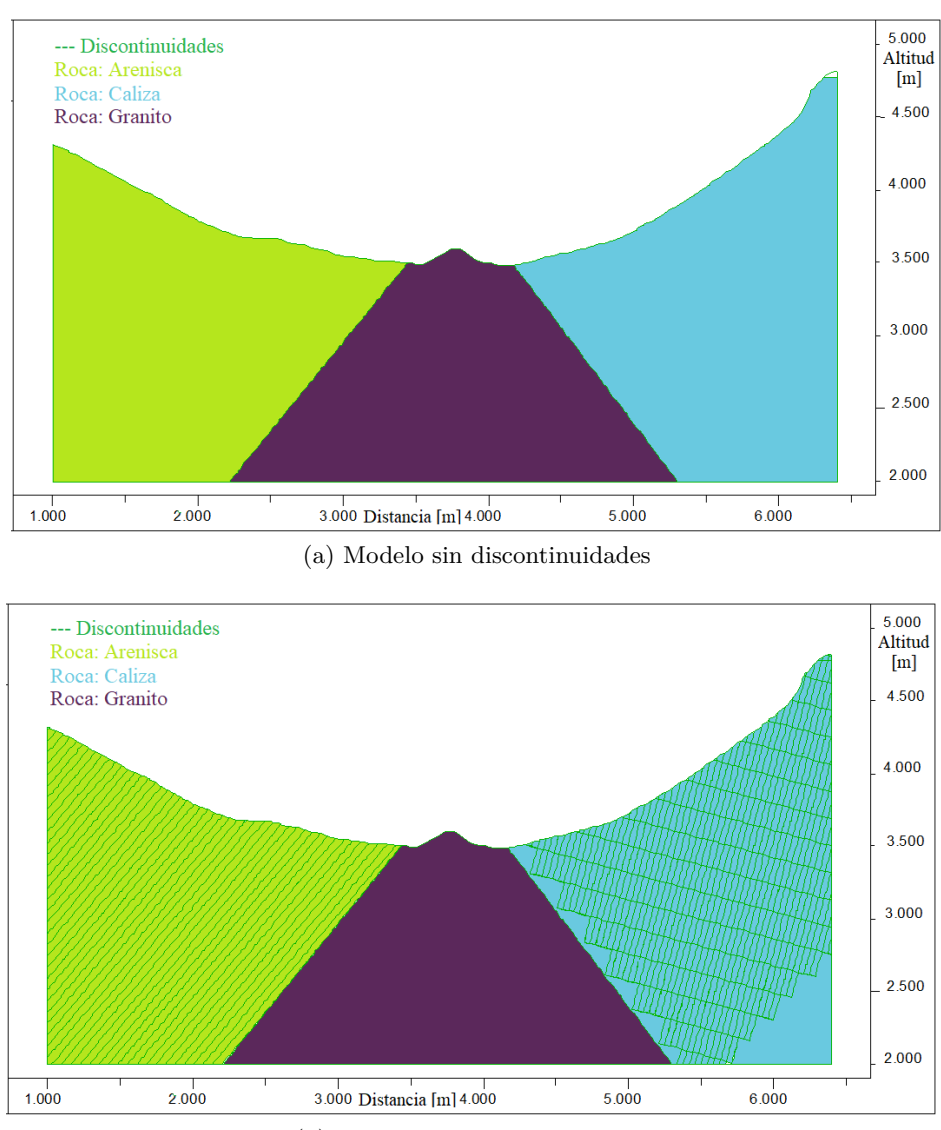

(b) Modelo con discontinuidades

Figura 55: Modelos finales para el Perfil 1.

<span id="page-70-0"></span>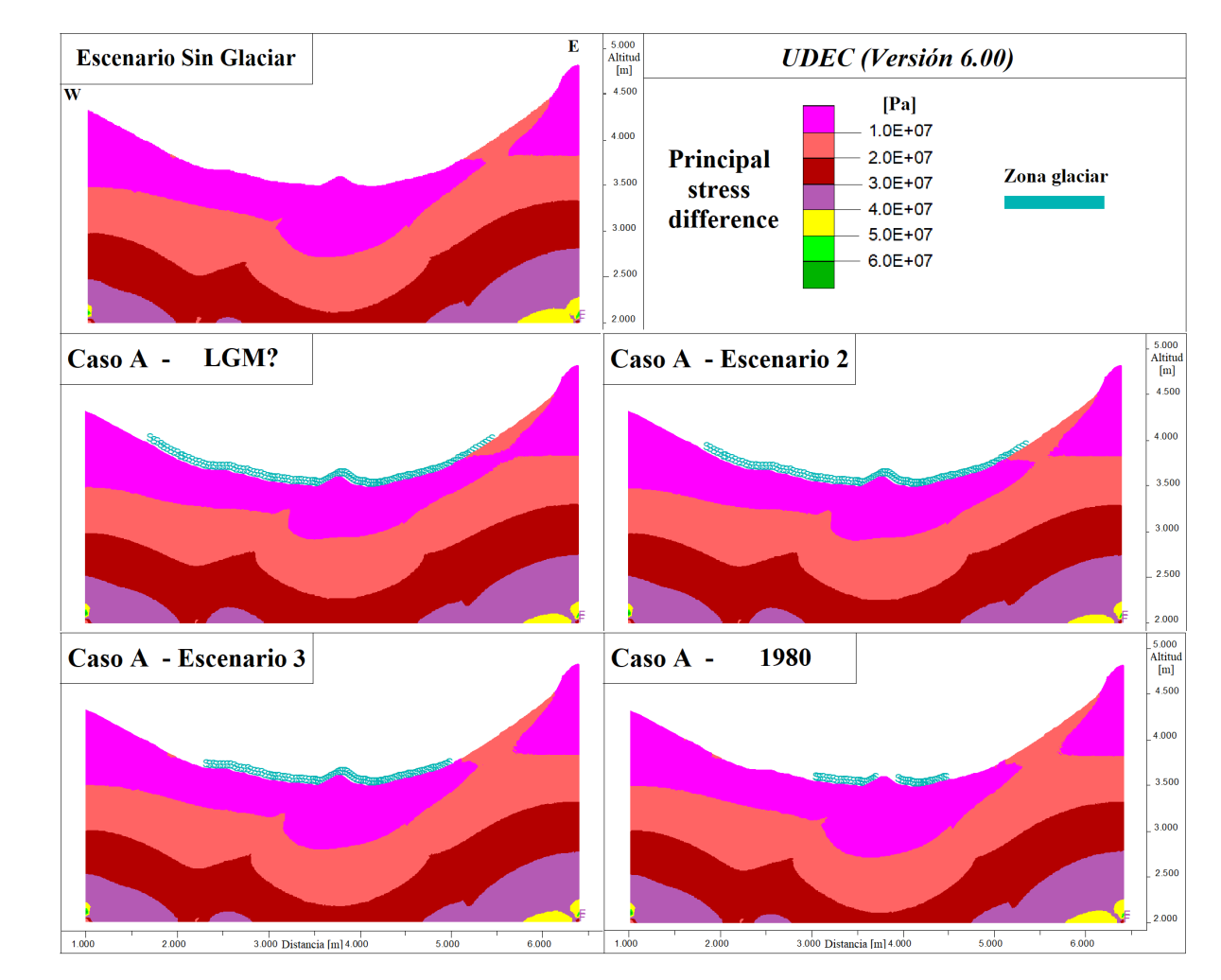

#### **6.1.1. Caso A - Perfil 1**

Figura 56: Diferencia de esfuerzos - Modelo sin discontinuidades - Caso A.

En la Figura [56,](#page-70-0) en el escenario máximo (LGM) se puede observar que en la ladera oriente (próximo a los 4000m de altitud) se tiene un valor mayor en la superficie seguida en profundidad con un valor menor y posteriormente un aumento progresivo, existiendo una diferencia con el escenario sin glaciar donde se tiene una continuidad en los valores. Esta zona se genera desde un punto superior donde existe un cambio de pendiente que podría afectar en la distribución de esfuerzos existente. Además, la ubicación del glaciar, hasta mitad de la zona, está generando un leve aumento de presiones en dicha parte que posiblemente este afectando en la distribución global del valle.

En el Escenario 2 donde el glaciar tuvo un descenso de 76m, se puede notar como las dos zonas con valores entre 10-20MPa se están juntando. Es decir, hay un aumento del esfuerzo en la ladera oriente que se aproxima a la superficie. Con el glaciar más abajo que la altura media del valle (Escenario 3), se puede observar como la misma zona del inicio abarca más profundidad.

En el último escenario (1980) se puede observar como no existe una diferencia importante con el anterior. La posición del glaciar genera variaciones mínimas en la distribución de esfuerzos. Posiblemente por la disminución de tamaño y de las presiones que puede estar ejerciendo.

<span id="page-71-0"></span>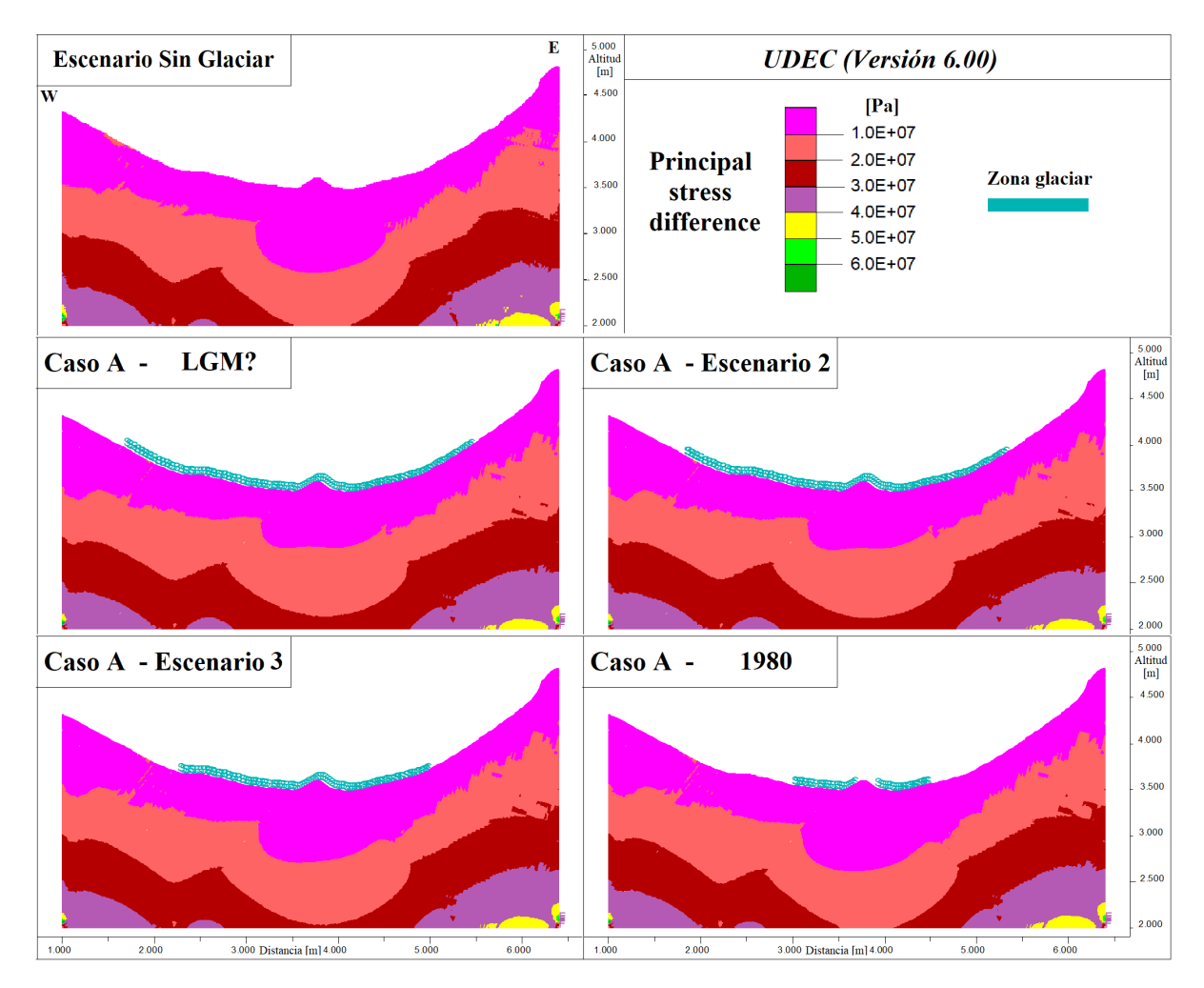

Figura 57: Diferencia de esfuerzos - Modelo con discontinuidades - Caso A.

Para el modelo con discontinuidades de la Figura [57,](#page-71-0) se puede observar una diferencia con la configuración anterior (Figura [56\)](#page-70-0), en la ladera oriente ya no se tiene una zona de mayor valor próximo a la superficie y los límites entre los intervalos son no homogéneos. Posiblemente se debe a la presencia de las discontinuidades que distribuyen los esfuerzos en las direcciones preferentes.

La posición del glaciar entre la altura máxima y el Escenario 2, a pesar de disminuir, no genera variaciones mayores. En cambio cuando se llega al Escenario 3, se puede observar como ligeramente suben los límites en lo lateral y bajan en la zona central. Lo mismo sucede con el último escenario, con menor altura del glaciar la parte media del valle disminuye la diferencia de esfuerzos.

Esto último, también se observa en el modelo sin discontinuidades pero en menor medida. Posiblemente producto de la homogeneidad de dicho modelo se disipan más los esfuerzos y no se concentran tanto como con las estructuras.

La razón de que baje la diferencia en la parte central se puede deber a la menor altura del glaciar que produce una disminución de la presión confinada que está ejerciendo, disminuyendo con ello el esfuerzo máximo principal, resultando en que la diferencia entre esfuerzos se acorte. Esto también se refleja con el escenario sin glaciar donde esfuerzos mayores se encuentran más profundos que en cualquier otro escenario.
<span id="page-72-0"></span>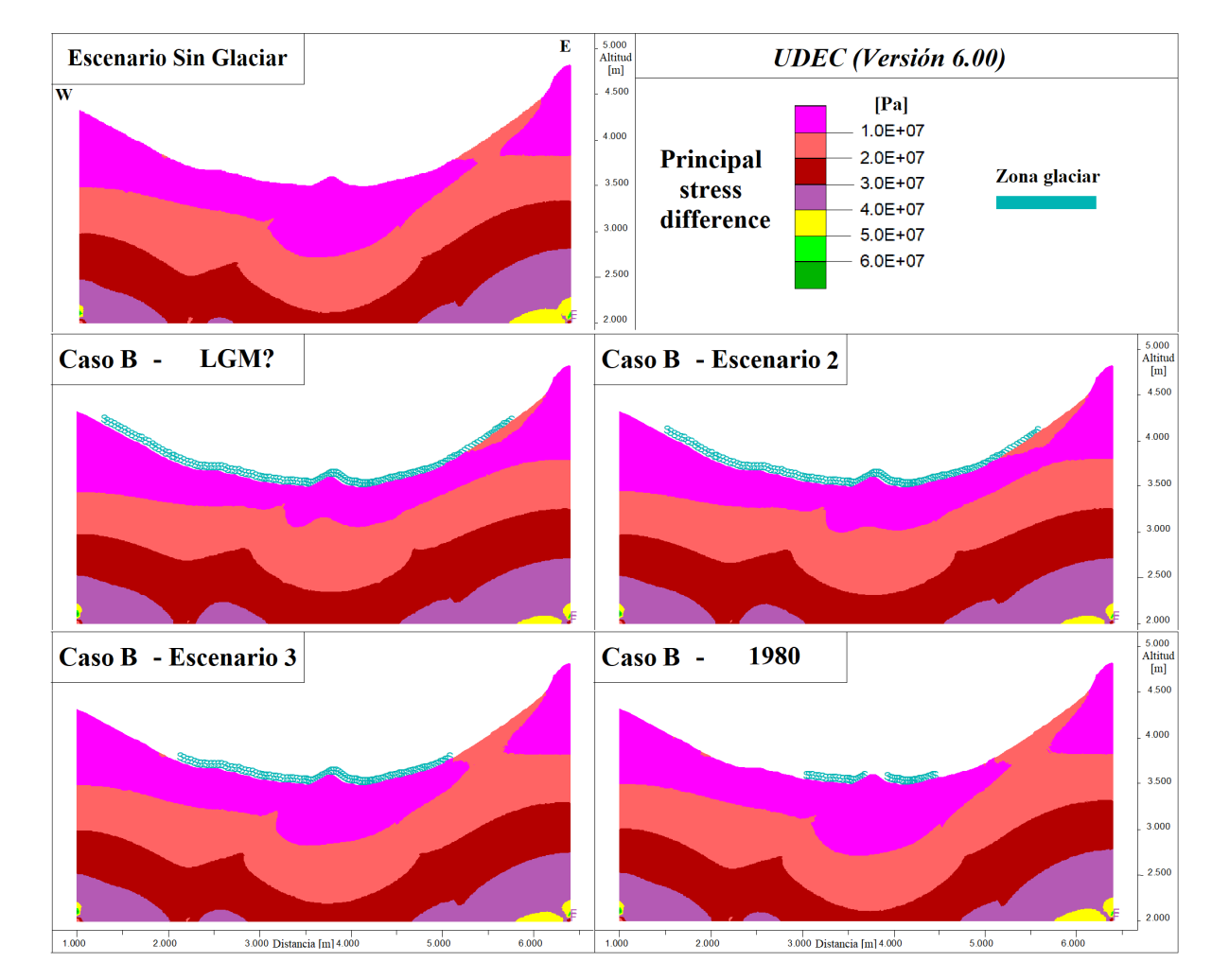

### **6.1.2. Caso B - Perfil 1**

Figura 58: Diferencia de esfuerzos - Modelo sin discontinuidades - Caso B.

La Figura [58](#page-72-0) muestra que con el glaciar a mayor altura que el Caso A, se observa que aún existe una zona con valores mayores en la superficie, pero que no es tan profunda. Probablemente la fuerza que está ejerciendo el glaciar produce una redistribución de esfuerzos generando esta zona más acotada.

Por otra parte, la mayor altura genera mayores presiones en la parte baja del valle, produciendo una variación en profundidad de toda la zona central. Comparando con el escenario sin glaciar, el límite de 10MPa (usado como referencia) se encuentra bajo los 3000m.s.n.m. mientras que en los otros escenarios está sobre dicha altitud, exceptuando en el último (1980) donde se tiene mayor semejanza.

Con la disminución de altura en el Escenario 2, la zona a la derecha del perfil aumenta el área y sigue aumentando con el siguiente escenario. Ya en éste se puede observar como nuevamente la zona que antes era solo superficial ahora se une con un límite más profundo.

De igual manera, en la zona central disminuyen las magnitudes mayores de esfuerzos en los últimos escenarios (Escenario 3 y 1980) cuando el glaciar cada vez tiene menos altura.

<span id="page-73-0"></span>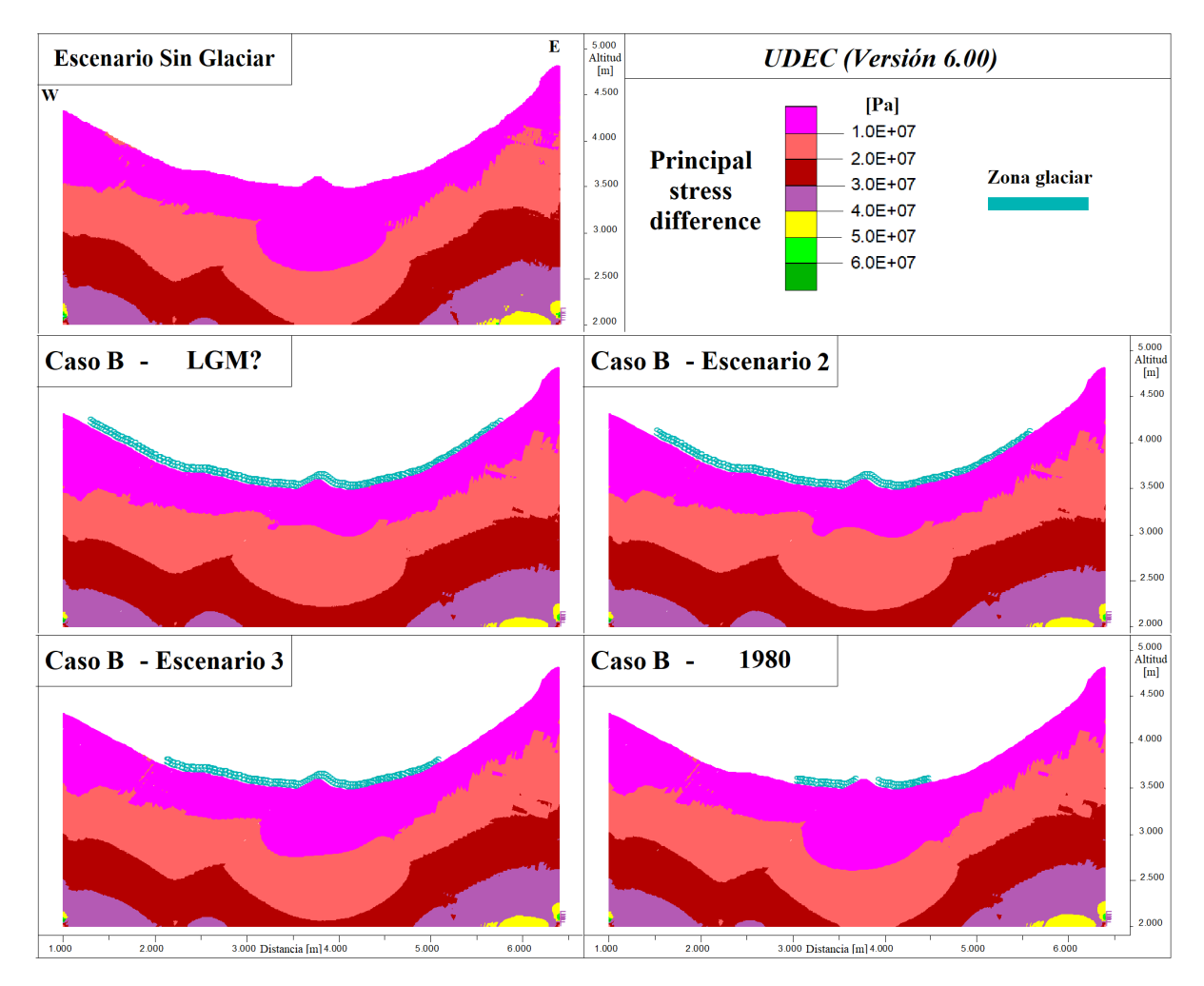

Figura 59: Diferencia de esfuerzos - Modelo con discontinuidades - Caso B.

En la Figura [59](#page-73-0) se observa que nuevamente las discontinuidades producen una alteración en la distribución de los esfuerzos, donde valores más altos se orientan según la dirección de las estructuras.

También se puede observar un aumento aislado en la zona izquierda del modelo desde el Escenario 2 al 3. Son puntos con esfuerzo mayor que se orientan con las discontinuidades, y que asemejan levemente con el escenario sin glaciar.

Por otro lado, existe una distribución progresiva en la parte central izquierda donde se encuentra la división entre el granito y las areniscas. Esta parte asemeja una estructura mayor donde la disminución de la fuerza ejercida por el glaciar deja un punto en el contacto, donde esfuerzos de valores más altos están del lado de la arenisca y más bajos en el granito, considerando una misma profundidad como referencia.

Lo mismo sucede en menor medida para el lado de la caliza, donde los límites de los intervalos están a menos profundidad que en el granito. Posiblemente se puede atribuir esto a que el glaciar sigue ejerciendo una presión en el centro y no así en las partes laterales.

<span id="page-74-0"></span>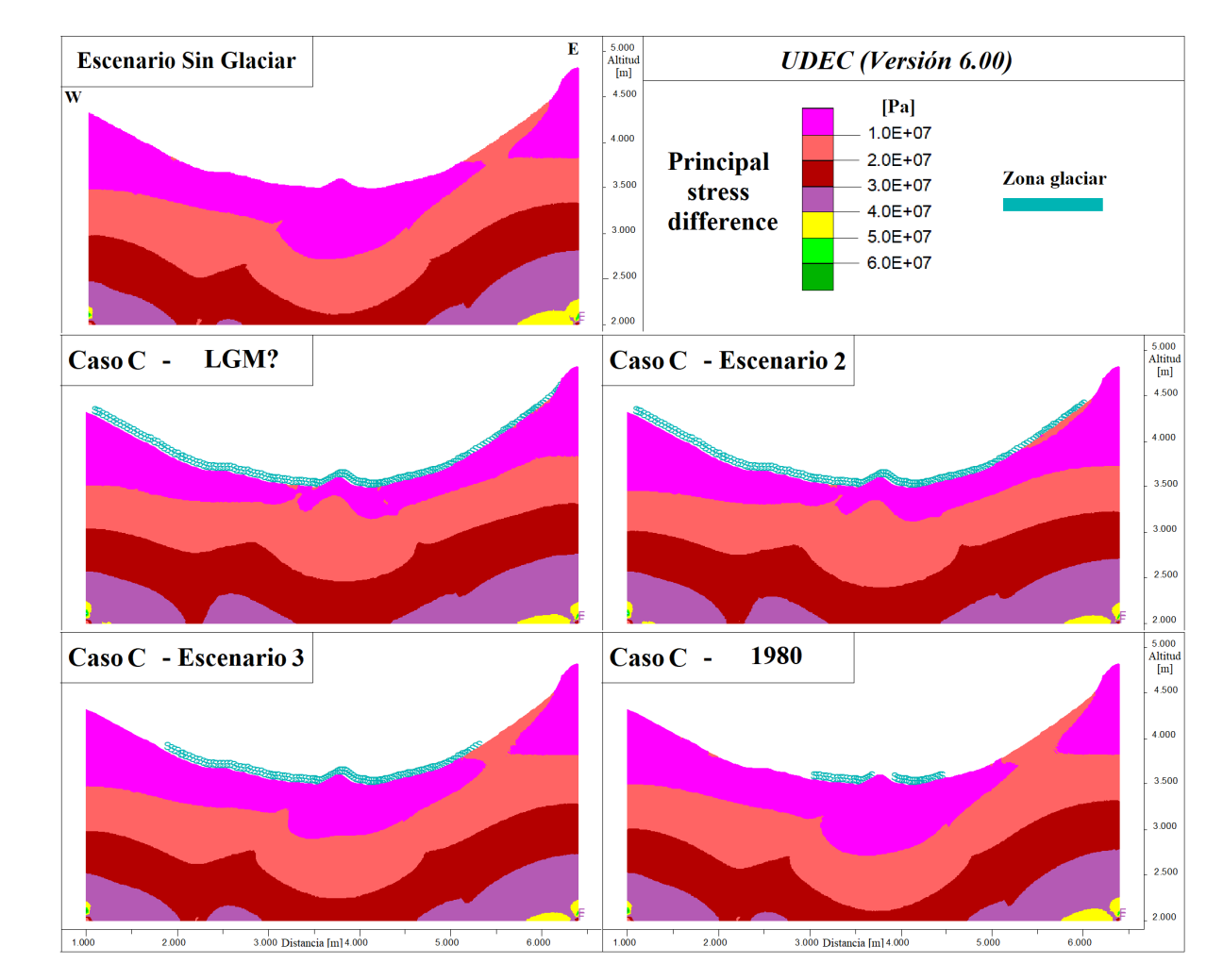

### **6.1.3. Caso C - Perfil 1**

Figura 60: Diferencia de esfuerzos - Modelo sin discontinuidades - Caso C.

En el escenario con la altura máxima del glaciar en el valle (LGM) de la Figura [60,](#page-74-0) se puede observar como en la parte baja los esfuerzos mayores están más próximos a la superficie. Algunas zonas, principalmente donde están los contactos de unidades, se tienen mayores valores de diferencia de esfuerzo. A la vez se nota una leve zona paralela a la superficie en la ladera oriente, que corresponde a la misma ubicación que en los casos anteriores.

Al pasar al siguiente escenario (Escenario 2) se puede ver más notoriamente la zona de la derecha del perfil y como ésta aumenta en tamaño. En cuanto a la parte central del modelo no se observan mayores cambios aunque si existe una leve disminución en los límites de valores.

Con el glaciar más abajo (Escenario 3), disminuye la presión en la zona central y con ello se profundiza el límite de menor valor. Además se elevan los valores en la ladera oriente, creciendo la zona anterior tanto en profundidad como a lo largo de la superficie.

Finalmente, en la zona este del valle se llega a un área similar que a los casos anteriores. Con el glaciar ya en la parte baja (1980), el efecto que tiene sobre dicha zona es menor.

<span id="page-75-0"></span>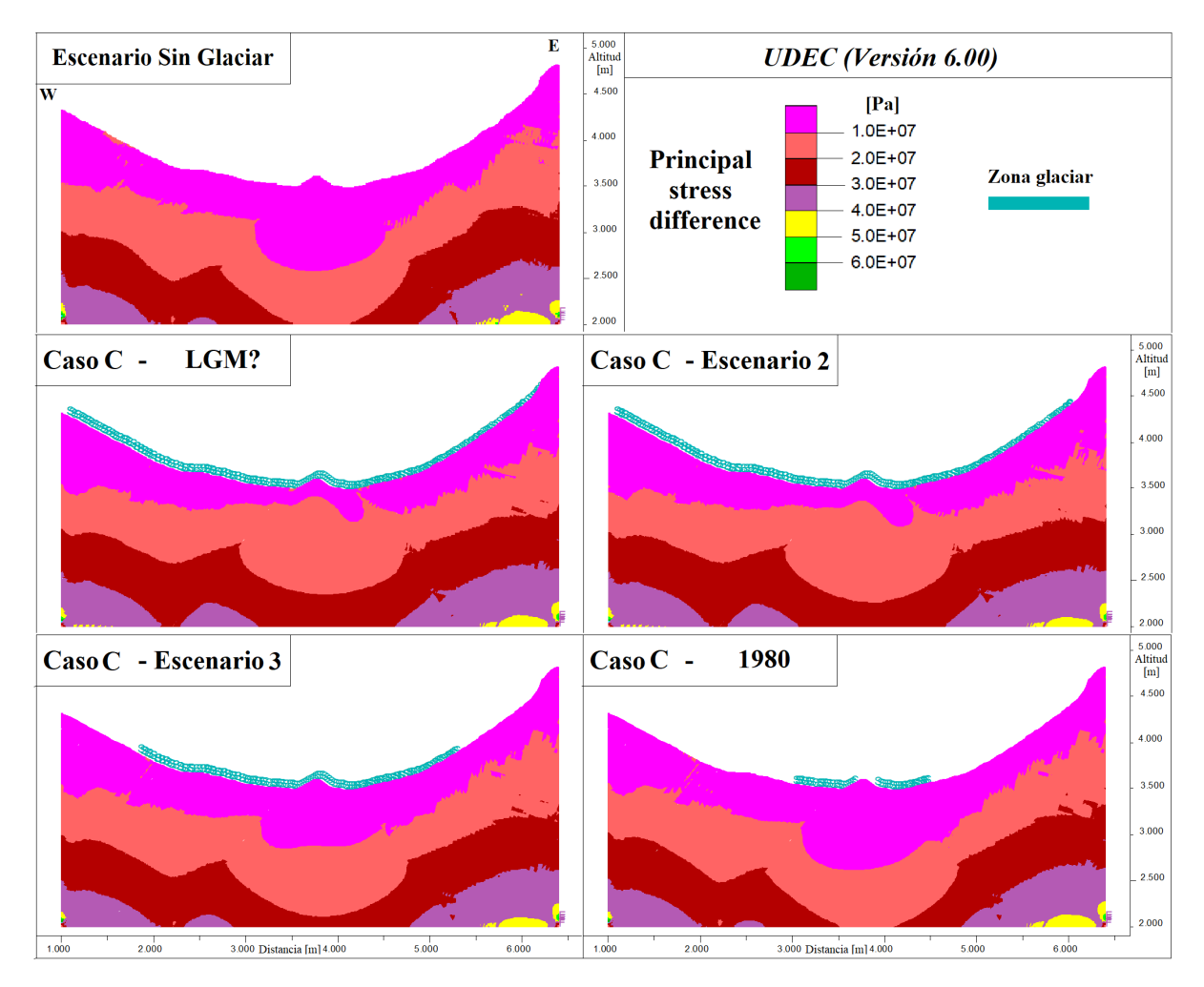

Figura 61: Diferencia de esfuerzos - Modelo con discontinuidades - Caso C.

En este último modelo del Perfil 1 (Figura [61\)](#page-75-0), se observa que igual que con la configuración sin discontinuidades, la presión que ejerce el glaciar en el centro del modelo, provoca que se tengan valores mayores de esfuerzo cercano a la superficie, especialmente, para los primeros dos escenarios.

El control estructural sobre la distribución de esfuerzo se hace presente de manera más notoria con valores más altos en la superficie donde se tiene el contacto entre granito y caliza.

En el Escenario 2, también se observa en la parte derecha del perfil cómo los esfuerzos siguen la orientación de las estructuras. En el límite de 10MPa existen divisiones que asemejan una estructura tanto en la dirección más vertical como en la horizontal.

Al igual que en el Caso B, en los Escenario 3 y 1980 se ve un leve aumento de esfuerzo en una línea ubicada hacia el lado izquierdo del modelo en mitad de la ladera. Se encuentra orientado con las discontinuidades, que podrían estar generando dicha situación.

Por último, se observa nuevamente como al disminuir el glaciar, los esfuerzos en la zona central disminuyen y levemente se acercan a la superficie en las partes más laterales.

### **6.1.4. Escenario 2014 - Perfil 1**

Para el Caso A, B y C también se obtuvo el resultado para el Escenario del 2014. Se separan de los otros resultados ya que el leve cambio de altura del glaciar comparado con el resto de los escenarios genera variaciones mínimas a nulas en la distribución de esfuerzos. En las figuras siguientes se observa lo similar con el Escenario de 1980 para el modelo sin discontinuidades. Posiblemente dado el modelo de grandes dimensiones con que se trabaja, cambios dentro de una zona de 1, 2 o 5m resultan imperceptibles para ser representativos dentro de los diagramas que posee el software.

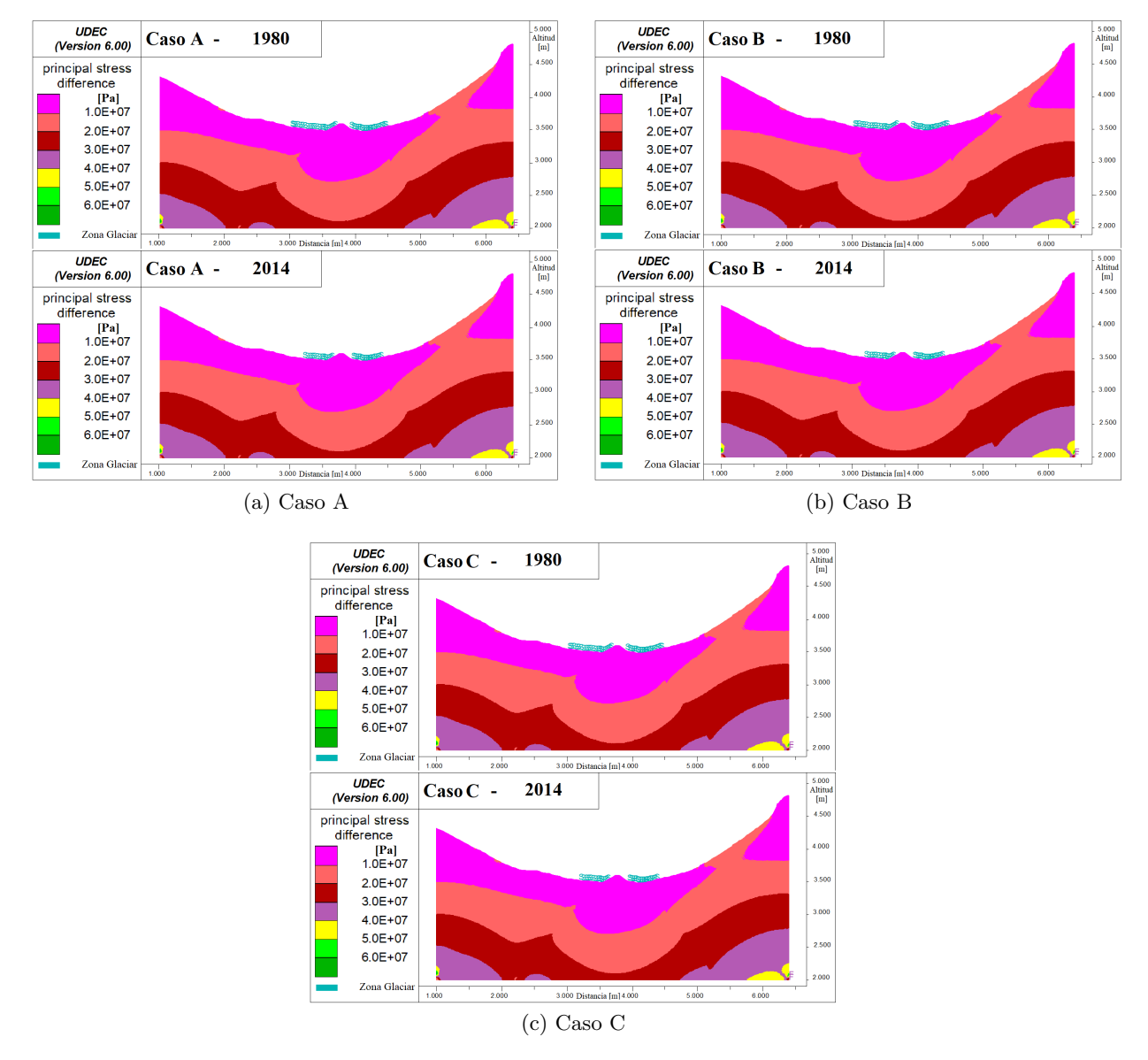

Figura 62: Comparación esfuerzos 1980 - 2014.

# **6.2. Resultados modelos final del Perfil 2**

<span id="page-77-0"></span>Al igual que en el perfil anterior, en la Tabla [11](#page-77-0) se muestran los valores de alturas del glaciar utilizados para los distintos modelos. Cabe destacar que por motivos de resolución dentro del software se debió agregar una estructura orientada como el set original en el modelo sin discontinuidades para poder llegar a los resultados (se puede observar en la Figura [63\)](#page-77-1).

| Perfil 2            | Casos de estudio |        |                 |  |  |  |
|---------------------|------------------|--------|-----------------|--|--|--|
| Escenario estudiado | Caso A           | Caso B | $\text{Caso}$ C |  |  |  |
| LGM?                | 4005             | 4189   | 4563            |  |  |  |
| Estado 2            | 3933             | 4073   | 4359            |  |  |  |
| Estado 3            | 3756             | 3789   | 3858            |  |  |  |
| 1980 (Marangunic)   | 3700             | 3700   | 3700            |  |  |  |
| 2014 (DGA)          | 3670             | 3670   | 3670            |  |  |  |

Tabla 11: Alturas máximas para casos de estudio [m] - Perfil 2.

<span id="page-77-1"></span>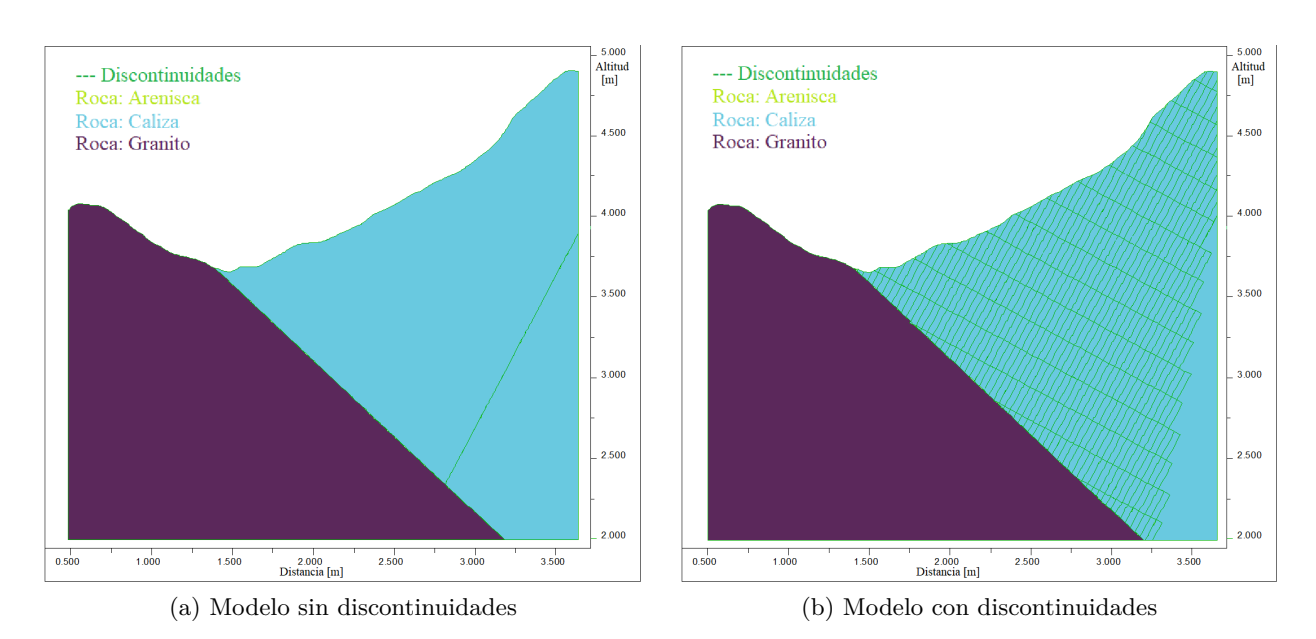

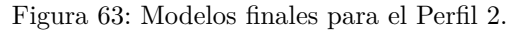

### **6.2.1. Caso A - Perfil 2**

<span id="page-78-0"></span>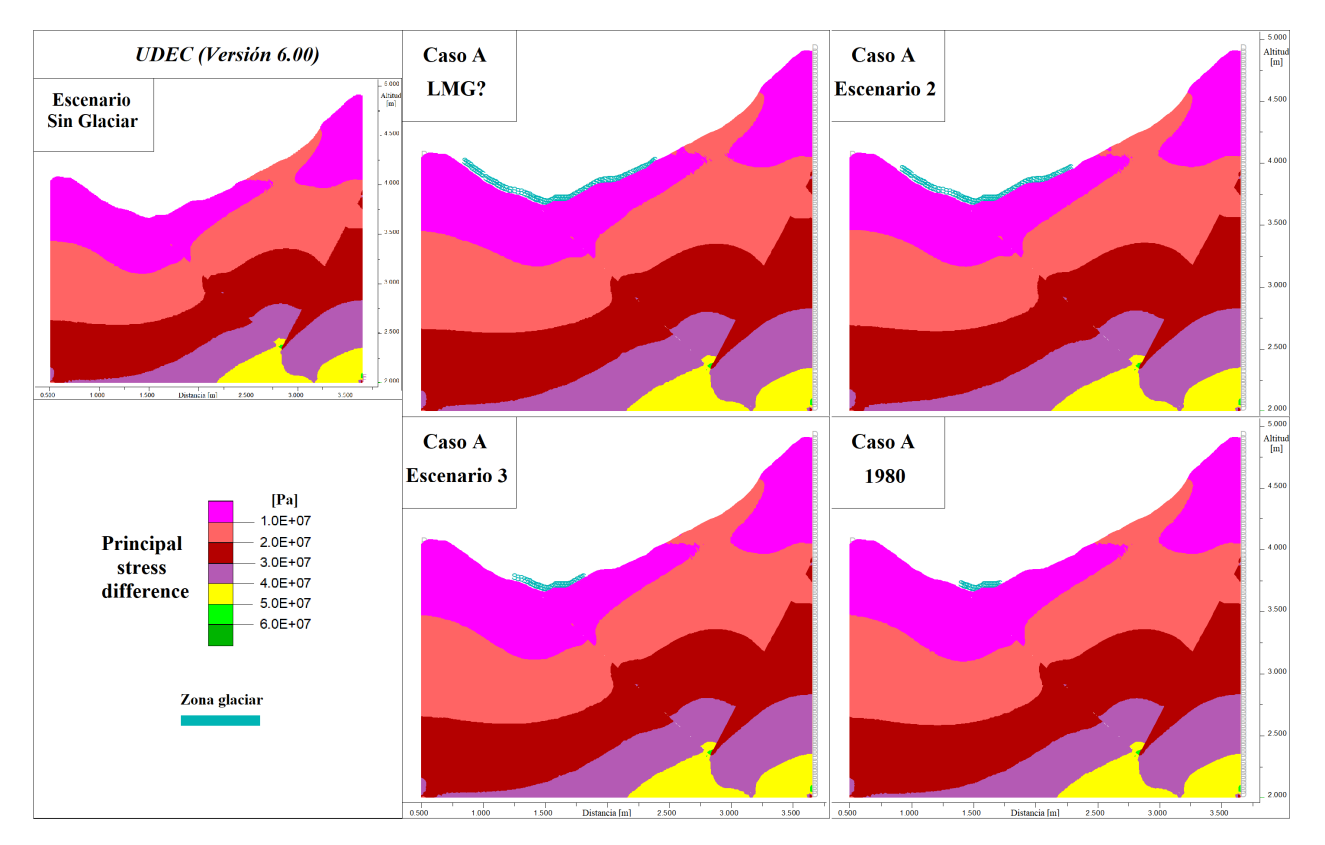

Figura 64: Diferencia de esfuerzos - Modelo sin discontinuidades - Caso A.

En los diagramas (Figura [64\)](#page-78-0) se puede observar que existe una zona con esfuerzos mayores que parte de lo alto de la ladera y, a la vez, se encuentra conectado a una zona más profunda con igual intervalo de valores. Dicha zona es muy similar a la situación sin glaciar, y no se observan variaciones importantes entre los escenarios. La zona se extiende en la superficie del perfil por más de 500m.

En la altura máxima del glaciar (LGM), la zona de esfuerzos mayores termina levemente más arriba de donde el glaciar ejerce presión. En el siguiente escenario (Escenario 2) la zona se extiende ligeramente hacia el valle, pero aun sobre la línea del glaciar. En los otros casos la zona se mantiene en la misma posición sin variaciones aparentes.

Con la disminución del glaciar se observa un leve acercamiento de valores de esfuerzo mayor hacia la superficie, enfocado en los laterales del valle. A su vez, en la parte central se profundiza la línea de los 10MPa (línea que divide las zonas de color rosado con la de color rojo menos intenso) unos cuantos metros.

<span id="page-79-0"></span>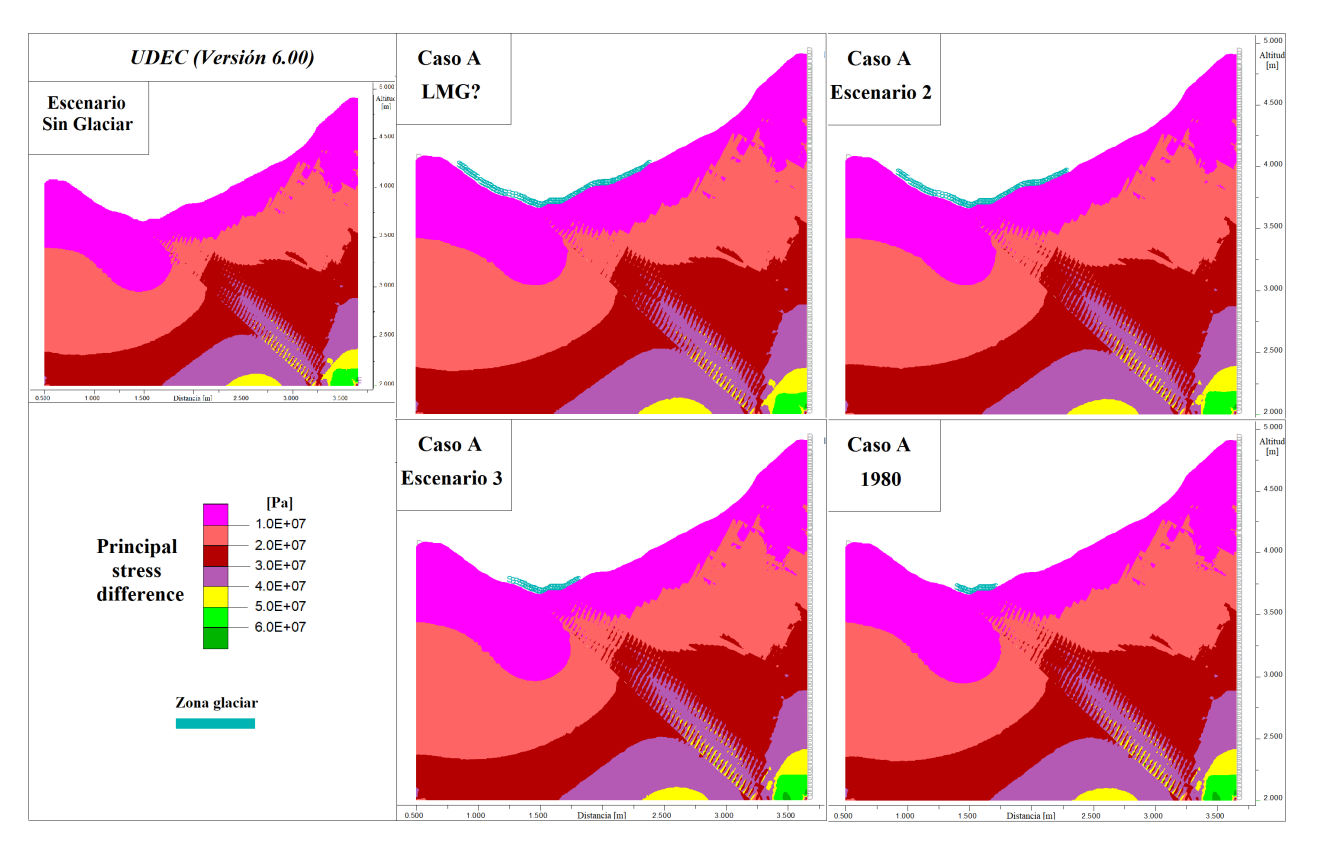

Figura 65: Diferencia de esfuerzos - Modelo con discontinuidades - Caso A.

En todos los escenarios de la Figura [65,](#page-79-0) se observa como desde la parte baja del modelo y continuando por el límite de litología hasta casi la superficie, existe un efecto en la distribución de esfuerzos producto del manteo de las discontinuidades. La inclinación sub-vertical proyecta una variación de esfuerzos en la zona del contacto granito-caliza, y que disminuye su efecto en el interior del bloque derecho. De igual manera, se siguen observando un control estructural sobre los 4000m donde el límite de 10MPa se aproxima a la superficie siguiendo las discontinuidades.

Por otro lado, en la parte central del valle se observa que a medida que cambian los escenarios, el límite de esfuerzo de 10MPa se encuentra levemente más profundo.

### **6.2.2. Caso B - Perfil 2**

<span id="page-80-0"></span>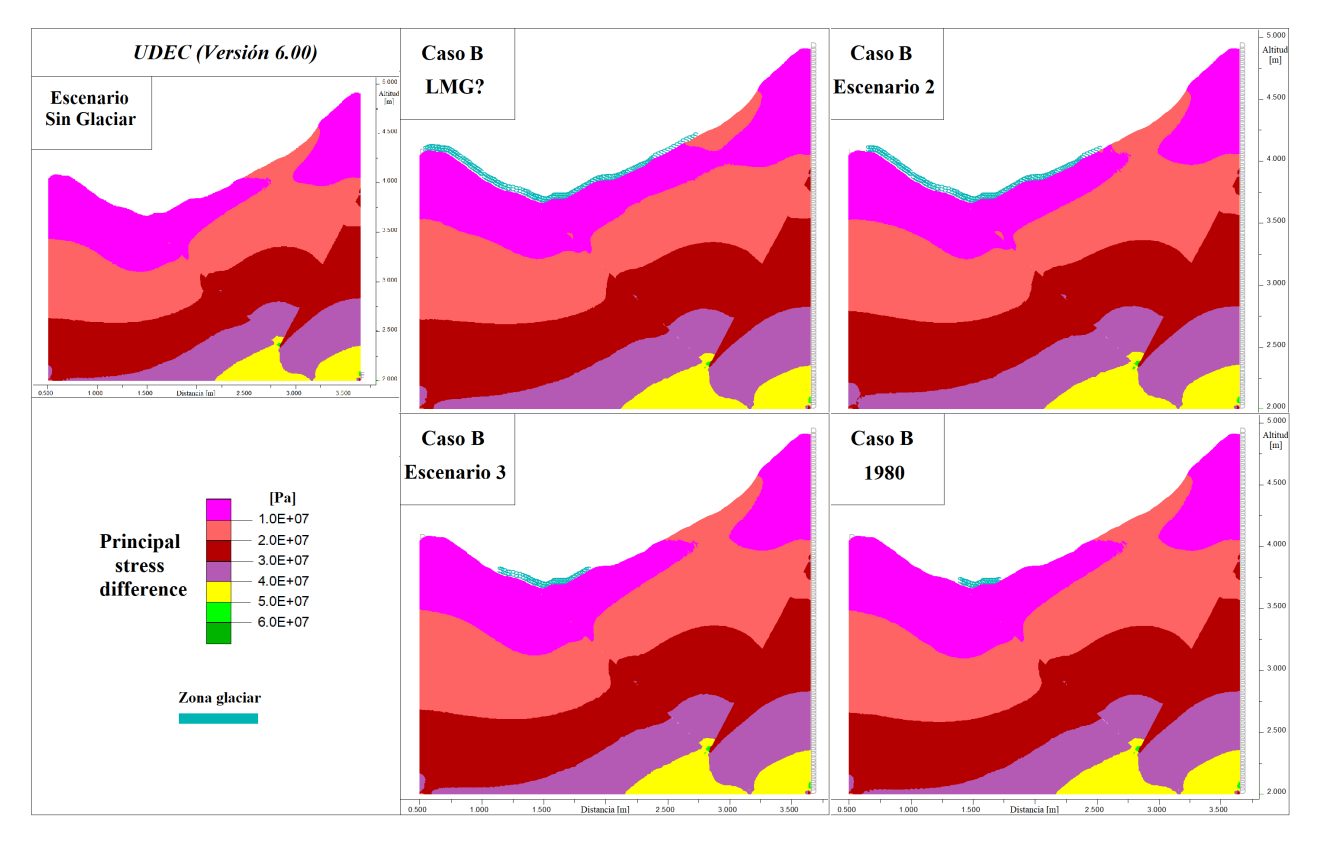

Figura 66: Diferencia de esfuerzos - Modelo sin discontinuidades - Caso B.

En el escenario máximo (LGM) de la Figura [66,](#page-80-0) se observa una zona aislada de mayor esfuerzo que abarca la parte alta de la superficie de la ladera y unos cuantos metros en profundidad. Dicha zona, posteriormente se conecta a una zona más profunda con igual valor. El límite del glaciar se posiciona más abajo de donde llega la zona, existe una disminución de la presión lateral ejercida que del escenario anterior. Esto podría haber generado una disminución en el esfuerzo principal menor aumentando la diferencia de esfuerzo.

Al igual que en los otros casos se puede ver como las estructuras en el modelo son un factor importante en cómo se distribuyen los esfuerzos. Los valores aumentan en zonas próximas a las discontinuidades, sin importar la orientación de éstas.

Se observa en el Escenario 3, que a medida que disminuyen las presiones ejercidas por el glaciar el límite de mayor esfuerzo también baja en profundidad. Lo mismo se ve en el siguiente escenario donde levemente hay un cambio en la zona central.

<span id="page-81-0"></span>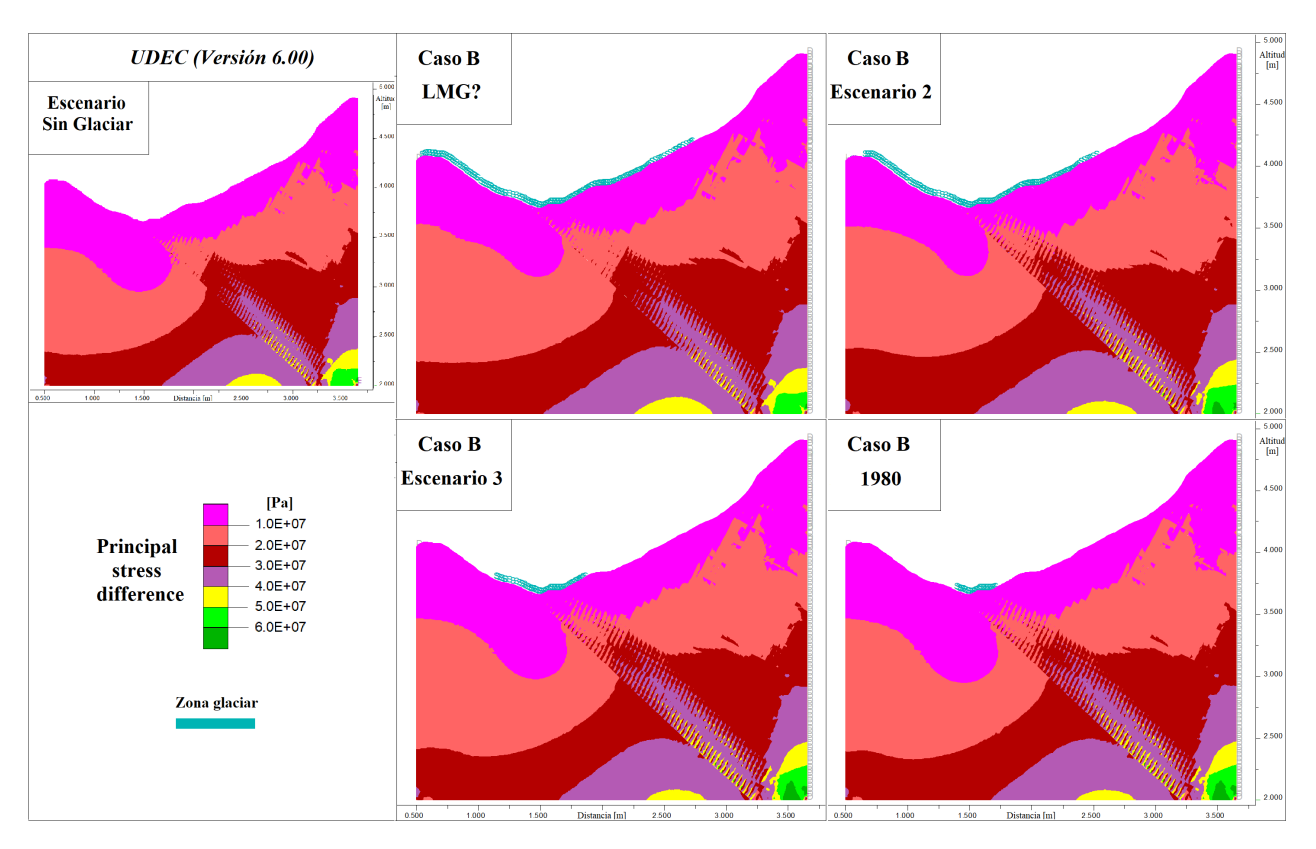

Figura 67: Diferencia de esfuerzos - Modelo con discontinuidades - Caso B.

En la Figura [67,](#page-81-0) al igual que en el Caso A, se puede apreciar un control de las discontinuidades en la zona donde se produce el cambio litológico. En el escenario de máxima altura se observa un límite más notorio en los 20MPa, posiblemente se debe a la mayor presión que está ejerciendo el glaciar el cual tiene un dominio mayor que las mismas discontinuidades. En los escenarios siguientes, se ve que existe una mayor intercalación de los valores siguiendo la posición de las estructuras.

El mayor peso del glaciar aumenta los esfuerzos en la zona baja del valle, por lo que mayores esfuerzos existen a menor profundidad. A medida que el glaciar baja, los límites de los valores se encuentran más profundo, se nota un mayor cambio desde el Escenario 2 al 3.

### **6.2.3. Caso C - Perfil 2**

<span id="page-82-0"></span>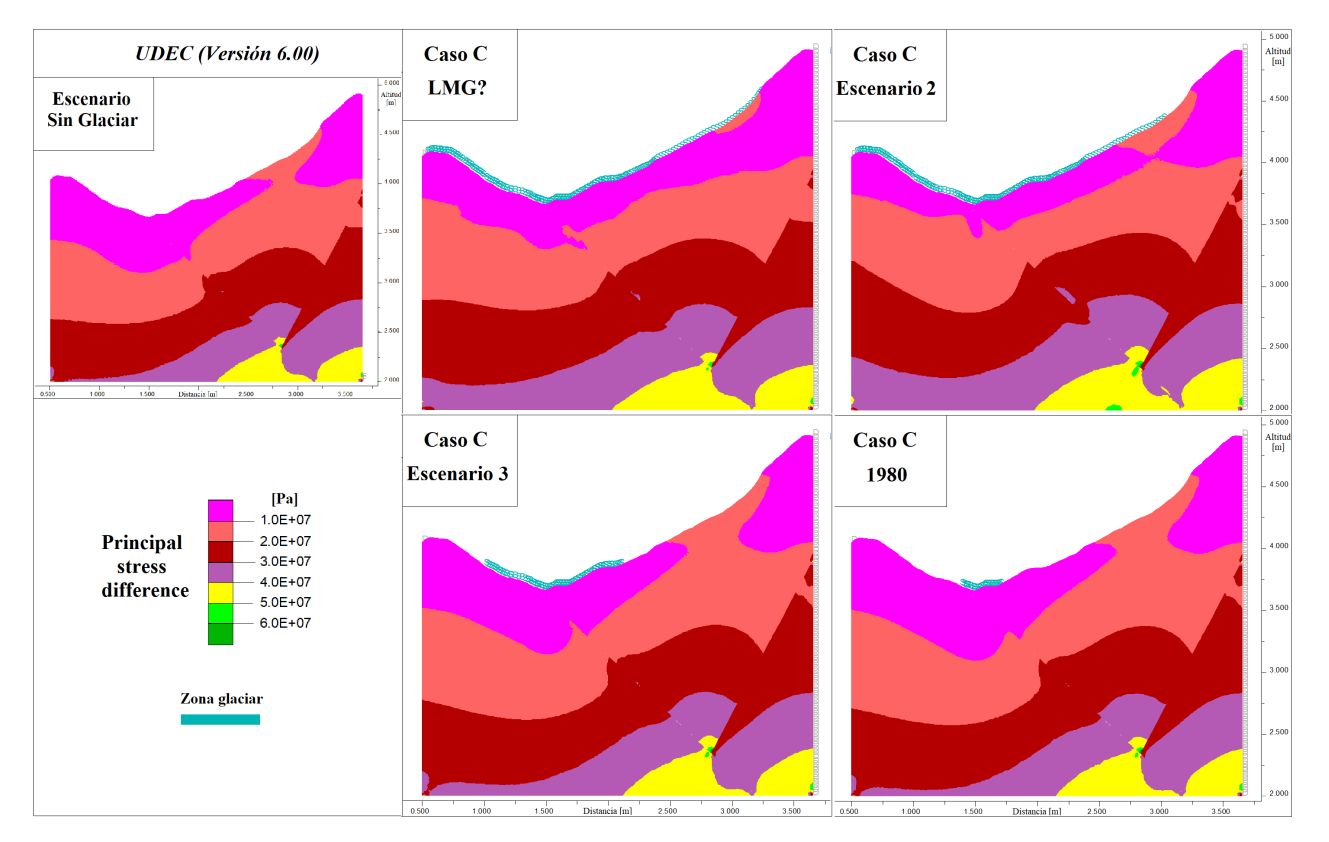

Figura 68: Diferencia de esfuerzos - Modelo sin discontinuidades - Caso C.

En la Figura [68,](#page-82-0) se observa en la zona más baja del valle, una distribución cambiante entre cada escenario. En el Escenario 2 los esfuerzos están más cerca de la superficie, enfocados hacia la parte donde existe la discontinuidad entre las litologías distintas. Posiblemente la presión lateral en el escenario máximo distribuye más hacia los costados los esfuerzos, mientras que a menor altura el enfoque se hace en la parte baja. Para el Escenario 3, el límite de 10MPa desciende cerca de 500m, disminuye drásticamente las presiones del glaciar, pero siendo afectado de igual forma por la estructura en la zona. Finalmente en el escenario de 1980 se observa un leve cambio donde los valores mayores se profundizan.

El otro cambio importante se observa en la zona superior de la ladera oriente, donde un área de mayor diferencia de esfuerzo crece en tamaño a medida que el glaciar disminuye. Al inicio, valores mayores quedan acotados en la superficie del perfil y con la disminución de las presiones ejercidas la zona va tanto bajando por la superficie como llegando a zonas más profundas. Llega a abarcar casi el doble de la extensión superficial del primer escenario y aumentar más de dos veces el ancho que tiene. Alcanza un área mucho mayor a el escenario sin glaciar, donde se encuentra más acotada la zona. El confinamiento lateral que ejercía el glaciar desaparece cuando va bajando en altura con lo que probablemente disminuye el esfuerzo menor, y por ende aumentando la diferencia de esfuerzos.

<span id="page-83-0"></span>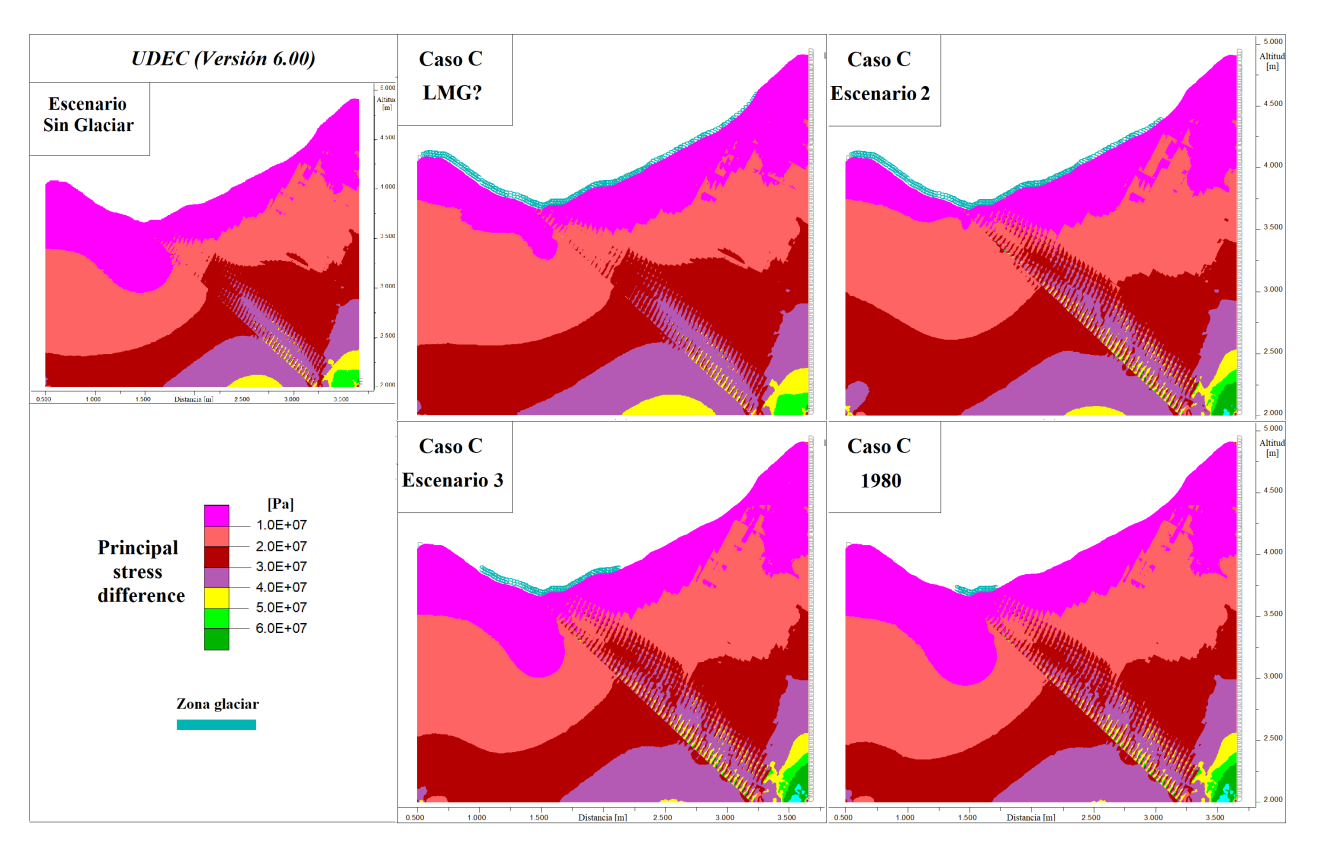

Figura 69: Diferencia de esfuerzos - Modelo con discontinuidades - Caso C.

Además del control estructural mencionado en los casos anteriores, en estos modelos (Figura [69\)](#page-83-0) se observan otros cambios mayores. Por un lado en la parte alta de la derecha del perfil, las presiones laterales que está ejerciendo el glaciar cuando está a mayor altura producen que en la zona se tenga valores menores en la diferencia de esfuerzo. Posteriormente, al ir disminuyendo el glaciar se observa un aumente de esfuerzo orientado con las estructuras y que en los últimos escenarios incrementa su área. En la misma parte, pero más en profundidad, se ve como también el cambio de presiones modifica el límite de los 20MPa ubicándose cada vez más profundo.

En otro aspecto, se observa que al igual que el modelo sin discontinuidades, en la parte central del valle existen variaciones en la profundidad de los límites de los valores de esfuerzos. En el escenario máximo el límite (10MPa) se encuentra a unos 200 metros de la superficie, y en el escenario siguiente se acerca para estar a menos de 100 metros. La disminución de la presión lateral que se está ejerciendo podría haber generado una baja en el esfuerzo menor, aumentado la diferencia en la zona. Luego como el glaciar desciende menos presiones laterales existen y los esfuerzos máximos quedan enfocados en la parte central. Con ello es probable que el límite de valores esté más profundo a medida que disminuyan las presiones del glaciar. Se llega en el último escenario, que el mismo límite del inicio ahora se encuentra cerca de 800m bajo la superficie.

# **6.3. Comparación entre modelos del Perfil 1 y Perfil 2**

Los modelos generados mostraron diferencias con distintas cargas del glaciar y variaciones graduales con el descenso de éste. Los resultados obtenidos mostraron similitud en el comportamiento entre ambos perfiles, y también en los distintos casos de estudio. Se realizaron doce modelos diferentes donde se destacan cuatro aspectos que comparten entre ellos, variación de esfuerzo en la parte central del valle, reducción del confinamiento lateral, cambios en el granito, y duración del efecto glaciar:

**1)** Las zonas de menor altura del valle (parte central) son las que experimentan el cambio más notorio según la altura que tiene el glaciar. Esto se produce porque son las zonas donde la presión ejercida es mayor (Tabla [12\)](#page-84-0), por lo que la distribución de esfuerzos es más susceptible con grandes cambios de masa como lo procesado en los distintos escenarios. El glaciar aumenta el esfuerzo principal en estas zonas, produciendo que valores mayores se encuentren más cerca de la superficie. A medida que disminuye el volumen del glaciar, decrecen las fuerzas ejercidas, y mayores esfuerzos se observan más profundos. Esto se compara, principalmente, con la variación del límite de 10MPa entre un escenario y otro, que sirve como referencia para mostrar zonas con distintas magnitudes. Debido a que el Caso B representa un caso intermedio y donde existen ciertas evidencias para considerarlo como representativo de la situación real, se utiliza dicho caso para ejemplificar de manera esquemática los cambios producidos (Figura [70\)](#page-85-0). De igual manera, en el Anexo [B.7](#page-140-0) se tienen distintas figuras utilizando el Caso C como referencia de una situación hipotética más crítica. En las Tablas [13](#page-84-1) y [14](#page-85-1) se tienen las profundidades del límite mencionado (10MPa) en cada uno de los escenarios y casos. Se aprecia que la tendencia mencionada se presenta en casi la totalidad de los modelos.

| Presiones máximas ejercidas por el glaciar [Pa] |              |                  |            |  |  |  |
|-------------------------------------------------|--------------|------------------|------------|--|--|--|
|                                                 | Caso A       | $\text{Caso } B$ | Caso C     |  |  |  |
| Perfil 1                                        | $4,47E+06$   | $6,35E+06$       | $9,72E+06$ |  |  |  |
| Perfil 2                                        | $3,08E + 06$ | $4.73E + 06$     | $8,10E+06$ |  |  |  |

Tabla 12: Presiones máximas del glaciar.

<span id="page-84-1"></span><span id="page-84-0"></span>Tabla 13: Aproximaciones de variaciones de esfuerzo parte central del valle - Perfil 1.

| Distancia hasta la superficie del límite de 10MPa parte baja del valle [m] |                 |       |                  |       |                          |                  |  |  |
|----------------------------------------------------------------------------|-----------------|-------|------------------|-------|--------------------------|------------------|--|--|
| Perfil 1                                                                   | $\text{Caso A}$ |       | $\text{Caso } B$ |       | $\text{Caso}$ $\text{C}$ |                  |  |  |
| Escenarios                                                                 | Sin D           | Con D | Sin D            | Con D | Sin D                    | Con <sub>D</sub> |  |  |
| LGM?                                                                       | 598,5           | 623,2 | 406,4            | 401,5 | 182,3                    | 170,0            |  |  |
| Escenario 2                                                                | 610,8           | 635,5 | 492,6            | 426,1 | 236,5                    | 211,8            |  |  |
| Escenario 3                                                                | 716.7           | 803,0 | 684,7            | 756,2 | 613,3                    | 652,7            |  |  |
| 1980                                                                       | 798,0           | 891,6 | 798,0            | 899,0 | 793,1                    | 891,6            |  |  |

<span id="page-85-0"></span>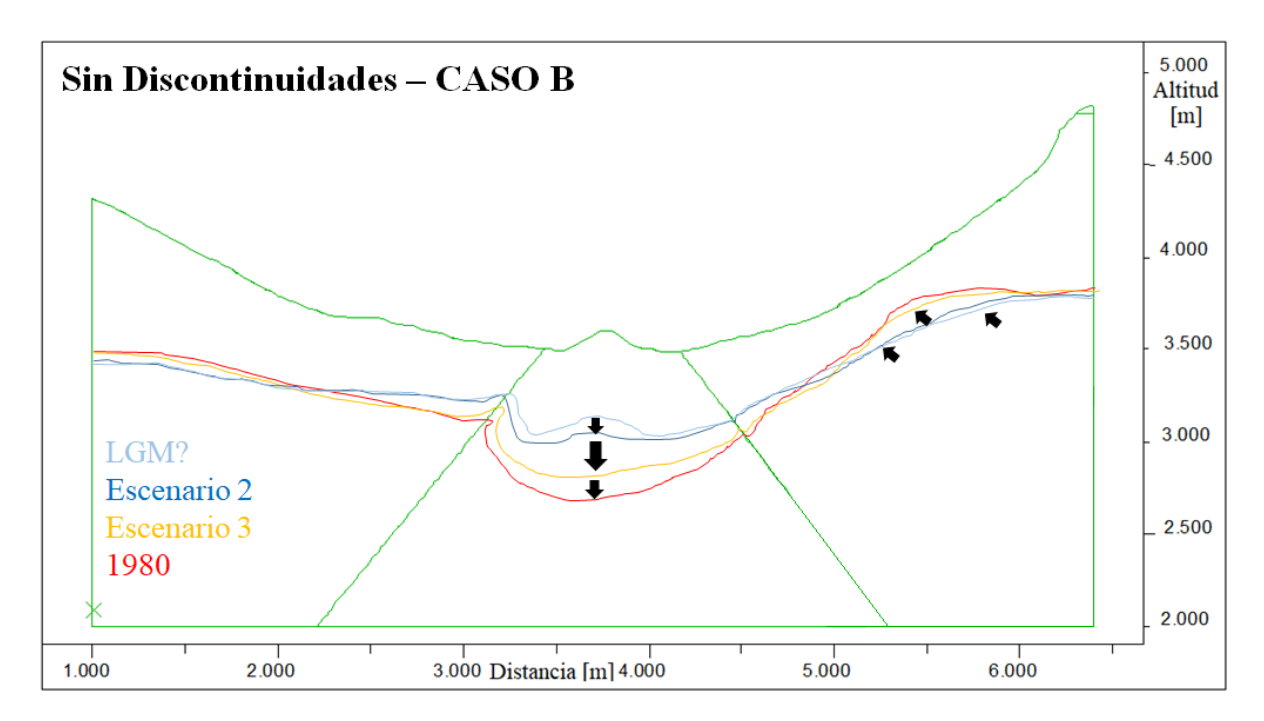

Figura 70: Variación límite de 10MPa. Perfil 1 - Modelo sin discontinuidades – Caso B.

| Distancia hasta la superficie del límite de 10MPa parte baja del valle [m] |        |                  |                  |                  |                          |                  |  |  |
|----------------------------------------------------------------------------|--------|------------------|------------------|------------------|--------------------------|------------------|--|--|
| Perfil 2                                                                   | Caso A |                  | $\text{Caso } B$ |                  | $\text{Caso} \text{ } C$ |                  |  |  |
| Escenarios                                                                 | Sin D  | Con <sub>D</sub> | Sin D            | Con <sub>D</sub> | Sin D                    | Con <sub>D</sub> |  |  |
| LGM?                                                                       | 481,4  | 608,5            | 440,7            | 549,2            | 354,2                    | 386,4            |  |  |
| Escenario 2                                                                | 483,1  | 610,2            | 444,1            | 540,7            | 257,6                    | 132,2            |  |  |
| Escenario 3                                                                | 535,6  | 686,4            | 525,4            | 672,9            | 511,9                    | 645,8            |  |  |
| 1980                                                                       | 547,5  | 705,1            | 549,2            | 703,4            | 562,7                    | 708,5            |  |  |

<span id="page-85-1"></span>Tabla 14: Aproximaciones de variaciones de esfuerzo parte central del valle - Perfil 2.

**2)** En la ladera oriente del valle se observa como con el descenso del glaciar el límite de 10MPa se acerca a la superficie (Figura [70\)](#page-85-0). Posiblemente se debe a la disminución del esfuerzo menor cuando el glaciar baja de tamaño. Esto produciría una mayor diferencia en los esfuerzos aumentando con ello el valor absoluto.

**3)** La unidad de granito en los modelos se encuentra en la parte central del valle, a diferencia de las litologías a su costado, esta unidad en ningún modelo posee discontinuidades y, además, tiene propiedades de una roca más resistente. Aunque no en todos los modelos las otras litologías tienen distribución de esfuerzos superficial, si se presenta en ciertas configuraciones. En cambio, en ninguno se observan cambios de esfuerzos en la superficie dentro del granito. Esto se podría explicar por el tipo de roca el cual es menos susceptible a deformaciones. Holm et al. (2004) señala que en cuencas con roca granítica resistente, es muy raro que se muestre un aumento de inestabilidad producto del retroceso del glaciar. En la Figura [71](#page-86-0) se tienes distintos escenarios del Perfil 1 y 2 donde no se observan esfuerzos superficiales en la unidad mencionada.

<span id="page-86-0"></span>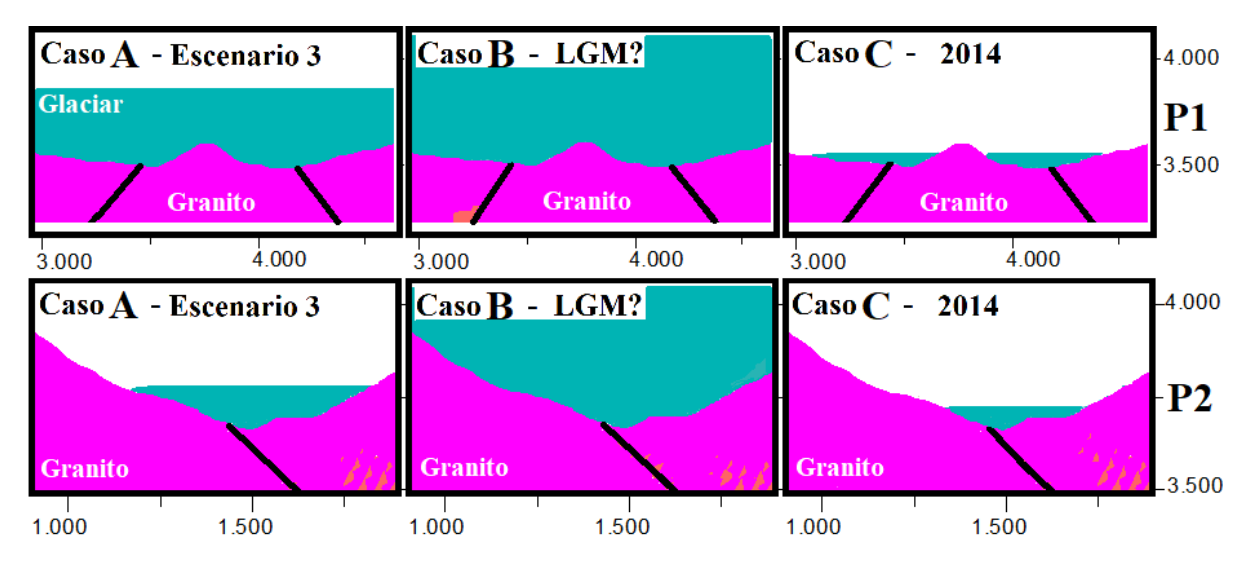

Figura 71: Situación del granito en distintos escenarios, con gráficos de diferencia de esfuerzos.

**4)** Como se observa al comparar los últimos escenarios de cada modelo, las variaciones en la distribución de esfuerzos es mínima a nivel global y casi nulo en superficie. Los cambios son observados cuando el glaciar tiene mayor altura, probablemente por el mayor volumen y presiones que ejerce. Esto se puede relacionar con lo planteado por McColl et al. (2010) que concluye que en ambiente paraglacial y dentro del contexto de estabilidad de ladera, los efectos del glaciar se generaron mucho antes de que este retrocediera y desapareciera. Por ello, es posible que desde antes del escenario de 1980 cambios de esfuerzos asociados al glaciar sean muy mínimos superficialmente.

### **6.3.1. Diferencias entre modelos sin y con discontinuidades**

Por otro lado, aparte de las similitudes también existe diferencia entre los modelos, que se pueden dividir en dos situaciones más generales que son los modelos sin discontinuidades y con discontinuidades. En la situación con los modelos sin discontinuidades la distribución general de esfuerzos es en su mayoría de manera lineal, donde se tienen límites uniformes y graduales en términos de la magnitud de los esfuerzos. La variación más relevante observada es en la ladera derecha del modelo, donde la presencia del glaciar disminuye los esfuerzos en la zona formando un área mayor. Existen variaciones en el tamaño dependiendo de cada caso, pero siempre se genera esta zona con mayores valores de diferencia de esfuerzo (entre 10-20MPa). Las Figuras [73](#page-87-0) y [72](#page-87-1) son un par de ejemplos del Perfil 2, donde queda reflejada ésta variación de tamaño a medida que cambia el glaciar. Los distintos contornos representan las divisiones entre esta zona de mayores valores de esfuerzos con los otros valores menores. Cabe destacar que la zona continúa su extensión en profundidad y a lo largo, pero se cortan para dar mayor enfoque en la parte superficial del modelo. Los valores de la extensión superficial de todos los escenarios se observan en la Tabla [15,](#page-87-2) donde se puede apreciar un aumento de la zona entre cada escenario.

<span id="page-87-1"></span>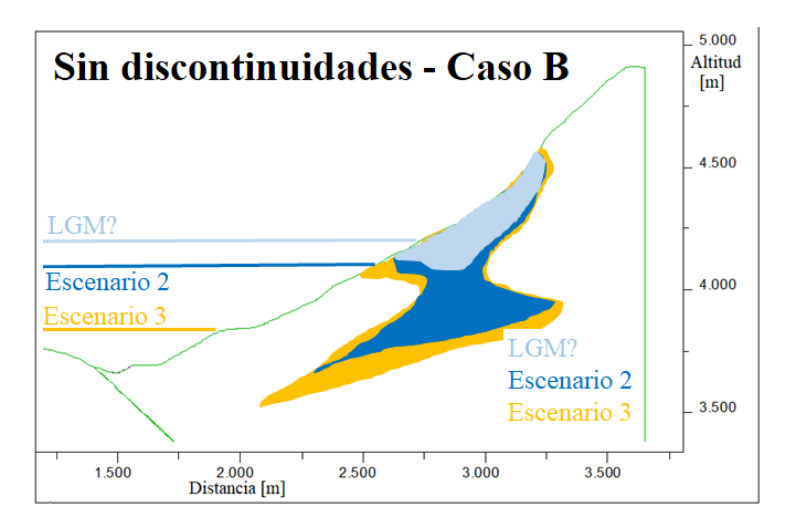

<span id="page-87-0"></span>Figura 72: Representación situación sin discontinuidades - Perfil 2 - Caso B.

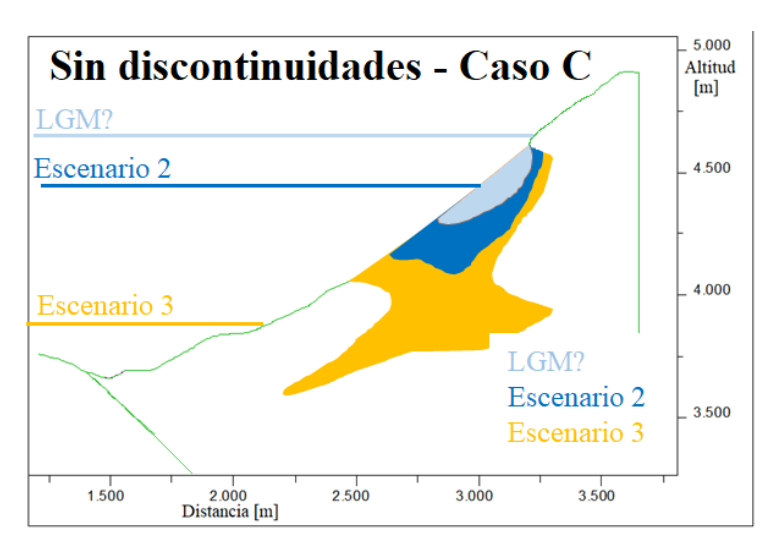

Figura 73: Representación situación sin discontinuidades - Perfil 2 - Caso C.

Tabla 15: Extensión sobre la superficie de la zona de mayores esfuerzos - Perfil 1 y 2.

<span id="page-87-2"></span>

| Perfil 1    |                 | Extensión sobre superficie [m] |                 | Perfil 2    |                 | Extensión sobre superficie [m] |                 |
|-------------|-----------------|--------------------------------|-----------------|-------------|-----------------|--------------------------------|-----------------|
| Escenarios  | $\text{Caso A}$ | $\text{Cas}\sigma\mathcal{B}$  | $\text{Caso}$ C | Escenarios  | $\text{Caso A}$ | $\text{Cas}\sigma\mathcal{B}$  | $\text{Caso}$ C |
| LGM?        | 1161,41         | 1028,45                        | 200.93          | LGM?        | 745,83          | 711,28                         | 465,95          |
| Escenario 2 | 1162.76         | 1140.61                        | 897,55          | Escenario 2 | 765,80          | 746,22                         | 742,96          |
| Escenario 3 | 1204,11         | 1199.52                        | 1176.54         | Escenario 3 | 895.93          | 910,32                         | 935,22          |
| 1980        | 1220,09         | 1213,61                        | 1227,36         | 1980        | 904,57          | 912,28                         | 946,36          |
|             |                 |                                |                 |             |                 |                                |                 |

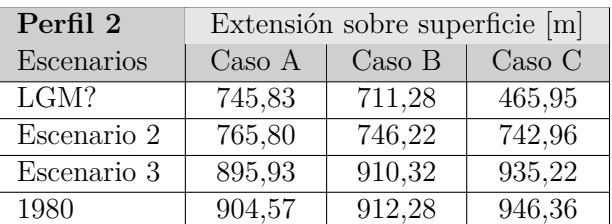

En la otra situación, en los modelos con discontinuidades se tiene límites muchas veces difusos, aunque se mantiene una tendencia de la gradualidad de ir aumentando el valor de la diferencia de esfuerzo a mayores profundidades. Lo más destacado, es que se observa que existe un marcado dominio estructural (Figura [74;](#page-88-0)Líneas verdes y amarillas representan parte de los sets de discontinuidades en el modelo). Mayores esfuerzos se tienen orientados con la disposición de las estructuras, y que, además, varían según las presiones que va ejerciendo el glaciar. Esto se relaciona con lo estimulado por Ambrosi & Crosta (2011)

que la geometría del valle y la orientación relativa de las estructuras pueden ejercer un fuerte control de la distribución del esfuerzo en laderas montañosas.

<span id="page-88-0"></span>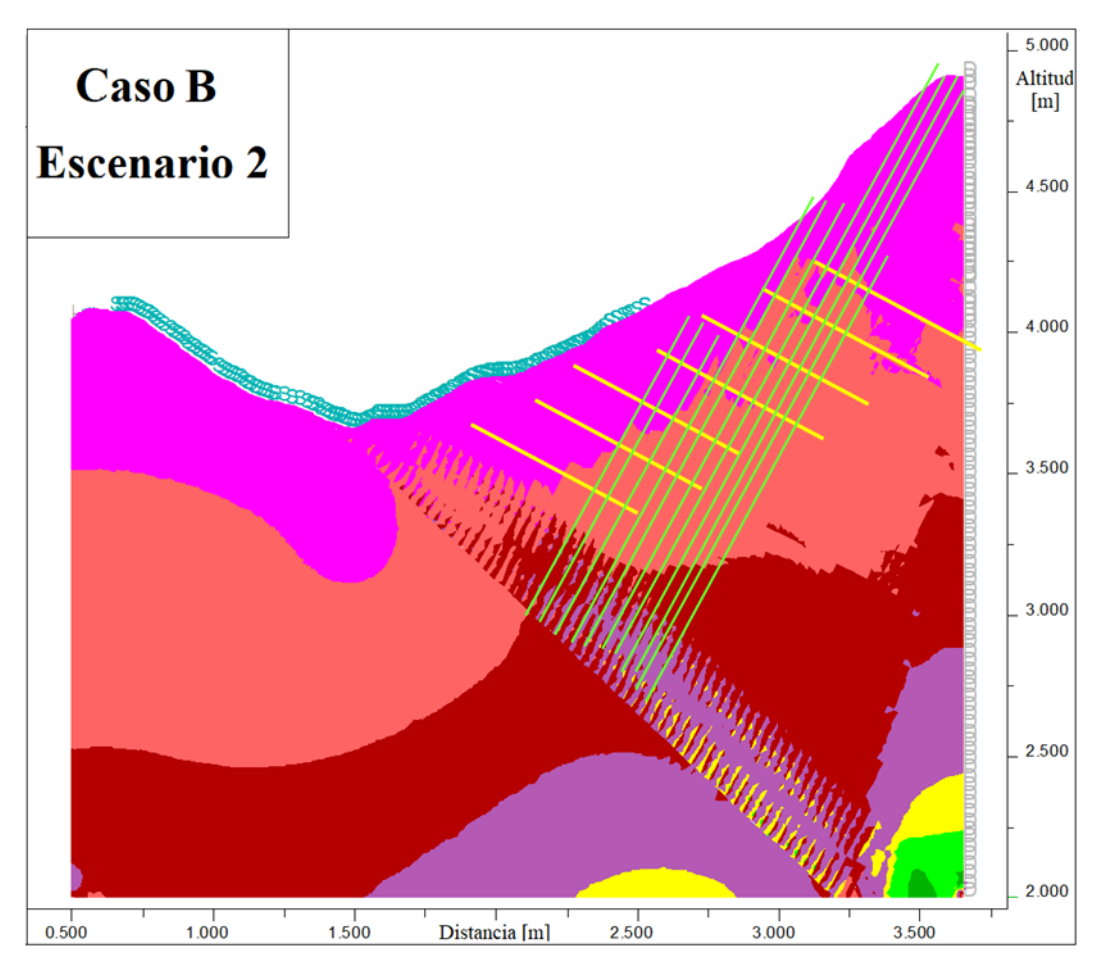

Figura 74: Representación del control estructural en la situación con discontinuidades, modelo diferencia de esfuerzos.

# **6.4. Zona del deslizamiento de 1987 en los modelos**

A partir de los datos topográficos utilizados para la construcción del perfil (curvas de nivel de 1985, y modelo de elevación digital del 2011) se realiza una comparación entre la situación previa y posterior al deslizamiento. Con ello, se propone una superficie aproximada del deslizamiento, la que es utilizada para tener noción de la ubicación sobre la ladera, y para analizar tanto la diferencia de esfuerzos como los efectos sobre las estructuras, ambos asociados a las distintas carga del glaciar dentro de los modelos.

### **6.4.1. Diferencia de esfuerzos**

Al observar los resultados progresivos de los distintos modelos se tiene que las configuraciones sin discontinuidades, especialmente en los Casos B y C, presentan un amplio cambio en los esfuerzos en la ladera donde ocurrió el deslizamiento de 1987. Como el Caso B posee mayores evidencias y el Caso C es una situación critica/hipotética, se decide analizar el primer caso mencionado para ambos perfiles de estudio, evidenciando una superficie aproximada del deslizamiento adquirida en la comparación topográfica que definió los perfiles del modelo.

En los escenarios del Perfil 1 (Figura [75\)](#page-89-0) se puede observar este aumento de la diferencia de esfuerzos en la superficie, a medida que el glaciar va bajando y dejando de ejercer presiones. Con el glaciar a máxima altura, se perciben leves zonas con mayor esfuerzo justo en la parte alta de donde ocurre el deslizamiento. Posteriormente, se tiene un aumento del área y donde la superficie deslizante en la parte superior coincide con el límite de 10MPa. En los escenarios siguientes el trazado del deslizamiento (incorporado en los distintos escenarios de la Figura [75\)](#page-89-0) abarca casi la misma distancia en la ladera que la zona descrita, con un leve incremento en el último escenario.

<span id="page-89-0"></span>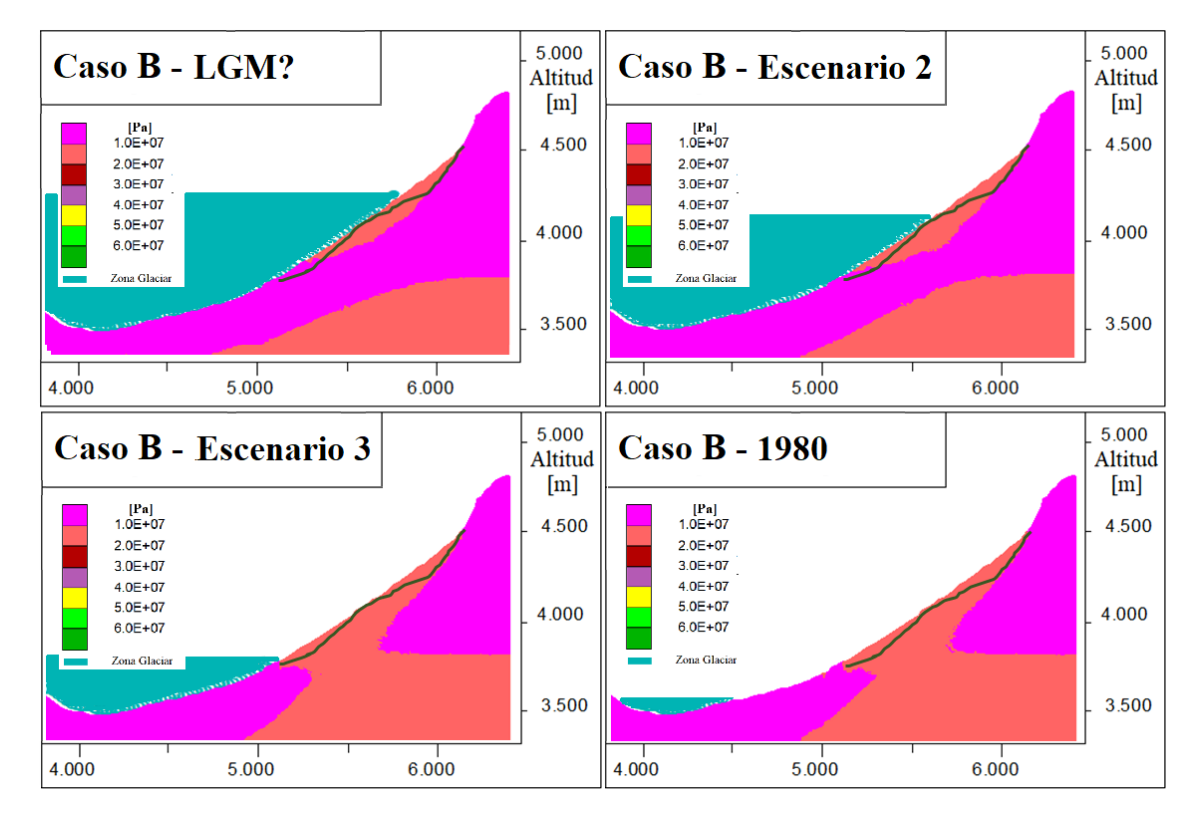

Figura 75: Esfuerzos y superficie del deslizamiento en escenarios del Perfil 1 - Caso B.

Para el Perfil 2 (Figura [76\)](#page-90-0), también se observa una coincidencia en la parte alta de la ladera donde inicia la superficie del deslizamiento y la zona de mayores esfuerzos. En el primer escenario se tiene un ancho levemente mayor a la superficie, pero posteriormente la zona se hace mucho más grande en dimensiones que el propio deslizamiento. Difieren en la distancia que cubren sobre la ladera, pero el hecho de que los mayores esfuerzos estén más arriba que la parte baja del deslizamiento podría indicar que esta sección no fue afectada directamente por cambios de presiones, sino que el propio peso del bloque deslizante provocó el movimiento.

<span id="page-90-0"></span>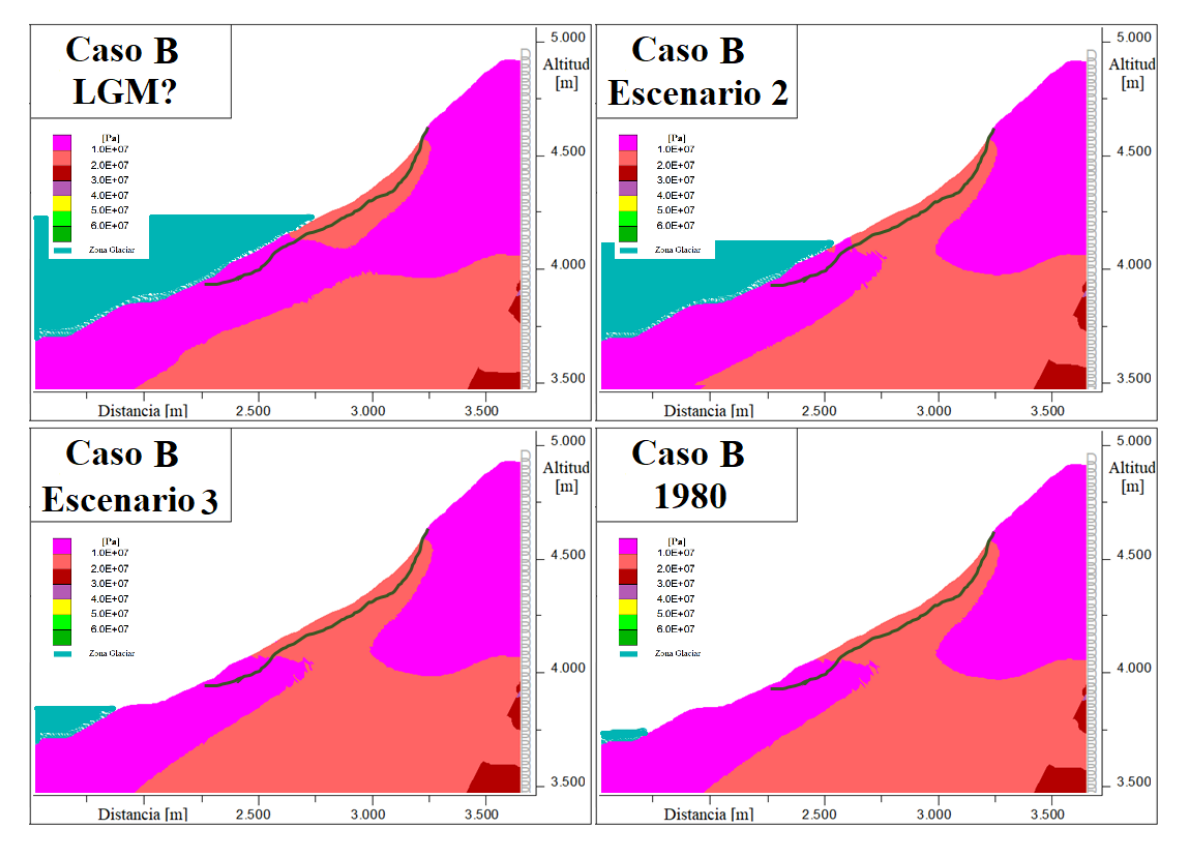

Figura 76: Esfuerzos y superficie del deslizamiento en escenarios del Perfil 2 - Caso B.

En ambos perfiles se presentan condiciones que parecen ser similares, donde la mayor parte del bloque deslizante se encuentra ubicado en una zona con valores más altos en la diferencia esfuerzos dentro de la ladera. Además, la parte donde inicia el deslizamiento coincide con el inicio del área de mayor esfuerzo. A la vez, esta zona coincide con un aumento de pendiente hacia la sección superior de la ladera. Dadson & Church (2005) señalan que la mayoría de los deslizamientos ocurre en la quiebre superior convexo de la ladera. Agregando esto a los resultados observados, se podría decir para este caso crítico, la parte que donde ocurrió el deslizamiento era una zona susceptible de la ladera y que las condiciones glaciares pudieron haber afectado en el desarrollo de este.

### **6.4.2. Efecto sobre estructuras**

Enfocado en la zona del deslizamiento, se observan los efectos sobre las estructuras presentes en los modelos. Para ello, se exponen distintos gráficos correspondientes a los modelos del Caso B para ambos perfiles. Se emplea el Caso B por ser un caso intermedio de altura, y permite reflejar los distintos cambios. Los gráficos utilizados son proporcionados por el mismo software UDEC, estos corresponden a:

- Estructuras en el límite del cizalle (*Shear Limit*): indica que sectores de las discontinuidades están, en ese instante, empezando a desplazarse por cizalle.
- Desplazamiento de cizalle en estructuras (*Shear Displacement*): indica la magnitud de desplazamiento de cizalle en metros de las discontinuidades.

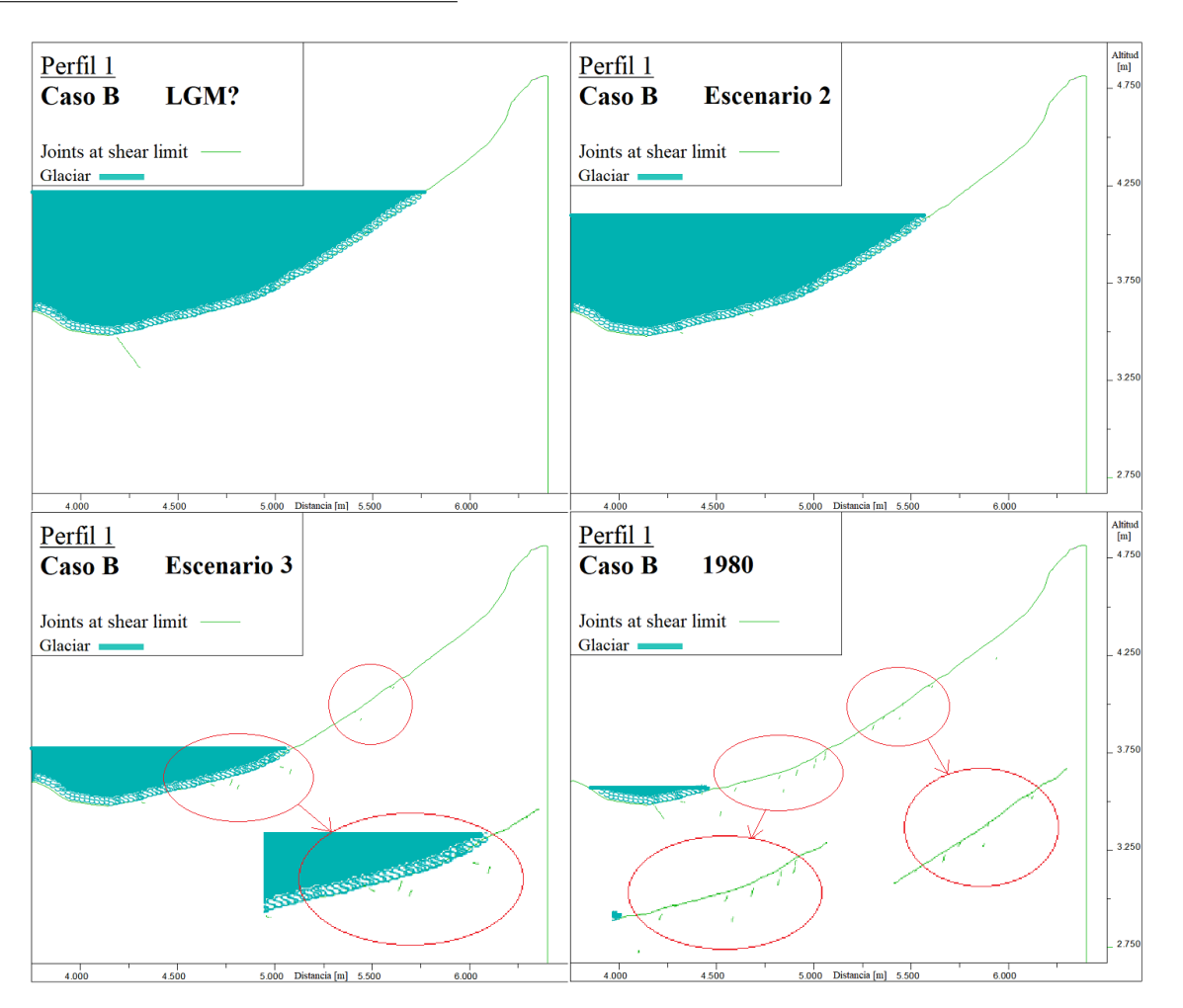

<span id="page-91-0"></span>**Estructuras en el límite del cizalle**:

Figura 77: Estructuras en el límite de cizalle para Perfil 1 - Caso B.

En la Figura [77,](#page-91-0) con el glaciar a mayor altura (LGM) se tiene solo una estructura al límite correspondiente a la divisiones de las unidad de caliza con el granito. Se asociaría a la mayor presión del glaciar en la zona baja del valle, y donde la división se presenta como el punto más débil del modelo. En los escenarios siguientes, con la disminución del glaciar y con ello menores presiones, esta estructura ya no se encuentra en una situación límite.

En el Escenario 2, no se tienen mayores estructuras en el límite del cizalle, solo se observan leves estructuras en la parte media-baja del perfil casi en la superficie. Estas se observan con aumentos menores en el siguiente escenario (Escenario 3), donde también aparecen nuevas estructuras pero aun en una frecuencia muy baja. En el último esquema (1980), se mantienen las estructuras de los escenarios anteriores, aunque se observan más superficial (destacadas en círculos rojos).

No se observa un efecto general sobre las estructuras en el límite del cizalle que podría estar ejerciendo el retroceso del glaciar. Más allá de la estructura en la división litológica en el máximo glaciar, no se tiene una asociación en la altura que va teniendo el glaciar y la distribución de las zonas donde aparecen las condiciones límites.

<span id="page-92-0"></span>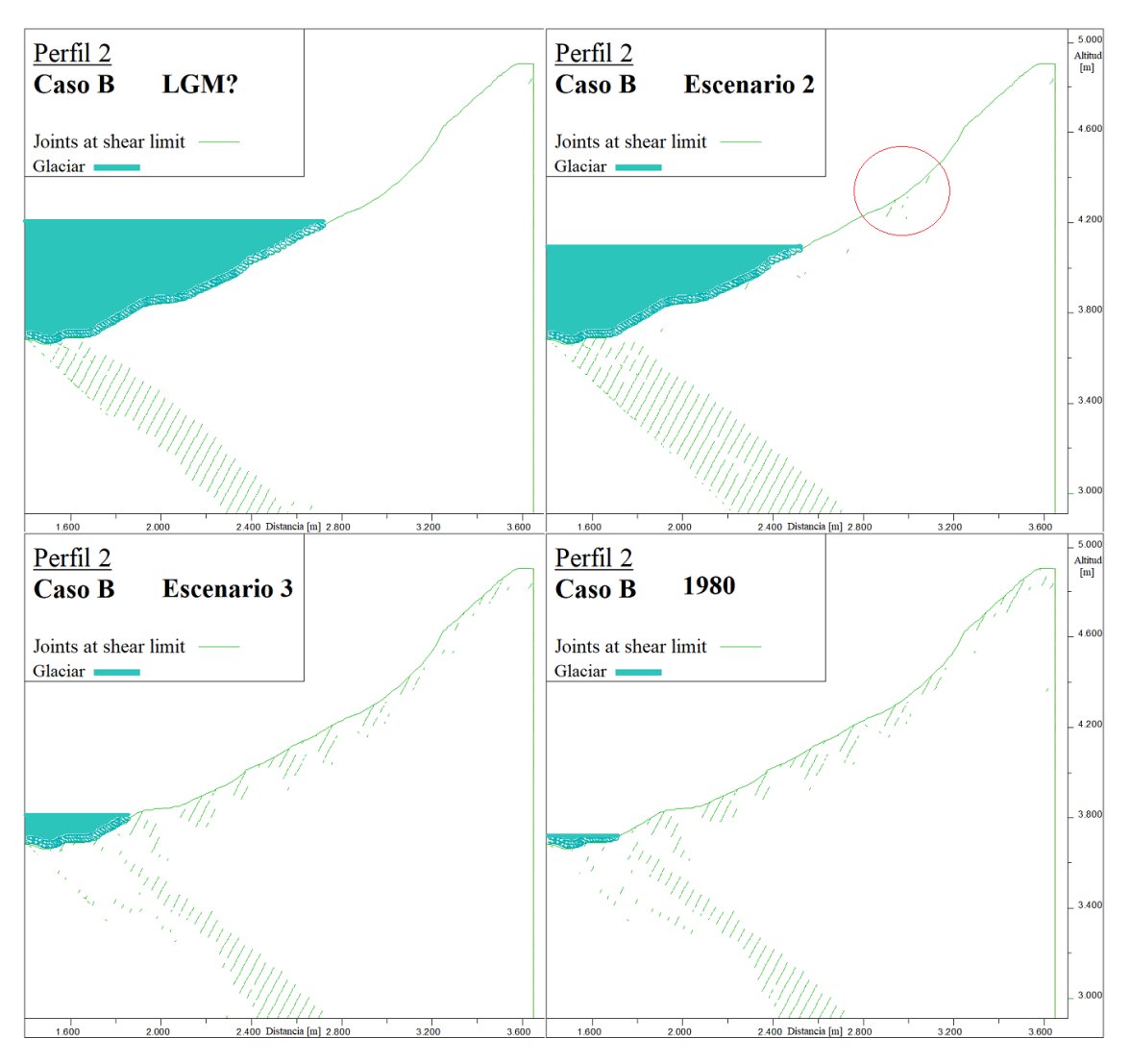

Figura 78: Estructuras en el límite de cizalle para Perfil 2 - Caso B.

En la Figura [78](#page-92-0) se observa gran cantidad de estructuras en la zona de la división litológica del modelo, que asimilan en ubicación a la distribución de esfuerzos variada que se tenía en esquemas anteriores. Este es un punto de menor resistencia por lo que las mayores presiones del glaciar con mayores alturas, genera la condición límite de las estructuras.

En el Escenario 2, se observa la aparición de leves estructuras en la superficie de la ladera, tanto sobre la línea del glaciar como bajo de esta. Pero en los escenarios siguientes (Escenario 3 y 1980) aumenta considerablemente la distribución de nuevas estructuras en el límite del cizalle a todo lo largo de la superficie del perfil. Estas aumentan no solo en cantidad, sino también en la profundidad que antes estaban. Con esto se sugiere que posiblemente, en algún periodo entre el Escenario 2 y 3, las fuerzas que actúan sobre la ladera debilitaron la resistencia de las estructuras o que el continuo cambio de las condiciones hizo que éstas llegaran a un límite, y que exista algún daño permanente en la roca.

**Desplazamiento de cizalle**:

<span id="page-93-0"></span>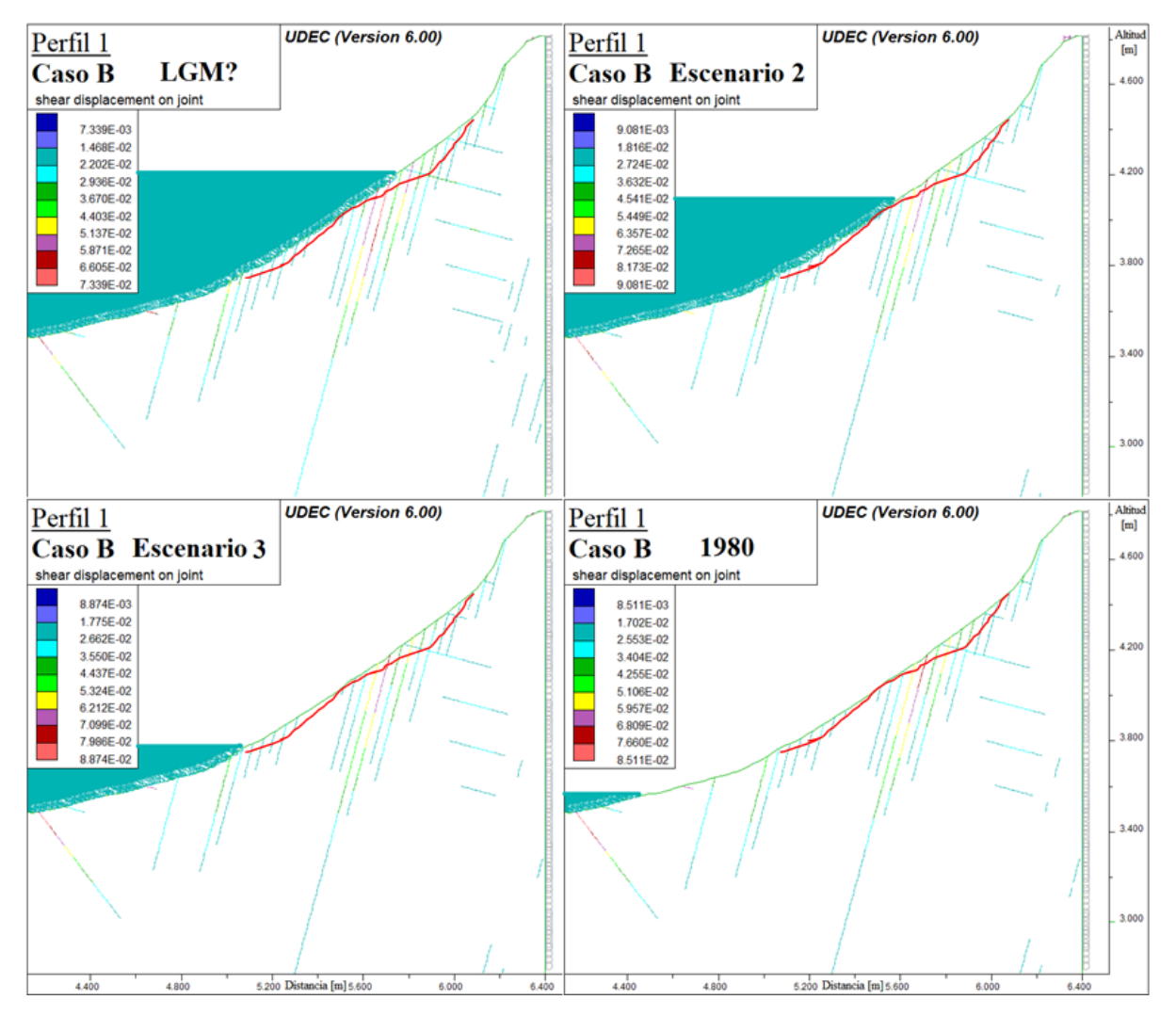

Figura 79: Desplazamiento de cizalle de estructuras [m] Perfil 1 - Caso B.

En todos los esquemas de la Figura [79](#page-93-0) se observa una distribución similar de las zonas donde existe desplazamiento. Se tiene una mayor concentración en la parte superior de la ladera, que es donde ocurre el deslizamiento de 1987. Aunque el desplazamiento disminuye en magnitud a medida que retrocede el glaciar, las distintas estructuras aún reflejan un leve movimiento.

Se puede destacar que en el escenario máximo (LGM) la zona de mayor desplazamiento de cizalle se tiene justo en la estructura que coincide superficialmente con la altura del glaciar, lo que podría indicar un efecto inicial por las presiones que está ejerciendo, y que posteriormente se mantiene pero disminuye la magnitud.

En los escenarios siguientes, las estructuras desplazadas se mantienen, pero existe un leve aumento en la profundidad que van alcanzando. Esto quiere decir que con el paso del tiempo, el movimiento se mantiene y avanza a lo largo de la estructura. Debido a ello, se podría haber generado mayor daño en la roca, el cual aumenta progresivamente con el tiempo.

<span id="page-94-0"></span>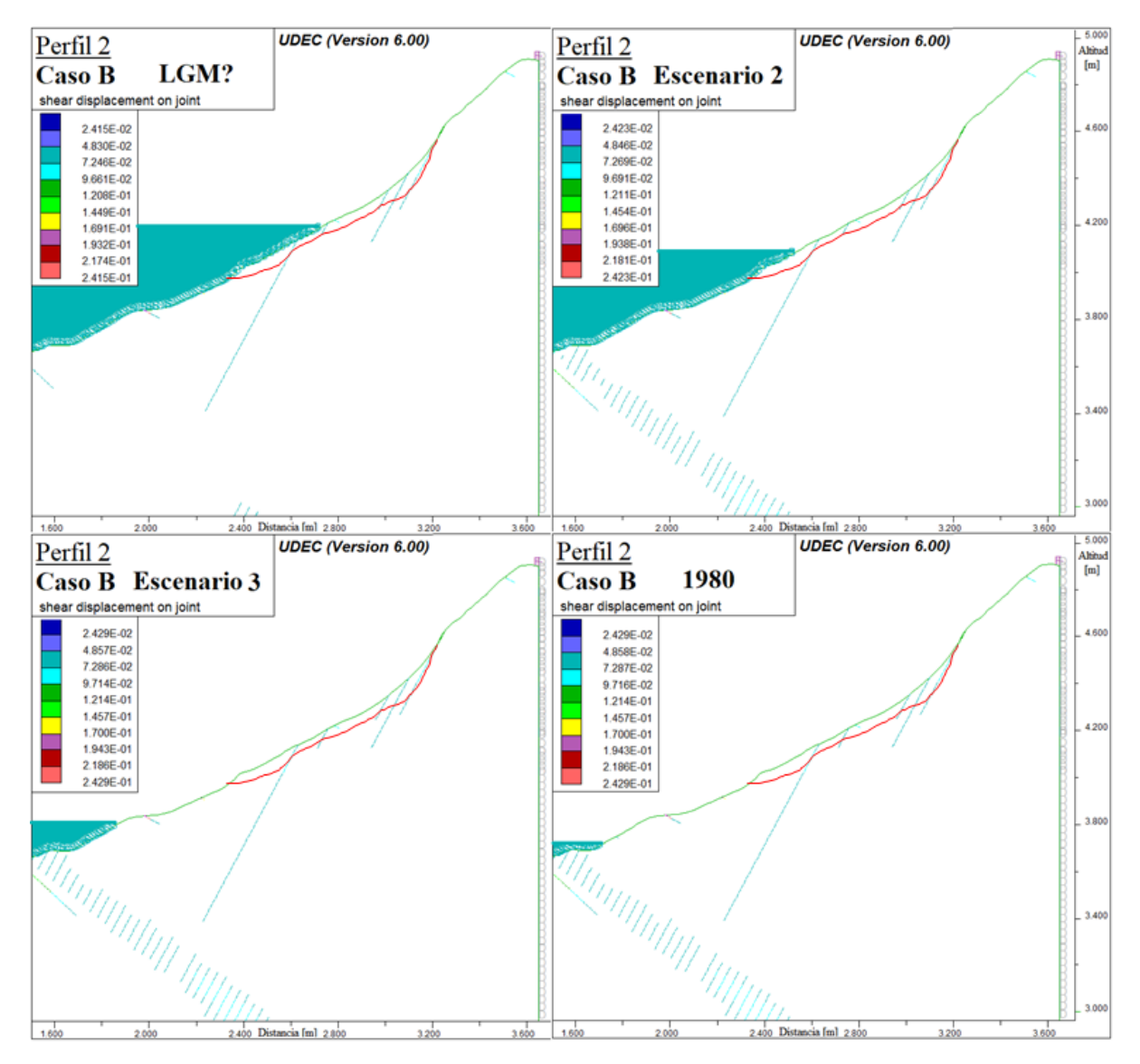

Figura 80: Desplazamiento de cizalle de estructuras [m] Perfil 2 - Caso B.

Los esquemas de la Figura [80](#page-94-0) muestran condiciones similares al caso anterior. Se tienen ciertas estructuras iniciales donde existe un leve desplazamiento, las cuales se mantienen durante todo el procesamiento del modelo. La concentración mayor se encuentra en la parte alta de la ladera, en la zona convexa donde habría iniciado el deslizamiento del 87.

En cuanto a las variaciones en los escenarios, se tiene un leve aumento en profundidad del desplazamiento de cizalle en los escenarios de menor altura del glaciar. Por otro lado, en el límite de la división litológica, se generan zonas donde las distintas estructuras presentan un movimiento sostenido en el tiempo. Esto indicaría que, en términos de las estructuras, la división de unidades funciona como barrera y como zona mayor afectada.

# **7. Discusiones**

## **7.1. Casos y escenarios glaciares**

Un aspecto importante para llegar a los resultados finales es la extensión del glaciar, lo cual define la carga inicial sobre los modelos. Pero, a pesar de que estudios recientes han aumentado el conocimiento sobre glaciares en la región de los Andes Central, el extenso registro histórico de este cordón montañoso sigue siendo muy escaso [\(Masiokas et al.,](#page-113-0) [2009\)](#page-113-0). Es por ello que se hizo necesario realizar una interpolación del glaciar y definir distintos casos (Casos A, B y C) de alturas máximas que habría llegado en el valle.

Al analizar y comparar los casos a partir del límite de equilibrio glaciar (ELA) con otros estudios, se logra validar el Caso A y Caso B. En el primero de ello, se obtuvieron valores dentro de los rangos planteados en Herrera (2016) lo que sugeriría como un caso con mayor evidencia y que podría estar representando de mejor manera la real situación ocurrida en el valle. En tanto el Caso B, se tienen valores ligeramente mayores que se asocian al cambio de los parámetros ingresados. Este caso, a pesar de estar sobreestimado, el valor del ELA se encuentra en el rango entre los estudios de Herrera (2016) y Carrasco et al. (2005), por lo que también es una situación probable para el valle. La poca información en la zona sobre máximos glaciares hace que ambos casos sean de carácter teórico, y se requerirían de otros estudios para una mayor precisión (Por ejemplo, descripción de evidencias glaciares en las laderas del valle o dataciones de morrenas).

Por otro lado, se plantea un Caso C como una situación más critica o improbable por la falta de evidencia e información para generar la geometría del glaciar que representaría. Este caso se utiliza para sobredimensionar las presiones que estaría ejerciendo el glaciar, y con ello observar comportamientos generales. Aunque permite obtener distintos resultados, estos no reflejan una situación real de la zona estudiada.

Desde los distintos casos planteados, se hace necesario realizar aproximaciones para generar diversos escenarios en los modelos dinámicos, y con ello estudiar los efectos del glaciar desde el periodo de máxima glaciación hasta la actualidad. Estos escenarios permiten comparar los diferentes modelos bajo situaciones similares, y analizar los comportamientos de la ladera a medida que disminuye la altura del glaciar. Parte de estos escenarios (1980 y 2014) son fijados a partir de bibliografía, pero los Escenarios 2 y 3 son situaciones arbitrarias adquiridas por interpolación de las dimensiones del glaciar. Estos últimos, representarían situaciones intermedias del proceso de retroceso glaciar en la zona, pero que no necesariamente reflejan un periodo de tiempo específico como son los otros escenarios utilizados.

## **7.2. Parámetros en el modelo**

Además del glaciar, es necesario definir los distintos parámetros para el correcto funcionamiento de los modelos. Las diferentes variables utilizadas intentan representar de mejor manera las condiciones de la ladera. Éstas permiten validar la situación estática y permite, posteriormente, aplicarlas para el modelo dinámico.

Son múltiples los parámetros ingresados para la elaboración final de los modelos, y dependiendo de la configuración utilizada se definen los posibles resultados obtenidos. No todos los parámetros asemejan la realidad, debido a dificultades dentro del software. A pesar de ello, es posible generar las modelaciones y analizar distintos comportamientos. A continuación se analizan varios de los parámetros y su repercusión sobre el modelo.

### **7.2.1. Topografía del perfil**

Los perfiles fueron creados a partir de un modelo de elevación digital de resolución media (30m) del año 2011 y con curvas de nivel escala 1:50.000 de 1985. Aunque se tienen registros topográficos antes y después del deslizamiento, la exactitud para recrear la situación previa al deslizamiento resulta baja. Las secciones generadas ayudan a disminuir algunas imprecisiones, pero la baja resolución de las curvas dificulta en el detalle topográfico de las laderas. Al comparar las dimensiones del deslizamiento propuestas por Hauser (2002) y las de este estudio, se obtiene que la mayor diferencia se genera en el largo del la remoción. Esta diferencia es de aproximadamente 15 % más que lo de Hauser, y donde los otros parámetros (ancho y profundidad) tienen diferencias mínimas (Tabla [16\)](#page-96-0). La comparación se puede ver en la Figura [81,](#page-96-1) donde se marca en rojo los valores calculados en este estudio.

Thomas (2021) realiza un estudio sobre el aluvión que se generó posterior al deslizamiento. Utilizando los registros del alcance del aluvión, se calculó un volumen necesario de 1*,* 7*E* + 07*m*<sup>3</sup> del bloque inicial, para poder alcanzar las distancias descritas. Esto sugiere una gran diferencia entre lo planteado por Hauser (2002) y lo calculado en este estudio, proponiendo dimensiones mucho mayores. Existe una gran dificultad para determinar exactamente qué tan grande fue el bloque deslizante, y qué tan acotado fue lo estimado por Hauser en comparación a otras estimaciones.

En definitiva, se tiene una incerteza en la topografía, lo que produce que el perfil final posiblemente no refleje la situación real, pero si permite entregar una noción de las tendencias de pendientes en el valle y de las alturas mínimas y máximas existentes.

<span id="page-96-0"></span>

|                   | Hauser 2002  | Estudio    | Diferencia | Thomas 2021 |
|-------------------|--------------|------------|------------|-------------|
| Largo $[m]$       | 1000         | 1160       | 160        |             |
| Ancho $[m]$       | 500          | 498        | $-2$       |             |
| Profundidad $[m]$ | 20           | 21.6       | 1.6        |             |
| Volumen $[m^3]$   | $1,00E{+}07$ | $1,25E+07$ | $2,50E+06$ | $1,70E+07$  |

Tabla 16: Comparación de las dimensiones del deslizamiento de 1987.

<span id="page-96-1"></span>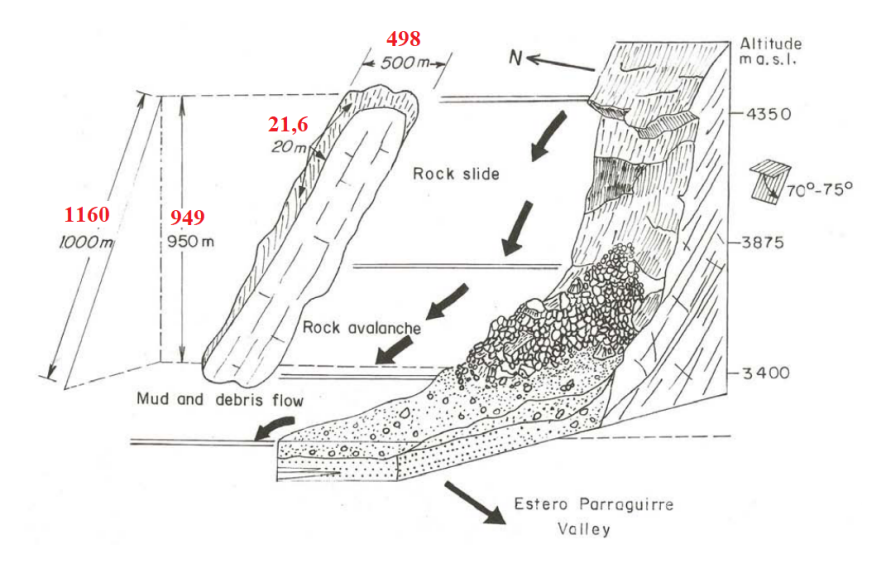

Figura 81: Comparación de las dimensiones del deslizamiento, editado de Hauser (2002).

Por otro lado, con los modelos realizados y el análisis con distintas configuraciones, se puede observar que dentro de los factores que afectan en la distribución de esfuerzos, el detalle superficial no adquiere mayor importancia como sí lo son las pendientes. La comparación de modelos con topografía real y topografía simplificada entregaban un cambio menor a nulo en los resultados.

Debido a lo anterior, se puede decir que a pesar de no poseer una topografía tan en detalle de la situación antes del deslizamiento, el perfil utilizado permite obtener resultados aceptables. No obstante, las grandes dimensiones del modelo podrían estar influenciando en el comportamiento que genera la topografía, por lo que si se realiza un modelo a menor escala puede que un mayor detalle sea necesario.

### **7.2.2. Litologías**

Una comprensión de las composiciones litológicas de la zona y conocimientos de sus parámetros geotécnicos son fundamentales para recrear de manera más exacta las condiciones reales. Aunque en los modelos se incorporan tres unidades, estas no reflejan completamente la situación del área. Toda el área está dividida por dos grandes formaciones geológicas y un intrusivo, ambas formaciones corresponden a secuencias de rocas por lo que solo considerar un tipo no es totalmente correcto. Al mismo tiempo no se tiene información sobre cómo es su distribución interna en la formación, por lo que realizar un estimativo tampoco reflejaría una precisión en los datos. Por otro lado, la geometría y la aplicación en el software de múltiples divisiones litológicas resultan muy complejas y, a la vez, posiblemente generaría otros errores dentro del programa. Debido a ello la simplificación de unidades litológicas se hace fundamental para realizar los modelos trabajados.

El procesamiento de información bibliográfica, imágenes satelitales y observaciones en terreno resultaron fundamentales para definir las tres unidades trabajadas. Con cada una de la fuente de información se logra acotar los límites y asegurar una mayor semejanza con la realidad.

Además de las divisiones, se deben incorporar los parámetros constitutivos de la roca los cuales definen los posibles comportamientos que podría llegar a tener el modelo. De la visita a terreno se pudo apreciar que la roca presenta distintas características dentro de la misma unidad, pero nuevamente se hace muy complejo tanto dividirlas como realizar una ponderación de valores, ya que se desconoce el porcentaje real de cada parte involucrada. Esta incerteza para definir las características se puede ejemplificar con datos de ensayos de carga puntual a partir de muestras tomadas desde la ladera, próximo al flanco izquierdo del deslizamiento. Un resumen de los resultados se tiene en la Tabla [17](#page-98-0) [3](#page-97-0) , donde el valor UCS utilizado corresponde a UCS = 24 Is50. De esto se aprecia como se tienen valores con importantes diferencias entre las muestras, donde no se tiene una relación con datos bibliográficos [\(González de Vallejo et al.,](#page-112-0) [2002\)](#page-112-0) sobre rango de valores para la UCS de las litologías. Especialmente las calizas con valores más bajo a lo normal (60-200MPa), lo que daría cuenta de una condición externa que debilita la roca. Igualmente las tobas están sobre el rango de valores (10-46MPa), por lo que no existe gran consistencia para evaluar la ladera con alguno de estos datos. Además, si se unen todos los valores para describir una unidad sería complejo e impreciso. Los valores hacen inferir condiciones diversas en la zona, y donde propias limitaciones del software evitan generar la variabilidad de características presentes en la ladera.

Por otro lado, de los resultados se puede notar la dificultad para las divisiones litológicas y para la definición de unidades mayores antes mencionadas. En los ensayos se tiene que son tres litologías diferentes y al observar su ubicación (Figura [82\)](#page-98-1) se puede apreciar que se localizan relativamente próximas o que son del mismo punto (PA-2). En los modelos se trabaja como una unidad de calizas, pero queda en evidencia que

<span id="page-97-0"></span><sup>3</sup> Se obtuvo el Is50 a partir del factor promedio y por el método gráfico según la norma ASTM D5731-08

ésta debiese corresponder, por lo menos, a calizas, arenisca y tobas. Pero para el correcto funcionamiento del modelo fue necesario homogeneizar las litologías, lo cual pierde exactitud de la realidad. No obstante, debido a la mayor escala de trabajo, las divisiones mayores de unidades permiten analizar ciertos comportamientos generales que ayudan a cumplir con los objetivos de este estudio.

<span id="page-98-0"></span>

|        |             |           |           |                      | Valores en MPa |       |  |
|--------|-------------|-----------|-----------|----------------------|----------------|-------|--|
| Punto  | Coordenadas | Litología |           | $N^{\Omega}$ ensayos |                |       |  |
|        | <b>UTM</b>  |           | Obtenidos | Para cálculo         | prom           | prom  |  |
| $PA-1$ | 405334E     | Caliza    | 17        | 15                   | 0,7            | 16,86 |  |
|        | 6313757S    |           |           |                      |                |       |  |
| $PA-2$ | 405360E     | Arenisca  | 10        | 9                    | 3,9            | 93,61 |  |
|        | 6313795S    | roja      |           |                      |                |       |  |
| $PA-2$ | 405360E     | Tobas     | 10        | 9                    | 2,5            | 59,99 |  |
|        | 6313795S    |           |           |                      |                |       |  |

Tabla 17: Resumen resultados ensayo de carga puntual.

<span id="page-98-1"></span>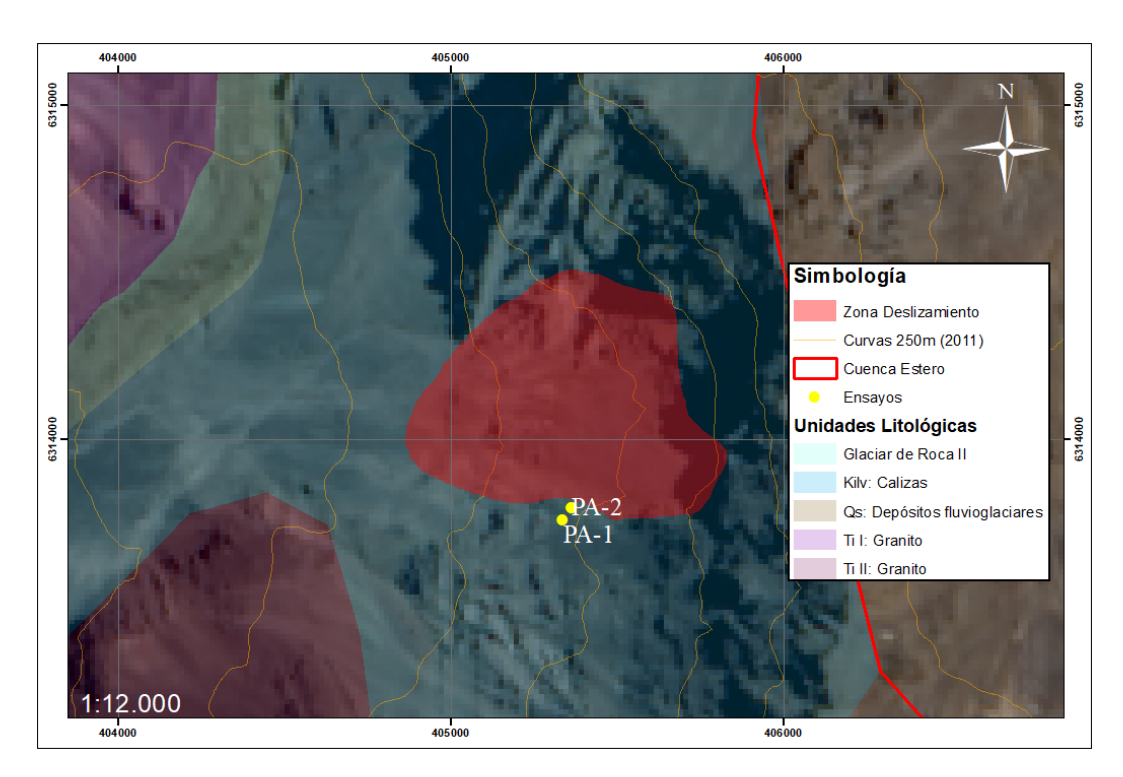

Figura 82: Ubicación de las muestras tomadas para ensayos de carga puntual.

### **7.2.3. Discontinuidades**

Las distintas discontinuidades que se incluyen en los modelos, se generaron a partir de información bibliográfica y observaciones en terreno. Por la dificultad de acceso, no se logran medir datos estructurales, pero la visita a la zona permite hacer estimaciones relativas de estas.

El manteo se incorpora de los valores encontrados, pero para el caso de los espaciamientos se requirió aumentarlo con respecto al valor real. Se observaron en terreno espaciamientos desde par de metros hasta 5m aproximadamente, pero en el modelo se utilizan espaciamientos de 30m o más. Debido a las dimensiones del modelo se hace imposible trabajar con espaciamientos bajos por situaciones geométricas, que generan errores dentro del programa. Al igual que en el trabajo de Grämiger, et al. (2017) una simple estructura en *UDEC* representa un conjunto de estas en la realidad. Aunque no sea totalmente preciso, esta configuración permite observar tendencias importantes en la ladera, y en cómo se distribuyen los esfuerzos.

Por otro lado, como no se conoce la prolongación de estas discontinuidades en profundidad no se puede generar una disposición precisa de la existencia de estas. De manera simple solo se decide continuar el largo hasta la parte baja del modelo, tanto para las estructuras como para los límites litológicos. Dado que el enfoque del trabajo es más en relación a la parte superficial, no se precisa una mayor exactitud.

#### **7.2.4. Factor de seguridad de la superficie aproximada del deslizamiento.**

Usando el programa *Slide* (RocScience) se realiza una simulación de la ladera en estudio (considerando condiciones estáticas y sin agua), para calcular el factor de seguridad (FS) asociado a la superficie aproximada del deslizamiento adquirida de la comparación topográfica, y también una búsqueda aleatoria de la superficie con menor valor. Debido a que el software no permite incorporar las discontinuidades a la simulación, se dividen en dos casos que se diferencian por los valores de resistencia del material; valores de caliza como roca intacta y valores de resistencia de las discontinuidades. Estos valores son iguales a los utilizados en los modelos en *UDEC* (Tabla [18\)](#page-99-0).

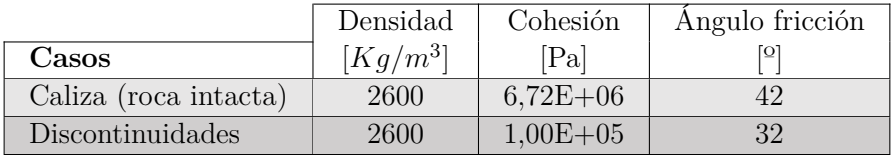

Tabla 18: Valores resistencia del material utilizado para las simulaciones.

<span id="page-99-0"></span>Los resultados obtenidos de las simulaciones usando la superficie aproximada se reflejan en las Figuras [83](#page-100-0) y [84.](#page-100-1) Se obtiene un valor de FS para la roca intacta de 2.88, mientras que con la resistencia de las discontinuidades un valor de 1.24. Esto quiere decir que bajo condiciones sin discontinuidades la ladera se encuentra estable, donde se requeriría una fuerza de gran magnitud para que se generara el deslizamiento. En cambio, existe una gran diferencia con los valores de las discontinuidades, siendo estas un factor altamente influyente en la condición estable de la ladera.

La búsqueda de las superficies con menor factor de seguridad entregan como resultado las Figuras [85](#page-101-0) y [86.](#page-101-1) Tanto para la roca intacta como discontinuidades, se obtuvo una superficie con longitud similar a lo estimado en este estudio. Los valores FS son 1.662 y 1.066 respectivamente, dando cuenta de una situación semi-estable. Al igual que en las simulaciones anteriores, las discontinuidades son un factor relevante para las condiciones de las laderas disminuyendo el FS.

<span id="page-100-0"></span>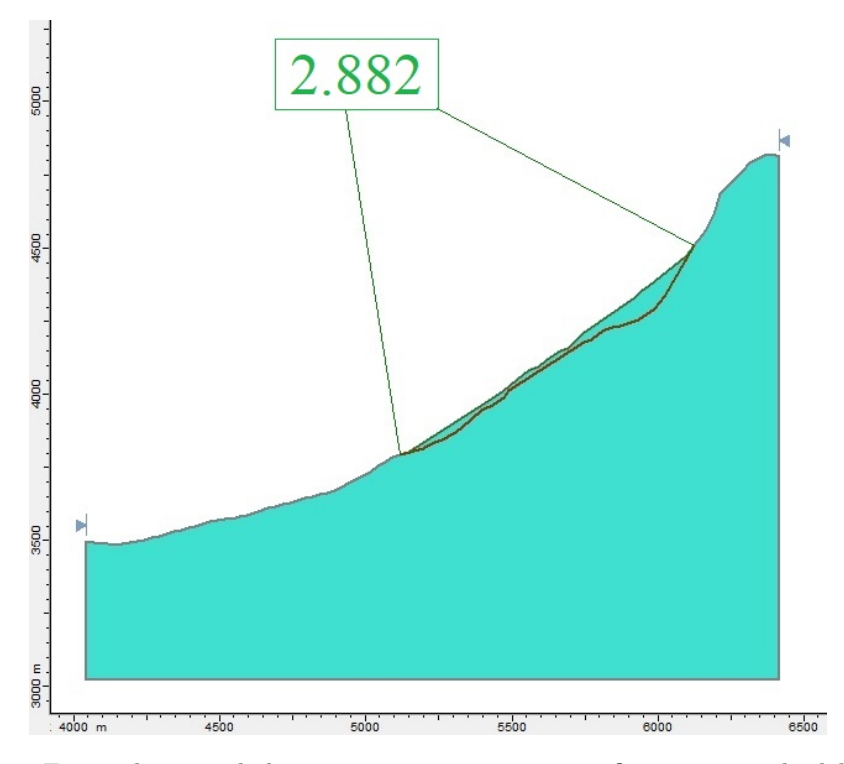

<span id="page-100-1"></span>Figura 83: Factor de seguridad para roca intacta, con superficie aproximada del deslizamiento.

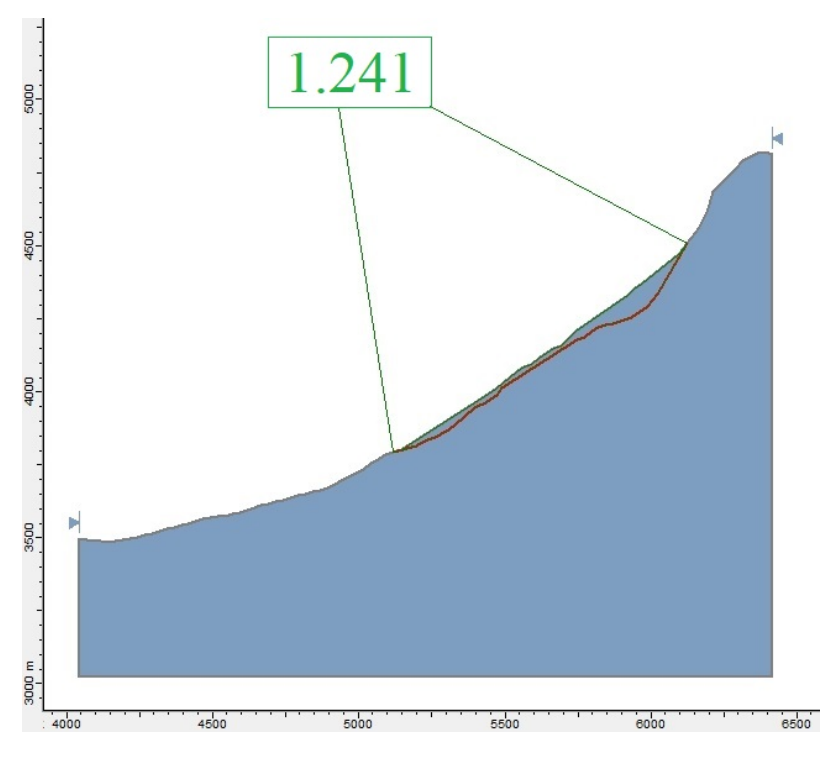

Figura 84: Factor de seguridad para valores de discontinuidades, con superficie aproximada del deslizamiento.

<span id="page-101-0"></span>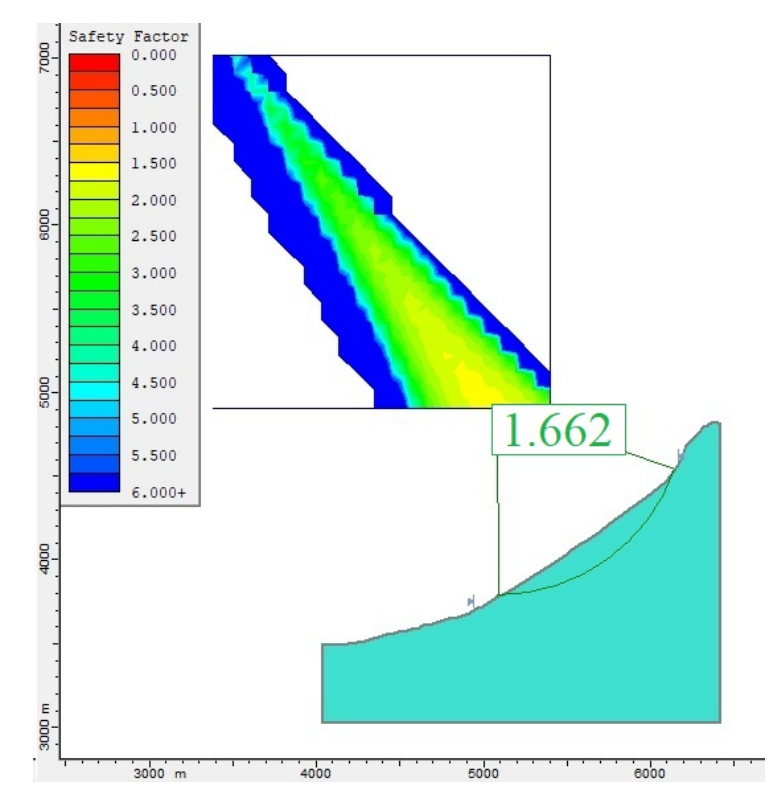

<span id="page-101-1"></span>Figura 85: Superficie con menor Factor de seguridad para roca intacta.

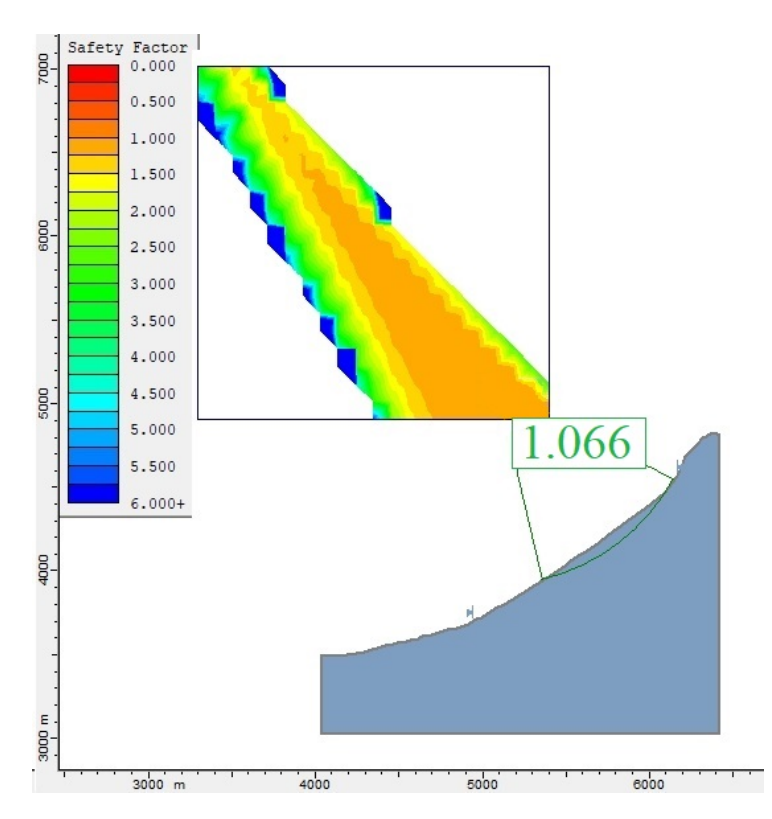

Figura 86: Superficie con menor Factor de seguridad para valores de discontinuidades.

El bajo valor del FS en el caso de las discontinuidades hace suponer una condición metaestable, donde algún factor podría provocar la inestabilidad o favorecer en la disminución de la resistencia interna de la roca. Debido a ello, se puede señalar que los parámetros ingresados para los distintos modelamientos realizados generan una situación estática inicial, y que al incorporar la carga del glaciar sería posible identificar algún movimiento asociado al deslizamiento dentro de la ladera.

### **7.2.5. Condiciones de borde y profundidad del modelo**

Las condiciones de borde que se incorporan definen el comportamiento que tiene el modelo en cuanto a la reacción después de ser afectado a otra condición (externa o interna). En el caso estático estas condiciones evitan el desplazamiento lateral o la caída misma del bloque. Pero al momento de someterlo a un análisis dinámico, esa condición debe cambiar para que se pueda representar una prolongación del modelo más allá de las dimensiones de este.

Existe una opción dentro del software para dejar los extremos laterales como bordes libres (*free field boundaries*) los cuales se utilizan en el estado dinámico. Estos bordes funcionan como límites que no reflejan una acción contraria y permite la distribución homogénea de cualquier input a agregar. Esto funciona de manera correcta en el modelo y no presenta complicaciones en el procesamiento.

El límite inferior funciona de manera diferente que los laterales. En el caso estático la condición de velocidad en el eje Y igual a 0 permite que el bloque se mantenga en su posición. En el caso dinámico, no existe un comando, como el de borde libre, que actúe de la misma manera. Para solucionar ello, se aumenta la profundidad del modelo 1000 metros desde el perfil original. De esta manera se obtiene una mejor distribución de los esfuerzos donde los efectos del límite inferior se disipan a través del modelo, generando una situación más continua del espacio y que debería asimilarse mejor a una situación real.

Cabe destacar que, aunque la mayor profundidad mejora los efectos de los bordes, a la vez se generan incertezas de la continuidad de tanto litologías como estructuras que podrían existir. Sin mayor información en profundidad, puede que los resultados más cercanos al límite inferior representen solo una situación hipotética. Con ello también se da la alternativa que varíen los resultados finales, ya que se desconoce cómo podría llegar a afectar dentro del modelo.

### **7.2.6. Incorporación del glaciar, ciclos de tiempo y variación de altura**

Se incorpora el glaciar a los modelos como una presión hidrostática. Esta manera de representar el glaciar, se asocia a las fuerzas generadas por éste en toda la superficie. Además de ser una manera que demora menos tiempo en procesar (ciclos de tiempos menores), también permite intervalos menores de cambios en la altura del glaciar, lo que permite mayor detalle dentro del modelo y del procesamiento.

Los ciclos de tiempo definen cuanto tiempo pasa el modelo siendo afectado por una condición externa como la gravedad o la presión del glaciar. Estos tiempos no reflejan un tiempo real, sino que son mediciones internas del programa. Tiempos reales no pueden ser introducidos en el software según se menciona en una de las primeras secciones de este trabajo. Por ello, se introduce manualmente una cierta cantidad que pueda reflejar los posibles efectos de someter al modelo a alguna condición (como la carga del glaciar) durante un cierto periodo de tiempo. Para el modelo estático el tiempo es de manera automática, deteniéndose cuando se está equilibrio y no hasta cierto valor en específico. Con el glaciar es diferente debido a que se busca reflejar su descenso gradual y, para ello, es necesario definir algún intervalo.

Para los resultados finales se utiliza un ciclo de tiempo de 250 ciclos, que se mantiene constante durante todo el procesamiento. En un inicio se introducen 5000 ciclos, pero además de aumentar en un par de horas cada uno de los procesos, también no se generan variaciones en los modelos después de 500 ciclos. Esto se debe a que la ladera responde de manera instantánea a la carga del glaciar en cada paso del modelo [\(Grämiger et al.,](#page-112-1) [2017\)](#page-112-1), por lo que después de cierto tiempo el modelo estabiliza sus fuerzas y no existen nuevos movimientos. El hecho de bajar a 250 ciclos se debe a que con ello se mantiene una situación donde el desbalance de fuerzas no es 0, asimilando una continuidad de los efectos entre cada paso. Esto permite que los resultados reflejen una sucesión de efectos y no actuar como hechos aislados.

No existe un valor fijo de cuánto debe ir disminuyendo la altura del glaciar para poder observar alguna variación. Por ejemplo, Fisher et., al. (2010) realiza un modelo donde desciende el glaciar 450m en solo 19 iteraciones, en cambio Grämiger et., al. (2017) hace que el glaciar descienda 1 o 2 metros para ir calculando algún cambio. En este trabajo, el caso de menor descenso también es de 450m, pero se utilizan 225 iteraciones (cada 2 metros). Decidir la cantidad puede ser algo relativo, que depende exclusivamente del enfoque del trabajo y del tiempo de procesamiento deseado.

### **7.3. Implicancias del glaciar en el modelo final**

Ya sea en mayor o menor medida, el glaciar genera variaciones en la distribución de los esfuerzos y en las condiciones de las estructuras dentro del valle. El volumen que puede llegar a tener produce presiones no menores que se distribuyen a lo largo de su extensión. Sin importar el nivel máximo del glaciar en los distintos modelos, se puede observar distintos comportamientos que adquieren tanto las laderas como la parte baja del valle. Estos efectos se hacen más notorios cuando ciclos más extensos de retroceso o disminución del glaciar son procesados.

Los cambios involucrados en los modelos, tienen tanto efectos generales en el valle como también situaciones específicas entre los casos estudiados. Considerando, en primer lugar, las implicancias más generales, estos poseen distintos aspectos que discutir, ya sea el tiempo del efecto glaciar o las variaciones globales de esfuerzo. Por otro lado, existen implicancias más específicas asociadas a las discontinuidades, efectos superficiales e inestabilidad de la ladera.

En términos de implicancias generales, los modelos procesados en este trabajo se dividen en tres unidades (areniscas, granito, calizas) donde cada una posee distintos parámetros constitutivos. Estos abarcan toda la extensión de los perfiles, y a pesar de sus diferencias en las propiedades, los cambios del glaciar generaron variaciones en los esfuerzos de todas las laderas. Similar a los resultados de Grämiger et al. (2017 y 2020) donde se señala que una carga mecánica del glaciar afecta el campo de estrés en laderas de rocas adyacentes al valle. Esto podría sugerir que sin importar las características mecánicas de la roca, las presiones que ejerce el glaciar son significativas para generar variaciones importantes en los esfuerzos. Eso sí, en el trabajo de McColl et al. (2010) se considera que la efectividad del descenso glaciar depende de las propiedades mecánicas de la roca, que tendría relación al observar más en detalle los modelos y como la ladera hacia el oeste (areniscas) refleja cambios menores que la ladera hacia el este (calizas). Pero, a la vez, estos cambios pueden ser diferentes debido a la diferencia de pendientes y las discontinuidades asociadas a cada lado, por lo que considerar solo los parámetros constitutivos para la efectividad de las variaciones generadas por el glaciar no sería del todo correcto.

Por otro lado, con un enfoque al retroceso del glaciar, se observaron en los modelos como en los escenarios más reciente (es decir, Escenario 3, 1980 o 2014) los efectos sobre la distribución de esfuerzo o sobre las discontinuidades fueron disminuyendo en magnitud, generando menores variaciones con respecto a los intervalos entre los otros escenarios. Como se menciona anteriormente entre los resultados, esto podría estar asociado a que los efectos reales del glaciar ocurrieron mucho antes de que empezara a retroceder (McColl et al. 2010). Es decir que, actualmente no existen mayores implicancias del glaciar sobre la estabilidad de la ladera, más bien, cuando el glaciar tenía mayor volumen y con ello mayores presiones, se generaron los mayores efectos. Lo que responde a los resultados de los modelos, especialmente sobre el efecto en las estructuras y el límite de cizalle, donde los daños se mantenían después del Escenario 3. No se generaban nuevas zonas críticas, y el desplazamiento tenía un leve aumento, pero muy menor a lo ocurrido en los primeros escenarios.

En el mismo contexto de lo anterior, cabe mencionar que existe una limitación con respecto a la aplicación de la presión del glaciar, y la disminución constante de éste. En Grämiger et al. (2017) y McColl (2012) señalan la importancia de los ciclos de glaciación y desglaciación (o avance y retroceso del glaciar) en generar modificación de esfuerzo en las laderas o ciclos de estrés. Dada la escasa o nula información de tasas de derretimiento o tasas de crecimiento en la zona, no se incorporaron cambios positivos durante los procesamientos. Por ejemplo la Pequeña edad de hielo (LIA) fue el periodo más reciente de enfriamiento climático y expansión de glaciares durante el Holoceno [\(Evans y Clague,](#page-111-0) [1994\)](#page-111-0), pero la falta de registros en los Andes centrales de Chile o datos temporales de depósitos asociados a glaciares en la zona de estudio,

no permite reflejar el cambio en este periodo con datos reales. Como menciona Harrison & Glasser (2004) "aún existen problemas sin resolver que se deben considerar antes tener un entendimiento más completo de la glaciación Pleistocena en Chile". Por ello, es posible que mayores daños se podrían haber generado con el glaciar, pero que no se aprecian debido a la implementación de la condición de borde dentro del modelo.

En términos de implicancias específicas, lo primero es mencionar los efectos superficiales que se observaron en los modelos producto del cambio en la carga del glaciar. Se logra notar, en mayor medida, en los modelos sin discontinuidades cómo con la disminución del glaciar existen zonas donde el estrés superficial aumenta su magnitud, ampliando la distribución de dichas áreas, similar a lo obtenido por Krautblatter & Leith (2015) en su estudio. Si junto con esto, se considera también el límite de cizalle de las estructuras en los últimos modelos, y cómo éstas aumentan en la superficie con el cambio del glaciar, podría afirmarse que en términos superficiales existe una variación. Dadas las condiciones obtenidas, es posible decir que los efectos del retroceso glaciar adquieren mayor relevancia al enfocarse en las partes expuestas, donde los cambios podrían llegar a generar inestabilidades en la ladera.

Cossart et al. (2008) menciona que áreas inestables se encuentran distribuidas en zona donde anteriormente existía un glaciar y plantea el nombre "*stress-release*" para referirse específicamente a la liberación de estrés después de la descarga del glaciar, lo cual generaría inestabilidades y daños en la roca. En parte, este daño en la roca es posible de observar en el desplazamiento de las estructuras y en el límite de cizalle de ésta. El glaciar al ejercer presiones, se genera un movimiento interno que avanza a lo largo de las discontinuidades asociando un probable daño en la roca. A medida que disminuye el glaciar, el movimiento aumenta levemente, pero de manera progresiva, lo que implicaría un cambio en las condiciones iniciales de la ladera. Además, el hecho de que más estructuras lleguen a su límite a medida que ocurre el procesamiento, podría fortalecer la idea de mayor daño progresivo en la roca.

Esto último, también se puede ejemplificar con los resultados de los modelos con discontinuidades. En los distintos casos, se observa como existe una mayor distribución de esfuerzos a lo largo de las discontinuidades, y como se direccionan esfuerzos mayores hacia la superficie siguiendo la propia orientación de éstas. Como se menciona anteriormente, Ambrosi & Crosta (2011) destacan el fuerte control que puede tener la orientación relativa de las estructuras sobre la distribución de esfuerzos. Los cambios se aprecian con las distintas variaciones del glaciar, guiando esfuerzos mayores hacia la superficie a media que disminuye el volumen, generando una descompresión en las laderas del modelo. Esto podría indicar que la liberación de estrés estaría condicionada por las estructuras, y que sumado al daño en la roca, se estaría generando una situación más propicia a alguna inestabilidad.

La estabilidad de laderas es una condición ligada a más de una variable, como pueden ser la litología, geometría, anisotropía, componentes estructurales, acción de agentes externos o internos, entre otras [\(Ambrosi](#page-110-0) [y Crosta,](#page-110-0) [2011\)](#page-110-0). Por lo que no solo se debería considerar el estado de estrés o el daño en la roca para definir una inestabilidad. Además, la estabilidad es una condición que varía con el tiempo, especialmente en entornos afectados largamente por glaciaciones [\(McColl,](#page-113-1) [2012\)](#page-113-1). Considerando esto último, los modelos generados se pueden ver como una gran secuencia donde cada escenario solo muestra un momento del proceso de estabilidad. Evidenciar la cantidad de cambio entre cada iteración podría ser útil para analizar las pequeñas variaciones que se estarían generando. Por ejemplo, Krautblatter & Leith (2015) señalan que el retroceso glaciar también remueve un cierto grado de soporte a la roca e inicia una degradación en el condiciones del cuerpo de roca a través de cambios de esfuerzos y falla progresiva. Un mayor procesamiento dentro de los modelos pudiese entregar información sobre las degradaciones en más detalle, pero las aplicaciones del software generan limitaciones en este ámbito.

# **7.4. Glaciar como factor preparatorio del deslizamiento de 1987**

La generación de un deslizamiento se puede deber a múltiples factores, para el caso del evento en el estero Parraguire de 1987, Hauser (2002) menciona como posibles factores el rol del agua, las condiciones geológicas y la desglaciación. Pero pueden no ser los únicos si es que se contextualizan en un ambiente glaciar, donde laderas adyacentes a glaciares que han experimentado un retroceso desde la pequeña edad del hielo son particularmente más susceptibles a deslizamientos [\(Evans y Clague,](#page-111-0) [1994\)](#page-111-0).

Mencionando de manera general los factores en ambientes paraglaciales que llegan a producir algún deslizamiento, McColl (2012) los separa en tres tipos: **precondicionantes** aquellos que son estáticos e inherentes, **preparatorios** que son dinámicos y reducen la estabilidad de la ladera con el tiempo sin iniciar movimiento, y **gatillante** el cual inicia el movimiento al cambiar la ladera desde estable a activamente inestable.

Bajo estas definiciones los efectos que se apreciaron en los resultados se enmarcan como un factor preparatorio donde no se observan inicios de movimientos y, a la vez, el glaciar afecta de manera progresiva y dinámica en los distintos escenarios. Las variaciones en distribución de esfuerzos no solo genera cambios a nivel general del valle, en los perfiles trabajados también se observa que posiblemente existe una liberación de esfuerzos en la superficie o muy próxima a ésta.

Al hablar del efecto del glaciar sobre la inestabilidad de laderas diferentes autores mencionan otros factores que podrían tener mayor incidencia; inclinación de la ladera (Evans & Clague, 1994), erosión glacial (Ambrosi & Crosta 2011, Evans & Clague 1994, Krautblatter & Leith 2015), efecto termodinámico (Grämiger et al. 2020), degradación del permafrost (Krautblatter & Leith 2015), entre otros. En el trabajo de Grämiger et al. (2020) se hace un resumen de estos otros factores (Figura [87\)](#page-106-0) donde se aprecian los componentes generales que tienen. En este sentido, el trabajo realizado solo aborda uno de estos efectos, por lo que se requerirían más estudios para determinar el completo efecto del glaciar sobre la ladera.

<span id="page-106-0"></span>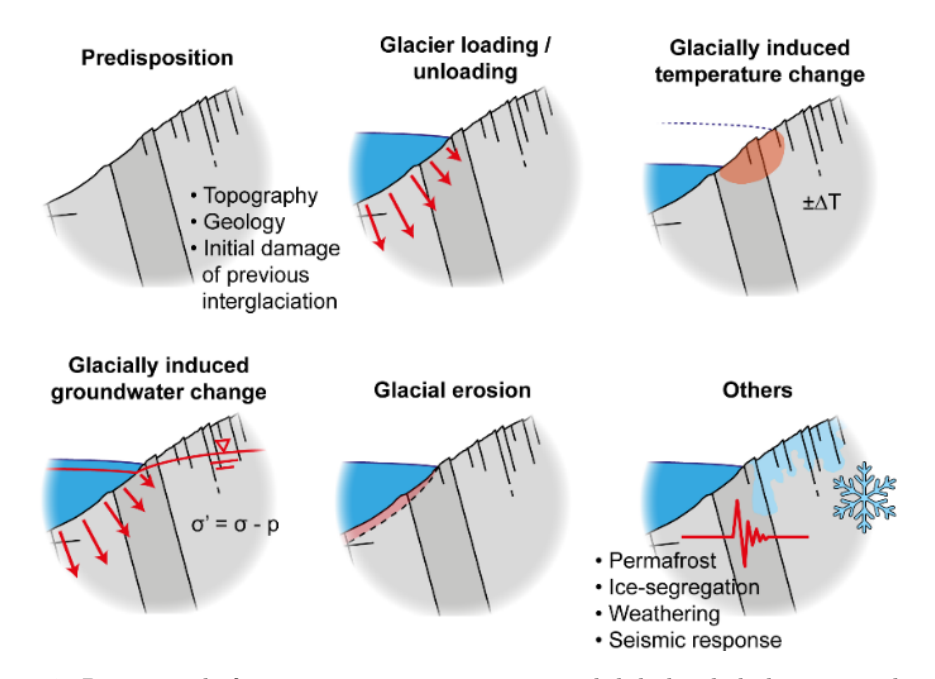

Figura 87: Resumen de factor preparatorios para inestabilidades de laderas paraglaciales, Grämiger et al. 2020.

Por otro lado, como menciona Cossart et al. (2008), también se hace difícil determinar cuán importante es la distribución de los esfuerzos, o bien, el rol que tiene la carga y descarga del glaciar comparado con los otros factores. Los resultados en los modelos sin discontinuidades mostraron coincidencias entre la superficie del deslizamiento y una zona de mayor esfuerzo, lo que podría indicar un rol significativo para esta configuración. Con los modelos con discontinuidades, que deberían reflejar de mejor manera la realidad de la zona, existe una distribución de esfuerzos que se acerca a la superficie pero que no llega al área deslizante, lo que indicaría un efecto mínimo en la preparación del evento.

Grämiger et al. (2020) menciona que la carga y descarga del glaciar genera efectos limitados en preparar la ladera para una falla. En cambio, Cossart et al. (2008) habla de que caídas de rocas o deslizamientos están asociados con área sujetas a una alta descompresión de estrés. Por último, Krautblatter & Leith (2015) señalan que fallas de grandes laderas rocosas en regiones glaciares están comúnmente atribuidos a efectos de erosión glacial, redistribución de esfuerzos, progresivo daño en la roca, y/o el efecto de extraordinarios gatillantes ambientales. A partir del trabajo realizado, definir el evento de 1987 con una de estas posturas resulta complicado. Los modelos, aunque son una gran herramienta para reflejar comportamientos, tienen diferencias según los parámetros y configuraciones utilizadas. A pesar de ello, las tendencias analizadas en los distintos casos y escenarios, muestran variaciones en los esfuerzos del valle indicando un posible efecto pero no así la magnitud de este.

"Los modelos numéricos son una herramienta poderosa para investigar problemas geológicos complejos. Su utilidad ha sido probada en el estudio de muchos procesos morfológicos, incluyendo deslizamientos. Además su uso a aumentado en investigaciones de estabilidad de laderas paraglaciales, como el modelamiento de procesos de liberación de esfuerzos" [\(McColl,](#page-113-1) [2012\)](#page-113-1).
# **8. Conclusiones**

El estudio realizado consiste de dos aspectos mayores, la reconstrucción del glaciar y la elaboración de modelos de elementos discretos. Ambas partes involucran la incorporación de distintos parámetros y la definición de variados escenarios o casos de estudio. Con estas variables se definen 12 modelos, que permiten analizar los cambios en la distribución de esfuerzos generado por el retroceso glaciar en la valle del estero Parraguirre. Además, se analizan los efectos en detalle sobre la liberación de esfuerzo y daño en la ladera, asociando el deslizamiento de roca ocurrido en 1987.

Para el modelamiento del glaciar y el estudio de la ladera bajo sus efectos, se analizaron tres casos de altura máxima que habría alcanzado el glaciar. Estos casos representan situaciones próximas a la realidad como también condiciones más críticas. Buscan reflejar la variación en las condiciones en términos de esfuerzos y cómo estas pudieron haber afectado la estabilidad del sitio. Entregando nociones de comportamientos generales y específicos que se asociarían al retroceso del glaciar.

Los modelos presentan limitaciones propias del software *UDEC*, pero a pesar de ello se logran generar modelos con las suficientes características para cumplir con los objetivos planteados en este trabajo, obteniendo resultados globales de comportamientos y detalles sobre el efecto de la carga del glaciar para la inestabilidad de la ladera.

En todas las configuraciones que se realizan se observan cuatro comportamientos que se replicaban en cada una, y que estarían asociadas al cambio volumétrico del glaciar. Lo primero es un aumento en profundidad de la diferencia de esfuerzos en la zona central del valle, donde valores mayores son encontrados próximos a la superficie cuando el volumen del glaciar es mayor. Segundo, se observan aumentos de esfuerzos superficiales en las laderas del valle, a medida que el glaciar disminuye. Por otro lado, en ningún modelo se aprecia una variación superficial en la zona de la unidad de granito (parte central del valle). Por último, en los escenarios finales los cambios en los esfuerzos son mínimos, producto de la menor presión del glaciar.

Diferenciando entre las dos configuraciones procesadas (sin y con discontinuidades), también se obtuvo ciertas características propias de cada una. En la situación sin discontinuidades, se observa una liberación de esfuerzos enfocada en la ladera derecha del valle, la cual aumenta progresivamente con la disminución del glaciar y que coincide con la zona donde se produjo el deslizamiento. En los casos con discontinuidades, se tiene un fuerte control estructural sobre la distribución de los esfuerzos, los cuales se orientan, principalmente, es la misma dirección de los distintos sets.

Enfocando los resultados en la ladera donde ocurrió el deslizamiento, se puede notar que bajo ciertas condiciones, existe una zona de mayores valores de esfuerzo que aumenta de tamaño entre cada escenario y que asemeja la ubicación de la superficie aproximada del deslizamiento. A la vez, se está generando un daño permanente en la roca cuando el glaciar desciende, asociado tanto a estructuras en su límite de cizalle ubicadas en la superficie, como a un desplazamiento constante en ciertas discontinuidades. Esto indica que la descompresión del glaciar tiene un efecto sobre las condiciones de la ladera, y que posiblemente tuvo un rol en la generación del evento de 1987. Pero donde dicho efecto o daño se formó mucho antes de las condiciones actuales del glaciar y que en el último tiempo solo ha experimentado un aumento progresivo de muy baja magnitud.

Dado las características dinámicas y la posible reducción de estabilidad que genera los cambios en la carga del glaciar sobre la ladera, éste se considera como un factor preparatorio. Y si a ello se le asocian otros

efectos como cambios de temperatura o erosión, éstos como conjunto reflejarían un mayor control sobre la estabilidad. Es decir, la desglaciación en la zona probablemente afecta en la generación del deslizamiento, pero dado las limitaciones existentes no es posible indicar la magnitud que tuvo la descarga del glaciar por sobre otros factores.

Los modelos de elementos discretos poseen múltiples complejidades, pero son una herramienta muy útil para estudiar diferentes comportamientos. Se logra realizar distintos modelos representativos, que permiten abordar y completar cada uno de los objetivos planteados en este trabajo, realizando reconstrucciones glaciares, generando modelos estáticos válidos, y comparando diferentes escenarios dinámicos. Esto entrega nociones sobre el efecto de la descarga glaciar en la estabilidad de laderas, y su posible rol en el deslizamiento de 1987.

### **8.1. Recomendaciones**

A modo de complemento del estudio, se recomienda incorporar otros efectos producidos por el glaciar, como cambios de temperaturas o cambios en los niveles de agua. Con esto se podría llegar a resultados que involucren más de una variable, y permitiría determinar la influencia que tiene la carga y descarga del glaciar por sobre los otros efectos.

También se recomienda analizar en mayor detalle los comportamientos que tienen las discontinuidades, ya sea abertura, desplazamiento u otros. De esta forma, podrían evidenciarse nuevas condiciones de estabilidad asociadas a la misma distribución de esfuerzos y a la descarga del glaciar.

Por otro lado, incluir ciclos positivos o en otras palabras, iteraciones donde el glaciar aumenta de tamaño, generarían una mejor representación de las variaciones temporales de éste. Para ello sería necesario una mayor información de las variaciones climáticas y mayor conocimiento de los cambios en los Andes centrales.

*UDEC* puede ser un software con variadas aplicaciones y utilidades, donde se deben considerar muchos parámetros para el funcionamiento de este. Por ello, se hace necesario revisar cada uno de estos de manera individual y corroborar su funcionamiento antes de continuar con el procesamiento de cada modelo deseado.

# **Bibliografía**

- Ambrosi, C., y Crosta, G. B. (2011). Valley shape influence on deformation mechanisms of rock slopes. *Geological Society Special Publication*, *351* (March), 215–233. doi: 10.1144/SP351.12
- Ayala, Á., Farías-Barahona, D., Huss, M., Pellicciotti, F., McPhee, J., y Farinotti, D. (2020). Glacier runoff variations since 1955 in the Maipo River basin, in the semiarid Andes of central Chile. *Cryosphere*, *14* (6), 2005–2027. doi: 10.5194/tc-14-2005-2020
- Barcaza, G., Nussbaumer, S. U., Tapia, G., Valdés, J., García, J. L., Videla, Y., . . . Arias, V. (2017). Glacier inventory and recent glacier variations in the Andes of Chile, South America. *Annals of Glaciology*, *58* (75), 166–180. doi: 10.1017/aog.2017.28
- Brenning, A. (2005). *Climatic and geomorphological controls of rock glaciers in the Andes of Central Chile :* (Tesis Doctoral no publicada). Humboldt-Universitat zu Berlin.
- Campos, N. (2020a). Revisión de procedimientos metodológicos para la reconstrucción glaciar y el cálculo de la altitud de la línea de equilibrio. *Revista de geografía Norte Grande*, *350* (76), 321–350. doi: 10.4067/s0718-34022020000200321
- Campos, N. (2020b). Revisión de procedimientos metodológicos para la reconstrucción glaciar y el cálculo de la altitud de la línea de equilibrio. *Revista de geografía Norte Grande*, *350* (76), 321–350. doi: 10.4067/s0718-34022020000200321
- Carrasco, J. F., Casassa, G., y Quintana, J. (2005). Changes of the 0°C isotherm and the equilibrium line altitude in central Chile during the last quarter of the 20th century. *Hydrological Sciences Journal*, *50* (6), 933–948. doi: 10.1623/hysj.2005.50.6.933
- Carrasco, J. F., Osorio, R., y Casassa, G. (2008). Secular trend of the equilibrium-line altitude on the western side of the southern Andes , derived from radiosonde and surface observations. *Journal of Glaciology*, *54* , 538–550.
- Casassa, G., y Marangunic, C. (1993, sep). The 1987 Rio Colorado Rockslide and Debris Flow, Central Andes, Chile. *Environmental & Engineering Geoscience*(3), 321–330. Descargado de [https://pubs](https://pubs.geoscienceworld.org/eeg/article/xxx/3/321-330/137497) [.geoscienceworld.org/eeg/article/xxx/3/321-330/137497](https://pubs.geoscienceworld.org/eeg/article/xxx/3/321-330/137497) doi: 10.2113/gseegeosci.xxx.3.321
- Charrier, R., Farías, M., y Maksaev, V. (2009). Evolución tectónica, paleogeográfica y metalogénica durante el cenozoico en los Andes de Chile Norte y Central e implicaciones para las regiones adyacentes de Bolivia y Argentina. *Revista de la Asociacion Geologica Argentina*, *65* (1), 5–35.
- Charrier, R., Iturrizaga, L., Carretier, S., y Regard, V. (2019). Geomorphologic and glacial evolution of the cachapoal and southern maipo catchments in the andean principal cordillera, central Chile (34°-35º s). *Andean Geology*, *46* (2), 240–278. doi: 10.5027/andgeov46n2-3108
- Charrier, R., Ramos, V. A., Tapia, F., y Sagripanti, L. (2015). Tectono-stratigraphic evolution of the Andean Orogen between 31 and 37°S (Chile and Western Argentina). *Geological Society Special Publication*, *399* , 13–61. doi: 10.1144/SP399.20
- Cossart, E., Braucher, R., Fort, M., Bourlès, D. L., y Carcaillet, J. (2008). Slope instability in relation to glacial debuttressing in alpine areas (Upper Durance catchment, southeastern France): Evidence from field data and 10Be cosmic ray exposure ages. *Geomorphology*, *95* (1-2), 3–26. doi: 10.1016/ j.geomorph.2006.12.022
- Cundall, P. A., y Hart, R. D. (1992). Numerical modelling of discontinua. *Engineering Computations*,

*9* (2), 101–113. doi: 10.1108/eb023851

- Dadson, S. J., y Church, M. (2005). Postglacial topographic evolution of glaciated valleys: A stochastic landscape evolution model. *Earth Surface Processes and Landforms*, *30* (11), 1387–1403. doi: 10.1002/ esp.1199
- Delaney, K. B., y Evans, S. G. (2014). The 1997 Mount Munday landslide (British Columbia) and the behaviour of rock avalanches on glacier surfaces. *Landslides*, *11* (6), 1019–1036. doi: 10.1007/s10346 -013-0456-7
- DGA. (2014). *Inventario Público de Cuencas Hidrográficas y Lagos.* Descargado de [https://dga.mop.gob](https://dga.mop.gob.cl/administracionrecursoshidricos/inventario{_}cuencas{_}lagos/Paginas/default.aspx) [.cl/administracionrecursoshidricos/inventario{\\_}cuencas{\\_}lagos/Paginas/default.aspx](https://dga.mop.gob.cl/administracionrecursoshidricos/inventario{_}cuencas{_}lagos/Paginas/default.aspx)
- Eberhardt, E. (2003). Rock Slope Stability Analysis Utilization of Advanced Numerical Techniques. *Earth and Ocean Sciences at UBC*.
- Escudero, I. (2017). *Modelamiento Dinámico Mediante Elementos Discretos del Deslizamiento de Roca de Punta Cola Gerenado por el Terremoto del Fiordo Aysén del 2007* (Memoria para optar al título de geólogo). Memoria para optar al título de geólogo, Departamento de Geología, Universidad de Chile.
- Evans, S. G., y Clague, J. J. (1994). Recent climatic change and catastrophic geomorphic processes in mountain environments. *Geomorphology and Natural Hazards*, *10* , 107–128. doi: 10.1016/b978-0-444 -82012-9.50012-8
- Farías-Barahona, D., Ayala, Á., Bravo, C., Vivero, S., Seehaus, T., Vijay, S., . . . Braun, M. H. (2020). 60 years of glacier elevation and mass changes in the Maipo River Basin, central Andes of Chile. *Remote Sensing*, *12* (10), 1–19. doi: 10.3390/rs12101658
- Farías, M. (2007). *Tectónica y erosión en la evolución del relieve de los Andes de Chile central durante el Neógeno* (Tesis Doctoral no publicada). Universidad de Chile.
- Fischer, L., Amann, F., Moore, J. R., y Huggel, C. (2010). Assessment of periglacial slope stability for the 1988 Tschierva rock avalanche (Piz Morteratsch, Switzerland). *Engineering Geology*, *116* (1-2), 32–43. Descargado de <http://dx.doi.org/10.1016/j.enggeo.2010.07.005> doi: 10.1016/j.enggeo.2010 .07.005
- Fischer, L., Kääb, A., Huggel, C., y Noetzli, J. (2006). Geology, glacier retreat and permafrost degradation as controlling factors of slope instabilities in a high-mountain rock wall: The Monte Rosa east face. *Natural Hazards and Earth System Science*, *6* (5), 761–772. doi: 10.5194/nhess-6-761-2006
- Fock, A. (2005). *Cronología y tectónica de la exhumación en el neógeno de los Andes de Chile central entre los 33º y los 34ºS.* (Tesis Doctoral no publicada). Memoria para optar al título de geólogo, Departamento de Geología, Universidad de Chile.
- García, M. (2016). *Análisis dinámico de un deslizamiento traslacional de roca provocado por acción sísmica mediante el uso de elementos discretos* (Tesis de Magister). Departamento de Geología. Universidad de Chile.
- Geoestudios Ltda. (2008). *Manual de Glaciología. Volumen Nº2.* Ministerio de Obras Publicas, Dirección General de Aguas.
- Geoestudios Ltda. (2011). *Catastro, exploración y estudio de glaciares en Chile central. S.I.T. N° 265. Versión 1* (Inf. Téc.). Descargado de <http://documentos.dga.cl/GLA5370v1.pdf>
- Giambiagi, L. B., Ramos, V. A., Godoy, E., Alvarez, P. P., y Orts, S. (2003). Cenozoic deformation and tectonic style of the Andes, between 33° and 34° south latitude. *Tectonics*, *22* (4). doi: 10.1029/

#### 2001tc001354

- González de Vallejo, L., Ferrer, M., Ortuño, L., y Oteo, C. (2002). *Ingeniería Geológica*. Madrid: Pearson Educación. Prentice Hall.
- Grämiger, L. M., Moore, J. R., Gischig, V. S., Ivy-Ochs, S., y Loew, S. (2017). Beyond debuttressing: Mechanics of paraglacial rock slope damage during repeat glacial cycles. *Journal of Geophysical Research: Earth Surface*, *122* (4), 1004–1036. doi: 10.1002/2016JF003967
- Grämiger, L. M., Moore, J. R., Gischig, V. S., Loew, S., Funk, M., y Limpach, P. (2020). *Hydromechanical Rock Slope Damage During Late Pleistocene and Holocene Glacial Cycles in an Alpine Valley* (Vol. 125) (n.º 8). doi: 10.1029/2019JF005494
- Harrison, S., y Glasser, N. F. (2004). The Pleistocene Glaciations of Chile. *Developments in Quaternary Science*, *15* , 739–756. doi: 10.1016/B978-0-444-53447-7.00054-4
- Hauser, A. (2002). Rock avalanche and resulting debris flow in Estero Parraquirre and Río Colorado, Región Metropolitana, Chile. *Geological Society of America Reviews in Engineering Geology*, *v.XV* , 135–148.
- Herrera, M. (2016). *Estimación de las altitudes de las líneas de equilibrio en glaciares de montaña para el último ciclo glacial-interglacial en los Andes de Santiago, Chile Central* (Tesis Doctoral no publicada). Tesis para obtar al grado de Doctor en ciencias mención Geología, Universidad de Chile.
- Herrera, M., Sepúlveda, S., y Vargas, G. (2012). Cronología del último máximo glacial y registro del Younger Dryas en los Andes en Santiago. *XIII Congreso Geológico Chileno*(Figura 1), 683–685. Descargado de [http://biblioteca.sernageomin.cl/opac/DataFiles/14127{\\_}pp{\\_}683{\\_}685.pdf](http://biblioteca.sernageomin.cl/opac/DataFiles/14127{_}pp{_}683{_}685.pdf)
- Holm, K., Bovis, M., y Jakob, M. (2004). The landslide response of alpine basins to post-Little Ice Age glacial thinning and retreat in southwestern British Columbia. *Geomorphology*, *57* (3-4), 201–216. doi: 10.1016/S0169-555X(03)00103-X
- Iribarren, P., Mackintosh, A., y Norton, K. P. (2015). Hazardous processes and events from glacier and permafrost areas: Lessons from the Chilean and Argentinean Andes. *Earth Surface Processes and Landforms*, *40* (1), 2–21. doi: 10.1002/esp.3524
- Itasca. (2018). *UDEC Distinct-Element Modeling of Jointed and Blocky Material in 2D.* Descargado 2020-10-30, de <https://www.itasca.cl/software/udec>
- Itasca. (2019). *Universal Distinct Element Code, Version 7.0 User's Manual.* Itasca Consulting Group Inc. Minneapolis, Minnesota.
- Koch, J. (2015). Little Ice Age and recent glacier advances in the Cordillera Darwin, Tierra del Fuego, Chile. *Anales del Instituto de la Patagonia*, *43* (1), 127–136. doi: 10.4067/s0718-686x2015000100011
- Krautblatter, M., y Leith, K. (2015). Glacier- and permafrost-related slope instabilities. *The High-Mountain Cryosphere: Environmental Changes and Human Risks*, *0* (0 C), 147–165. doi: 10.1017/ CBO9781107588653.009
- Lemos, J. V. (2012). Explicit codes in geomechanics FLAC , UDEC and PFC. *Innovative Numerical Modelling in Geomechanics*, 299–315.
- Lliboutry, L. (2002). Extension of Glacier de Saint-Sorlin, French Alps, and equilibrium-line altitude during the Little Ice Age. *Journal of Glaciology*, *48* (160), 118–124. doi: 10.3189/172756502781831548
- Lorig, L., y Varona, P. (2005). Chapter 10: Numerical Analysis. En D. Wyllie y C. Mah (Eds.), *Rock slope engineering, civil and mining* (4th ed., pp. 218 – 244). Spon Press.
- Marangunic, C. (1979). *Inventario de Glaciares Hoya del Río Maipo.* Santiago: Ministerio de Obras Publicas, Dirección General de Aguas.
- Masiokas, M. H., Rivera, A., Espizua, L. E., Villalba, R., Delgado, S., y Aravena, J. C. (2009). Glacier fluctuations in extratropical South America during the past 1000 years. *Palaeogeography, Palaeoclimatology, Palaeoecology*, *281* (3-4), 242–268. Descargado de [http://dx.doi.org/10.1016/](http://dx.doi.org/10.1016/j.palaeo.2009.08.006) [j.palaeo.2009.08.006](http://dx.doi.org/10.1016/j.palaeo.2009.08.006) doi: 10.1016/j.palaeo.2009.08.006
- McColl, S. T. (2012). Paraglacial rock-slope stability. *Geomorphology*, *153-154* , 1–16. Descargado de <http://dx.doi.org/10.1016/j.geomorph.2012.02.015> doi: 10.1016/j.geomorph.2012.02.015
- McColl, S. T., Davies, T., y McSaveney, M. (2010). Glacier retreat and rock-slope stability : debunking debuttressing. *Association for Engineering Geology and the Environment , Auckland, New Zealand*, 467–474.
- McColl, S. T., y Davies, T. R. (2013). Large ice-contact slope movements: Glacial buttressing, deformation and erosion. *Earth Surface Processes and Landforms*, *38* (10), 1102–1115. doi: 10.1002/esp.3346
- Morris, J., Glenn, L., y Blair, S. (2003). The Distinct Element Method Application to Structures in Jointed Rock. *Meshfree Methods for Partial Differential Equations*, 291–306. doi: 10.1007/978-3-642 -56103-0\_20
- Noetzli, J., Hoelzle, M., y Haeberli, W. (2003). Mountain permafrost and recent Alpine rock-fall events: a GIS-based approach to determine critical factors. *Permafrost*, 2, 827–832. Descargado de [http://opac.nebis.ch/F/?local{\\_}base=NEBIS{&}CON{\\_}LNG=GER{&}func=find](http://opac.nebis.ch/F/?local{_}base=NEBIS{&}CON{_}LNG=GER{&}func=find-b{&}find{_}code=SYS{&}request=008567986) [-b{&}find{\\_}code=SYS{&}request=008567986](http://opac.nebis.ch/F/?local{_}base=NEBIS{&}CON{_}LNG=GER{&}func=find-b{&}find{_}code=SYS{&}request=008567986)
- Pellicciotti, F., Ragettli, S., Carenzo, M., y McPhee, J. (2014). Changes of glaciers in the Andes of Chile and priorities for future work. *Science of the Total Environment*, *493* , 1197–1210. Descargado de <http://dx.doi.org/10.1016/j.scitotenv.2013.10.055> doi: 10.1016/j.scitotenv.2013.10.055
- Pellitero, R., Rea, B. R., Spagnolo, M., Bakke, J., Hughes, P., Ivy-Ochs, S., . . . Ribolini, A. (2015). A GIS tool for automatic calculation of glacier equilibrium-line altitudes. *Computers and Geosciences*, *82* , 55–62. Descargado de <http://dx.doi.org/10.1016/j.cageo.2015.05.005> doi: 10.1016/j.cageo.2015 .05.005
- Pellitero, R., Rea, B. R., Spagnolo, M., Bakke, J., Ivy-Ochs, S., Frew, C. R., . . . Renssen, H. (2016). GlaRe, a GIS tool to reconstruct the 3D surface of palaeoglaciers. *Computers and Geosciences*, *94* , 77–85. Descargado de <http://dx.doi.org/10.1016/j.cageo.2016.06.008> doi: 10.1016/j.cageo.2016.06.008
- Riva, F., Agliardi, F., Amitrano, D., y Crosta, G. B. (2018). Damage-Based Time-Dependent Modeling of Paraglacial to Postglacial Progressive Failure of Large Rock Slopes. *Journal of Geophysical Research: Earth Surface*, *123* (1), 124–141. doi: 10.1002/2017JF004423
- Rivillo, V. (2019). *Modelamiento Numérico 2D de Efectos de Incorporación de Agua en la Estabilidad de Laderas Rocasas* (Memoria para optar al título de geóloga). Memoria para optar al título de geóloga, Departamento de Geología, Universidad de Chile.
- Saavedra, G. (2018). *Análisis de Deslizamientos de Laderas en Roca en el Cajón del Maipo a través de Modelamiento 3D* (Memoria para optar al título de geóloga). Memoria para optar al título de geóloga, Departamento de Geología, Universidad de Chile.
- Sepúlveda, S. A., Fuentes, J. P., Oppikofer, T., Hermanns, R. L., y Moreiras, S. M. (2012). Analysis of a large-scale, stepped planar failure in the central andes uplands, chile, using roughness profiles from terrestrial laser scanning. *Landslides and Engineered Slopes: Protecting Society through Impro-*

*ved Understanding - Proceedings of the 11th International and 2nd North American Symposium on Landslides and Engineered Slopes, 2012* , *2* (September), 1243–1247.

- Spreafico, M. C., Sternai, P., y Agliardi, F. (2020). Paraglacial rock-slope deformations: sudden or delayed response? Insights from an integrated numerical modelling approach. *Landslides*. doi: 10.1007/ s10346-020-01560-x
- Stead, D., y Coggan, J. (2017). Numerical modeling of rock-slope instability. *Landslides: Types, Mechanisms and Modeling*, 144–158.
- Stead, D., Eberhardt, E., y Coggan, J. S. (2006). Developments in the characterization of complex rock slope deformation and failure using numerical modelling techniques. *Engineering Geology*, *83* (1-3), 217–235. doi: 10.1016/j.enggeo.2005.06.033
- Thiele, R. (1980). *Hoja Santiago. Región Metropolitana. Carta Geológica de Chile, escala 1: 250.000* (Vol. 39).
- Thomas, B. (2021). *Reconstruction constraints on the Estero Parraguirre ice- rock avalanche in 1987, Central Andes of Chile.* (Tesis Doctoral no publicada). Tesis de magíster; Friedrich-Alexander-Universität Erlangen-Nürnberg Institut für Geographie.
- Zech, J., Terrizzano, C., García-Morabito, E., Veit, H., y Zech, R. (2017). Timing and extent of late pleistocene glaciation in the arid central andes of Argentina and Chile (22°-41°s). *Cuadernos de Investigacion Geografica*, *43* (2), 697–718. doi: 10.18172/cig.3235
- Zech, R., May, J.-H., Kull, C., Ilgner, J., Kubik, P. W., y Veit, H. (2008, sep). Timing of the late Quaternary glaciation in the Andes from 15 to 40° S. *Journal of Quaternary Science*, *23* (6-7), 635–647. Descargado de <http://doi.wiley.com/10.1002/jqs.1200> doi: 10.1002/jqs.1200

# **Anexo A. Construcción del modelo estático**

# **A.1. Puntos XY, topografía perfiles**

| $\boldsymbol{\mathrm{X}}$ | Y      | $\mathbf X$ | Y      | $\mathbf X$ | Y      | $\mathbf X$ | Y      | $\mathbf X$ | Y      |
|---------------------------|--------|-------------|--------|-------------|--------|-------------|--------|-------------|--------|
| 537,2                     | 4591,4 | 1805,2      | 3900,6 | 2778,1      | 3611,9 | 3816,6      | 3587,7 | 4866,0      | 3662,3 |
| 555,9                     | 4591,5 | 1830,2      | 3887,1 | 2803,1      | 3603,5 | 3866,6      | 3554,9 | 4891,0      | 3669,4 |
| 580,9                     | 4582,6 | 1855,2      | 3875,1 | 2828,1      | 3595,9 | 3916,5      | 3520,3 | 4916,0      | 3681,5 |
| 605,9                     | 4572,5 | 1880,2      | 3860,7 | 2853,1      | 3589,2 | 3941,5      | 3510,1 | 4941,0      | 3695,2 |
| 630,9                     | 4563,1 | 1905,2      | 3843,8 | 2878,0      | 3583,5 | 3966,5      | 3504,9 | 4966,0      | 3706,9 |
| 655,9                     | 4554,4 | 1930,2      | 3827,8 | 2903,0      | 3576,9 | 3991,5      | 3501,4 | 4990,9      | 3718,1 |
| 680,9                     | 4540,7 | 1955,1      | 3816,8 | 2928,0      | 3569,4 | 4016,5      | 3499,3 | 5015,9      | 3734,2 |
| 705,9                     | 4522,0 | 1980,1      | 3806,7 | 2953,0      | 3562,0 | 4041,5      | 3494,6 | 5040,9      | 3752,4 |
| 730,8                     | 4502,7 | 2005,1      | 3792,2 | 2977,9      | 3554,9 | 4066,5      | 3490,0 | 5065,9      | 3767,7 |
| 755,8                     | 4486,2 | 2010,3      | 3793,9 | 3002,9      | 3548,9 | 4091,4      | 3487,4 | 5090,9      | 3781,2 |
| 780,8                     | 4465,1 | 2029,0      | 3784,9 | 3009,1      | 3547,5 | 4116,4      | 3486,3 | 5115,9      | 3790,0 |
| 805,8                     | 4441,7 | 2054,0      | 3774,5 | 3023,3      | 3549,1 | 4141,4      | 3483,9 | 5144,7      | 3801,4 |
| 830,8                     | 4425,4 | 2078,9      | 3765,4 | 3042,0      | 3547,0 | 4166,4      | 3486,9 | 5169,6      | 3817,5 |
| 855,8                     | 4414,9 | 2103,9      | 3754,8 | 3067,0      | 3543,1 | 4191,4      | 3492,5 | 5444,4      | 3991,5 |
| 880,8                     | 4405,3 | 2128,9      | 3742,0 | 3092,0      | 3538,2 | 4216,4      | 3497,2 | 5469,3      | 4008,5 |
| 905,7                     | 4392,3 | 2153,8      | 3729,0 | 3117,0      | 3534,8 | 4241,4      | 3501,2 | 5494,3      | 4026,6 |
| 930,7                     | 4373,3 | 2178,8      | 3718,9 | 3142,0      | 3533,6 | 4266,3      | 3506,3 | 5515,6      | 4045,3 |
| 955,7                     | 4348,8 | 2203,8      | 3711,3 | 3167,0      | 3532,1 | 4291,3      | 3513,5 | 5540,6      | 4068,3 |
| 980,7                     | 4329,7 | 2228,8      | 3703,5 | 3192,0      | 3527,7 | 4316,3      | 3520,2 | 5565,6      | 4081,6 |
| 1005,7                    | 4318,0 | 2253,7      | 3695,2 | 3216,9      | 3523,2 | 4341,3      | 3527,4 | 5590,6      | 4094,3 |
| 1030,7                    | 4307,5 | 2278,7      | 3689,0 | 3241,9      | 3518,7 | 4366,3      | 3534,5 | 5615,6      | 4112,1 |
| 1055,7                    | 4294,6 | 2303,7      | 3684,4 | 3266,9      | 3517,0 | 4391,3      | 3541,6 | 5640,6      | 4130,7 |
| 1080,6                    | 4285,0 | 2328,6      | 3680,3 | 3291,9      | 3517,9 | 4416,3      | 3547,2 | 5665,6      | 4145,4 |
| 1130,6                    | 4262,4 | 2353,6      | 3677,5 | 3316,9      | 3519,0 | 4441,2      | 3553,8 | 5690,5      | 4156,6 |
| 1180,6                    | 4235,2 | 2378,6      | 3675,8 | 3341,9      | 3516,6 | 4466,2      | 3561,3 | 5744,1      | 4205,5 |
| 1230,6                    | 4204,7 | 2403,6      | 3673,3 | 3366,9      | 3509,7 | 4491,2      | 3566,9 | 5918,9      | 4330,0 |
| 1330,5                    | 4151,0 | 2453,5      | 3673,0 | 3416,8      | 3505,3 | 4541,2      | 3572,8 | 5968,8      | 4367,8 |
| 1380,5                    | 4122,1 | 2478,5      | 3673,7 | 3441,8      | 3505,9 | 4566,2      | 3578,5 | 6093,7      | 4468,7 |
| 1430,4                    | 4101,8 | 2503,5      | 3673,0 | 3466,8      | 3502,6 | 4591,2      | 3586,3 | 6165,3      | 4561,4 |
| 1480,4                    | 4073,7 | 2528,4      | 3670,8 | 3491,8      | 3495,6 | 4616,1      | 3594,3 | 6190,3      | 4611,7 |
| 1580,4                    | 4013,2 | 2578,4      | 3660,1 | 3541,8      | 3498,3 | 4666,1      | 3607,9 | 6240,2      | 4708,8 |
| 1630,3                    | 3993,1 | 2603,3      | 3653,2 | 3566,7      | 3506,8 | 4691,1      | 3614,0 | 6290,2      | 4761,2 |
| 1655,3                    | 3984,5 | 2628,3      | 3646,7 | 3591,7      | 3517,3 | 4716,1      | 3620,0 | 6315,2      | 4791,3 |
| 1680,3                    | 3974,4 | 2653,3      | 3640,7 | 3691,7      | 3572,8 | 4741,1      | 3626,5 | 6340,2      | 4801,8 |
| 1705,3                    | 3961,5 | 2678,3      | 3635,5 | 3716,7      | 3589,6 | 4766,1      | 3635,2 | 6365,2      | 4816,7 |
| 1730,3                    | 3946,9 | 2703,2      | 3631,4 | 3741,6      | 3601,7 | 4791,1      | 3641,5 | 6390,1      | 4821,0 |
| 1755,3                    | 3931,9 | 2728,2      | 3627,3 | 3766,6      | 3605,7 | 4816,0      | 3647,0 | 6415,1      | 4811,0 |
| 1780,2                    | 3916,5 | 2753,2      | 3620,5 | 3791,6      | 3600,2 | 4841,0      | 3654,4 |             |        |

Tabla A.1: Puntos XY - Perfil 1.

Tabla A.2: Puntos XY - Perfil 2.

| $\mathbf X$ | Y      | $\mathbf X$ | Y      | $\mathbf X$ | Y      | $\mathbf X$ | Y      | $\mathbf X$ | Y      |
|-------------|--------|-------------|--------|-------------|--------|-------------|--------|-------------|--------|
| 686,5       | 4071,0 | 1185,7      | 3762,0 | 1784,8      | 3757,3 | 2284,1      | 3945,7 | 3200,6      | 4541,7 |
| 699,0       | 4067,7 | 1198,2      | 3761,1 | 1797,3      | 3763,6 | 2296,6      | 3951,6 | 3225,6      | 4578,6 |
| 711,4       | 4062,0 | 1310,5      | 3731,8 | 1809,8      | 3770,7 | 2309,0      | 3958,4 | 3232,7      | 4597,0 |
| 723,9       | 4055,9 | 1323,0      | 3724,0 | 1822,3      | 3777,7 | 2321,5      | 3965,9 | 3245,1      | 4618,0 |
| 736,4       | 4049,0 | 1335,5      | 3718,5 | 1834,7      | 3785,5 | 2334,0      | 3974,5 | 3257,6      | 4633,9 |
| 748,9       | 4041,5 | 1348,0      | 3713,6 | 1847,2      | 3793,9 | 2346,5      | 3984,4 | 3270,1      | 4647,4 |
| 761,4       | 4034,1 | 1360,5      | 3707,9 | 1859,7      | 3802,4 | 2359,0      | 3994,6 | 3282,6      | 4658,5 |
| 773,8       | 4026,0 | 1372,9      | 3700,5 | 1872,2      | 3809,3 | 2376,2      | 4013,0 | 3295,1      | 4667,2 |
| 786,3       | 4015,9 | 1385,4      | 3692,3 | 1884,7      | 3816,7 | 2398,1      | 4025,1 | 3307,5      | 4675,5 |
| 798,8       | 4006,1 | 1397,9      | 3686,0 | 1897,2      | 3822,9 | 2423,1      | 4033,6 | 3320,0      | 4686,2 |
| 811,3       | 3997,6 | 1410,4      | 3683,0 | 1909,6      | 3827,9 | 2448,1      | 4043,1 | 3332,5      | 4700,8 |
| 823,8       | 3989,1 | 1422,9      | 3681,9 | 1922,1      | 3832,1 | 2473,0      | 4055,2 | 3345,0      | 4714,5 |
| 836,2       | 3979,8 | 1435,3      | 3677,9 | 1934,6      | 3835,3 | 2501,1      | 4070,3 | 3357,5      | 4725,0 |
| 848,7       | 3971,8 | 1447,8      | 3672,9 | 1947,1      | 3836,9 | 2523,0      | 4081,5 | 3369,9      | 4734,9 |
| 861,2       | 3964,2 | 1460,3      | 3668,5 | 1959,6      | 3838,1 | 2548,0      | 4096,2 | 3382,4      | 4746,1 |
| 873,7       | 3953,7 | 1472,8      | 3665,3 | 1972,0      | 3839,5 | 2573,0      | 4113,4 | 3394,9      | 4757,0 |
| 886,2       | 3941,1 | 1485,3      | 3663,4 | 1984,5      | 3840,8 | 2601,1      | 4129,4 | 3407,4      | 4767,0 |
| 898,7       | 3929,6 | 1497,8      | 3663,6 | 1997,0      | 3841,5 | 2626,0      | 4140,7 | 3419,9      | 4778,7 |
| 911,1       | 3920,9 | 1510,2      | 3666,6 | 2009,5      | 3842,6 | 2651,0      | 4150,5 | 3432,4      | 4790,9 |
| 923,6       | 3913,1 | 1522,7      | 3671,1 | 2022,0      | 3843,9 | 2676,0      | 4162,6 | 3444,8      | 4802,2 |
| 936,1       | 3906,0 | 1535,2      | 3676,8 | 2034,4      | 3845,3 | 2701,0      | 4177,1 | 3457,3      | 4814,3 |
| 948,6       | 3898,0 | 1547,7      | 3683,7 | 2046,9      | 3847,1 | 2726,0      | 4193,6 | 3469,8      | 4827,3 |
| 961,1       | 3889,2 | 1560,2      | 3689,2 | 2059,4      | 3849,4 | 2750,9      | 4208,2 | 3482,3      | 4840,0 |
| 973,5       | 3879,8 | 1572,6      | 3691,6 | 2071,9      | 3852,2 | 2775,9      | 4220,5 | 3494,8      | 4850,9 |
| 986,0       | 3868,9 | 1585,1      | 3692,4 | 2084,4      | 3855,6 | 2800,9      | 4232,0 | 3507,2      | 4860,2 |
| 998,5       | 3858,0 | 1597,6      | 3692,2 | 2096,9      | 3860,1 | 2825,9      | 4244,5 | 3519,7      | 4869,5 |
| 1011,0      | 3848,6 | 1610,1      | 3691,6 | 2109,3      | 3865,6 | 2850,9      | 4254,7 | 3532,2      | 4879,2 |
| 1023,5      | 3840,2 | 1622,6      | 3690,8 | 2121,8      | 3871,9 | 2875,8      | 4264,3 | 3544,7      | 4887,9 |
| 1035,9      | 3833,6 | 1635,0      | 3690,7 | 2134,3      | 3877,7 | 2900,8      | 4275,6 | 3557,2      | 4897,4 |
| 1048,4      | 3828,0 | 1647,5      | 3690,2 | 2146,8      | 3884,4 | 2925,8      | 4291,6 | 3569,6      | 4904,9 |
| 1060,9      | 3822,7 | 1660,0      | 3691,3 | 2159,3      | 3890,0 | 2950,8      | 4307,0 | 3582,1      | 4909,1 |
| 1073,4      | 3816,4 | 1672,5      | 3694,9 | 2171,7      | 3895,6 | 2975,8      | 4323,4 | 3594,6      | 4910,6 |
| 1085,9      | 3808,9 | 1685,0      | 3700,1 | 2184,2      | 3901,2 | 3000,7      | 4343,1 | 3607,1      | 4911,7 |
| 1098,4      | 3800,7 | 1697,5      | 3706,7 | 2196,7      | 3906,9 | 3025,7      | 4363,0 | 3619,6      | 4911,2 |
| 1110,8      | 3792,9 | 1709,9      | 3715,0 | 2209,2      | 3912,7 | 3050,7      | 4382,3 |             |        |
| 1123,3      | 3785,1 | 1722,4      | 3723,0 | 2221,7      | 3917,9 | 3075,7      | 4403,8 |             |        |
| 1135,8      | 3778,4 | 1734,9      | 3730,0 | 2234,1      | 3923,4 | 3100,7      | 4427,8 |             |        |
| 1148,3      | 3772,6 | 1747,4      | 3736,7 | 2246,6      | 3929,6 | 3125,6      | 4453,0 |             |        |
| 1160,8      | 3768,2 | 1759,9      | 3743,0 | 2259,1      | 3935,1 | 3150,6      | 4477,2 |             |        |
| 1173,2      | 3765,1 | 1772,3      | 3749,9 | 2271,6      | 3940,4 | 3175,6      | 4507,2 |             |        |

## **A.2. Litología a través de imágenes satelitales**

Por medio del software ENVI, se realiza un procesamiento de imágenes satelitales para identificar una clasificación litológica. Para ello se utiliza una imagen del satélite Landsat 8 tomada el 1 de noviembre del 2020, que cuenta con distintas bandas espectrales que permiten el procesamiento deseado. A continuación, se describen los pasos realizados para obtener la división litológica.

En primer lugar, se tiene la imagen a color natural (combinación de bandas 4/3/2) (a) y se continua con una combinación de bandas (b) que distingue distintas composiciones químicas que pueden tener las rocas (combinación 7/5/2). Posteriormente, por medio de observación se seleccionan distintas regiones de interés (ROI), que representarían distintas composiciones dentro de la zona (c). A partir de dichas regiones, se hace una clasificación supervisada con la herramienta "Maximum Likelihood Classification" lo que entrega un resultado general para toda el área (d).

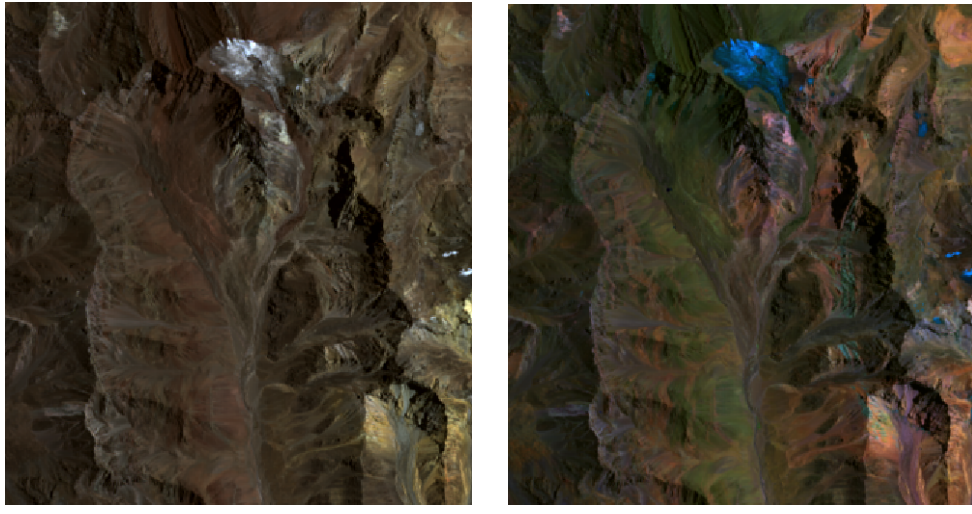

(a) Imagen Natural (b) Bandas 7/5/2

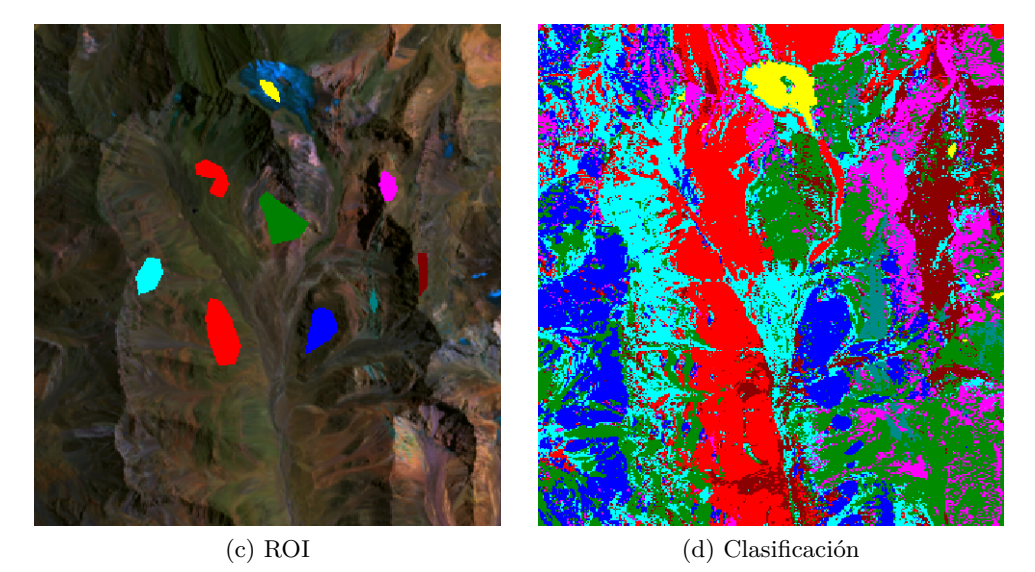

Figura A.1: Procesamiento de imagen en ENVI.

Se hace una división de los resultados en distintas zonas (Figura [A.2\)](#page-118-0) siguiendo similitudes en la clasificación y definiendo tamaños de áreas relevantes para el estudio. Finalmente, se hace limpieza de los datos reflejando una mejor distribución, y una comparación bibliográfica para posteriormente definir el tipo de roca y a que formación corresponde. Con ello se llega al mapa de la Figura [35](#page-53-0) (Sección [5.3\)](#page-51-0).

<span id="page-118-0"></span>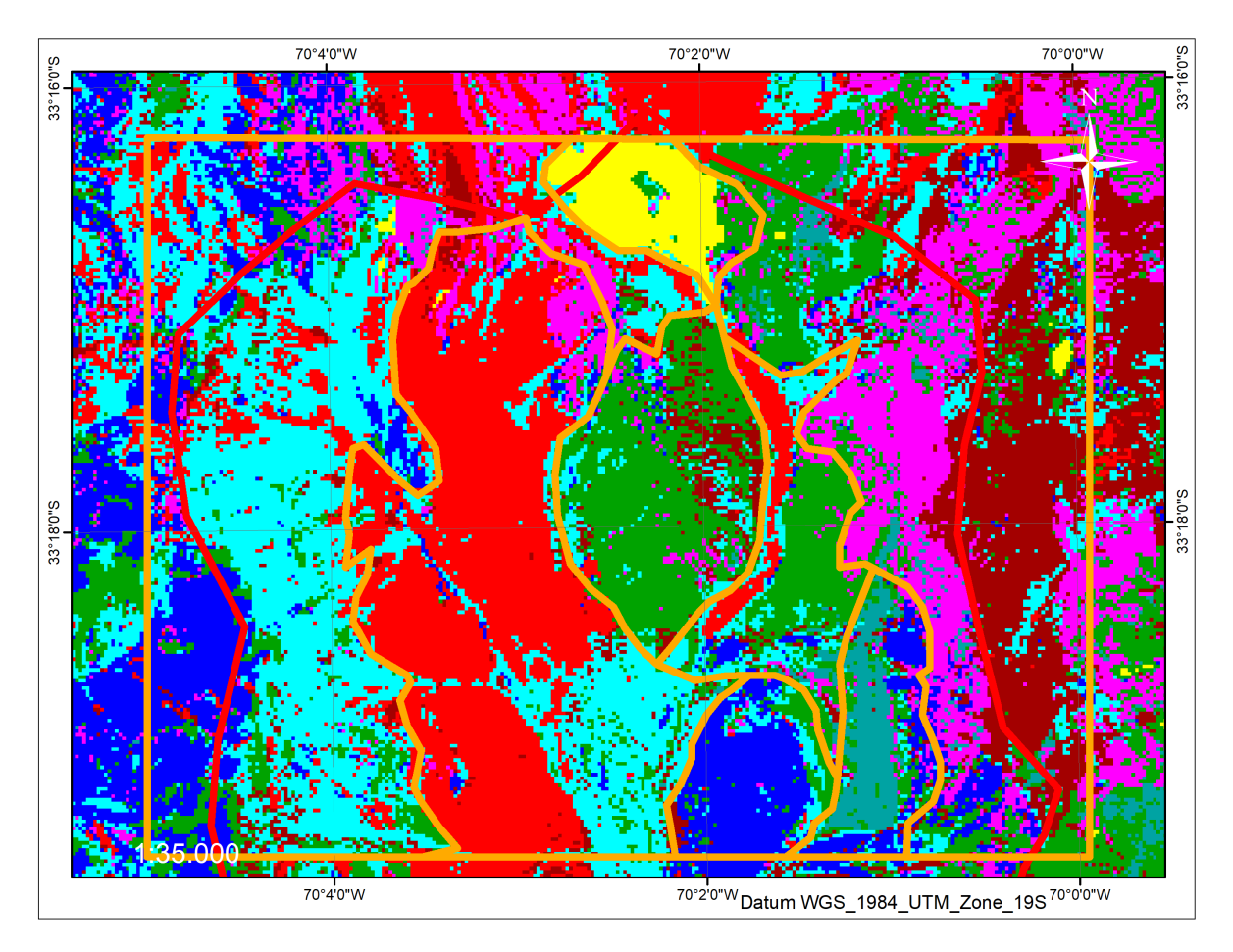

Figura A.2: Divisiones realizadas según resultados de procesamiento.

# **A.3. División de unidades con imágenes de la zona de estudio**

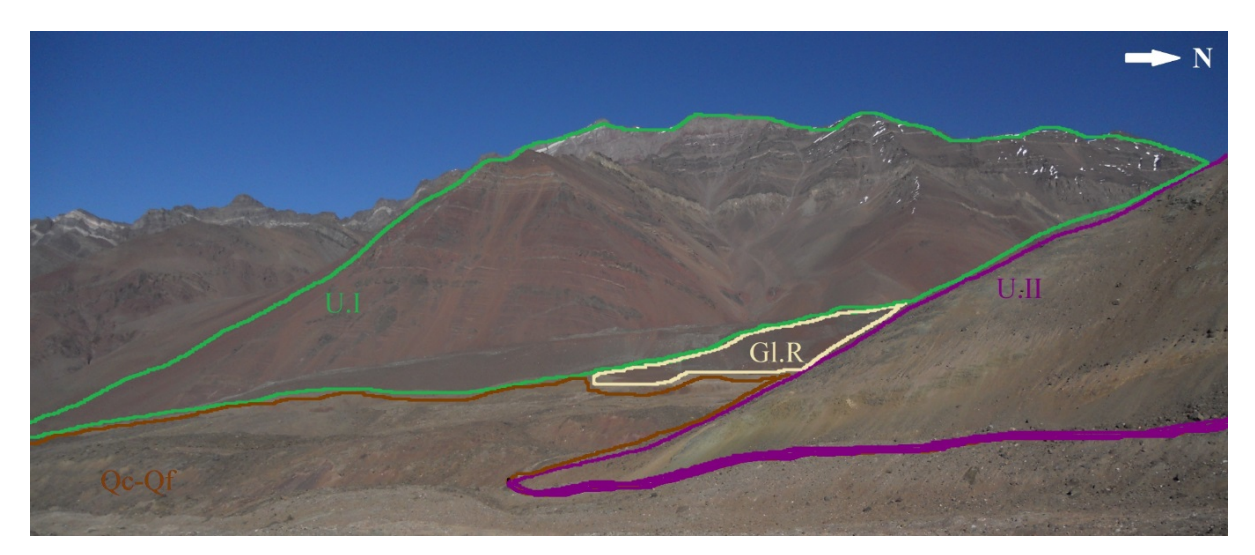

Figura A.3: División de unidades 1.

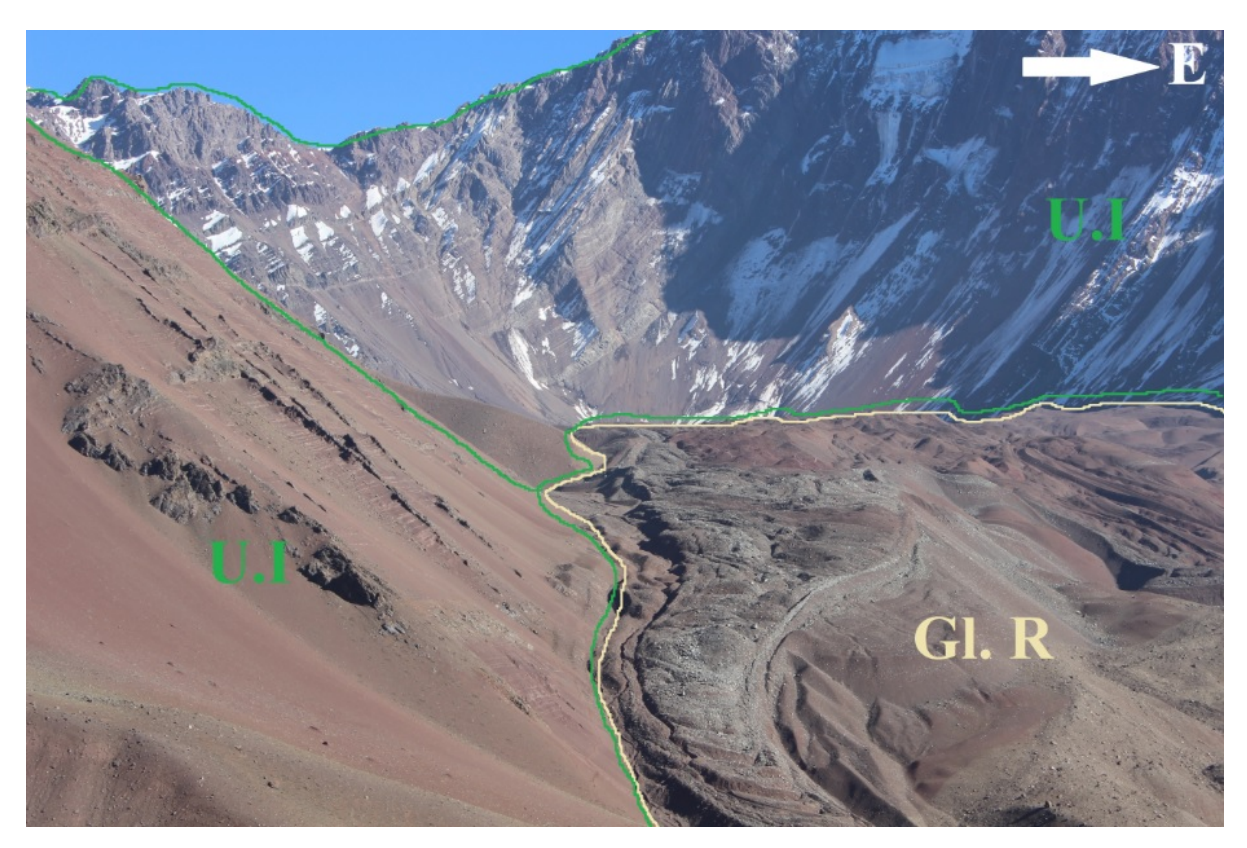

Figura A.4: División de unidades 2.

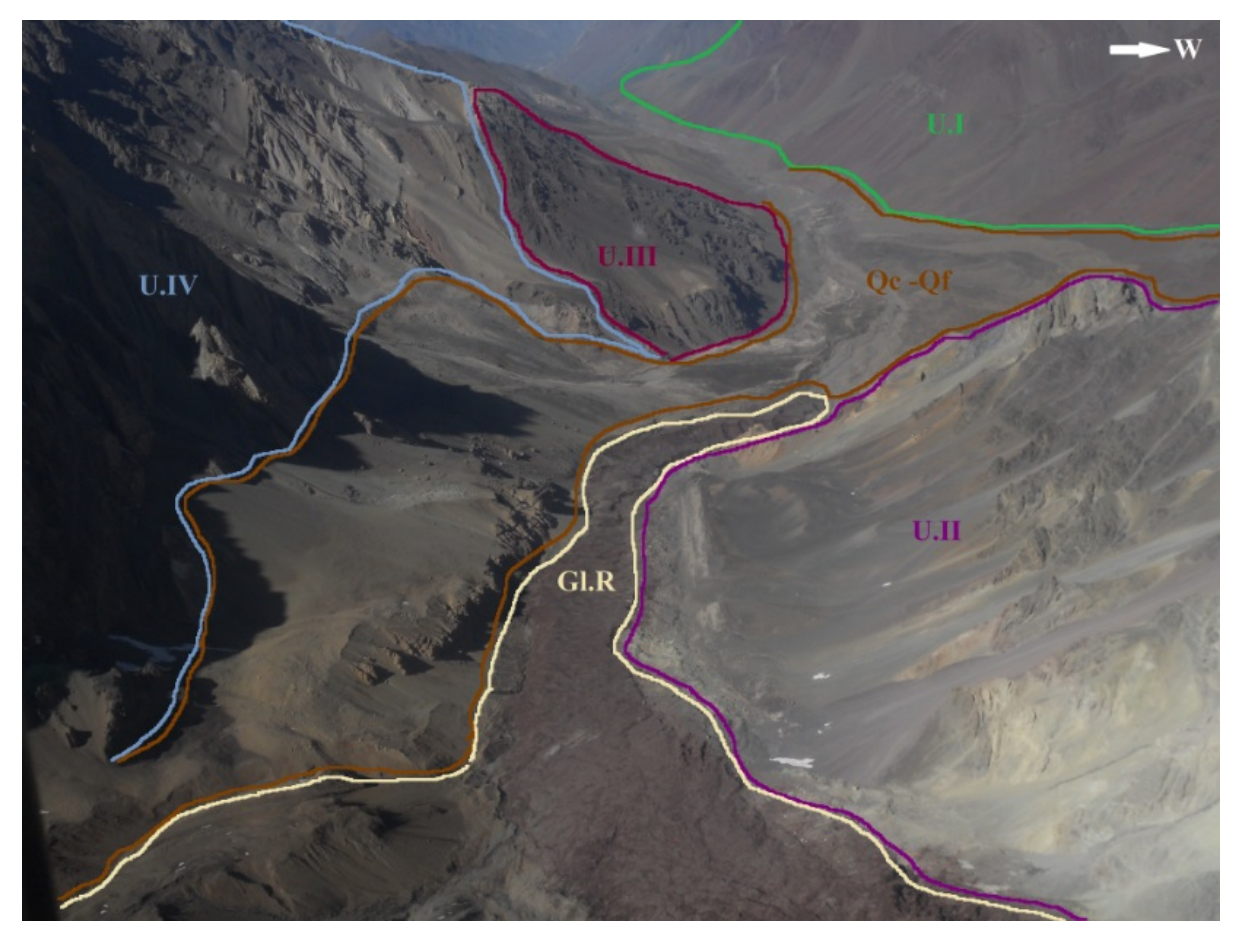

Figura A.5: División de unidades 3.

# **A.4. Discontinuidades observadas en terreno**

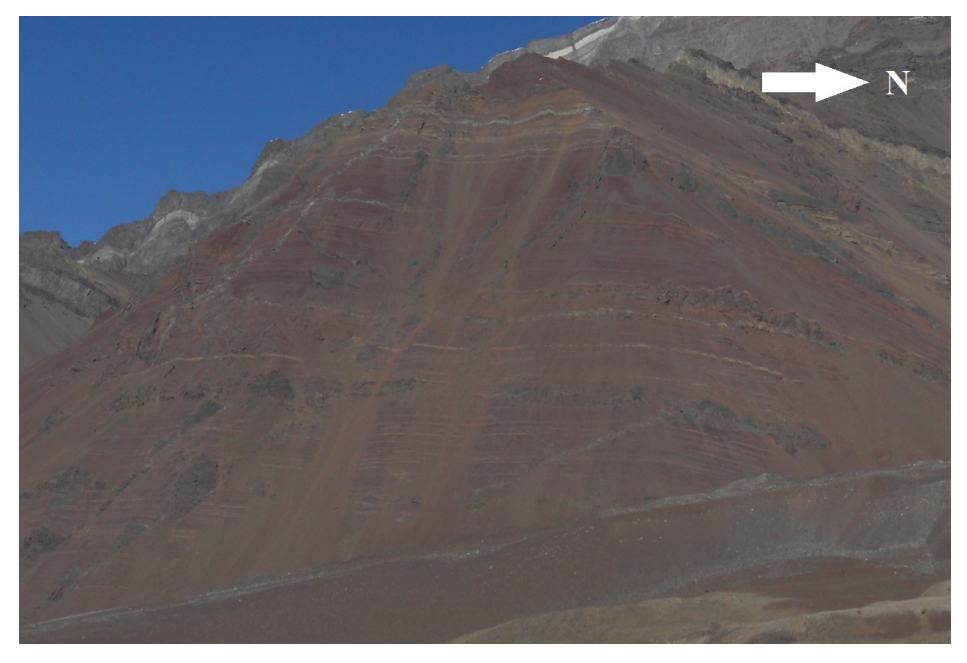

Figura A.6: Vista 1 discontinuidades Fm. Colimapu.

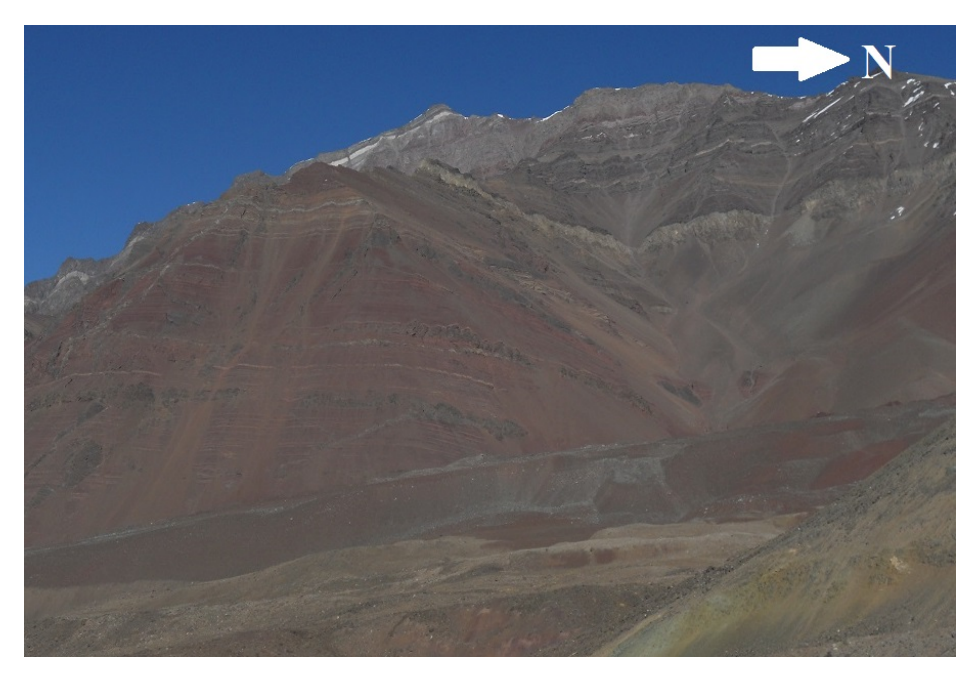

Figura A.7: Vista 2 discontinuidades Fm. Colimapu.

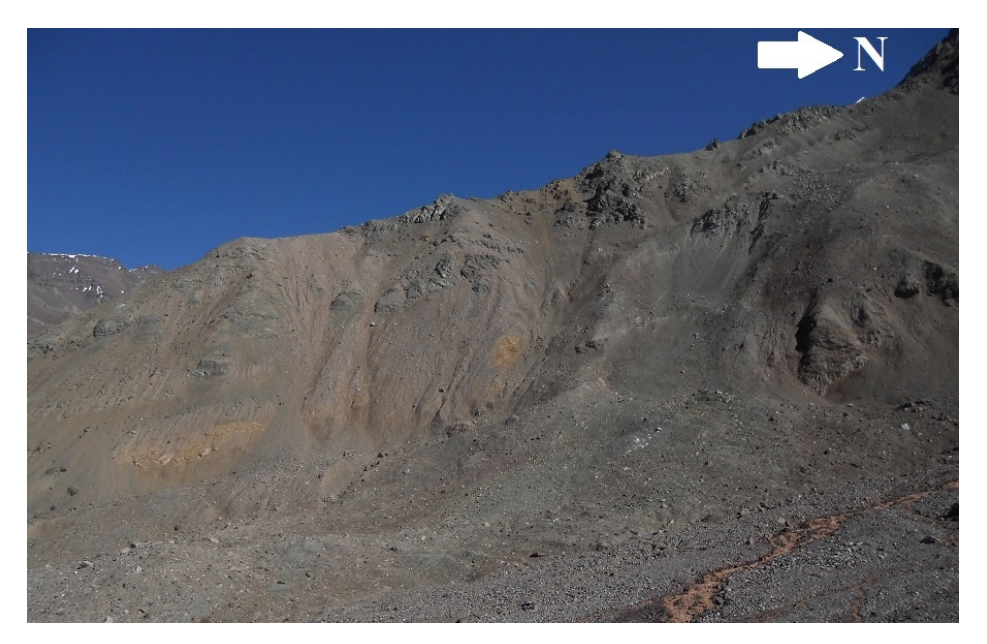

Figura A.8: Vista de la unidad de granito.

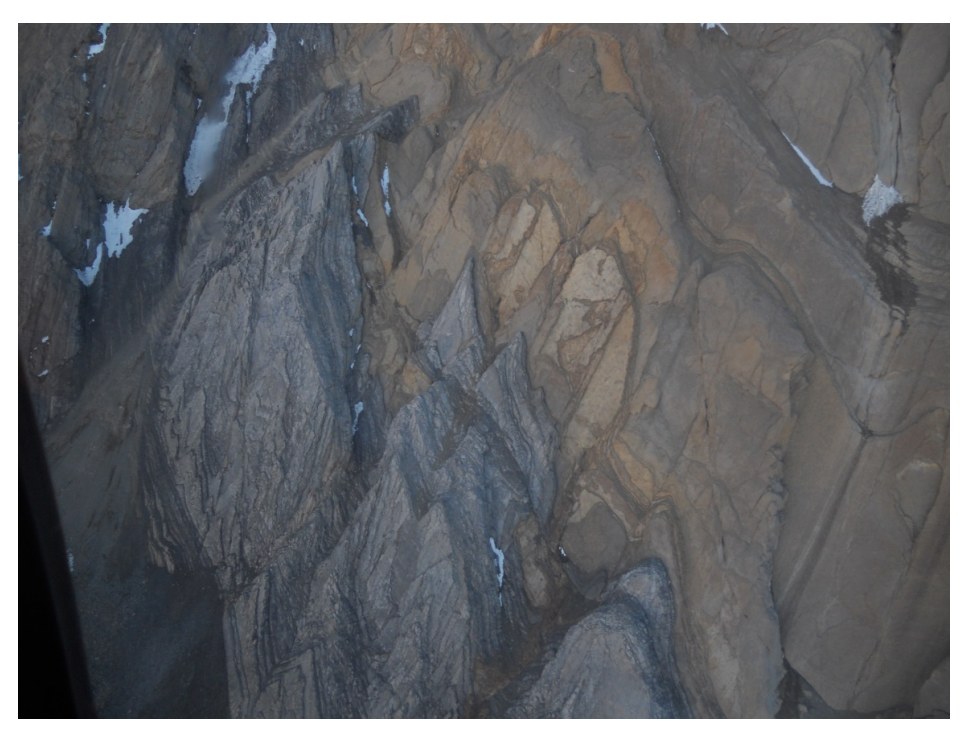

Figura A.9: Vista 1 discontinuidades en Fm. Lo Valdés.

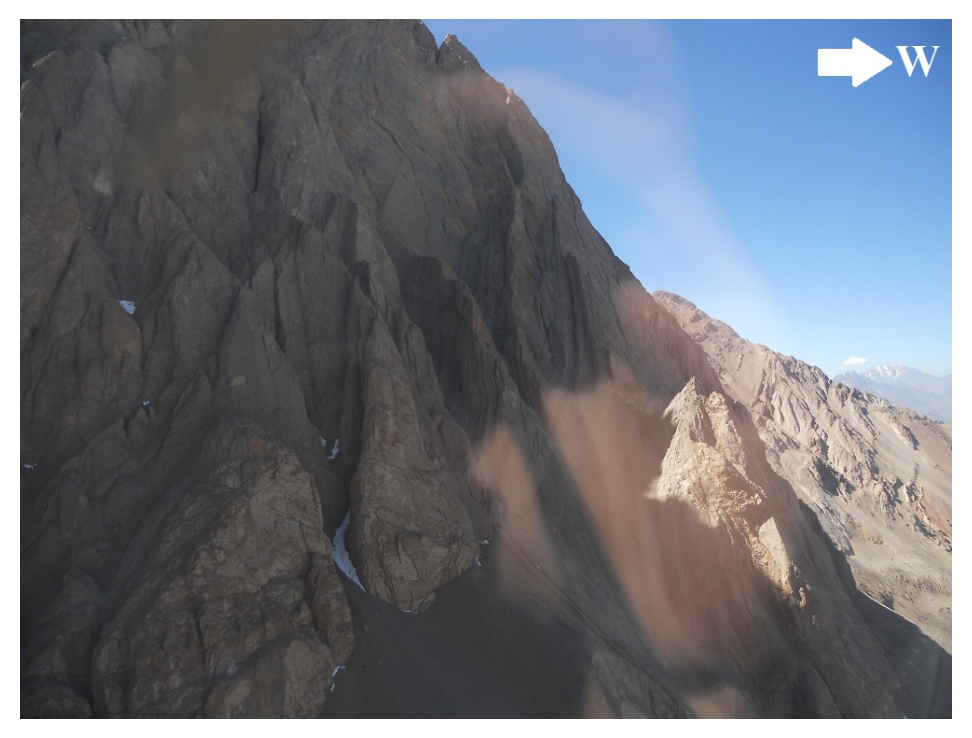

Figura A.10: Vista 2 discontinuidades en Fm. Lo Valdés.

# **A.5. Código UDEC del modelo estático final**

Código A.1: Codigo Perfil 1

- 1 block 1000,3.0E3 1000,5E3 6.4E3,5E3 6.4E3,3.0E3 %Dimensiones
- call 'Datos\_perfil1\_V2.txt' %Topografía
- crack table 2
- crack (6.193E3,4.78E3) (7.305E3,4.78E3) %Divisiones
- jdelete
- crack (4.046E3,3.677E3) (4.605E3,2.912E3)
- crack (3.551E3,3.632E3) (2.873E3,2.845E3)
- delete range atblock (3.991E3,4.436E3)
- %Regiones auxiliares
- jregion id 1 4608,2906 4049,3661 6418,5152 6986,4238
- jregion id 2 770,2897 784,4661 4127,4317 2931,2917
- %Discontinuidades
- 13 jset angle 165 spacing 170 origin 0,0 range jregion 1
- jset angle 75 spacing 30 origin 0,0 range jregion 1
- jset angle 50 spacing 50 origin 0,0 range jregion 2
- gen edge 10.0 %Zonación
- 17 %Distribución y Propiedades material
- group zone 'Rock:limestone'
- group zone 'Rock:sandstone' range region (-1.71E3,2.78E3) (285.61,5.92E3) (3.76E3,3.76E3) (3.29E3,2.96E3)
- group zone 'Rock:granite' range atblock (3.774E3,3.303E3)
- zone model mohr density 2.6E3 bulk 2.94E10 shear 1.76E10 friction 42 cohesion 6.72E6 tension 1.65E7 *,*→ range group 'Rock:limestone'
- zone model mohr density 2.7E3 bulk 4.08E10 shear 1.88E10 friction 51 cohesion 5.5E7 tension 1.41E7 range *,*→ group 'Rock:granite'
- zone model mohr density 2.6E3 bulk 2.68056E10 shear 6.99275E9 friction 27.8 cohesion 2.72E7 tension 1.17 *,*→ E7 range group 'Rock:sandstone'
- group joint 'Rock' %Propiedad discontinuidades
- joint model area jks 1E9 jkn 1E10 jfriction 32 jcohesion 1E5 jdilation 5 range group 'Rock'
- ; new contact default
- set jcondf joint model area jks=1E9 jkn=1E10 jfriction=32 jcohesion=1E5 jdilation=5
- %Condiciones de borde-inicial
- set gravity=0.0 -9.81
- boundary xvelocity 0 range 857.2026,1.078E3 2.771E3,4.478E3
- boundary xvelocity 0 range 6.298E3,6.572E3 2.877E3,5E3
- boundary yvelocity 0 range 857.2026,6.59E3 2.895E3,3.072E3
- %Puntos de control
- history xdisplace 6018.5195,4371.9697 ;id1
- history xdisplace 5490.238,3991.3794 ;id2
- history xdisplace 4916.5117,3659.073 ;id3
- history ydisplace 6018.5195,4371.9697 ;id4
- history ydisplace 5493.0776,3999.9001 ;id5
- history ydisplace 4916.5117,3659.073 ;id6
- history xdisplace 1189.3013,4192.4487 ;id7
- history xdisplace 2354.3337,3646.0173 ;id8
- history ydisplace 1182.428,4192.4487 ;id9
- history ydisplace 2347.4604,3639.144 ;id10

#### Código A.2: Codigo Perfil 2

- block 500,3.3E3 500,5E3 3.65E3,5E3 3.65E3,3.3E3 %Dimensiones
- call 'Datos\_Perfil2.txt' %Topografía
- crack table 2
- crack (1.31E3,3.782E3) (2.05E3,3.125E3) %Divisiones
- jdelete
- delete range atblock (2.219E3,4.579E3)
- %Regiones auxiliares
- jregion id 1 1898.2036,3242.1304 1345.9845,3748.2202 3725.0127,5194.097 3709.6782,4353.756
- %Discontinuidades
- jset angle 61.8 spacing 30 origin 0,0 range jregion 1
- 11 jset angle 151.8 spacing 170 origin 0,0 range jregion 1
- gen edge 10 %Zonación
- %Distribución y Propiedades material
- group zone 'Rock:limestone'
- group zone 'Rock:granite' range atblock (1.171E3,3.691E3)
- zone model mohr density 2.6E3 bulk 2.94E10 shear 1.76E10 friction 42 cohesion 6.72E6 tension 1.65E7 *,*→ range group 'Rock:limestone'
- zone model mohr density 2.7E3 bulk 4.08E10 shear 1.88E10 friction 51 cohesion 5.5E7 tension 1.41E7 range *,*→ group 'Rock:granite'
- group joint 'Rock' %Propiedad discontinuidades
- joint model area jks 1E9 jkn 1E10 jfriction 32 jcohesion 1E5 jdilation 5 range group 'Rock'
- ; new contact default
- 21 set jcondf joint model area jks=1E9 jkn=1E10 jfriction=32 jcohesion=1E5 jdilation=5
- %Condiciones de borde-inicial
- set gravity=0.0 -9.81
- boundary xvelocity 0 range 3.444E3,3.625E3 3.246E3,5.008E3
- boundary yvelocity 0 range 400.4906,3.62E3 3.215E3,3.35E3
- boundary xvelocity 0 range 390.1553,571.022 3.226E3,4.156E3
- %Puntos de control
- history xdisplace 3272.251,4598.322 ;id1
- history xdisplace 2794.7021,4190.658 ;id2
- history xdisplace 2169.6182,3841.2322 ;id3
- history xdisplace 865.0951,3899.47 ;id4
- history ydisplace 3280.016,4594.439 ;id5
- history ydisplace 2802.4673,4186.7754 ;id6
- history ydisplace 2165.7358,3833.4673 ;id7
- history ydisplace 868.97766,3895.5874 ;id8

# **Anexo B. Incorporación del glaciar dentro del modelo**

### **B.1. Distribución de esfuerzos en profundidad**

Se analizaron tres modelos con la topografía del valle y las divisiones litológicas, modificando la profundidad máxima de estos. Primero con la profundidad del perfil original, llegando hasta los 3000m y posteriormente bajar hasta los 2500m y 2000m. Esto equivale a una profundidad desde la parte baja del valle de 500m, 1000m y 1500m respectivamente (Figura [B.1\)](#page-126-0). En las Figuras [B.2,](#page-127-0) [B.3](#page-128-0) y [B.4](#page-129-0) se ven los resultados de las distribuciones de esfuerzo principal  $(\sigma_1, \sigma_2)$  y de la diferencia de dichos esfuerzos.

Se observan tres relaciones importantes de los resultados obtenidos. En primer lugar, el progresivo aumento vertical de magnitud en el esfuerzo a medida que aumenta la profundidad con respecto a la superficie, por lo que el modelo con mayor profundidad posee intervalos de menos acotados que el de menor profundidad. Una segunda observación, en todos los casos existe una acumulación no uniforme de esfuerzos en ambas esquinas inferiores del modelo y que van variando con respecto a la profundidad, este cambio sugiere que las condiciones de borde generan un punto de conflictivo y que pueden no reflejar valores reales. La última observación corresponde a un cambio mayor del *σ*<sup>1</sup> en la ladera izquierda del valle y un cambio en el *σ*<sup>2</sup> en la zona central, a medida que aumenta la profundidad. Se infiere que la condición de borde del límite inferior modifica la distribución de los esfuerzos actuando como una barrera, y que al bajar el límite se atenúan los efectos representando un espacio más bien libre que acotado.

De estos resultados se obtiene que un modelo con mayor profundidad entrega resultados no tan acotados en magnitud, y donde el efecto de la condición de borde en el límite inferior disminuye, quedando solo enfocados en las esquinas inferiores con repercusiones mínimas sobre el modelo completo.

<span id="page-126-0"></span>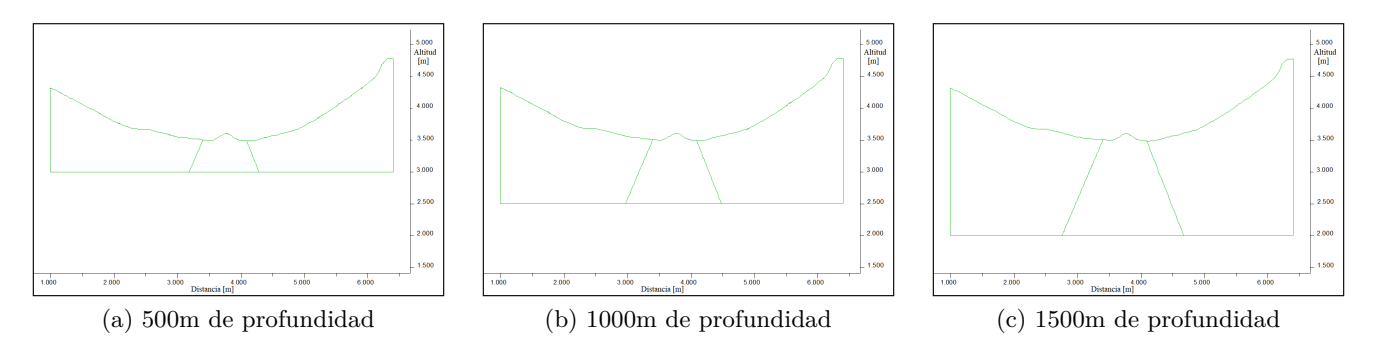

Figura B.1: Modelos simple con variación de profundidad.

<span id="page-127-0"></span>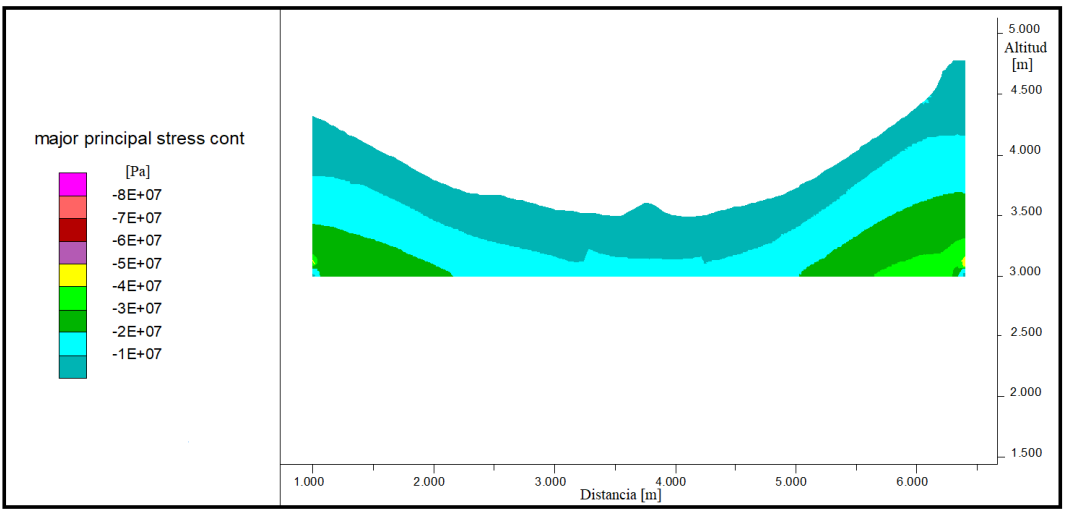

(a) 500m de profundidad

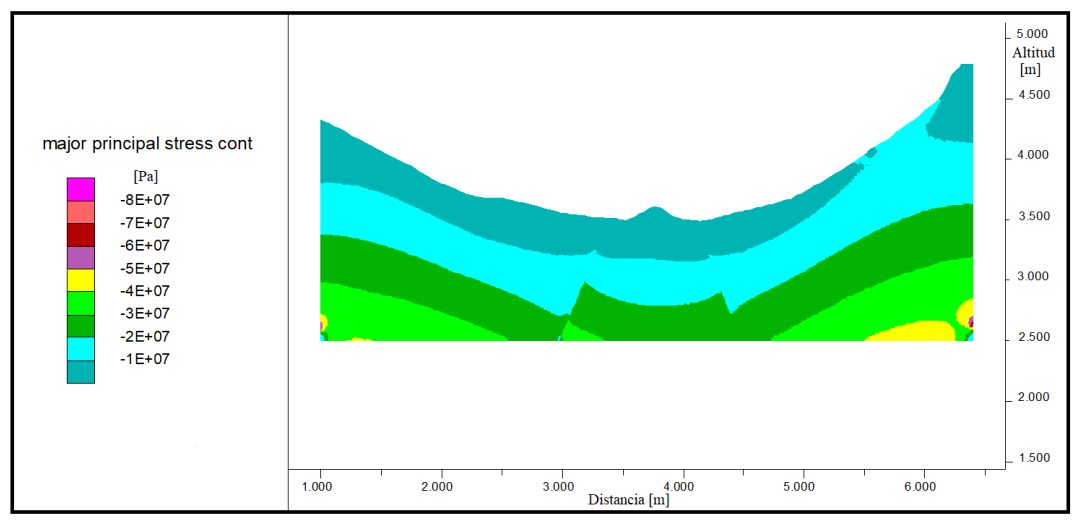

(b) 1000m de profundidad

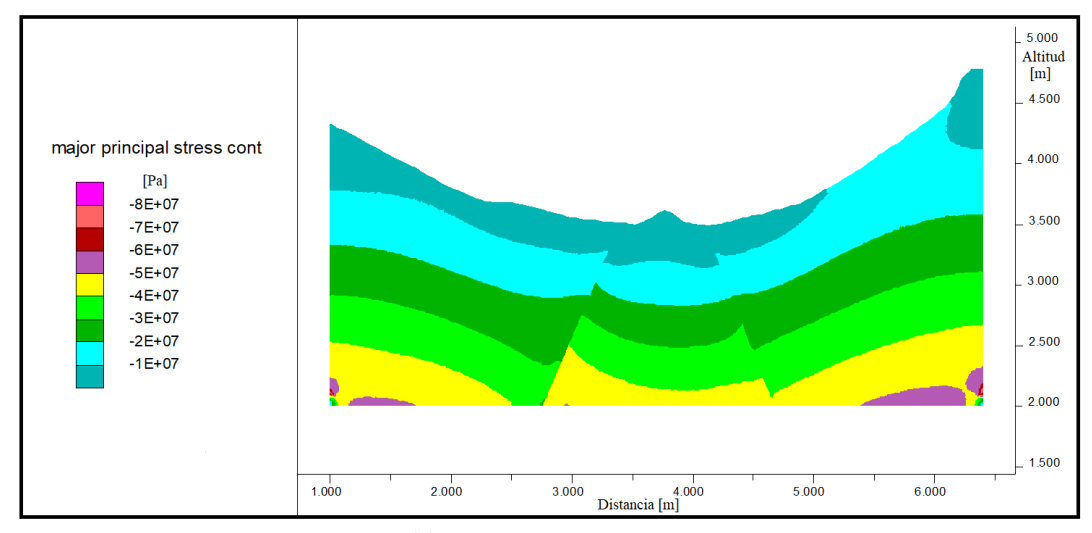

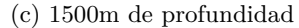

Figura B.2: Distribución del Esfuerzo mayor $\sigma_1$  en profundidad.

<span id="page-128-0"></span>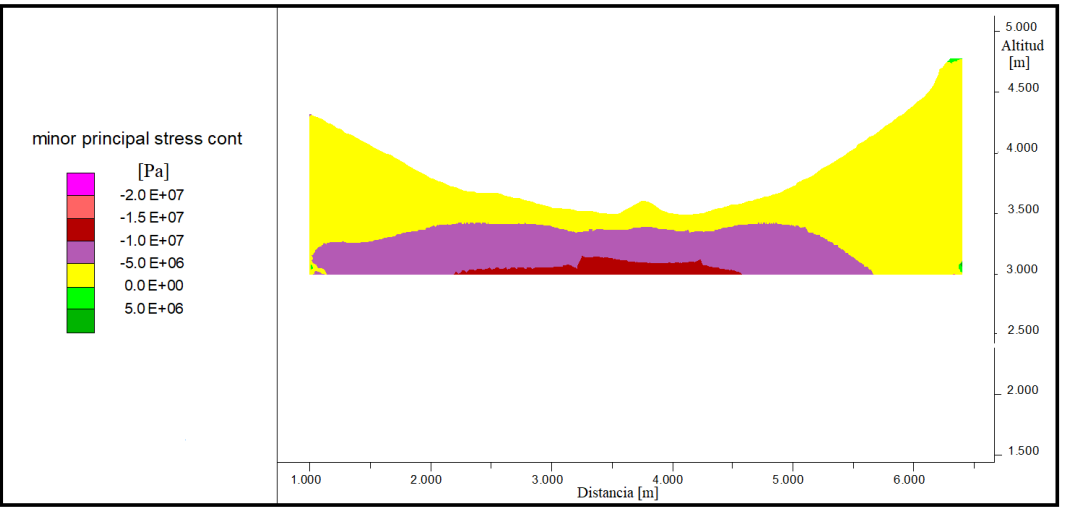

(a) 500m de profundidad

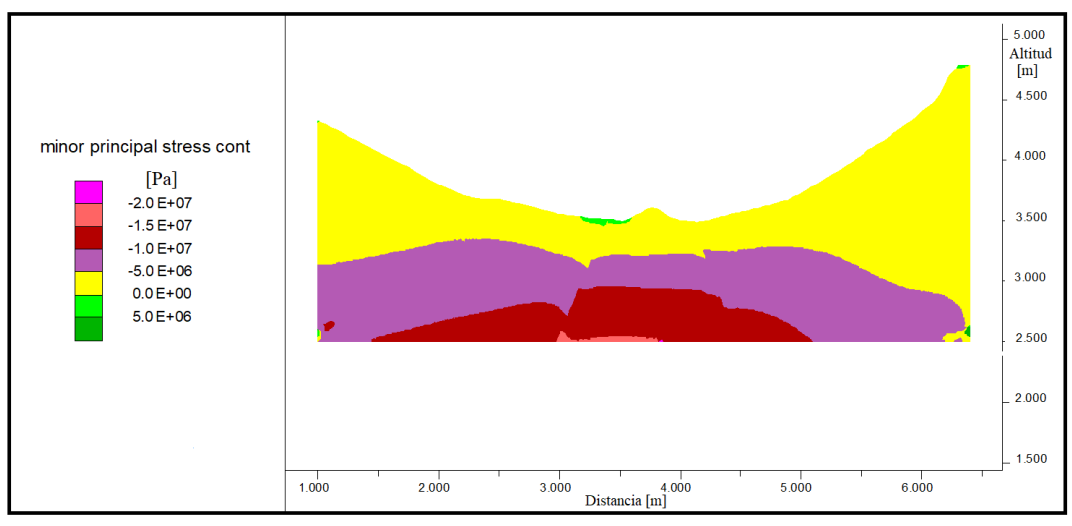

(b) 1000m de profundidad

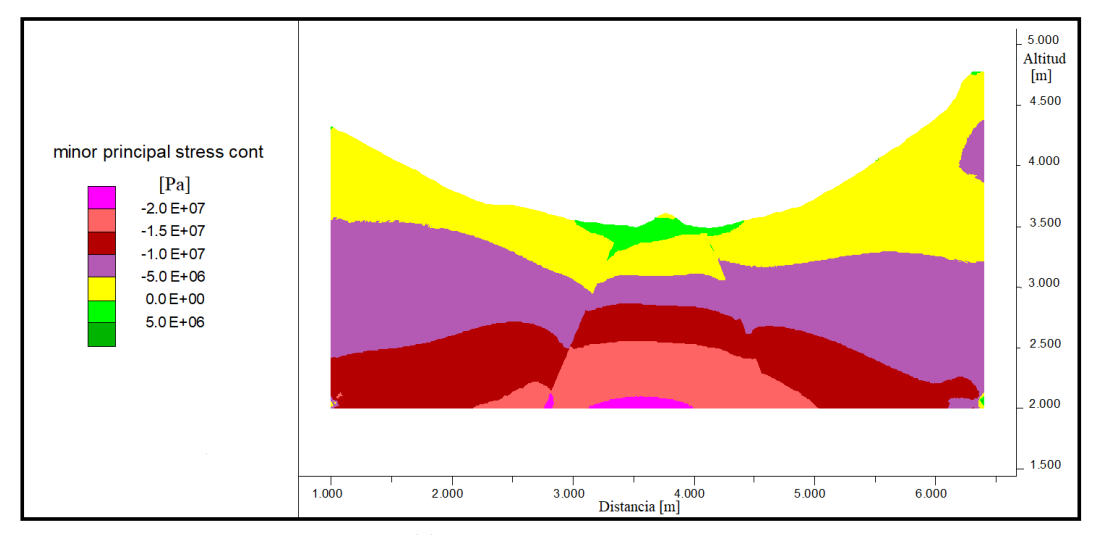

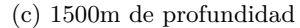

Figura B.3: Distribución del Esfuerzo menor $\sigma_3$ en profundidad.

<span id="page-129-0"></span>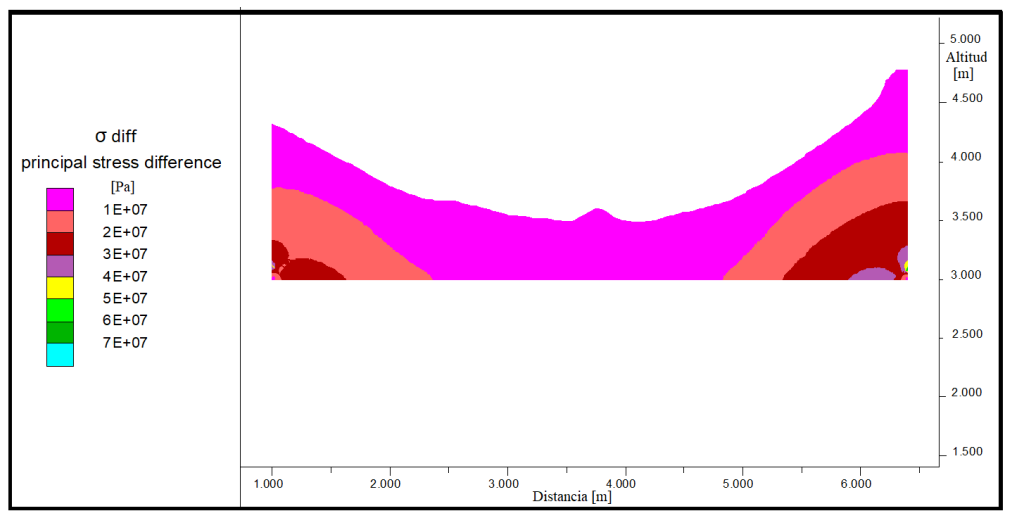

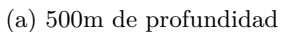

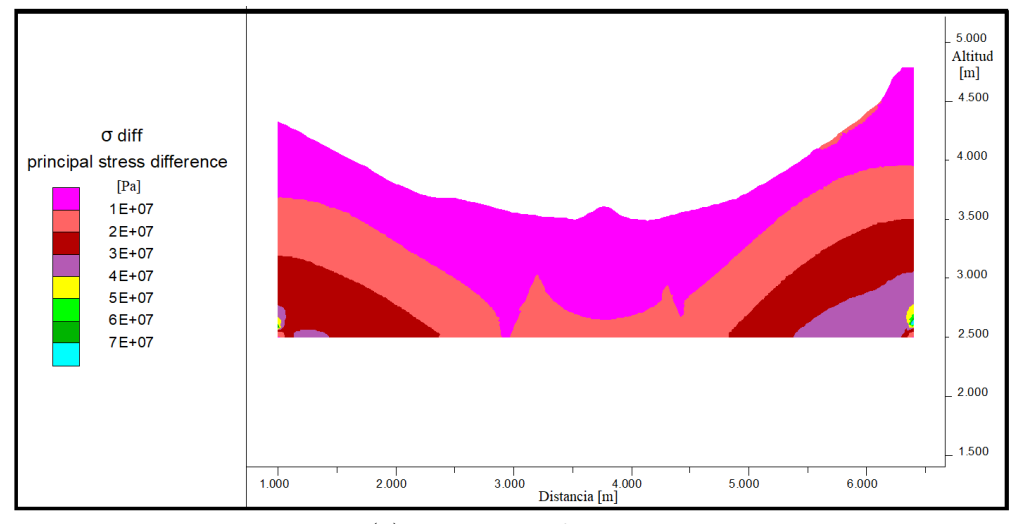

(b) 1000m de profundidad

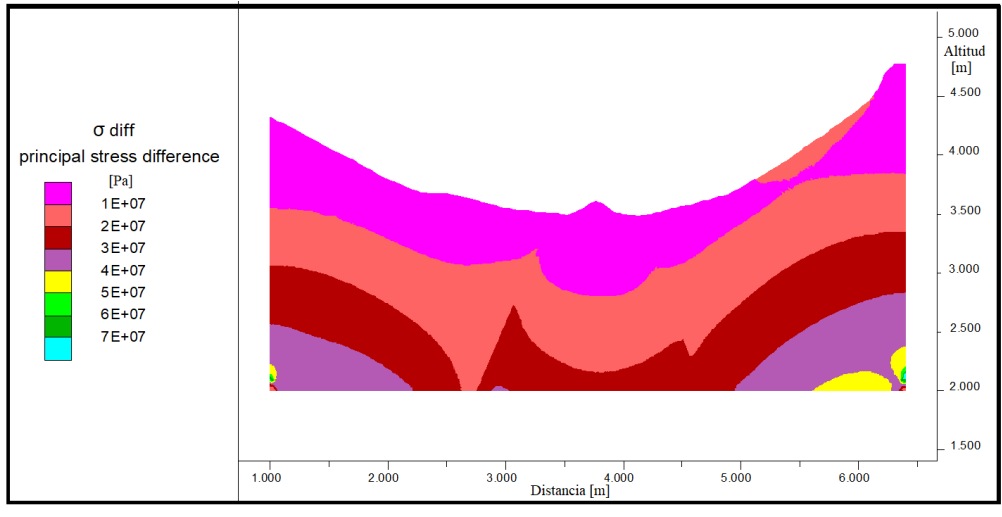

(c) 1500m de profundidad

Figura B.4: Distribución del diferencia de esfuerzos en profundidad.

## **B.2. Alturas glaciar - extrapolación**

Para las estimaciones de las alturas del glaciar para los casos B y C, se realiza una extrapolación de los valores para los estados 2 y 3 a partir de los datos obtenidos en la Sección [4.2.](#page-45-0) En esta se obtuvo las alturas en el Caso A para los distintos escenarios estudiados por medio del ToolBox Glare e interpolación de alturas. Por otro lado, también se tiene las alturas máximas (LGM?) en cada caso (Sección [4.1\)](#page-40-0) y una altura fija para los escenarios de 1980 y 2014. El valor usado corresponde al promedio de la altura del glaciar.

La extrapolación se realiza por la diferencia de altura entre cada escenario y el porcentaje que representa dentro de un total, tomando el caso A como punto a extrapolar. Es decir, se aplican ambas ecuaciones siguientes para los estados 2 y 3 en cada uno de los casos.

$$
\frac{Escenario1A - Escenario2A}{EscenarioMaxA - EscenarioMinA} = %Procentaje1A
$$
\n(B.1)

*EscenarioM axB* − ((*EscenarioM axB* − *EscenarioM inB*) ∗ %*P orcentaje*1*A*) = *Escenario*2*B* (B.2)

A modo de ejemplo:

$$
\frac{LGM?A(3980) - Estado2A(3904)}{LGM?A(3980) - 1980A(3550)} = \frac{\Delta A(76)}{\Delta LGM? - 1980(430)} = 0.18
$$
\n(B.3)

$$
LGM?B(4189) - ((LGM?B(4189) - 1980B(3550)) * 0.18) = LGM?B(4189) - \Delta B(113) = 4076
$$
 (B.4)

En las tablas siguientes se presentan los valores utilizados en ambos perfiles y se destacan en rojo los valores extrapolados para los casos B y C.

| Escenario estudiado  | $\rm Caso\; A$ | $\boldsymbol{A}$ | % Total | ΔВ  | $\text{Caso } B$ | $\Delta C$ | Caso C |
|----------------------|----------------|------------------|---------|-----|------------------|------------|--------|
| LGM?                 | 3980           | 76               | 0.18    | 113 | 4189             | 179        | 4563   |
| Estado 2             | 3904           | 210              | 0.49    | 312 | 4076             | 495        | 4383   |
| Estado 3             | 3694           | 144              | 0,33    | 214 | 3763             | 339        | 3889   |
| 1980 (Marangunic)    | 3550           |                  |         |     | 3550             |            | 3550   |
| 2014 (DGA)           | 3530           |                  |         |     | 3530             |            | 3530   |
| $\Delta$ LGM? - 1980 | 430            |                  |         |     | 639              |            | 1013   |

Tabla B.1: Extrapolación altura glaciar [m] - Perfil 1.

Tabla B.2: Extrapolación altura glaciar [m] - Perfil 2.

| Escenario estudiado  | $\rm Caso\; A$ | ΔА  | $%$ Total | ΔВ  | $\text{Caso } B$ | $\Delta C$ | $\text{Caso} \text{ } C$ |
|----------------------|----------------|-----|-----------|-----|------------------|------------|--------------------------|
| LGM?                 | 4005           | 72  | 0.24      | 115 | 4189             | 204        | 4563                     |
| Estado 2             | 3933           | 177 | 0,58      | 284 | 4074             | 501        | 4359                     |
| Estado 3             | 3756           | 56  | 0,18      | 90  | 3790             | 158        | 3858                     |
| 1980 (Marangunic)    | 3700           |     |           |     | 3700             |            | 3700                     |
| 2014 (DGA)           | 3670           |     |           |     | 3670             |            | 3670                     |
| $\Delta$ LGM? - 1980 | 305            |     |           |     | 489              |            | 863                      |

## **B.3. Análisis de distintas configuraciones**

Se realizan modelos incorporando el glaciar al Perfil 1 con 6 configuraciones distintas abarcando cambios en la topografía y en la presencia de discontinuidades. Para ello se usa el glaciar como bloque elástico y las alturas del Caso B. Se presentan los resultados como valores en la diferencia de esfuerzos principales.

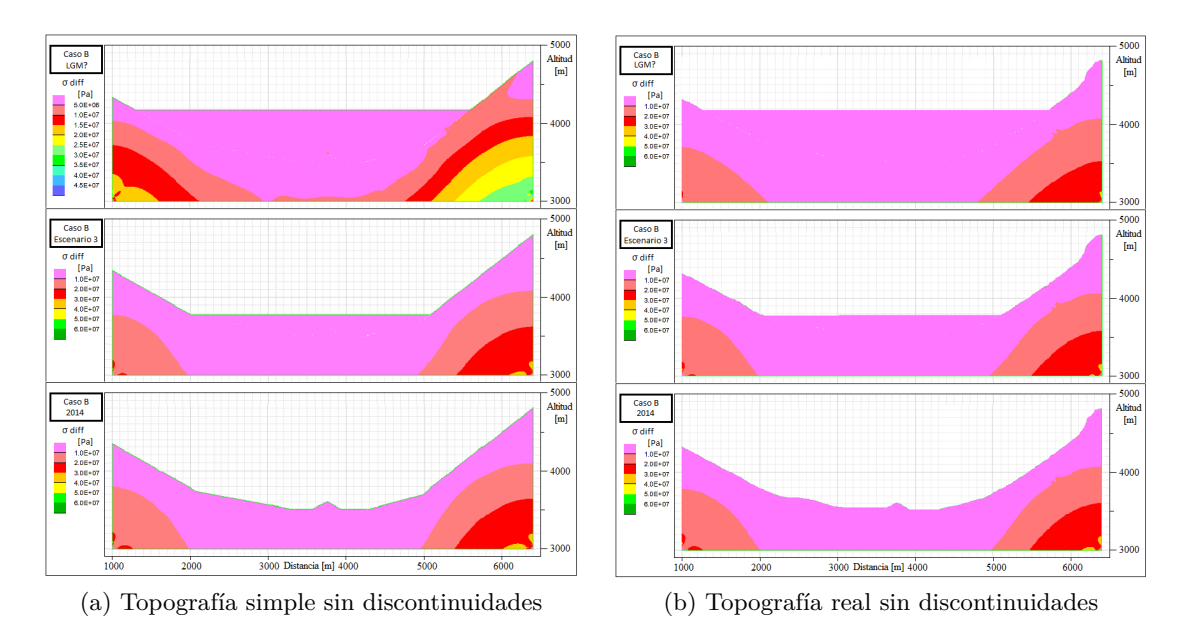

Figura B.5: Comparación de la topografía I.

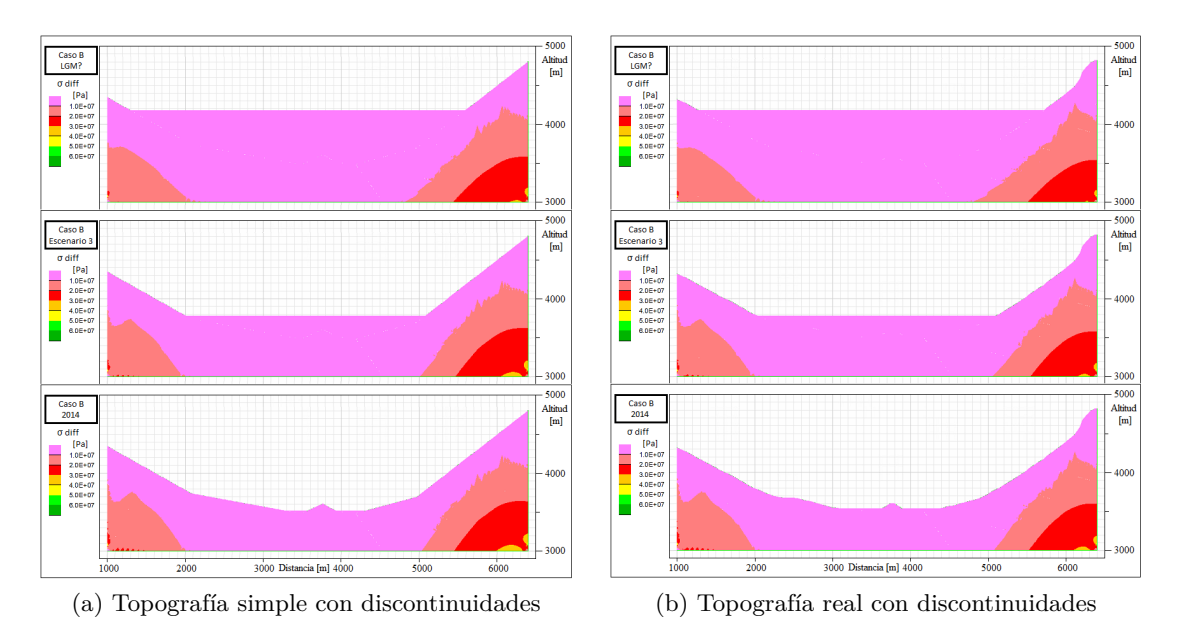

Figura B.6: Comparación de la topografía II.

Se observa en las figuras anteriores como tanto con o sin las discontinuidades el cambio que genera estudiar el modelo con una topografía simplificada o con una topografía real es mínimo. Se hace más relevante en los modelos, las pendientes características que variaciones menores en la topografía.

<span id="page-132-0"></span>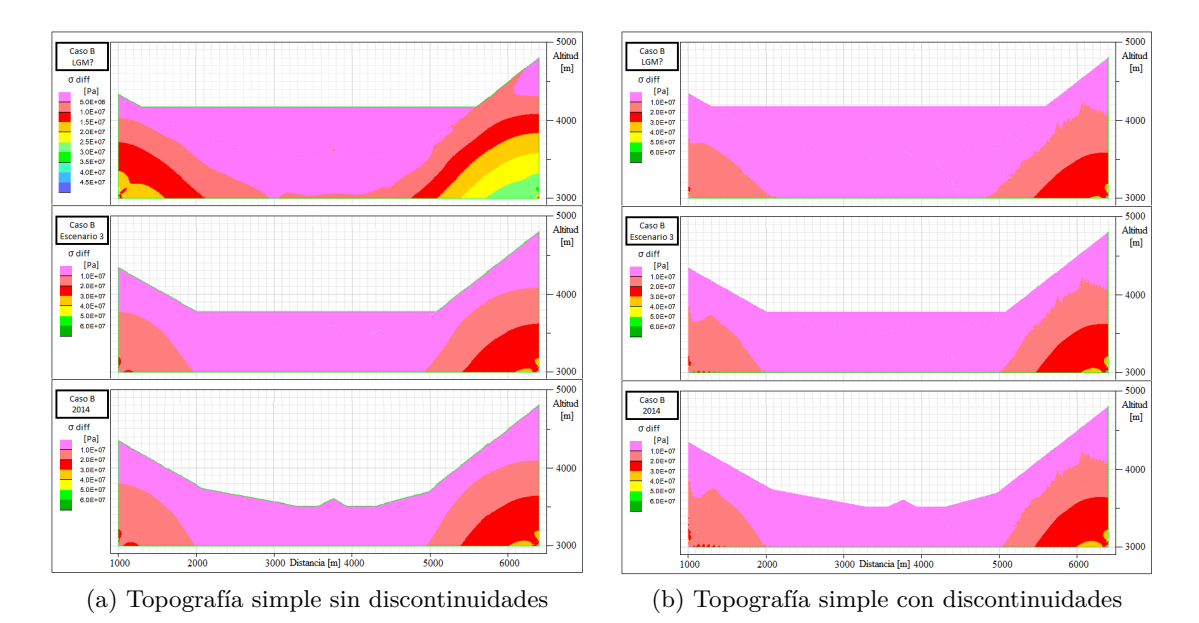

Figura B.7: Comparación de discontinuidades I.

<span id="page-132-1"></span>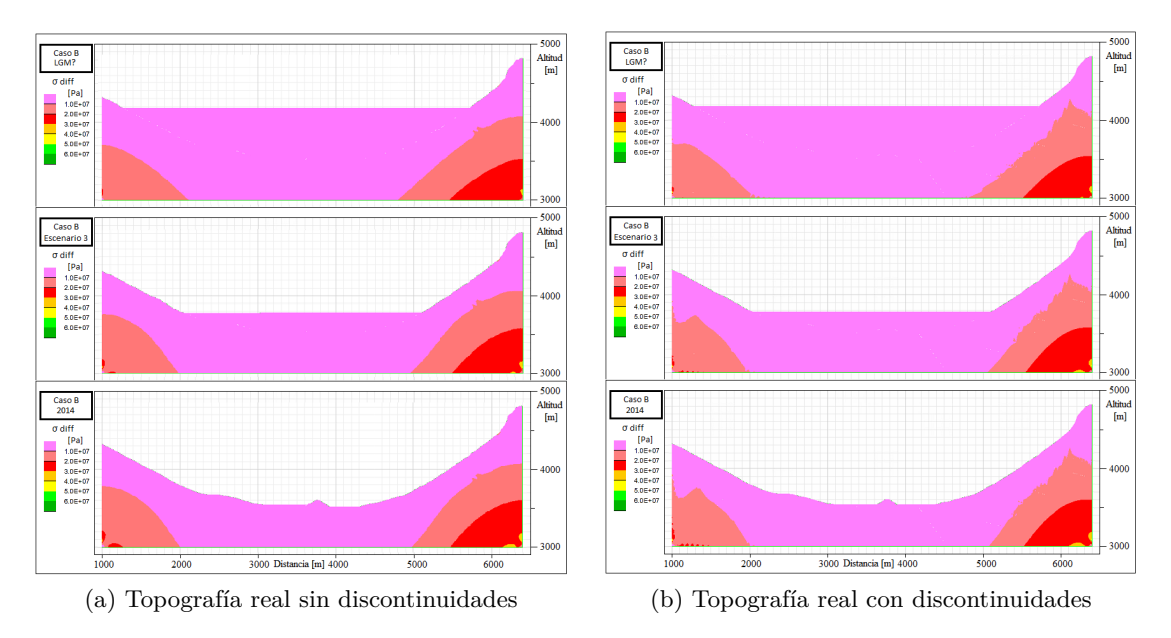

Figura B.8: Comparación de discontinuidades II.

En la Figura [B.7](#page-132-0) se puede observar un pequeño cambio en la distribución de esfuerzos entre ambos modelos. Por un lado cuando no se tienen discontinuidades los esfuerzos se distribuyen más uniforme, con límites bien definidos entre los intervalos, mientras que al tener discontinuidades el límite de 10MPa se vuelven rugosos. De manera similar ocurre en la Figura [B.8](#page-132-1) que a pesar de existir límites de intervalos poco definidos en ambos casos, al tener discontinuidades se vuelve aun más confuso este límite de 10MPa existiendo una distribución con valores mayores más próximos a la superficie. Cabe mencionar que la ubicación de los esfuerzos sigue siendo casi idéntica en todos los escenarios.

<span id="page-133-0"></span>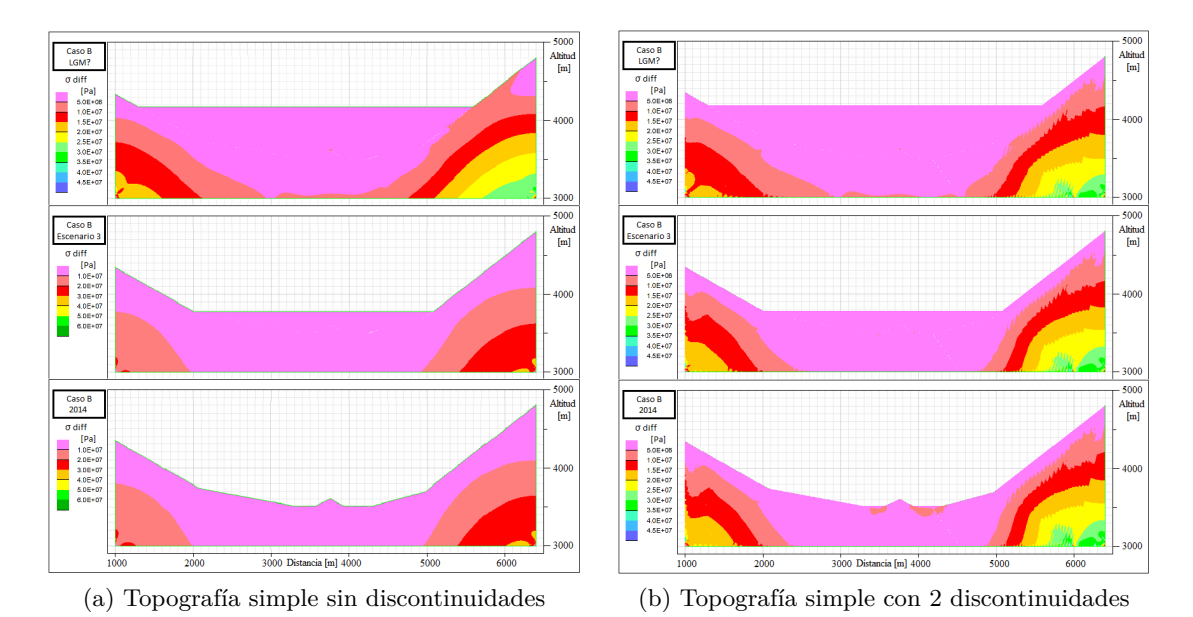

Figura B.9: Comparación de set de discontinuidades I.

<span id="page-133-1"></span>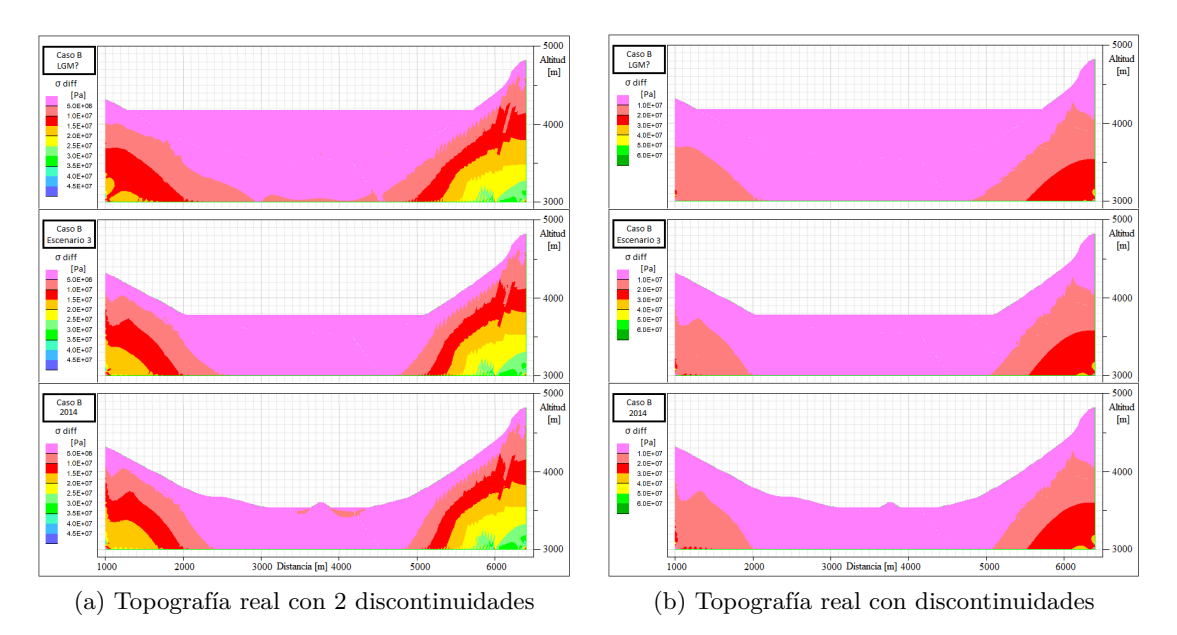

Figura B.10: Comparación de set de discontinuidades II.

Se puede observan en la Figura [B.9](#page-133-0) como la distribución de esfuerzo se ve modificada con la presencia de solo dos sets de discontinuidades versus ninguno. Los límites entre intervalos de valores cambian según la orientación que tienen estas discontinuidades por lo que resultan en un eje importante a considerar al momento de realizar el modelo final. Por el otro lado, la Figura [B.10](#page-133-1) (a y b presentan intervalos de valores diferentes) que compara todas las discontinuidades con solo dos de estas también se observan cambios pero diferente a lo anterior. En el lado izquierdo no se observan mayores diferencia debido a que en ambos se encuentra el mismo set de discontinuidades, en cambio el lado derecho donde solo se tiene el set más vertical, se logra observar una diferencia de esfuerzos menos homogénea debido a la orientación principal de dicho set.

### **B.4. Comparación métodos de representación del glaciar**

Al modelo del perfil 1 se incorpora el efecto glaciar por medio de los dos métodos descritos en este trabajo; glaciar como bloque elástico y glaciar como presión hidrostática. Se realiza una comparación simple usando las alturas del glaciar del Caso B, y las mismas condiciones para cada modelo. En ambos casos se representa el retroceso del glaciar por medio de cambios cada 20m de altura en un lapso de tiempo de 2000 ciclos. En la Figura [B.11](#page-134-0) se ven las diferencias de esfuerzos principales ( $\sigma_1 - \sigma_3$ ) en tres escenarios de alturas del glaciar (4189m, 3763m y 3550m respectivamente) para ambos métodos.

<span id="page-134-0"></span>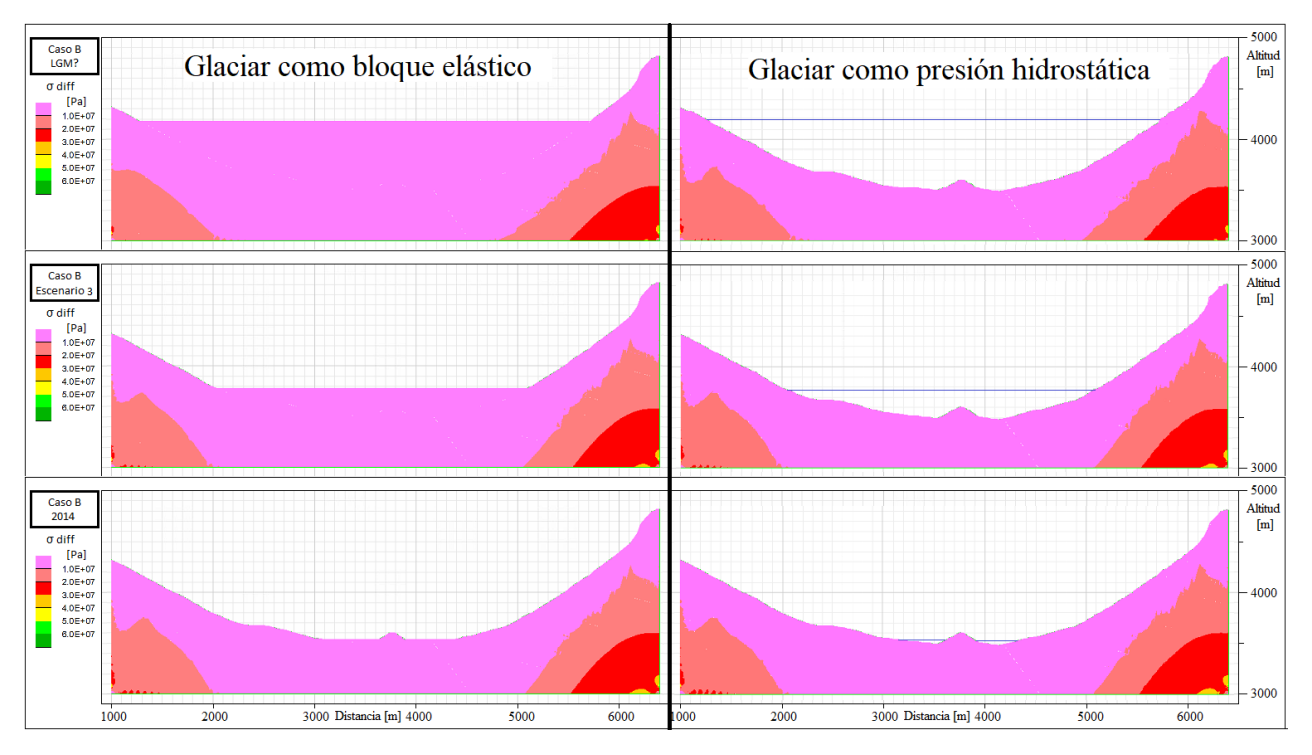

Figura B.11: Comparación de métodos para representar el glaciar en el modelo.

Como se observa en la figura anterior, las diferencias entre ambos métodos son mínimas. Las mayores variaciones están en el primer escenario, pero son cambios muy sutiles que posteriormente en los otros dos escenarios disminuyen hasta casi ser imperceptible cualquier diferencia. Por ello, se decide realizar el modelamiento final con solo uno de los métodos y particularmente se selecciona el representar el glaciar como presión hidrostática. Esto debido al planteamiento en el trabajo de Grämiger et. al. (2017) donde menciona este método como mejor alternativa para estudios con lapsos de tiempos prolongados. Además, en términos de facilidad de implementación dentro del software, el glaciar como presión resulta más sencillo para modificar la disminución de altura entre los pasos (∆*h*) a valores pequeños como 1 o 2m, y , a la vez, los tiempos de procesamiento son mucho menores en comparación al del bloque elástico. Para el mismo modelo el bloque elástico se tuvo que procesar durante un aproximado de 4 horas, en cambio la presión hidrostática termino el procesamiento en aproximadamente 1,5 horas.

## **B.5. Validación caso estático nuevos modelos**

Las validaciones de los nuevos modelos se realiza de la misma manera que los modelos originales, utilizando tres métodos para comprobar el caso estático (balance de fuerzas, plasticidad y puntos de control). A continuación se muestran los gráficos que dan cuenta de las condiciones para cada uno de los perfiles.

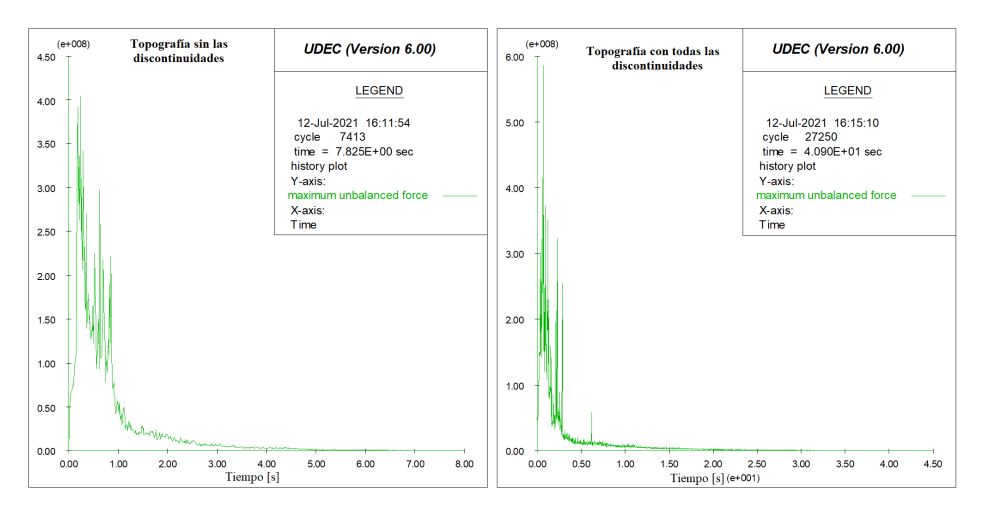

Figura B.12: Balance de fuerzas - Nuevo Perfil 1.

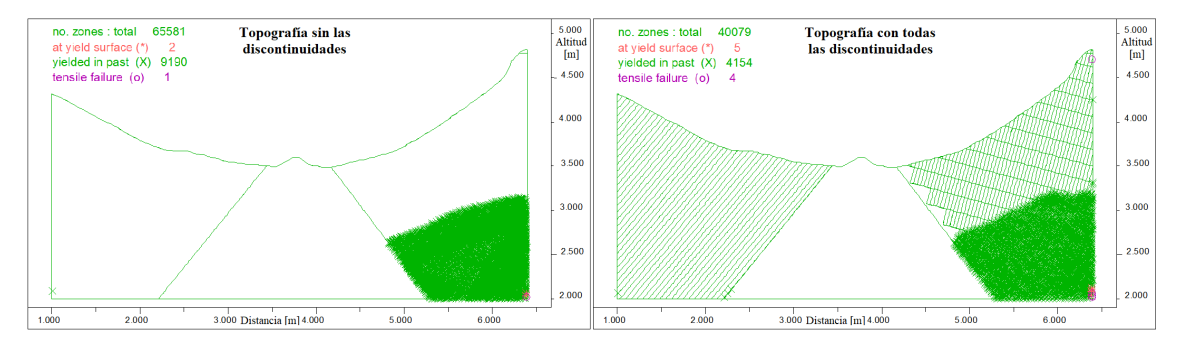

Figura B.13: Plasticidad - Nuevo Perfil 1

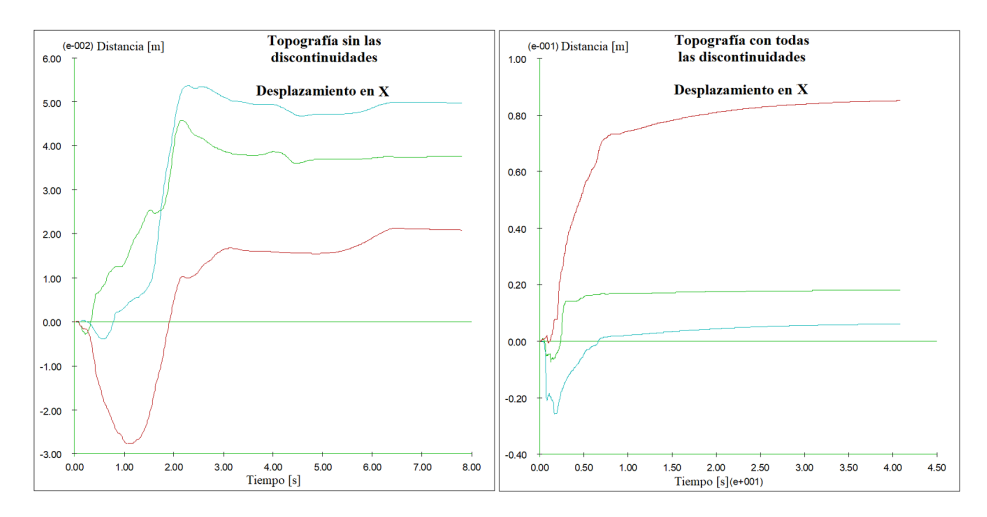

Figura B.14: Desplazamiento puntos de control eje X - Nuevo Perfil 1.

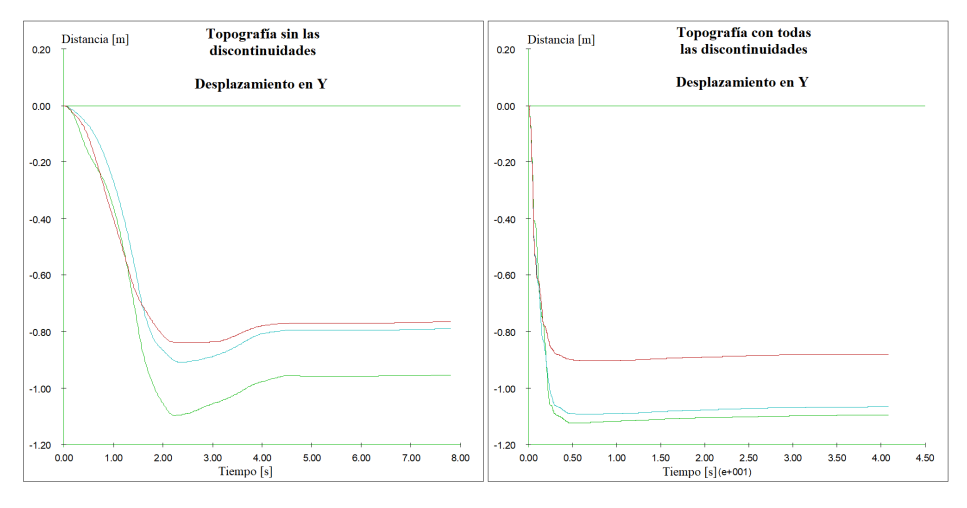

Figura B.15: Desplazamiento puntos de control eje Y - Nuevo Perfil 1.

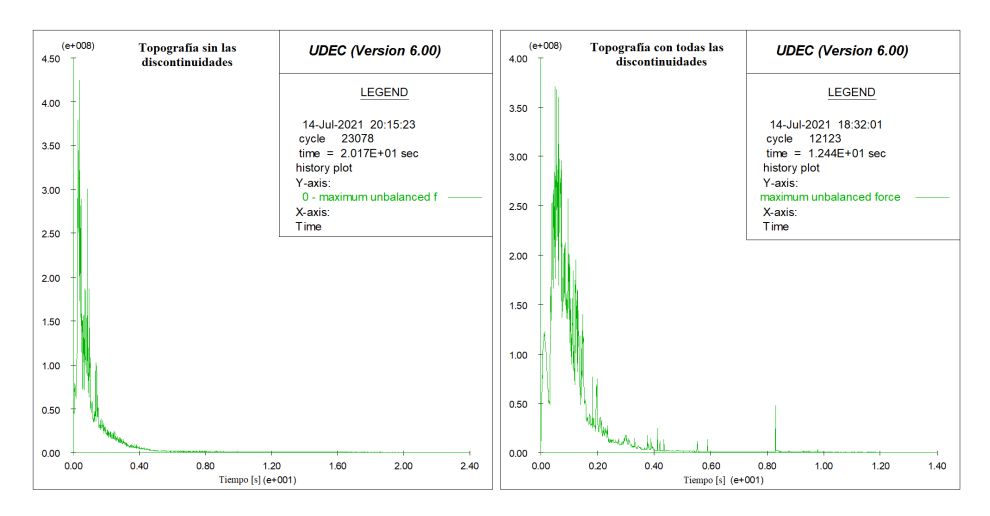

Figura B.16: Balance de fuerzas - Nuevo Perfil 2.

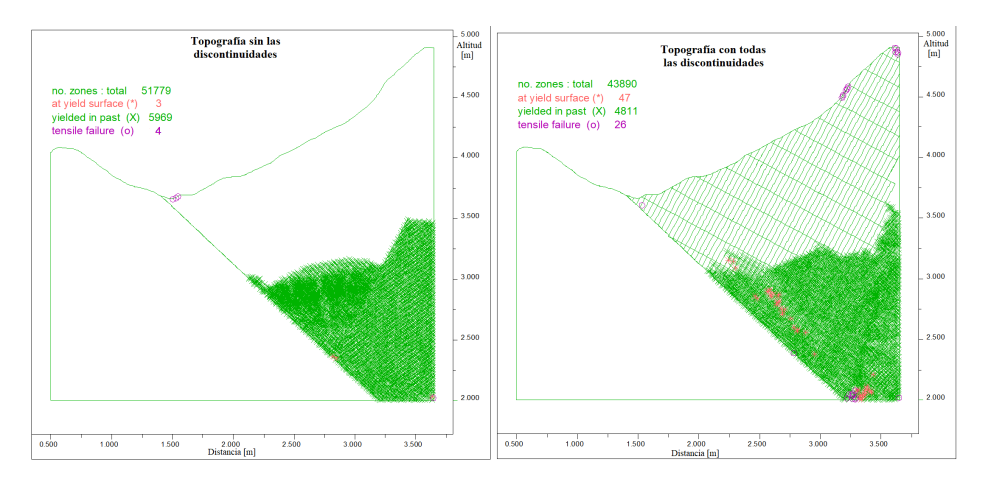

Figura B.17: Plasticidad - Nuevo Perfil 2.

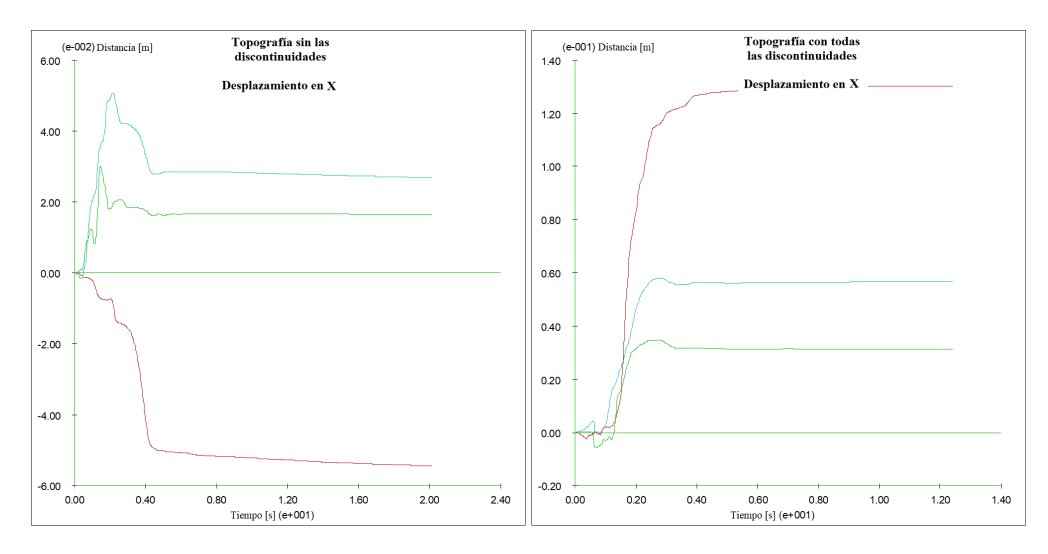

Figura B.18: Desplazamiento puntos de control eje X - Nuevo Perfil 2.

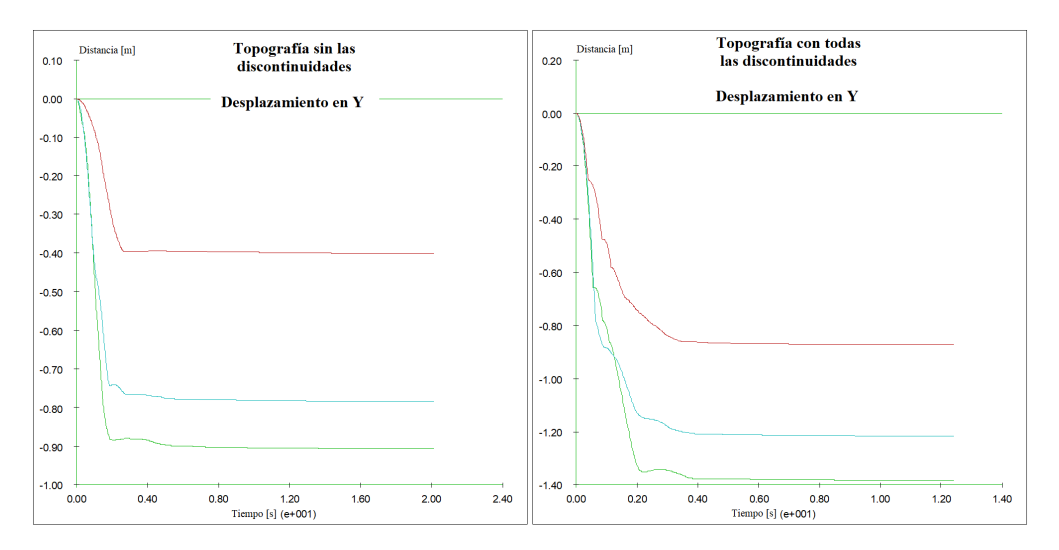

Figura B.19: Desplazamiento puntos de control eje Y - Nuevo Perfil 2.

Como se puede observar en todas las imágenes anteriores, aunque existe una diferencia con los perfiles originales, los nuevos modelos cumplen todos los criterios para decir que se encuentran en un estado estático. En ambos perfiles el balance de fuerzas alcanza valores mínimos a los pocos segundos (3-5 y 4-5, respectivamente). Además, la plasticidad se encuentra concentrada en el extremo inferior derecho, en un porcentaje menor con respecto a todo el modelo y mínimas tensiones mayores. Por último, todos los puntos de control, tanto en el eje X como Y, convergen rápidamente a un valor constante dando cuenta que ambos modelos son estáticos.

# **B.6. Códigos representación del glaciar como presión**

```
1 reset displacement
2 reset velocity
3 boundary ffield
 4
5 def Finicial %Posición del glaciar a máxima altura
6 e = 39807 rgG = 917*9.81*e*(-1) %Fuerza que ejerce el glaciar (densidad x gravedad x altura)
8 command
9 boundary xfree yfree range 1.05E3,6.05E3 3.3E3,4.4E3 %eliminar condición anterior
10 %condición de presión representando glaciar
11 boundary stress rgG,0.0,rgG xgrad 0.0,0.0,0.0 ygrad 8995.8,0.0,8995.8 range 1.1E3,6E3 3.3E3,e
12 end command
13 end
14 Finicial
15 solve
16
17 % % % % % % % % % % % % % % % % % % % % % % % % % % % % % % % %
18 def cicloFAA %Disminución constante del glaciar hasta altura del Escenario 2
19 e = 3980
_{20} h = 2
21 loop while e > 3904
r_{22} rgG = 917*9.81*e*(-1)
23 command
24 boundary xfree yfree range 1.05E3,6.05E3 3.3E3,4.4E3
25 boundary stress rgG,0.0,rgG xgrad 0.0,0.0,0.0 ygrad 8995.8,0.0,8995.8 range 1.1E3,6E3 3.3E3,e
26 cycle 250
27 end_command
28 \quad e = e - h29 end_loop
30 end
31 cicloFAA
32
33 % % % % % % % % % % % % % % % % % % % % % % % % % % % % % % % %
34 def cicloFAB %Disminución constante del glaciar hasta altura del Escenario 3
35 e = 390436 h = 237 loop while e > 3694
38 \text{ rgG} = 917*9.81*e*(-1)39 command
40 boundary xfree yfree range 1.05E3,6.05E3 3.3E3,4.4E3
41 boundary stress rgG,0.0,rgG xgrad 0.0,0.0,0.0 ygrad 8995.8,0.0,8995.8 range 1.1E3,6E3 3.3E3,e
42 cycle 250
43 end_command
44 e = e - h
45 end_loop
46 end
47 cicloFAB
48
```
Código B.1: Código Retroceso glaciar para el Caso A

```
49 % % % % % % % % % % % % % % % % % % % % % % % % % % % % % % % %
50 def cicloFAC %Disminución constante del glaciar hasta altura de 1980
51 e = 3694
52 h = 253 loop while e > 3550
54 rgG = 917*9.81*e*(-1)
55 command
56 boundary xfree yfree range 1.05E3,6.05E3 3.3E3,4.4E3
57 boundary stress rgG,0.0,rgG xgrad 0.0,0.0,0.0 ygrad 8995.8,0.0,8995.8 range 1.1E3,6E3 3.3E3,e
58 cycle 250
59 end_command
60 e = e - h
61 end_loop
62 end
63 cicloFAC
64
65 % % % % % % % % % % % % % % % % % % % % % % % % % % % % % % % %
66 def cicloFAD %Disminución constante del glaciar hasta altura de 2014
67 e = 3550
68 h = 269 loop while e > 3529
r_{70} rgG = 917*9.81*e*(-1)
71 command
72 boundary xfree yfree range 1.05E3,6.05E3 3.3E3,4.4E3
73 boundary stress rgG,0.0,rgG xgrad 0.0,0.0,0.0 ygrad 8995.8,0.0,8995.8 range 1.1E3,6E3 3.3E3,e
74 cycle 250
75 end_command
76 e = e - h
77 end_loop
```
- end
- cicloFAD

## **B.7. Comparación entre modelos - Caso C**

Representación de manera esquemática de la variación en el límite de 10MPa (usado como referencia) tanto en la parte baja del valle como en la ladera de la derecha del perfil, utilizando el Caso C (Figura [B.20\)](#page-140-0). Este se asocia a una situación hipotética, donde se generan mayores diferencias entre los escenarios, observando mayores cambios.

<span id="page-140-0"></span>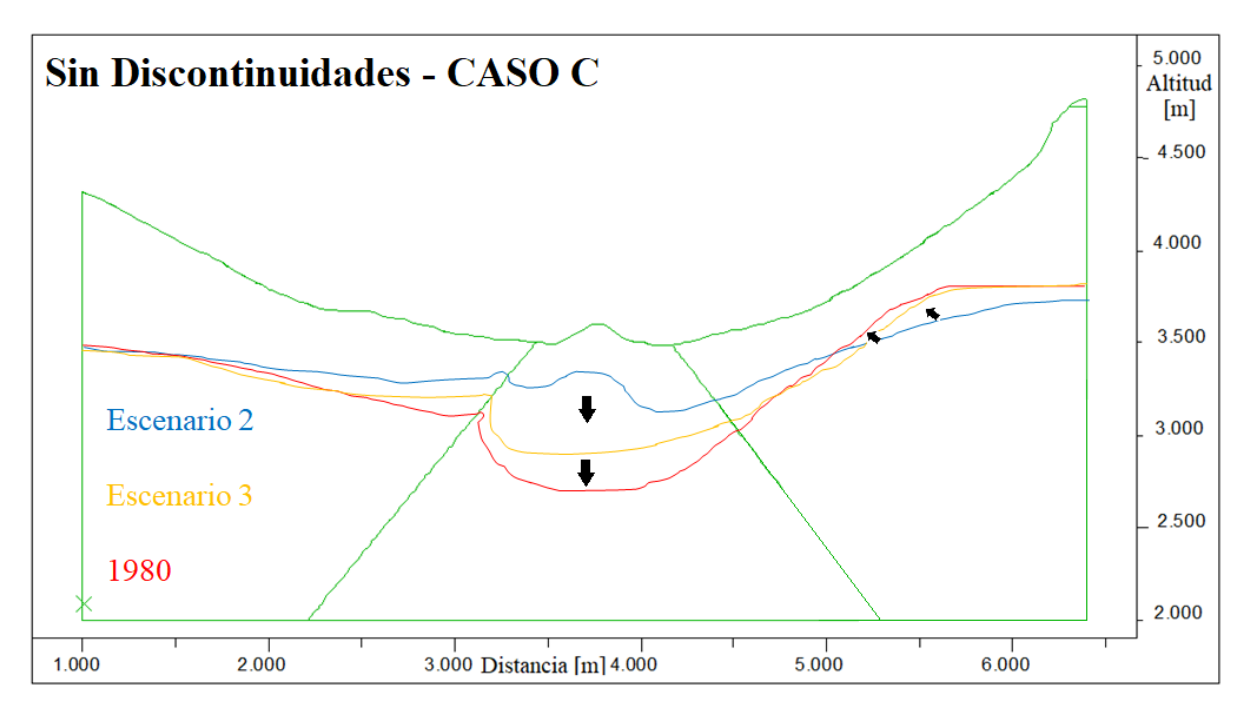

Figura B.20: Variación límite de 10MPa. Perfil 1 - Modelo sin discontinuidades – Caso C.

<span id="page-141-0"></span>Se tiene la diferencia de esfuerzo en la zona donde ocurrió el deslizamiento de 1987, tanto para el Perfil 1 (Figura [B.21\)](#page-141-0) como para el Perfil 2 (Figura [B.22\)](#page-141-1).

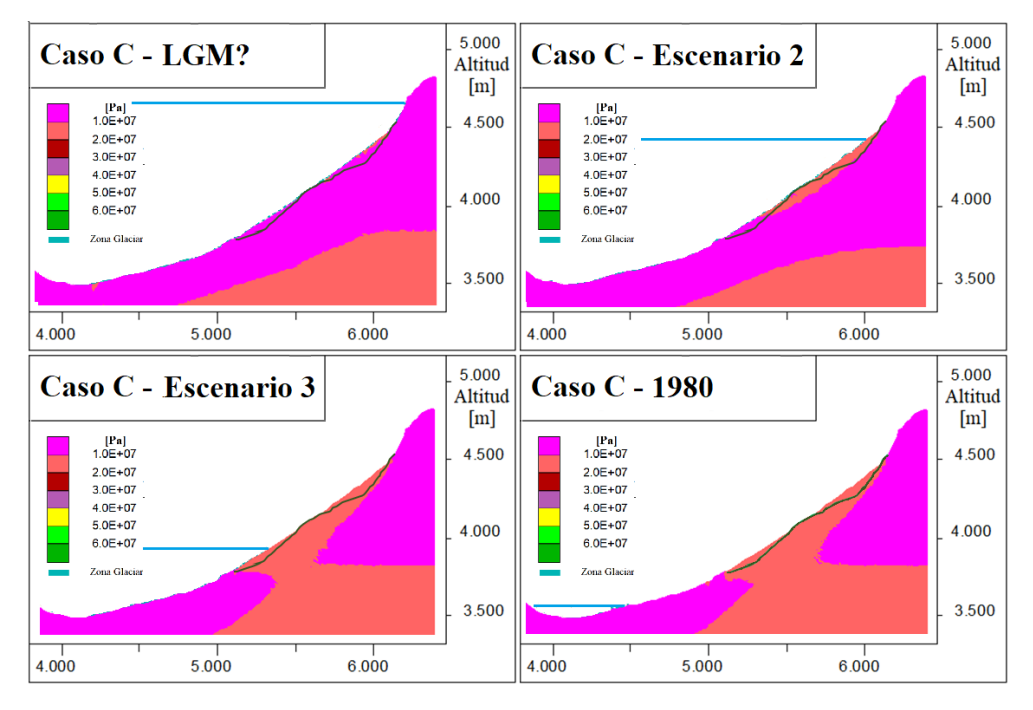

Figura B.21: Superficie del deslizamiento en escenarios del Perfil 1 - Caso C.

<span id="page-141-1"></span>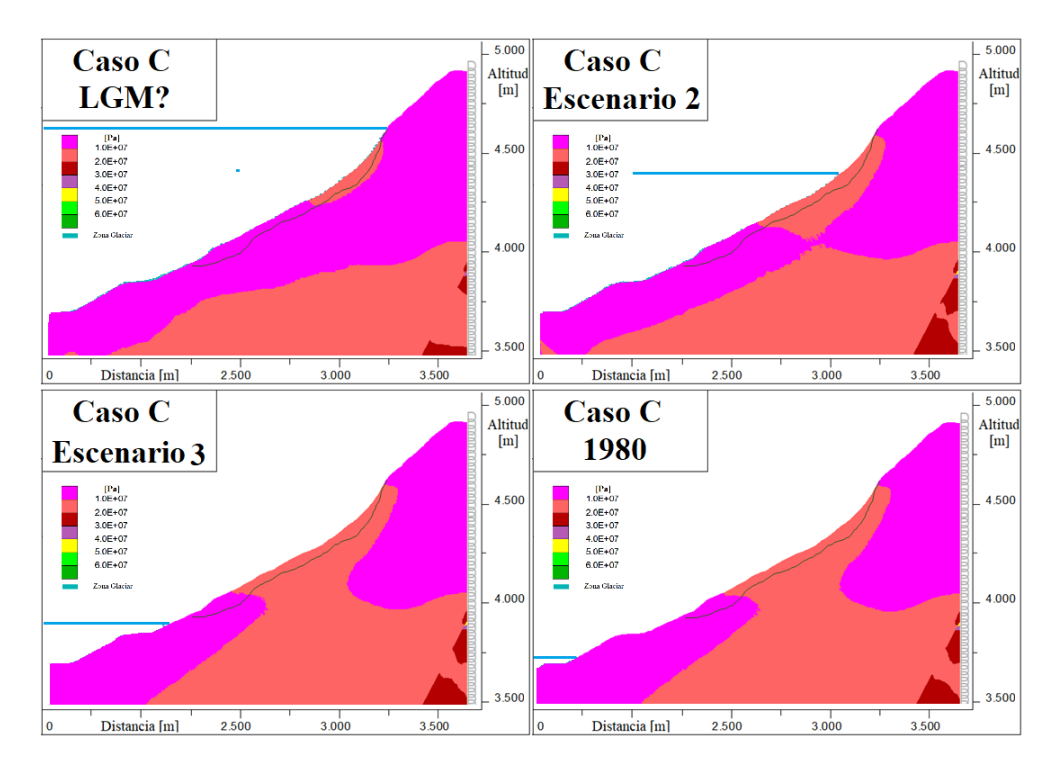

Figura B.22: Superficie del deslizamiento en escenarios del Perfil 2 - Caso C.